แบบจําลองทางคณิตศาสตร์ของวงจรแปลงผันแบบบัคก์ ทีรวมพารามิเตอร์ของตัวควบคุม

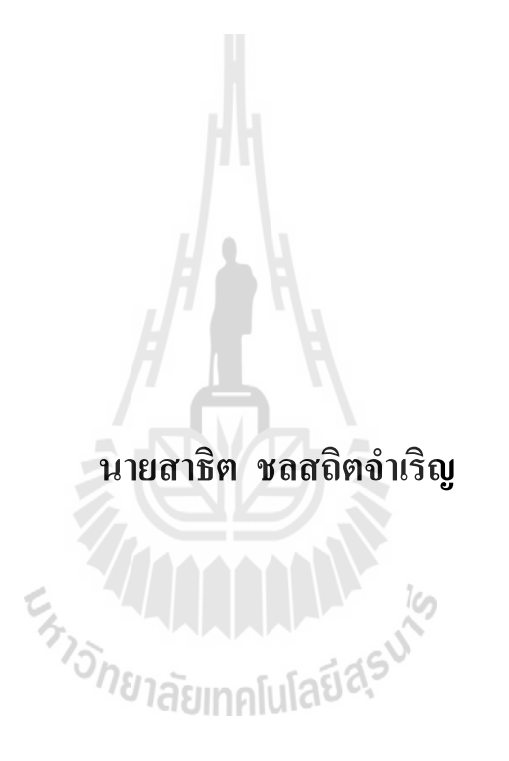

้วิทยานิพนธ์นี้เป็นส่วนหนึ่งของการศึกษาตามหลักสูตรปริญญาวิศวกรรมศาสตรมหาบัณฑิต สาขาวิชาวิศวกรรมไฟฟ้ า มหาวิทยาลัยเทคโนโลยีสุรนารี ปี การศึกษา 2556

#### **MATHEMATICAL MODEL INCLUDING CONTROLLER**

#### **PARAMETERS OF BUCK CONVERTER**

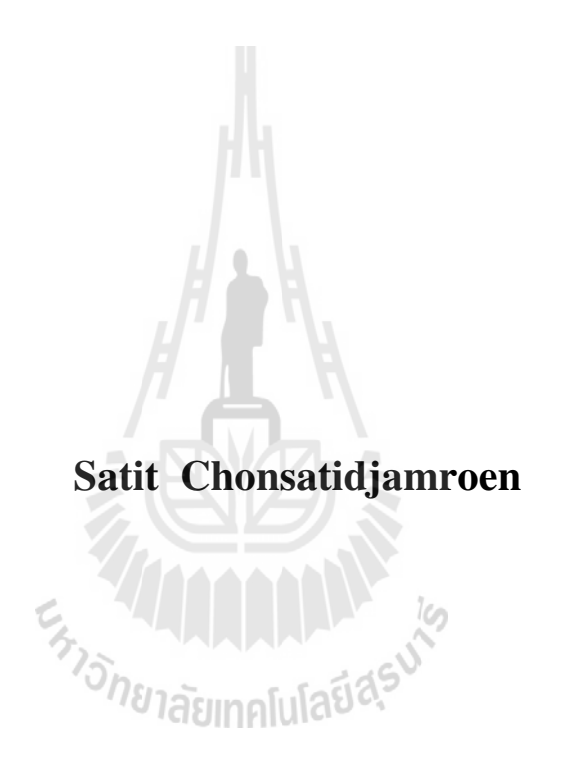

**A Thesis Submitted in Partial Fulfillment of the Requirements for the Degree of Master of Engineering in Electrical Engineering Suranaree University of Technology** 

**Academic Year 2013** 

## แบบจําลองทางคณิตศาสตร์ของวงจรแปลงผันแบบบัคก์ ทีรวมพารามิเตอร์ของตัวควบคุม

มหาวิทยาลัยเทคโนโลยีสุรนารี อนุมัติให้นับวิทยานิพนธ์ฉบับนี้เป็นส่วนหนึ่งของการศึกษา ตามหลักสูตรปริญญามหาบัณฑิต

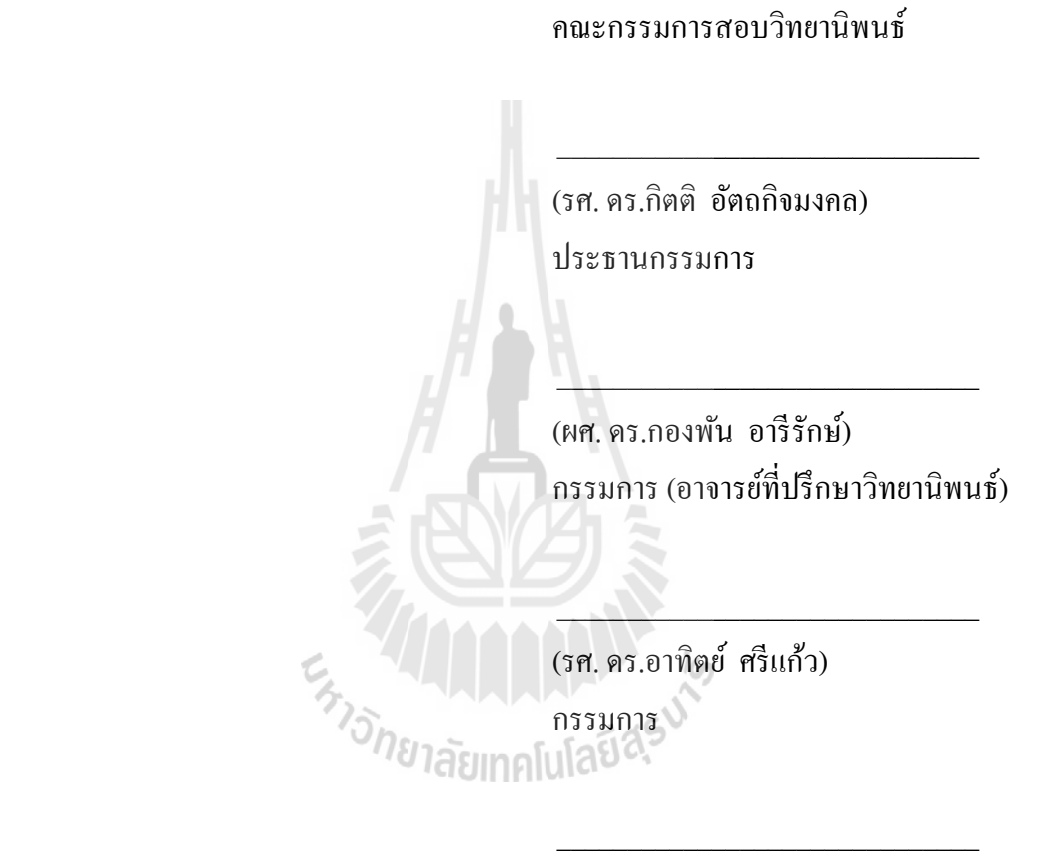

 (ผศ. ดร.กองพล อารีรักษ์) กรรมการ

(ศ. ดร.ชูกิจ ลิมปิ จํานงค์) (รศ. ร.อ. ดร.กนต์ธร ชํานิประศาสน์) รองอธิการบดีฝ่ ายวิชาการและนวัตกรรม คณบดีสํานักวิชาวิศวกรรมศาสตร์

 $\overline{\phantom{a}}$  , where  $\overline{\phantom{a}}$ 

สาธิต ชลสถิตจำเริญ : แบบจำลองทางคณิตศาสตร์ของวงจรแปลงผันแบบบัคก์ที่รวม พารามิเตอร์ของตัวควบคุม (MATHEMATICAL MODEL INCLUDING CONTROLLER PARAMETERS OF BUCK CONVERTER) อาจารย์ที่ปรึกษา : ผู้ช่วยศาสตราจารย์ ดร.กองพัน อารีรักษ์, 167 หน้า.

ึงานวิจัยวิทยานิพนธ์นี้นำเสนอการสร้างแบบจำลองทางคณิตศาสตร์ของวงจรแปลงผัน แบบบัคก์ที่มีตัวควบคุม ซึ่งตัวควบคุมที่ใช้ควบคุมแรงดันไฟฟ้าเอาต์พุตของวงจรแปลงผัน แบบบัคก์ ในงานวิจัยวิทยานิพนธ์นี้ได้เลือกใช้ทั้ง ตัวควบคุมแบบพีไอ และตัวควบคุมแบบโหมด สไลด์ดิง โดยจะใช้วิธีค่าเฉลี่ยปริภูมิสถานะทั่วไป สำหรับการวิเคราะห์และการสร้างแบบจำลอง ทางคณิตศาสตร์ของวงจรแปลงผันแบบบัคก์ที่มีตัวควบคุม ซึ่งแบบจำลองที่ได้จะมีพารามิเตอร์ของ ้ตัวควบคุมปรากฏอยู่ในแบบจำลอง ดังนั้นในงานวิจัยวิทยานิพนธ์จึงนำแบบจำลองทางคณิตศาสตร์ ที่ได้ เป็นฟังก์ชันวัตถุประสงค์สำหรับการประยุกต์ใช้กับการออกแบบตัวควบคุมด้วยวิธีการทาง ปัญญาประดิษฐ์ ซึ่งแบบจำลองทางคณิตศาสตร์เหมาะสมสำหรับนำไปใช้ร่วมกับวิธีการทาง ปัญญาประดิษฐ์ ทำให้ลดเวลาในการจำลองสถานการณ์ อีกทั้งยังสามารถตรวจสอบเสถียรภาพของ ระบบได้อีกด้วย จากผลการจำลองสถานการณ์การเปรียบเทียบผลการตอบสนองของแรงดันไฟฟ้า เอาต์พุต ที!ได้รับการออกแบบด้วยวิธีการทางปัญญาประดิษฐ์ จะให้ผลการตอบสนองของ แรงดันไฟฟ้าที่ดีกว่าการออกแบบด้วยวิธีการแบบดั้งเดิม นอกจากนี้งานวิจัยวิทยานิพนธ์ได้มีการ สร้างชุดทดสอบของวงจรแปลงผันแบบบัคก์ เพื่อนำไปใช้สำหรับการยืนยันผลการจำลอง สถานการณ์ด้วยคอมพิวเตอร์ ว่าพารามิเตอร์ของตัวควบคุมที!ได้รับการออกแบบด้วยวิธีการทาง ปัญญาประดิษฐ์นั้น สามารถนำไปใช้งานได้จริง ซึ่งผลจากการทดสอบการควบคุมแรงดันไฟฟ้าจาก ิชุดทดสอบ แสดงให้เห็นว่า การออกแบบตัวควบคุมด้วยวิธีการทางปัญญาประดิษฐ์ จะยังคงให้ผล การตอบสนองของแรงดันไฟฟ้าเอาต์พุตที่ดีกว่าการออกแบบตัวควบคุมด้วยวิธีการแบบดั้งเดิม ซึ่ง สอดคล้องกบผลการจําลองสถานการณ์ในคอมพิวเตอร์ ั

สาขาวิชา วิศวกรรมไฟฟ้ า ลายมือชื!อนักศึกษา \_\_\_\_\_\_\_\_\_\_\_\_\_\_\_\_\_\_\_\_\_\_ ปี การศึกษา 2556 ลายมือชื!ออาจารย์ที!ปรึกษา \_\_\_\_\_\_\_\_\_\_\_\_\_\_\_\_

## กิตติกรรมประกาศ

้วิทยานิพนธ์นี้สำเร็จลุล่วงด้วยดี เนื่องจากได้รับความช่วยเหลืออย่างดียิ่ง ทั้งด้านวิชาการ ้และด้านการคำเนินงานวิจัย จากบุคคลและกลุ่มบุคคลต่าง ๆ ได้แก่

 ผู้ช่วยศาสตราจารย์ ดร.กองพัน อารี รักษ์ อาจารย์ทีปรึ กษาวิทยานิ พนธ์ ทีได้ให้ คำปรึกษา แนะนำ และแนะแนวทางอันเป็นประโยชน์ยิ่งต่องานวิจัย รวมถึงได้ช่วยตรวจทาน และ แก้ไขรายงานวิทยานิพนธ์เล่มนี้จนทำให้มีความสมบูรณ์ยิ่งขึ้น อีกทั้งเป็นกำลังใจ และเป็น ี แบบอย่างที่ดีในการคำเนินชีวิตหลาย ๆ ด้านให้กับผู้วิจัยเสมอมา

รองศาสตราจารย์ คร.อาทิตย์ ศรีแก้ว ผู้ช่วยศาสตราจารย์ คร.กองพล อารีรักษ์ และอาจารย์ ประจำสาขาวิชาวิศวกรรมไฟฟ้า มหาวิทยาลัยเทคโนโลยีสุรนารี ทุกท่าน ที่กรุณาให้คำปรึกษาด้าน วิชาการอย่างดียิ่งมาโดยตลอด

 ขอขอบคุณบุคลากรศูนย์เครืองมือวิทยาศาสตร์และเทคโนโลยี มหาวิทยาลัยเทคโนโลยี สุ รนารี ทุกท่าน ทีอํานวยความสะดวกในการทํางาน ขอขอบคุณพีน้องบัณฑิตศึกษาทุกท่าน โดยเฉพาะอย่างยิ่ง เทพนม โสภาเพิ่ม และ โกศล ชัยเจริญอุดมรุ่ง ที่ให้คำปรึกษาด้านวิชาการ และ ให้กำลังใจมาโดยตลอด

สุดท้ายนี้ ผู้วิจัยขอขอบคุณอาจารย์ผู้สอนทุกท่านที่ประสิทธิ์ประสาทความรู้ทางด้านต่าง ๆ ทังในอดีตและปัจจุบัน และขอกราบขอบพระคุณ บิดา มารดา รวมถึงญาติพีน้องของผู้วิจัยทุกท่าน ที่ให้ความรัก กำลังใจ การอบรมเลี้ยงดู และให้การสนับสนุนทางค้านการศึกษาอย่างดียิ่งมาโดย ตลอด จนทําให้ผู้วิจัยประสบความสําเร็จในชีวิตเรือยมา

สาธิต ชลสถิตจําเริญ

## สารบัญ

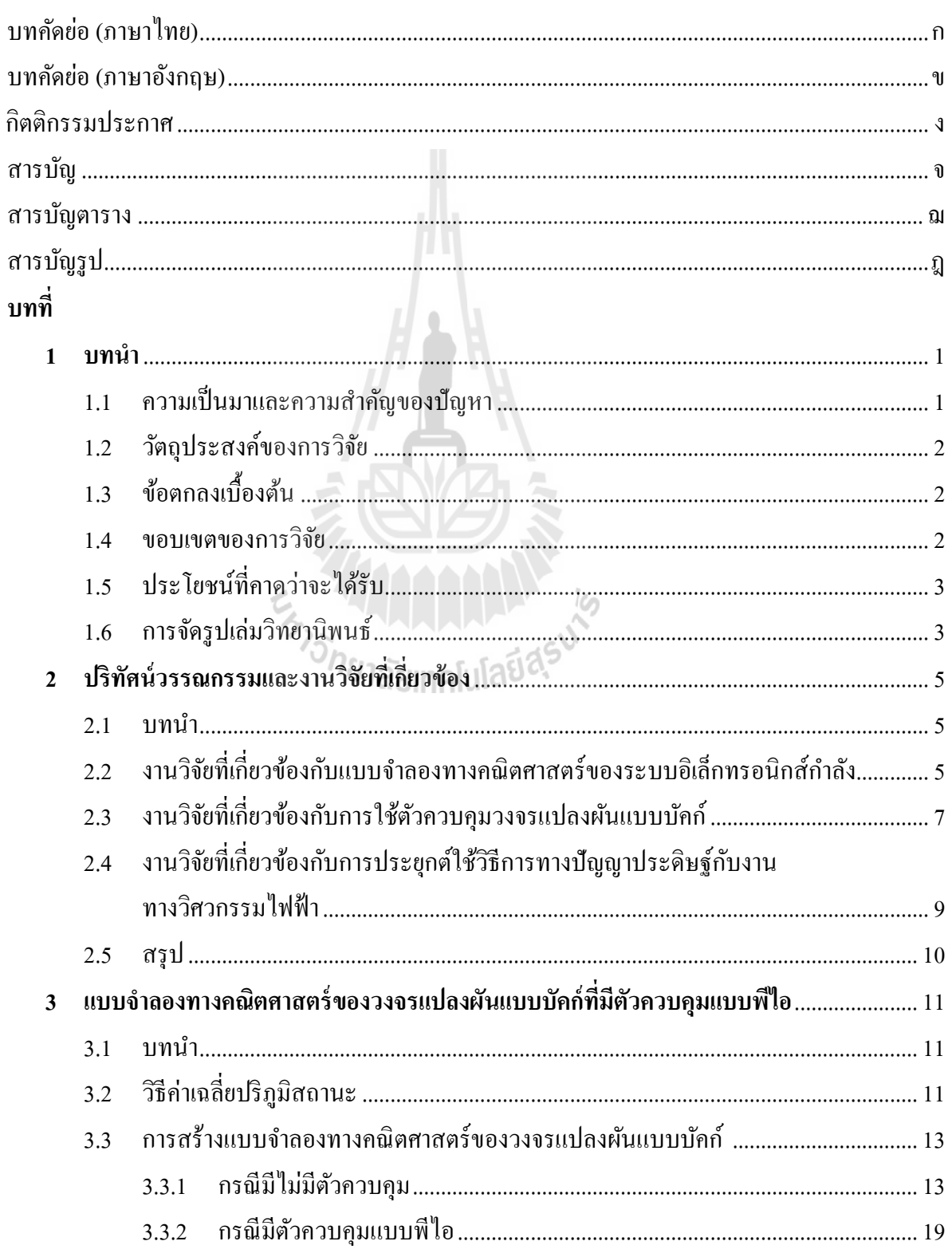

# สารบัญ (ต่อ)

ุก

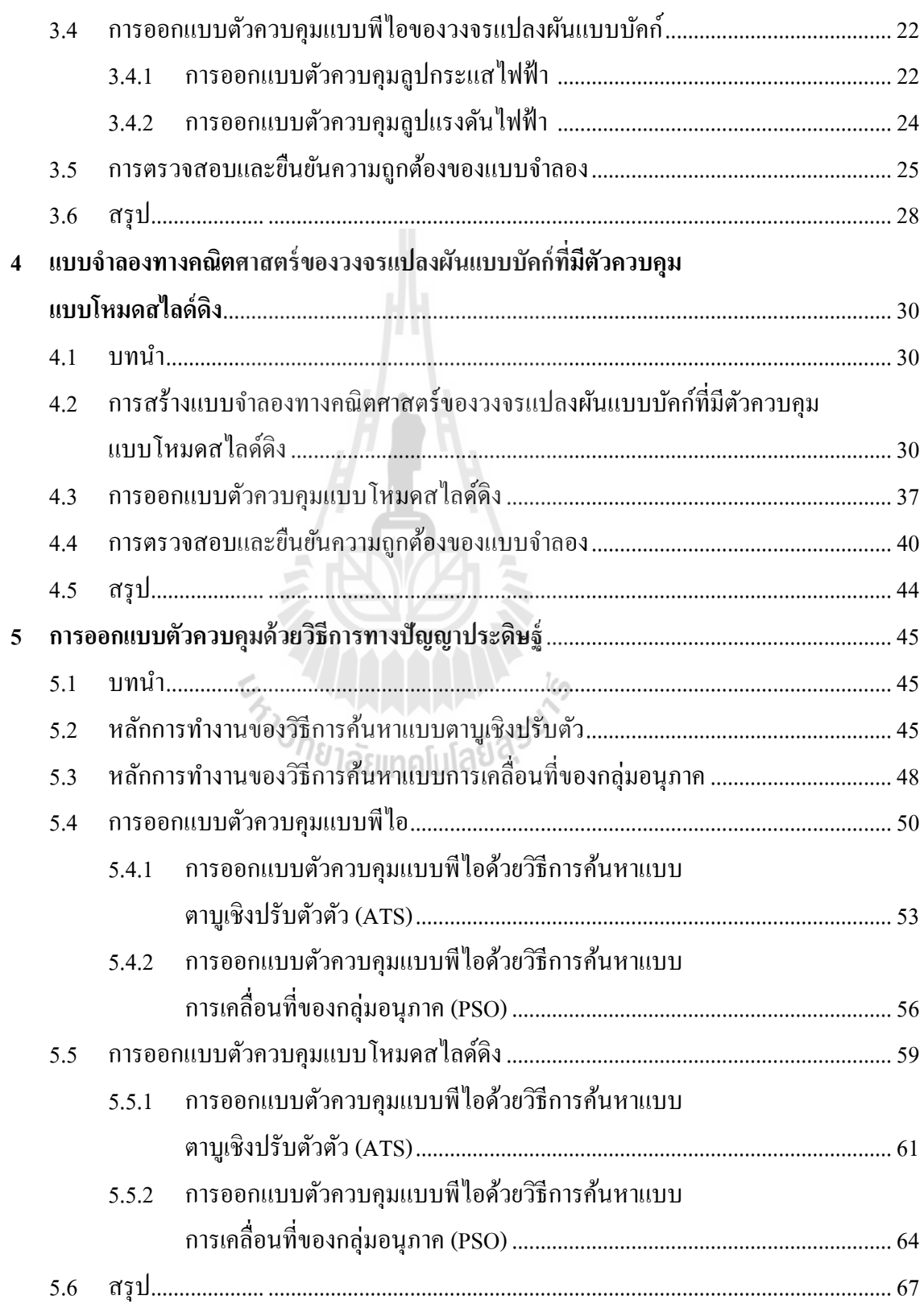

# สารบัญ (ต่อ)

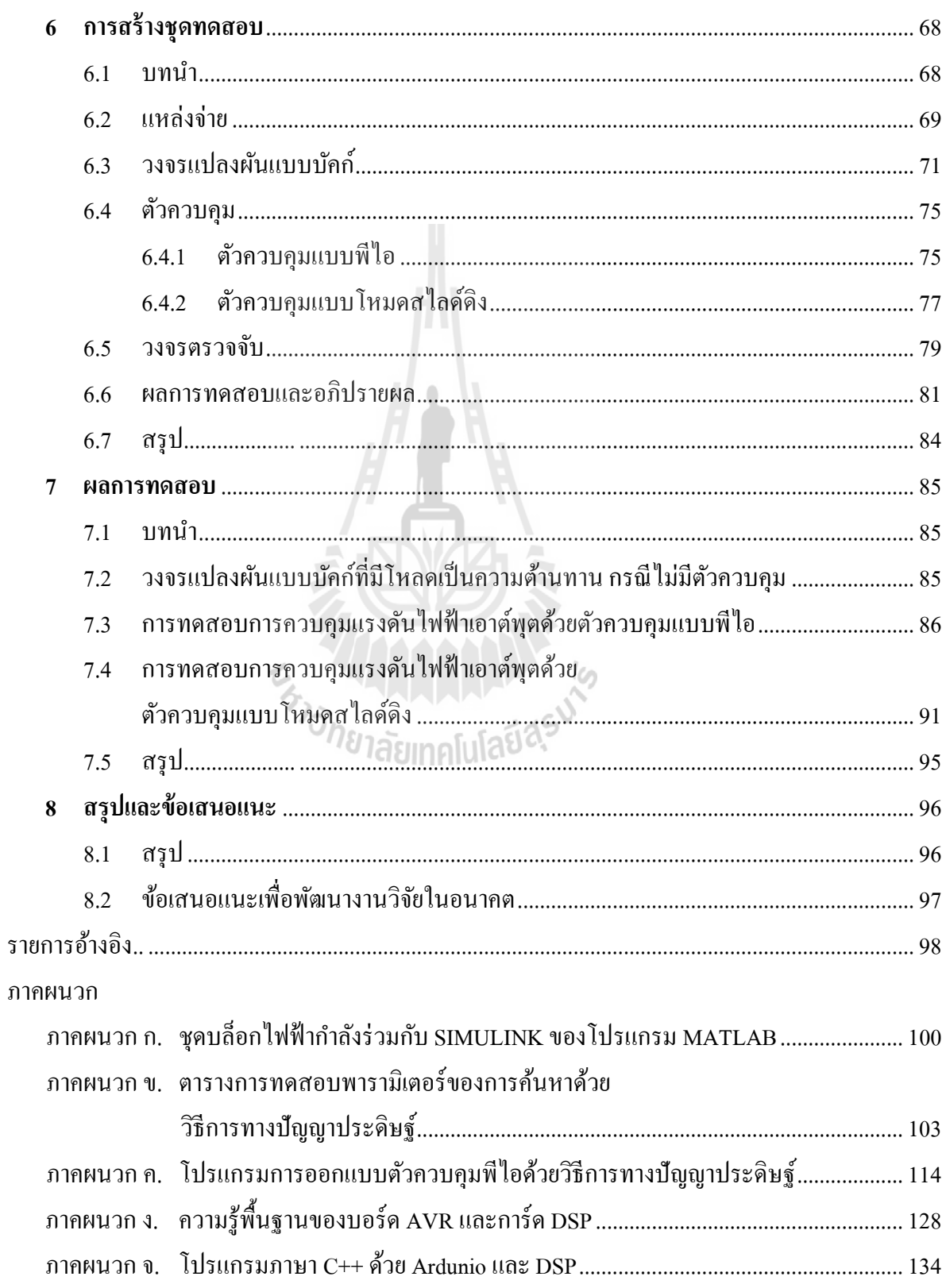

# สารบัญ (ต่อ)

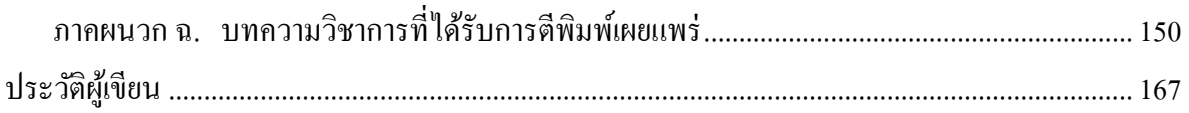

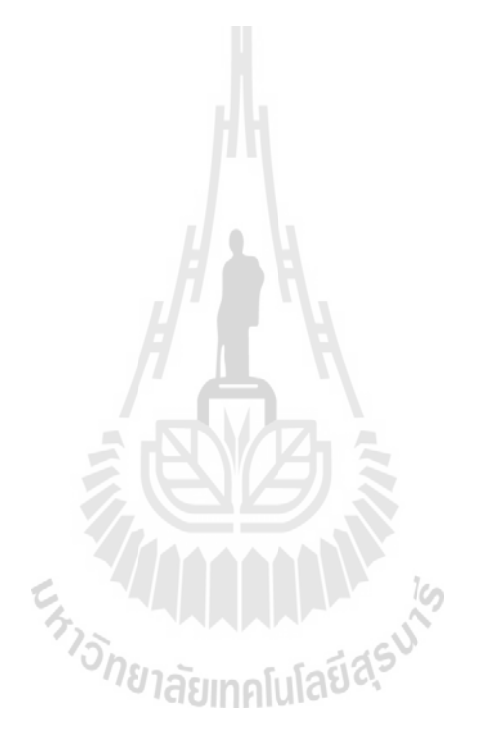

## สารบัญตาราง

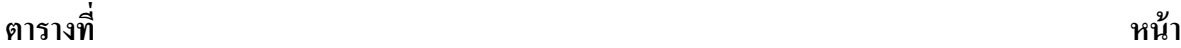

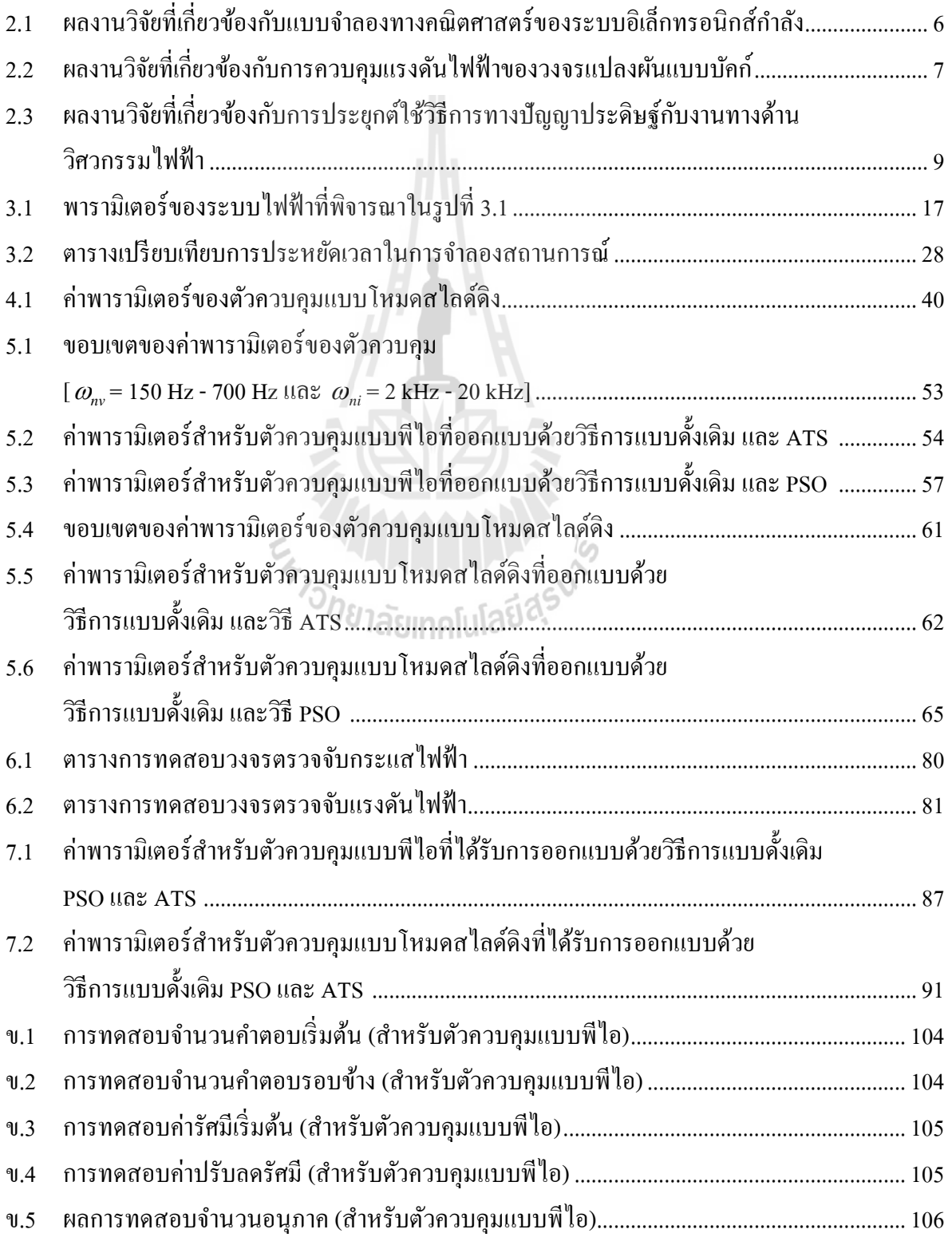

# สารบัญตาราง (ต่อ)

## ตารางที่ หน้า จากเข้า จากเข้า จากเข้า จากเข้า จากเข้า จากเข้า จากเข้า จากเข้า จากเข้า หน้า

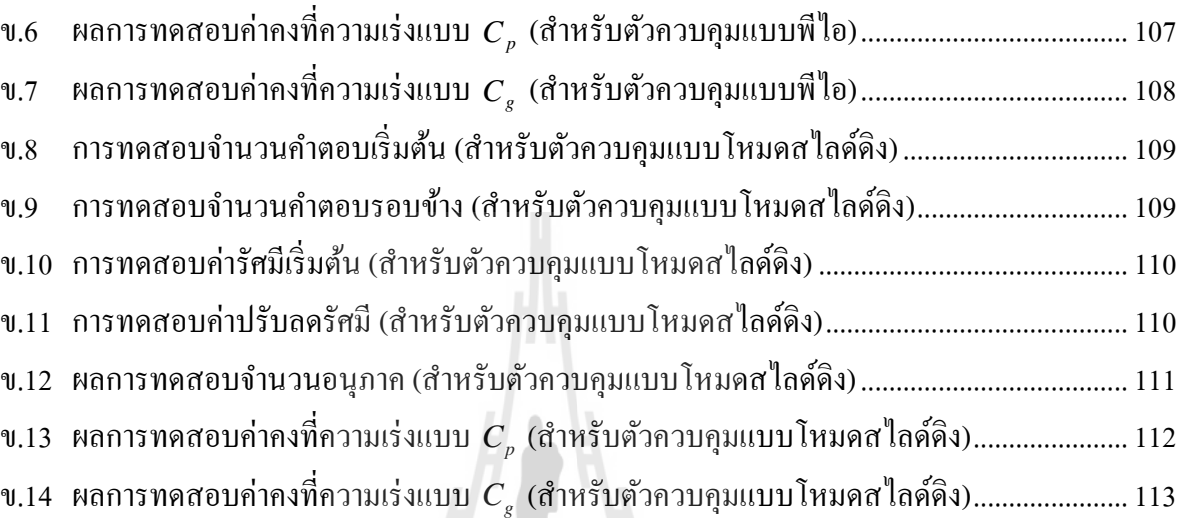

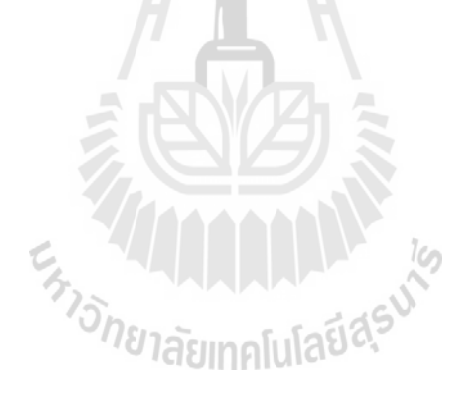

# สารบัญรูป

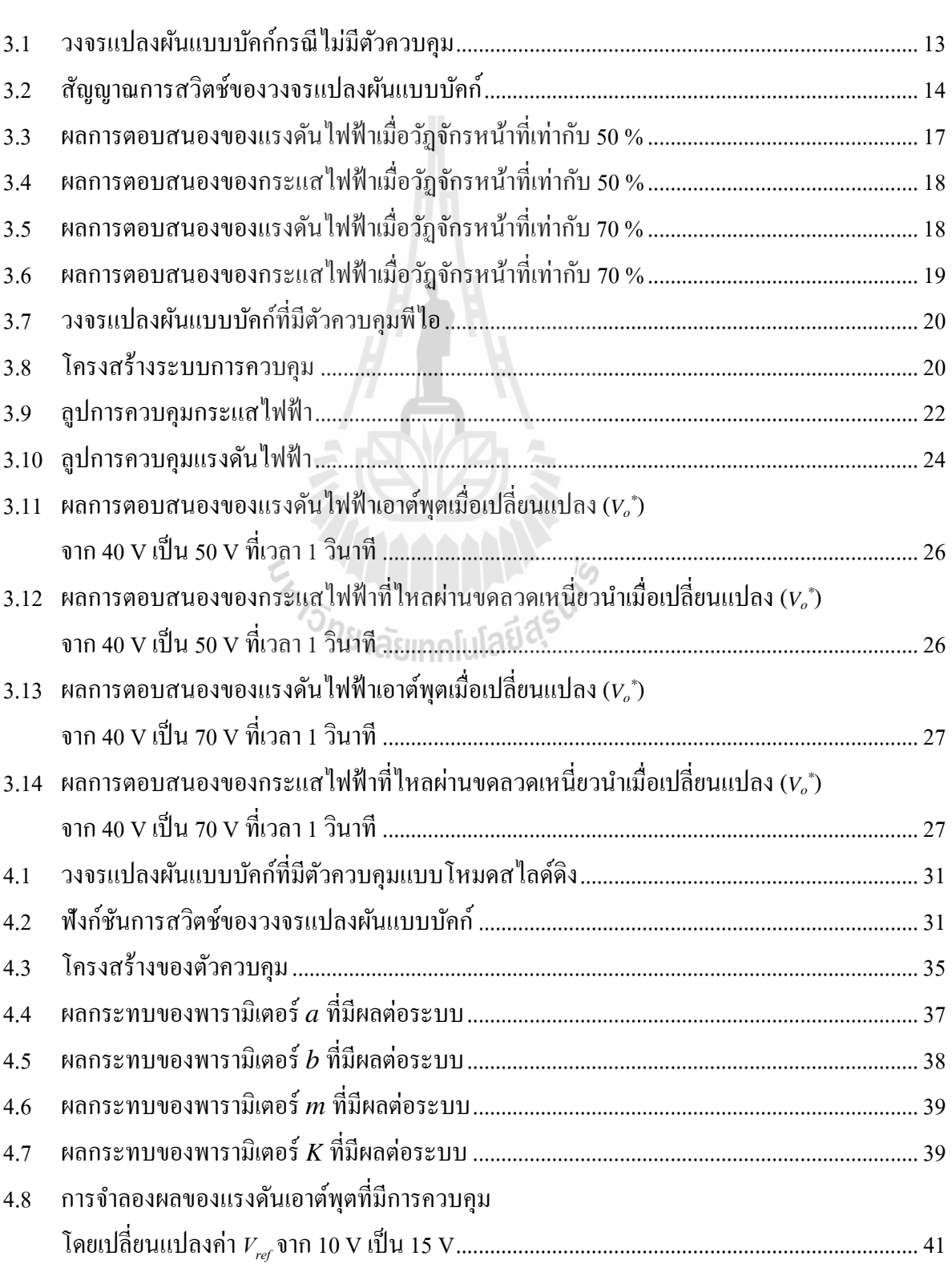

## รูปที หน้า

# สารบัญรูป (ต่อ)

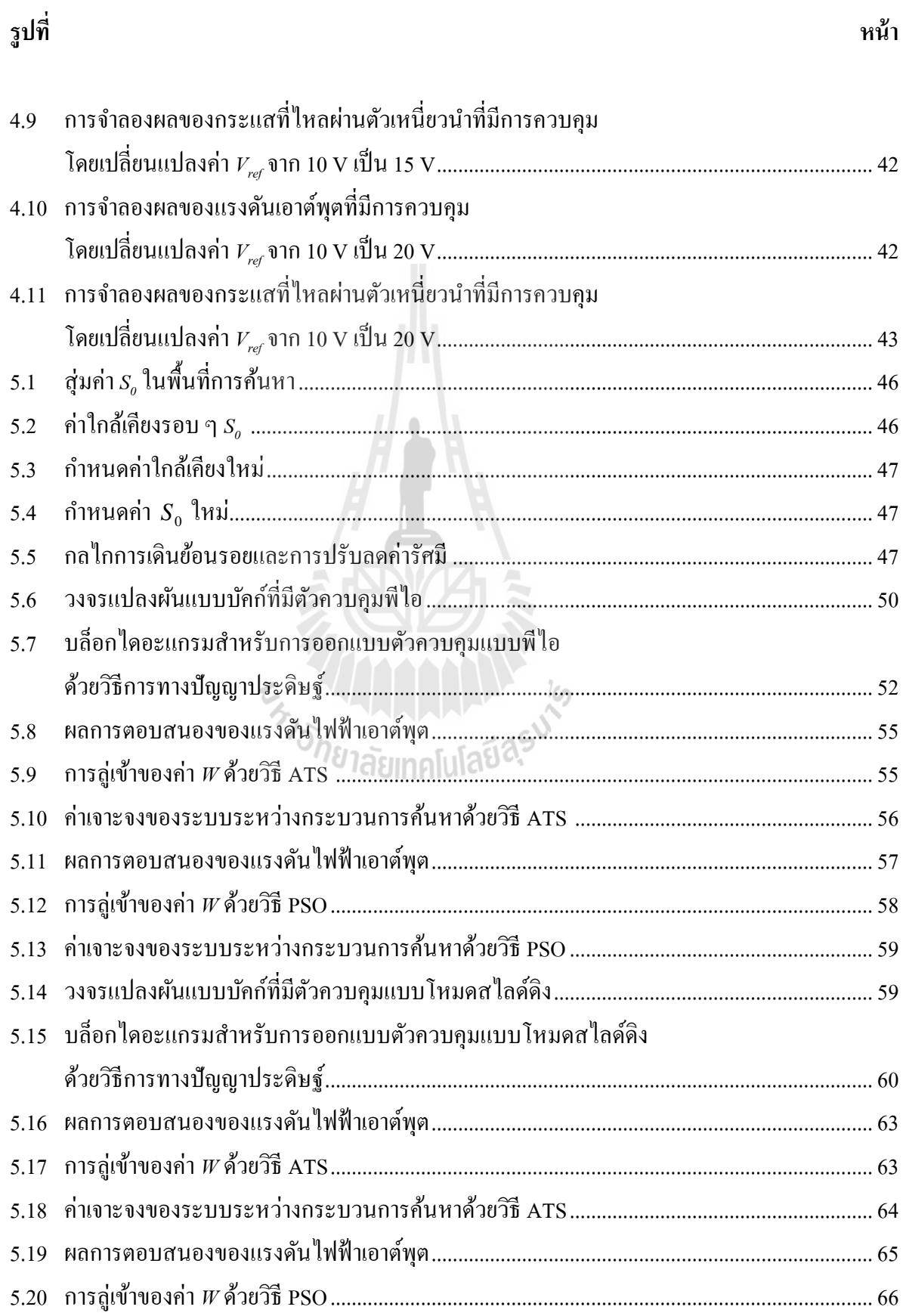

# สารบัญรูป (ต่อ)

รูปที่ หน้า จะมีการเข้า หน้า จะมีการเข้า หน้า จะมีการเข้า หน้า จะมีการเข้า หน้า

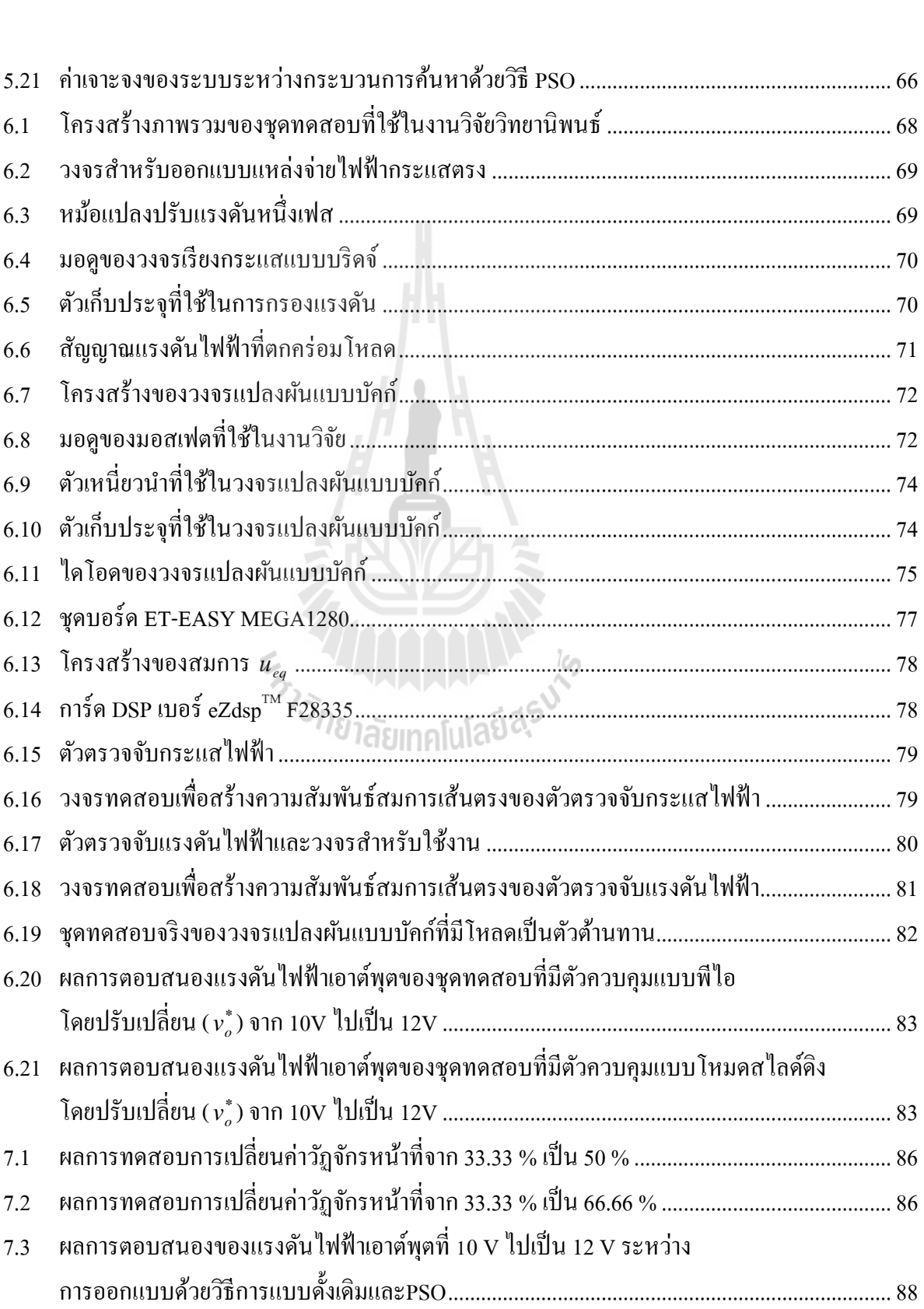

# สารบัญรูป (ต่อ)

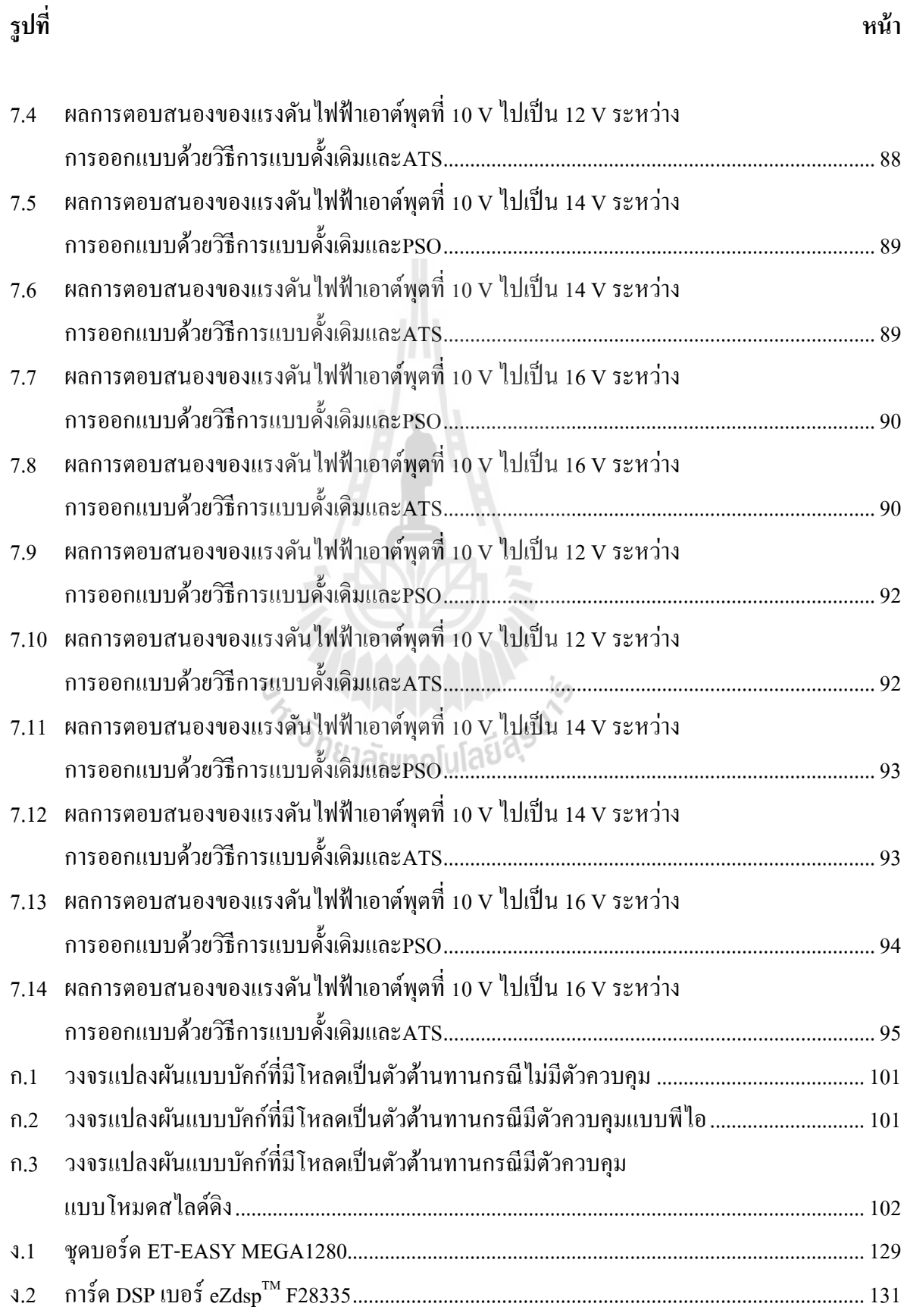

## บทที 1 ำเทนำ

#### 1.1 ความเป็นมาและความสำคัญของปัญหา

ปัจจุบันวงจรอิเล็กทรอนิกส์กำลัง ได้ถูกนำมาใช้ในงานด้านอุตสาหกรรมอย่างแพร่หลาย โดยเฉพาะวงจรแปลงผันกำลัง ซึ่งวงจรแปลงผันกำลังส่วนใหญ่จะมีแบบจำลองทางคณิตศาสตร์ที่ขึ้นอยู่ กับเวลา (time-varying model) เนื่องจากผลของอุปกรณ์สวิตช์ในวงจร เมื่อนำไปวิเคราะห์ อาทิเช่น การออกแบบตัวควบคุม, การวิเคราะห์เสถียรภาพของระบบ จะทําให้เกิดความยุ่งยากและซับซ้อน ด้วยเหตุผลดังกล่าวจึงต้องหาวิธีในการทำให้แบบจำลองที่ขึ้นอยู่กับเวลาให้เป็นแบบจำลองที่ไม่ขึ้นอยู่กับ เวลา (time-invarient model) ซึ่งมีด้วยกันหลายวิธี เช่น วิธีค่าเฉลี่ยปริภูมิสถานะทั่วไป (generalize statespace averaging method : GSSA) (Mahdavi, Emadi, Bellar, and Ehsani, 1997) ใช้สําหรับวิเคราะห์ แบบจำลองทางคณิตศาสตร์ของวงจรแปลงผันดีซีเป็นดีซี, วิธีดีคิว (DQ method) (Rim, Choi, Cho, and Cho, 1994) นำมาใช้กับวงจรแปลงผันของระบบไฟฟ้า 3 เฟส เช่นวงจรเรียงกระแส 3 เฟส, วงจรเรียง กระแส 3 เฟสแบบควบคุมได้ และวิธีค่าเฉลี่ยแบบไม่เป็นเชิงเส้น (nonlinear average-value method) (Sudhoff, and Wasynczuk, 1993) ใช้สําหรับการวิเคราะห์แบบจําลองของระบบ 3 เฟส เช่น วงจรเรียง กระแสแบบ 6 พัลส์, วงจรเรียงกระแสแบบ 12 พัลส์ (Han, Wang and Howe, 2007) งานวิจัยวิทยานิพนธ์ นี้เลือกใช้วิธีการวิธีค่าเฉลี่ยปริภูมิสถานะทั่วไป เนื่องจากเป็นวิธีที่นิยมสำหรับการวิเคราะห์แบบจำลอง ทางคณิตศาสตร์ของวงจรแปลงผันแบบบัคก์และมีความถูกต้องแม่นยำสูงอีกด้วย ซึ่งในอดีตที่ผ่านมามี การวิจัยเกี่ยวกับการวิเคราะห์แบบจำลองของวงจรแปลงผันแบบบัคก์ แต่ยังไม่พบบทความใดที่นำเสนอ เกี่ยวกับ การวิเคราะห์แบบจำลองทางคณิตศาสตร์ของวงจรแปลงผันแบบบัคก์ที่มีตัวควบคุมอยู่ใน แบบจำลอง คังนั้น ในงานวิจัยวิทยานิพนธ์นี้จะนำเสนอ การสร้างแบบจำลองทางคณิตศาสตร์ของวงจร แปลงผันแบบบัคก์ที่มีพารามิเตอร์ของตัวควบคุมปรากฏอยู่ในแบบจำลอง ซึ่งแบบจำลองทางคณิตศาสตร์ ี ที่ได้นั้นยังสามารถนำไปประยุกต์ใช้กับวิธีการทางปัญญาประดิษฐ์ (artificial intelligence) ได้อีกมากมาย (Udomsuk, S., Areerak, T., Areerak, K-L., and Areerak, K-N., 2011), (Chaijaroenudomrung, K., Areerak, K-N., and Areerak, K-L., 2011) ซึ่งในงานวิจัยวิทยานิพนธ์นี้จะนำแบบจำลองทางคณิตศาสตร์ ของวงจรแปลงผันแบบบัคก์ที่มีตัวควบคุมไปเป็นฟังก์ชันวัตถุประสงค์สำหรับการออกแบบตัวควบคุม ด้วยวิธีการทางปัญญาประดิษฐ์ ซึ่งค่าพารามิเตอร์ที่ได้จากการออกแบบด้วยวิธีการทางปัญญาประดิษฐ์นั้น จะส่งผลทำให้ผลการตอบสนองของแรงดันไฟฟ้าเอาต์พุตมีสมรรถนะเพิ่มมากขึ้นเมื่อเทียบกับ การออกแบบด้วยวิธีแบบดั1งเดิม

#### 1.2 วัตถุประสงค์ของการวิจัย

1.2.1 เพื่อศึกษาค้นคว้าองค์ความรู้เกี่ยวกับการสร้างแบบจำลองทางคณิตศาสตร์สำหรับวงจร แปลงผันแบบบัคก์ที่ควบคุมแรงดันไฟฟ้าเอาต์พุต

1.2.2 เพื่อศึกษาการวิเคราะห์และสร้างแบบจำลองทางคณิตศาสตร์ของวงจรแปลงผันแบบบัคก์ ทั้งการใช้ตัวควบคุมแบบพีไอและตัวควบคุมแบบโหมดสไลด์ดิง

1.2.3 เพื่อศึกษาและดำเนินการออกแบบตัวควบคุมแบบพีไอและคัวควบคุมแบบโหมดสไลด์ดิง ้สำหรับวงจรแปลงผันแบบบัคก์ โดยใช้วิธีทางปัญญาประดิษฐ์ เพื่อให้ผลตอบสนองของแรงดันเอาต์พุตดี ที่สด

1.2.4 เพื่อศึกษาและดำเนินการสร้างชุดทดสอบวงจรแปลงผันแบบบัคก์ที่มีโหลดเป็นความ ต้านทาน ทั้งตัวควบคมแบบพีไอและตัวควบคุมแบบโหมดสไลด์ดิง เพื่อยืนยันผลที่ได้จากการจำลอง สถานการณ์

## 1.3 ข้อตกลงเบื้องต้น

1.3.1 การจําลองสถานการณ์ ใช้ชุ ดบล็อกไฟฟ้ ากําลัง (Power System Blockset) ร่วมกับ SIMULINKของโปรแกรม MATLAB

1.3.2 แบบจำลองทางคณิตศาสตร์สร้างขึ้นด้วยวิธีค่าเฉลี่ยปริภูมิสถานะทั่วไป

1.3.3 การออกแบบตัวควบคุมแบบพีไอและตัวควบคุมแบบโหมดสไลด์ดิง สําหรับวงจรแปลง ผันแบบบัคก์ ได้ใช้วิธีการแบบดั้งเดิมที่อาศัยความรู้จากระบบควบคุม และการออกแบบตัวควบคุมด้วย วิธีการทางปัญญาประดิษฐ์

1.3.4 ตัวควบคุมของชุดทดสอบวงจรแปลงผันแบบบัคก์ที่มีตัวควบคุมแบบพีไอ จะใช้ ไมโครคอนโทรลเลอร์ตระกูล AVR รุ่น ET-EASY ATMEGA 1280 ส่วนวงจรแปลงผันแบบบัคกที\*มีตัว ์ ควบคุมแบบโหมดสไลด์ดิง จะใช้การ์ด DSP เบอร์ DSPเบอร์ eZdsp $^{\text{\tiny{TM}}}$  F28335

 1.3.5 ในงานวิจัยวิทยานิพนธ์นี1มุ่งเน้น การวิเคราะห์หาแบบจําลองทางคณิตศาสตร์ของวงจร แปลงผันแบบบัคก์ที่มีการควบคุมแรงดันไฟฟ้าเอาต์พุต

1.3.6 การตรวจสอบความถูกต้องของแบบจำลองทางคณิตศาสตร์ ในงานวิจัยวิทยานิพนธ์นี้ อาศัยการจําลองสถานการณ์ในคอมพิวเตอร์และผลจากชุดทดสอบ

1.3.7 ระบบที่พิจารณาเป็นวงจรแปลงผันแบบบัคก์ที่มีโหลดเป็นตัวต้านทาน และต้องการ ้ควบคุมแรงดันที่ตกคร่อมตัวต้านทานให้คงที่

#### 1.4 ขอบเขตของการวิจัย

1.4.1 งานวิจัยวิทยานิพนธ์นี1พิจารณาเฉพาะการสร้างแบบจําลองทางคณิตศาสตร์ของวงจรแปลง ้ผันแบบบัคก์ที่ควบคมแรงดันไฟฟ้าเอาต์พฺตเท่านั้น

1.4.2 การทำงานของวงจรแปลงผันแบบบัคก์จะพิจารณาในช่วงโหมดการทำงานแบบต่อเนื่อง  $(CCM)$  เท่านั้น

 1.4.3 การออกแบบตัวควบคุมแบบพีไอและตัวควบคุมแบบโหมดสไลด์ดิง สําหรับวงจรแปลง ผันแบบบัคก จะอาศัยวิธีทางปัญญาประดิษฐ์ ์

## 1.5 ประโยชน์ทีคาดว่าจะได้รับ

1.5.1 ได้องค์ความร้ด้านการสร้างแบบจำลองทางคณิตศาสตร์ ด้วยวิธีค่าเฉลี่ยปริภูมิสถานะ ี สำหรับวงจรแปลงผันแบบบัคก์ที่ควบคมแรงดันไฟฟ้าเอาต์พฺต

1.5.2 ใด้องค์ความรู้ด้านการควบคุมแรงดันไฟฟ้าเอาต์พุต สำหรับวงจรแปลงผันแบบบัคก์ ทั้ง ควบคุมแบบพีไอและตัวควบคุมแบบโหมดสไลด์ดิง

1.5.3 ได้องค์ความรู้ใหม่ในการออกแบบตัวควบคุมแบบพีไอและตัวควบคุมแบบโหมดสไลด์ ดิง โดยใช้วิธีทางปัญญาประดิษฐ์

1.5.4 ได้องค์ความรู้การสร้างชุดทดสอบวงจรแปลงผันแบบบัคก์ที่มีโหลดเป็นความต้านทานที่ มีการควบคุมแรงดันไฟฟ้ าเอาต์พุต

1.5.5 บทความวิจัยได้เผยแพร่ระดับชาติ หรือ นานาชาติ

#### 1.6 การจัดรูปเล่มรายงานวิจัย

รายงานวิจัยนี้ประกอบด้วย 8 บท ซึ่งในแต่ละบทได้นำเสนอดังต่อไปนี้

บทที 1 เป็ นบทนํา กล่าวถึงความเป็ นมาและความสําคัญของปั ญหา วัตถุประสงค์ และ ำไระโยชน์ที่คาดว่าจะได้รับของงานวิจัยวิทยานิพนธ์ รวมทั้งขอบเขตของงานวิจัยวิทยานิพนธ์

 $\nu$ ทที่ 2 กล่าวถึงปริทัศวรรณกรรม และงานวิจัยที่เกี่ยวข้องกับการสร้างแบบจำลองทาง ึ คณิตศาสตร์สำหรับวงจรแปลงผันแบบบัคก์ และตัวควบคมที่นิยมใช้สำหรับวงจรแปลงผันแบบบัคก์ ้รวมถึงการประยุกต์ใช้วิธีการทางปัญญาประดิษฐ์สำหรับงานทางด้วยวิศวกรรมไฟฟ้ากำลัง

 $\,$ บทที่ 3 นำเสนอการสร้างแบบจำลองทางคณิตศาสตร์ของวงจรแปลงผันแบบบัคก์ที่ไม่มีตัว ควบคุม และมีตัวควบคุมแบบพีไอ โดยอาศัยวิธีค่าเฉลี่ยปริภูมิสถานะทั่วไป รวมถึงการออกแบบตัว ควบคุมด้วยวิธีการแบบดังเดิมและการตรวจสอบความถูกต้องของแบบจําลองทางคณิตศาสตร์

 $\,$ บทที่ 4 นำเสนอการสร้างแบบจำลองทางคณิตศาสตร์ของวงจรแปลงผันแบบบัคก์ที่มีตัวควบคม แบบโหมดสไลด์ดิง โดยอาศัยวิธีค่าเฉลี่ยปริภูมิสถานะทั่วไป รวมถึงการทดสอบผลกระทบของ พารามิเตอร์ของตัวควบคุมที่มีผลต่อระบบ เพื่อใช้ในการกำหนดค่าของตัวควบคุม รวมถึงการตรวจสอบ ความถูกต้องของแบบจําลองทางคณิตศาสตร์

 บทที 5 นําเสนอการออกแบบตัวควบคุมแบบพีไอและตัวควบคุมแบบโหมดสไลด์ดิง ด้วย วิธีการทางปัญญาประดิษฐ์ โดยใช้วิธีการค้นหาแบบตาบูเชิงปรับตัวและการค้นหาแบบการเคลื่อนที่ของ กลุ่มอนุภาค พร้อมทังตรวจสอบเสถียรภาพของตัวควบคุมที)ได้จากการออกแบบ รวมถึงการเปรียบเทียบ ผลการจําลองสถานการณ์ของการออกแบบแตล่ ่ะวิธี

บทที 6 นําเสนอการสร้างชุดทดสอบวงจรแปลงผันแบบบัคก์ที)มีโหลดตัวต้านทาน ทังการ ้ออกแบบค่าพารามิเตอร์ของวงจรรวมไปถึงการเลือกใช้อุปกรณ์ นอกจากนี้ยังนำเสนอการสร้าง ชุดวงจร ตรวจจับกระแสไฟฟ้ าและแรงดันไฟฟ้ าที)ใช้ในงานวิจัย

 $\,$ บทที่ 7  $\,$ นำเสนอผลการทดสอบของระบบจริง ของวงจรแปลงผันแบบบัคก์ที่มีโหลดเป็นความ ต้านทาน ทังตัวควบคุมแบบพีไอและตัวควบคุมแบบโหมดสไลด์ดิง พร้อมทังผลการเปรียบเทียบ ผลการ ตอบสนองของแรงดันไฟฟ้าเอาต์พุตที่ได้จากตัวควบคุมที่ได้รับการออกแบบ แต่ละวิธี

 $\bm{v}$ ทที่  $\bm{s}$  เป็นบทสรุปและข้อเสนอแนะ

ภาคผนวกมีอยู่ด้วยกัน 7 ส่วน คือ *ภาคผนวก ก*. แสดงรายละเอียดชุดบล็อกไฟฟ้ากำลัง ร่วมกับ SIMULINK ของโปรแกรม MATLAB *ภาคผนวก ข.*แสดงตารางผลการทดสอบพารามิเตอร์ของ การค้นหาด้วยวิธีการทางปัญญาประดิษฐ์ ภาคผนวก ค. แสดงรายละเอียดโปรแกรมการออกแบบด้วย วิธีการทางปัญญาประดิษฐ์ ภาคผนวก ง. แสดงความรู้พืนฐานของบอร์ด AVR และ การ์ด DSPเบอร์  $\epsilon$ Zdsp $^{\text{\tiny{TM}}}$  F28335 ภาคผนวก จ. แสดงรายละเอียดโปรแกรมควบคุมภาษา C++ ของ AVR และการ์ด DSP เบอร์ eZdsp™ F28335 สำหรับควบคุมแรงดันไฟฟ้าเอาต์พุตของวงจรแปลงผันแบบบัคก์ *ภาคผนวก* ฉ. แสดงรายการบทความทางวิชาการที)ได้รับการตีพิมพ์เผยแพร่ในระหวางการทําวิจัย ่

En Jaumelular 14

# บทที 2 ปริทัศน์วรรณกรรมและงานวิจัยทีเกียวข้อง

#### 2.1 บทนํา

ปัจจุบันวงจรอิเล็กทรอนิกส์กำลัง ได้ถูกนำมาใช้ในงานทางด้านอุตสาหกรรมอย่างแพร่หลาย แต่ยังไม่พบเห็นมากนักกับการนำอิเล็กทรอนิกส์กำลังไปประยุกต์ใช้กับการออกแบบด้วยวิธีการทาง ปัญญาประดิษฐ์ เนื่องจากต้องอาศัยแบบจำลองทางคณิตศาสตร์สำหรับเป็นฟังก์ชันวัตถุประสงค์ของ ึการออกแบบ ซึ่งแบบจำลองทางคณิตศาสตร์นั้นมีความสำคัญอย่างมากต่อการศึกษาพฤติกรรมของระบบ อิเล็กทรอนิกส์กำลัง ดังนั้นในงานวิจัยวิทยานิพนธ์นี้ดำเนินการวิจัยเกี่ยวกับการสร้างแบบจำลองทาง คณิ ตศาสตร์ของวงจรแปลงผันแบบบัคก์ที+พิจารณาพารามิเตอร์ของตัวควบคุมให้ปรากฏอยู่ใน แบบจำลอง เพื่อนำไปประยุกต์ใช้กับการออกแบบตัวควบคุมด้วยวิธีการทางปัญญาประดิษฐ์ ด้วยเหตุนี้ใน ้บทที่ 2 จึงนำเสนอการสำรวจวรรณกรรมงานวิจัยที่เกี่ยวข้องโดยแบ่งออกเป็น 3 หัวข้อ คือ งานวิจัยที่ เกี่ยวข้องกับแบบจำลองทางคณิตศาสตร์ของระบบอิเล็กทรอนิกส์กำลัง งานวิจัยที่เกี่ยวกับตัวควบคุมที่ใช้ กับวงจรแปลงผันแบบบัคก์ และ งานวิจัยที่เกี่ยวข้องกับการประยุกต์ใช้วิธีการทางปัญญาประดิษฐ์กับงาน ทางด้วนวิศวกรรมไฟฟ้าซึ่งในแต่ละหัวข้อผู้วิจัยได้นำเสนอเรียงตามลำดับปีที่ตีพิมพ์ รวมถึงอธิบาย สาระสําคัญของแตละงานวิจัยไว้พอสังเขป ่

# 2.2 งานวิจัยทีเกียวข้องกับแบบจําลองทางคณิตศาสตร์ของระบบอิเล็กทรอนิกส์กําลัง

งานวิจัยวิทยานิพนธ์จะใช้แบบจำลองทางคณิตศาสตร์ เพื่อใช้สำหรับออกแบบตัวควบคมด้วย วิธีการทางปัญญาประดิษฐ์ เนื่องจากแบบจำลองทางคณิตศาสตร์จะใช้เวลาในการจำลองสถานการณ์ที่เร็ว ึกว่าการใช้แบบจำลองที่ใช้จากโปรแกรมสำเร็จรูป นอกจากนี้ประโยชน์ของแบบจำลองทางคณิตศาสตร์ ยังสามารถนำไปใช้ได้อีกมากมายดังที่กล่าวไว้แล้วในหัวข้อที่ 1.1 ของบทที่ 1 ดังนั้นแบบจำลองทาง คณิตศาสตร์จึงมีความสำคัญอย่างยิ่ง ซึ่งงานวิจัยที่เกี่ยวข้องกับแบบจำลองทางคณิตศาสตร์ของระบบ อิเล็กทรอนิกส์กำลัง ตั้งแต่อดีตจนถึงปัจจุบัน แสดงได้ดังตารางที่ 2.1

จากตารางที่ 2.1 พบว่า งานวิจัยที่เกี่ยวข้องกับการสร้างแบบจำลองทางคณิตศาสตร์ของวงจร แปลงผันดีซีเป็นดีซีนิยมใช้วิธีค่าเฉลี่ยปริภูมิสถานะทั่วไป เนื่องจากเป็นวิธีที่เหมาะสมสำหรับนำไป ้วิเคราะห์แบบจำลองทางคณิตศาสตร์ของวงจรแปลงผันกำลัง ดังนั้นในงานวิจัยวิทยานิพนธ์นี้ ผู้วิจัยจึง เลือกใช้วิธีค่าเฉลี่ยปริภูมิสถานะทั่วไป ในการหาแบบจำลองทางคณิตศาสตร์ของวงจรแปลงผันแบบบัคก์ ่ สำหรับนำไปใช้ในการออกแบบ ซึ่งในอดีตที่ผ่านมายังไม่พบเห็นมากนักที่จะพิจารณาพารามิเตอร์ของตัว ควบคุมให้เข้าไปอยูในแบบจําลองทางคณิตศาสตร์ ่

| ปีที่ดีพิมพ์ | คณะผู้วิจัย             | สาระสำคัญของงานวิจัย                                 |  |
|--------------|-------------------------|------------------------------------------------------|--|
| (n.n.)       |                         |                                                      |  |
| 1990         | Sanders, S. R.,         | นำเสนอวิธีค่าเฉลี่ยปริภูมิสถานะสำหรับวงจรแปลงผัน     |  |
|              | Noworolslti, J. M.,     | อิเล็กทรอนิกส์กำลังแบบใช้พีดับเบิลยูเอ็ม สำหรับการ   |  |
|              | Liu, X. Z., and         | สวิตซ์ รวมถึงการนำไปประยุกต์ใช้กับวงจรแปลงผัน        |  |
|              | Vergliese, G.C.         | แบบเรโซแนนซ์ประเภทต่าง ๆ                             |  |
| 1993         | Sudhoff, S.D., and      | นำเสนอการวิเคราะห์หาแบบจำลองทางคณิตศาสตร์            |  |
|              | Wasynczuk, O.           | สำหรับวงจรแปลงผันที่มีโหลดเป็นเครื่องจักรกล          |  |
|              |                         | ซิงโครนัส                                            |  |
| 1993         | Baghramian, A., and     | น้ำเสนอแบบจำลองทางคณิตศาสตร์สำหรับวงจรเรียง          |  |
|              | Forsyth, A.J.           | กระแสแบบ 12 พัลส์ ที่มีโหลดกำลังไฟฟ้าคงตัว โดยใช้    |  |
|              |                         | วิธีการค่าเฉลี่ยแบบไม่เป็นเชิงเส้น                   |  |
| 1997         | Mahdavi, J., Emadi, A., | น้ำเสนอการสร้างแบบจำลองทางคณิตศาสตร์ของวงจร          |  |
|              | Bellar, M.B., and       | แปลงผันกำลังดีซีเป็นดีซี โดยใช้ค่าเฉลี่ยปริภูมิสถานะ |  |
|              | Ehsani, M.              | ทั่วไป                                               |  |
| 1998         | Jianping, X., and       | นำเสนอการสร้างแบบจำลองทางคณิตศาสตร์โดยวิธี           |  |
|              | Lee, C.Q.               | ค่าเฉลี่ยปริภูมิสถานะทั่วไป สำหรับการวิเคราะห์ของ    |  |
|              |                         | วงจรแปลงผันแบบเรโซแนนซ์เสมือน                        |  |
| 2004         | Mahdavi, J.,            | นำเสนอการสร้างแบบจำลองทางคณิตศาสตร์และการ            |  |
|              | Emadi, A.,              | จำลองสถานการณ์ของระบบวงจรแปลงผันใฟฟ้ากำลัง           |  |
|              | Geoffrey, A., and       | ต่าง ๆ บนเรือโดยใช้วิธีค่าเฉลี่ยปริภูมิสถานะ         |  |
|              | Williamson              |                                                      |  |
| 2006         | Dong, P.,               | นำเสนอการสร้างแบบจำลองทางคณิตศาสตร์ของวงจร           |  |
|              | Cheng, K.W.E.,          | แปลงผันดีซีแบบคลาสอี โดยใช้วิธีค่าเฉลี่ยปริภูมิสถานะ |  |
|              | Ho, S. L., Yang, J. M., | ทั่วไป โดยนำมาประยุกต์ใช้กับระบบยานยนต์              |  |
|              | andChoi, W.F.           |                                                      |  |
| 2007         | Han, L.,                | นำเสนอการสร้างแบบจำลองทางคณิตศาสตร์โดยใช้            |  |
|              | Wang, J., and           | วิธีการค่าเฉลี่ยปริภูมิสถานะสำหรับวงจรเรียงกระแส     |  |
|              | Howe, D.                | สามเฟสแบบ 6 พัลส์ และ 12 พัลส์                       |  |

ตารางที่ 2.1 ผลงานวิจัยที่เกี่ยวข้องกับแบบจำลองทางคณิตศาสตร์ของระบบอิเล็กทรอนิกส์กำลัง

คังนั้นในงานวิจัยวิทยานิพนธ์นี้จะวิเคราะห์และสร้างแบบจำลองทางคณิตศาสตร์ของวงจรแปลง หันแบบบัคก์ที่มีพารามิเตอร์ของตัวควบคุมปรากฏอยู่ในแบบจำลอง เพื่อใช้สำหรับการออกแบบตัว ควบคุมด้วยวิธีการทางปัญญาประดิษฐ์

## 2.3 งานวิจัยที่เกี่ยวข้องกับการใช้ตัวควบคุมสำหรับวงจรแปลงผันแบบบัคก์

้วงจรแปลงผันกำลังเป็นที่นิยมกับการนำไปใช้งานในอุตสาหกรรม ซึ่งวงจรแปลงผันแบบบัคก์จะ ทำหน้าที่จ่ายแรงดันไฟฟ้าให้กับโหลด จึงจำเป็นต้องมีการควบคุมแรงดันไฟฟ้าเอาต์พุตให้คงที่และ เป็นไปตามความต้องการ โดยในงานวิจัยวิจัยวิทยานิพนธ์นี้ มุ่งเน้นในการวิเคราะห์และสร้างแบบจำลอง ของวงจรแปลงผันแบบบัคก์ที่มีตัวควบคุม เพื่อใช้สำหรับออกแบบตัวควบคุมด้วยวิธีการทาง ปัญญาประดิษฐ์ ซึ่งงานวิจัยที่เกี่ยวข้องกับการควบคุมแรงดันไฟฟ้าของวงจรแปลงผันแบบบัคก์ ตั้งแต่ อดีตจนถึงปัจจุบัน แสดงใด้ดังตารางที่ 2.2 ดังนี้

| ปีที่ดีพิมพ์<br>(n.n.) | คณะผู้วิจัย       | สาระสำคัญของงานวิจัย                                                                           |  |
|------------------------|-------------------|------------------------------------------------------------------------------------------------|--|
|                        |                   |                                                                                                |  |
| 1995                   | Nguyen, V.M., and | นำเสนอการควบคุมแรงดันไฟฟ้าของวงจรแปลงผัน                                                       |  |
|                        | Lee, C.Q.         | แบบบัคก์ โดยใช้วิธีโหมดสไลด์ดิงร่วมกับการปรับตัว                                               |  |
|                        |                   | ของฮิสเตอริซีส                                                                                 |  |
| 1997                   | Mahdavi, j.,      | นำเสนอการออกแบบตัวควบคุมแบบโหมดสไลด์ดิง                                                        |  |
|                        | Emadi, A., and    | ้สำหรับวงจรแปลงผันดีซีเป็นดีซี โดยใช้วิธีค่าเฉลี่ยปริภูมิ                                      |  |
|                        | Toliyat, H.A.     | ิสถานะ เป็นพื้นฐานสำหรับการออกแบบ                                                              |  |
| 2000                   | Uran, S. and      | นำเสนอการออกแบบการควบคุมแรงดันใฟฟ้าเอาต์พุต<br>ของวงจรแปลงผันแบบบัคก์ ซึ่งใค้นำเสนอตัวควบคุม 2 |  |
|                        | Miro, M.          |                                                                                                |  |
|                        |                   | วิธีคือ                                                                                        |  |
|                        |                   | ใช้ตัวควบคุมแบบพี่ใอ                                                                           |  |
|                        |                   | ใช้ตัวควบคุมด้วยวิธี state space controlเพื่อ                                                  |  |
|                        |                   | ด้องการให้ค่าผิดพลาดในสภาวะอยู่ตัวเป็นศูนย์                                                    |  |
| 2005                   | Tsang, K.M., and  | นำเสนอเกี่ยวกับการใช้ตัวควบคุมแบบพีไอสำหรับ                                                    |  |
|                        | Chan, W.L.        | ้ควบคุมแรงดันใฟฟ้าเอาต์พุต โดยใช้เทคนิคการต่อกัน<br>แบบคาสเคคของตัวควบคุมแบบพี่ไอ              |  |
|                        |                   |                                                                                                |  |

ตารางที่ 2.2 ผลงานวิจัยที่เกี่ยวข้องกับการควบคุมแรงดันไฟฟ้าของวงจรแปลงผันแบบบัคก์

| ปีที่ดีพิมพ์<br>(n.n.) | คณะผู้วิจัย          | สาระสำคัญของงานวิจัย                                   |  |
|------------------------|----------------------|--------------------------------------------------------|--|
| 2006                   | He, Y., and          | นำเสนอการออกแบบและการควบคุมแรงดันเอาต์พุต              |  |
|                        | Luo, F.L.,           | ของวงจรแปลงผันแบบโพล (POEL converter) โดยใช้           |  |
|                        |                      | The constant switching frequency sliding mode control: |  |
|                        |                      | CSFSMC ในการควบคุมสัญญาณควบคุมสำหรับควบคุม             |  |
|                        |                      | แรงดันไฟฟ้าเอาต์พุตให้คงที่                            |  |
| 2007                   | He, M., and          | นำเสนอการใช้ตัวควบคุมแบบพี่ใอดีสำหรับควบคุม            |  |
|                        | Xu, J.               | แรงดันใฟฟ้าเอาต์พุตของวงจรแปลงผันแบบบัคก์ โดย          |  |
|                        |                      | ทำการควบคุมด้วยโปรแกรม FPGA โดยทำการ                   |  |
|                        |                      | เปรียบเทียบระหว่างการควบคุมแบบเป็นเชิงเส้นกับการ       |  |
|                        |                      | ้ควบคุมแบบไม่เป็นเชิงเส้นของตัวควบคุมแบบพี่ไอดี        |  |
| 2007<br>Li-kui.,       |                      | นำเสนอการควบคุมแรงดันไฟฟ้าเอาต์พุตของวงจรแปลง          |  |
|                        | Jun ZHAO., and       | ผันแบบบัคก์ โดยใช้การควบคุมแบบadaptive                 |  |
|                        | Dan MA.              | backstepping sliding mode control เพื่อควบคุม          |  |
|                        |                      | แรงคันเอาต์พุต ซึ่งการใช้ตัวควบคุมวิธีนี้จะมีความคงทน  |  |
|                        |                      | ต่อการเปลี่ยนแปลงของค่าพารามิเตอร์                     |  |
| 2008                   | Tan, S.-C., and      | นำเสนอการควบคุมกระแสไฟฟ้าของวงจรแปลงผันแบบ             |  |
|                        | Lai, Y.M.            | ซุกโดยใช้วิธี constant-frequency reduces-state sliding |  |
|                        |                      | mode current controller และการทดสอบผลกระทบของ          |  |
|                        |                      | พารามิเตอร์ของตัวควบคุมที่มีผลต่อระบบ                  |  |
| 2008                   | Sarvi, M., and       | นำเสนอการควบคุมแรงคันไฟฟ้าเอาต์พุตของวงจรแปลง          |  |
|                        | NamazyPour, N.       | ผันแบบบัคก์เมื่อโหลคมีการเปลี่ยนแปลงโดยใช้ตัว          |  |
|                        |                      | ควบคุมแบบฟัซซี่ร่วมกับตัวควบคุมแบบพีไอดี               |  |
| 2011                   | Sureshkumar, R., and | นำเสนอการเปรียบเทียบใช้ตัวควบคุมแบบพี่ไอและตัว         |  |
|                        | Ganeshkumar, S.      | ควบคุมแบบย้อนกลับ (Backstepping) ในการควบคุม           |  |
|                        |                      | วงจรแปลงผันแบบบัคก์ทั้งที่มีโหลดเป็นความต้านทาน        |  |
|                        |                      | และโหลดที่เป็นมอเตอร์                                  |  |

ตารางที่ 2.2 ผลงานวิจัยที่เกี่ยวข้องกับการควบคุมแรงดันไฟฟ้าของวงจรแปลงผันแบบบัคก์ (ต่อ)

จากตารางที่ 2.3 พบว่า งานวิจัยที่เกี่ยวข้องกับการควบคุมแรงดัน ไฟฟ้าของวงจรแปลงผัน แบบบัคก์นั้นมีมากมาย แต่ในงานวิจัยวิทยานิพนธ์นี้ ได้เลือกใช้ตัวควบคุมทั้งแบบพีไอและตัวควบคุมแบบ โหมดสไลด์ดิงเนื่องจากตัวควบคุมแบบพีไอและตัวควบคุมแบบโหมดสไลด์ดิงนั้นเป็นที่นิยมสำหรับใช้ ควบคุมกับวงจรอิเล็กทรอนิกส์กำลัง อีกทั้งตัวควบคุมแบบโหมดสไลด์ดิงยังไม่มีการออกแบบตัวควบคุม ที่แน่นอน ซึ่งยังต้องอาศัยการสุ่มค่าของพารามิเตอร์ของตัวควบคุม หรือการหาผลกระทบของพารามิเตอร์ ของตัวควบคุมว่ามีผลต่อระบบอย่างไรเพื่อที่จะกำหนดค่าของตัวควบคุม ดังนั้นในงานวิจัยวิทยานิพนธ์นี้ จะนำเสนอการออกแบบตัวควบคุมแบบโหมดสไลด์ดิงด้วยวิธีการทางปัญญาประดิษฐ์ เพื่อทำให้การ ้ออกแบบตัวควบคุมแบบโหมดสไลด์ดิงเป็นไปได้ง่ายขึ้นหลีกเลี่ยงการออกแบบที่ต้องอาศัยการสุ่มจาก ผู้ออกแบบ อีกทั้งยังช่วยเพิ่มสมรรถนะของผลการตอบสนองของแรงดันไฟฟ้าเอาต์พุตไม่ว่าจะเป็นใน ้ส่วนของตัวควบคุมแบบพีไอหรือตัวควบคุมแบบโหมดสไลด์ดิงนอกจากนี้ยังแสดงการตรวจสอบความ ถูกต้องของแบบจำลองของวงจรแปลงผันแบบบัคก์ที่มีตัวควบคุม เพื่อให้มั่นใจได้ว่าแบบจำลองที่ ได้นั้นมี ความถูกต้องเพื่อที่จะนำไปใช้ในการออกแบบต่อไป

## 2.4 งานวิจัยทีเกียวข้องกับการประยุกต์ใช้ วิธีการทางปัญญาประดิษฐ์ กับงานทางด้าน วิศวกรรมไฟฟ้า

ปัจจุบันการนำวิธีการทางปัญญาประดิษฐ์มาใช้งานทางด้านวิศวกรรมไฟฟ้าอย่างมากมาย ไม่ว่า ้จะเป็นการระบเอกลักษณ์ของพารามิเตอร์ของระบบ เพื่อให้ได้พารามิเตอร์ที่ถูกต้องสำหรับงานที่ต้องใช้ ้ ความแม่นยำสูง หรือการออกแบบวงจรกรองกำลังแอกทีฟด้วยวิธีการทางปัญญาประดิษฐ์ เพื่อให้ได้ พารามิเตอร์ที่เหมาะสมสำหรับวงจรกรองกำลังแอกทีฟ เพื่อให้วงจรดังกล่าวมีสมรรถนะในการทำงานที่ดี ที่สุด เป็นต้น ซึ่งงานวิจัยที่เกี่ยวข้องกับการใช้วิธีการทางปัญญาประดิษฐ์กับงานทางด้านวิศวกรรมไฟฟ้า ตั้งแต่อดีตจนถึงปัจจุบัน แสดงใด้ดังตารางที่2.3ดังนี้  $\left| \begin{array}{cc} \frac{1}{2} & 3 \end{array} \right|$ 

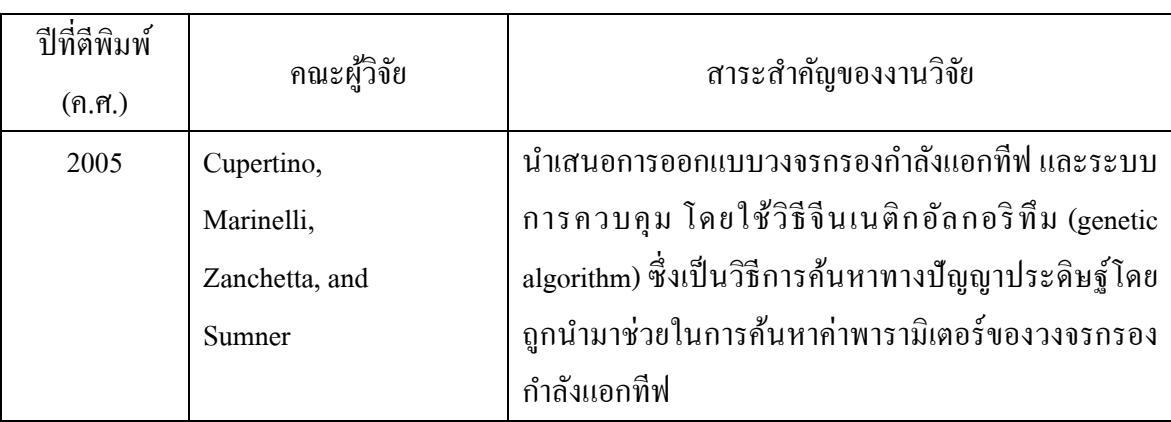

ตารางที่ 2.3 ผลงานวิจัยที่เกี่ยวข้องกับการประยุกต์ใช้วิธีการทางปัญญาประดิษฐ์กับงานทางด้าน วิศวกรรมไฟฟ้า

| ปีที่ดีพิมพ์ | คณะผู้วิจัย            | สาระสำคัญของงานวิจัย                                                                                                    |  |
|--------------|------------------------|----------------------------------------------------------------------------------------------------|--|
| (n.n.)       |                        |                                                                                                    |  |
| 2009         | Narongrit,             | นำเสนอการออกแบบวงจรกรองกำลังแอกทีฟโดยใช้                                                                                                    |  |
|              | Areerak, K-L., and     | วิธีการค้นหาแบบตาบูเชิงปรับตัว (adaptive tabu                                                                                                    |  |
|              | Srikaew                | search) ซึ่งเป็นวิธีการค้นหาทางปัญญาประดิษฐ์อีกวิธี                                                                                                    |  |
|              |                        | หนึ่งโดยการออกแบบจะอาศัยการค้นหาค่าพารามิเตอร์                                                                                                    |  |
|              |                        | ต่าง ๆ ที่เหมาะสมสำหรับวงจรกรองกำลังแอก                                                                                                    |  |
|              |                        | ทีฟ เพื่อให้วงจรดังกล่าวมีสมรรถนะการทำงานที่ดีที่สุด                                                                                                   |  |
| 2011         | Udomsuk, S.,           | นำเสนอการระบุเอกลักษณ์ของค่าพารามิเตอร์ในสมการ                                                                                                    |  |
|              | Areerak, T.,           | กำลังงานสูญเสียของมอเตอร์ไฟฟ้ากระแสตรงชนิดแยก<br>กระตุ้นโดยใช้วิธีการค้นหาแบบตาบูเชิงปรับตัว เพื่อให้<br>ใค้แบบจำลองกำลังงานสูญเสียที่ถูกต้องสำหรับการ |  |
|              | Areerak, K-L., and     |                                                                                                    |  |
|              | Areerak, K-N.          |                                                                                                    |  |
|              |                        | ประหยัดพลังงาน                                                                                                    |  |
| 2011         | Chaijaroenudomrung, K. | นำเสนอเกี่ยวกับการออกแบบตัวควบคุมของวงจรเรียง                                                                                                    |  |
|              | Areerak, K-N., and     | ึกระแสแบบควบคุมใด้ ด้วยวิธีการเคลื่อนที่ของกลุ่ม                                                                                                    |  |
|              | Areerak, K-L.          | ้อนุภาค เพื่อให้ได้ผลการตอบสนองของแรงดันไฟฟ้าที่ดี                                                                                                    |  |
|              |                        | ที่สุด                                                                                                    |  |

ตารางที+ 2.3 ผลงานวิจัยที+เกี+ยวข้องกับการประยุกต์ใช้วิธีการทางปัญญาประดิษฐ์กับงานทางด้าน วิศวกรรมไฟฟ้า (ต่อ)

#### ั″ยาลัยเทคโนโลย<sup>ิฉุ</sup>

จากตารางที่ 2.3 พบว่า งานวิจัยที่เกี่ยวข้องกับการประยุกต์ใช้วิธีการทางปัญญาประดิษฐ์กับงาน ทางด้านวิศวกรรมไฟฟ้ามีมากมาย ซึ่งในงานวิจัยวิทยานิพนธ์จะนำวิธีการทางปัญญาประดิษฐ์มา ประยุกต์ใช้ในการออกแบบตัวควบคุมของวงจรแปลงผันแบบบัคก์ทั้งตัวควบคุมแบบพีไอและตัวควบคุม แบบโหมดสไลด์ดิง โดยเลือกใช้ 2 วิธีคือวิธีการค้นหาแบบตาบูเชิงปรับตัว (ATS) และ วิธีการค้นหาแบบ การเคลื่อนที่ของกลุ่มอนุภาค (PSO) ซึ่งจะใช้แบบจำลองทางคณิตศาสตร์ที่มีพารามิเตอร์ของตัวควบคุม ปรากฏอยู่ในแบบจำลองมาเป็นฟังก์ชันวัตถุประสงค์สำหรับออกแบบตัวควบคุม

## 2.5 สรุป

ปริทัศน์วรรณกรรมและงานวิจัยที่เกี่ยวข้องที่ได้นำเสนอในบทที่ 2 เป็นผลงานวิจัยที่เกี่ยวข้องกับ การสร้างแบบจําลองทางคณิตศาสตร์ การควบคุมแรงดันไฟฟ้ าของวงจรแปลงผันแบบบัคก์และการ ประยุกต์ใช้วิธีการทางปัญญาประดิษฐ์กับงานทางด้านวิศวกรรมไฟฟ้า ซึ่งผลงานวิจัยต่าง ๆ ใน ข้างต้น ถือเป็นพื้นฐานและองค์ความรู้ที่สำคัญอย่างยิ่งต่อผู้วิจัยสำหรับการทำวิจัยวิทยานิพนธ์

# บทที 3 แบบจําลองทางคณิตศาสตร์ของวงจรแปลงผันแบบบัคก์ ทีมีตัวควบคุมแบบพีไอ

#### 3.1 บทนํา

แบบจำลองทางคณิตศาสตร์ของวงจรแปลงผันอิเล็กทรอนิกส์กำลัง เป็นสิ่งจำเป็นสำหรับวิศวกร ในการศึกษาและวิเคราะห์พฤติกรรมพลวัตของระบบ ดังนั้นผู้วิจัยจึงเริ่มศึกษาค้นคว้าเกี่ยวกับการ ้วิเคราะห์แบบจำลองทางคณิตศาสตร์สำหรับวงจรแปลงผันแบบบัคก์ที่มีโหลดเป็นความต้านทาน โดยใช้ ้วิธีค่าเฉลี่ยปริภูมิสถานะทั่วไป ซึ่งเป็นองค์ความรู้ที่สำคัญสำหรับผู้วิจัย และเป็นวิธีที่เหมะสมสำหรับการ ้วิเคราะห์แบบจำลองของวงจรแปลงผันกำลังดีซีเป็นดีซี โดยทั่วไปแล้ววงจรแปลงผันอิเล็กทรอนิกส์กำลัง จะมีแบบจำลองที่ขึ้นอยู่กับเวลาเนื่องจากผลของสวิตช์ในระบบ ซึ่งวิธีค่าเฉลี่ยปริภูมิสถานะทั่วไปจะกำจัด ผลกระทบของสวิตช์ ทำให้ได้แบบจำลองที่ไม่ขึ้นกับเวลา ซึ่งจะง่ายต่อการออกแบบตัวควบคุมรวมถึง ึการวิเคราะห์เสถียรภาพ ดังนั้นในบทนี้จะนำเสนอการวิเคราะห์แบบจำลองทางคณิตศาสตร์ของวงจร แปลงผันแบบบัคก์ทั&ง 2 กรณี คือ กรณีไม่มีตัวควบคุม และกรณีทีมีตัวควบคุมแบบพีไอ เพือควบคุม แรงดันเอาต์พุตให้คงที่ นอกจากนี้ยังได้นำเสนอการออกแบบตัวควบคุมแบบพีไอของวงจรแปลงผัน แบบบัคก์ด้วยวิธีการแบบดั้งเดิม รวมทั้งผลการตรวจสอบความถูกต้องของแบบจำลองทางคณิตศาสตร์ ด้วยการจําลองสถานการณ์บนคอมพิวเตอร์และการอภิปรายผล

## 3.2 วิธีค่าเฉลียปริภูมิสถานะ

วิธีค่าเฉลี่ยปริภูมิสถานะทั่วไป เป็นวิธีการที่ใช้สัมประสิทธิ์อนุกรมฟูริเยร์เชิงซ้อนของตัวแปร ี สถานะของวงจร (complex Fourier series) ไปเป็นตัวแปรสถานะของแบบจำลอง ซึ่งอนุกรมฟูริเยร์ เชิงซ้อน สามารถอธิบายรายละเอียดได้ดังต่อไปนี้

 โดยทัวไป สัญญา *<sup>f</sup>* (*t*) ใด ๆ ทีเป็ นสัญญาณรายคาบ ซึงมีคาบเป็ น *<sup>T</sup>* สามารถเขียนให้อยูในรูป ่ อนุกรมฟูริเยร์เชิงซ้อน (T.W. Gamelin, 2000) ดังสมการที (3-1) ดังนี&

$$
f(t) = \sum_{k=-\infty}^{\infty} \langle x \rangle_k(t) e^{jk\omega_s t}
$$
 (3-1)

โดยที่  $\omega_{\text{s}} = \!\frac{2\pi}{T}$  และ  $\Braket{x}_k(t)$  คือ สัมประสิทธิ์ฟูริเยร์เชิงซ้อน

วิธีค่าเฉลี่ยปริภูมิสถานะทั่วไป จะใช้  $\langle x\rangle_{_k}($ t) ของสัญญาณแทนตัวแปรสถานะของระบบ ซึ่ง สัมประสิทธิ์ฟูริเยอร์เชิงซ้อนสามารถหาได้จากสมการที่ (3-2) ดังนี้

$$
\left\langle x \right\rangle_k(t) = \frac{1}{T} \int_{t-T}^t f(t) e^{-jk\omega_s t} dt \tag{3-2}
$$

คุณสมบัติที่จำเป็น 3 ข้อของสัมประสิทธิ์ฟูริเยร์เชิงซ้อน สำหรับการพิสูจน์หาแบบจำลองทาง ึ คณิตศาสตร์ของวงจรวงจรแปลงผันกำลัง (T.W. Gamelin, 2000) โดยใช้วิธีค่าเฉลี่ยปริภูมิสถานะทั่วไป แสดงใด้ดังนี้

- ข้อที่ 1: คุณสมบัติของอัตราการเปลี่ยนแปลงตามเวลา แสดงได้ดังสมการที่ (3-3) ดังนี้

 $\mathbf{u}$  of  $\mathbf{u}$ 

$$
\frac{d}{dt}\langle x \rangle_k = \left\langle \frac{dx}{dx} \right\rangle_k - jk\omega_s \langle x \rangle_k \tag{3-3}
$$

- ข้อที่ 2: คุณสมบัติของความสัมพันธ์ของการคูณ แสดงได้ดังสมการที่ (3-4) ดังนี้

$$
\langle xy \rangle_k = \sum_i \langle x \rangle_{k-i} \langle y \rangle_{k} c_{f_{\overline{f_1}} \overline{f_2}} \overline{f_1} f_2 \overline{f_2} f_3 \overline{f_3} f_4 \overline{f_4} f_5 \overline{f_5} f_6 \overline{f_6} f_7 \overline{f_7} f_8 \overline{f_8} f_9 \overline{f_9} f_9 \overline{f_9} f
$$

- ข้อที่ 3: ถ้า *f* (*t*) คือ ค่าจริง (real-value periodic waveform) แสดงใด้ดังสมการที่ (3-5) ดังนี้

$$
\left\langle x \right\rangle_{-k} = \overline{\left\langle x \right\rangle}_{k} = \left\langle x \right\rangle_{k}^{*} \tag{3-5}
$$

จากสมการที่ (3-1) และ (3-2) ค่า  $k$  เป็นตัวบ่งบอกความถูกต้องของการใช้ อนุกรมฟูริเยร์ ถ้า  $k$  มี ้ ค่าเป็นอันดับอนันต์ ค่าผิดพลาดจากการประมาณจะมีค่าเท่ากับ 0 และถ้าสัญญาณที่ไม่ปรากฏการสั่นไกว สามารถกำหนดให้ค่ำ  $k$  = 0 ซึ่งเรียกวิธีนี้ว่า การประมาณค่าอันดับศนย์ (Mahdavi, Emadi, Bellar, and Ehsani, 1997) หรือถ้าสัญญาณมีการสั่นไกว สามารถกำหนดให้  $k$  มีค่าเป็น -1, 1 ซึ่งจะเรียกวิธีนี้ว่า การประมาณค่าอันอับหนึ่ง (A. Emadi, 2004) ในหัวข้อถัดไปจะนำเสนอการพิสูจน์หาแบบจำลองทาง ึ คณิตศาสตร์ด้วยวิธีค่าเฉลี่ยปริภูมิสถานะทั่วไปของวงจรแปลงผันแบบบัคก์

## 3.3 การสร้างแบบจําลองทางคณิตศาสตร์ของวงจรแปลงผันแบบบัคก์

#### 3.3.1 กรณีไม่มีตัวควบคุม

้วงจรแปลงผันแบบบัคก์ที่มีโหลดเป็นตัวต้านทานแสดงใด้ดังรูปที่ 3.1 ประกอบด้วย แหล่งจ่ายแรงดันไฟฟ้ากระแสตรง Q แทนอุปกรณ์สวิตช์ ในที่นี้ใช้ มอสเฟต ส่วน  $u(t)$  แทนสัญญาณการ สวิตช์ของวงจรแปลงผัน L แทนขดลวดเหนี่ยวนำ  $\emph{c}$  แทนตัวเก็บประจุ และ  $\emph{R}$  แทนโหลดตัวต้านทาน

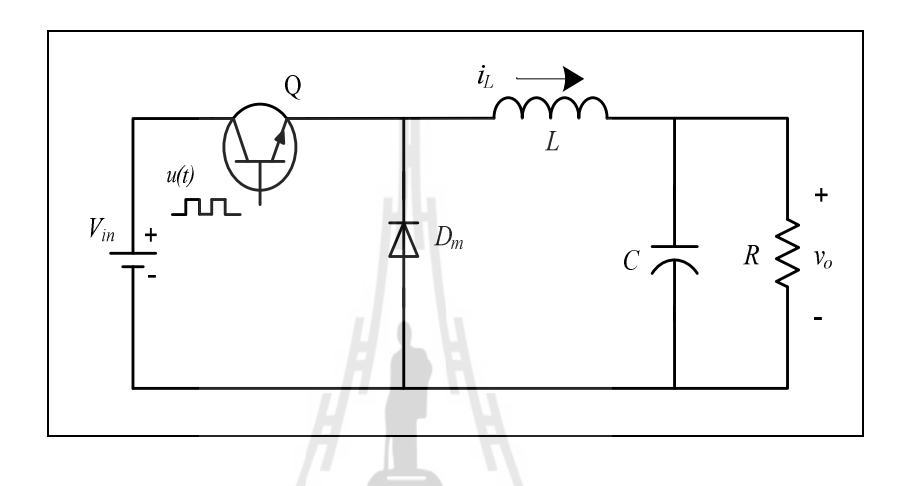

รูปที่ 3.1 วงจรแปลงผันแบบบัคก์กรณีไม่มีตัวควบคุม

โดยทั่วไปแบบจำลองทางคณิตศาสตร์ของวงจรแปลงผันแบบบัคก์ในรูปที่ 3.1 เป็นแบบจำลอง ทางคณิตศาสตร์ทีเปลียนแปลงตามเวลา จากการใช้กฎกระแสไฟฟ้ าของเคอร์ชอฟฟ์ และกฎแรงดันของ เคอร์ชอฟฟ์ จะได้สมการเชิงอนุพันธ์ดังสมการการที่ (3-6) จากสมการพบว่าแบบจำลองที่ได้นั้นเป็น แบบจำลองที่ขึ้นอยู่กับเวลา สังเกตได้จากสัญญาณการสวิตช์  $u(t)$  ที่ติดอยู่ในรูปของเวลาปรากฏอยู่ใน สมการ ซึ งสัญญาณการสวิตช์แสดงได้ดังรูปที 3.2 การนําสมการดังกล่าวไปใช้ในการวิเคราะห์เพือ ออกแบบตัวควบคุมหรือการวิเคราะห์เสถียรภาพของระบบ จะมีความซับซ้อน ไม่สามารถอาศัยทฤษฏี พื้นฐานทางระบบควบคุมได้ ดังนั้นวิธีค่าเฉลี่ยปริภูมิสถานะทั่วไปจะเข้ามากำจัดผลกระทบดังกล่าว

$$
\begin{cases}\n\dot{i}_L = -\frac{1}{L}v_o + \frac{V_{in}}{L}u(t) \\
\dot{v}_o = \frac{1}{C}\dot{i}_L - \frac{1}{RC}v_o\n\end{cases}
$$
\n(3-6)

 จากรูปที 3.2 สามารถเขียนสมการแสดงความสัมพันธ์ของสัญญาณการสวิตช์ของวงจร แปลงผันที่ขึ้นกับเวลา ให้อยู่ในรูปของค่าคงที่ได้ดังสมการที่ (3-7) ดังนี้

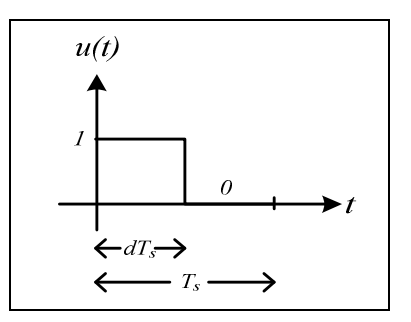

รูปที 3.2 สัญญาณการสวิตช์ของวงจรแปลงผันแบบบัคก์

$$
u(t) = \begin{cases} 1, & 0 < t < d_{s} \\ 0, & d_{s} < t < T_{s} \end{cases} \tag{3-7}
$$

โดยที *d* คือ วัฏจักรหน้าที (duty cycle) ซึงมีคาอยู ่ ในช ่ ่วง 0 – 1 หรือ 0 – 100 เปอร์เซ็นต์

ใช้สมการที่ (3-2) เพื่อให้ได้ค่าสัมประสิทธิ์ฟูริเยร์เชิงซ้อนของสัญญาณการสวิตช์ของ วงจรแปลงผันในสมการที่ (3-7) ดังนั้นจะได้สัมประสิทธิ์สำหรับการประมาณค่าอันดับศูนย์ ซึ่ง รายละเอียดการพิสูจน์แสดงได้ดังนี้

$$
\text{on} \qquad \langle x \rangle_k(t) = \frac{1}{T} \int_{t-T}^t f(t) e^{-jk\omega_s t} dt
$$

$$
\langle u \rangle_0 = \frac{1}{T_s} \int_0^{d t_s} I e^0 dt
$$

$$
\langle u \rangle_{o} = \frac{1}{T_{s}} [t]_{t=0}^{t=dT_{s}}
$$

$$
\langle u \rangle_o = \frac{1}{T_s} . dT_s
$$

ึ จะได้สัมประสิทธิ์การประมาณค่าอันดับศูนย์ของสัญญาณการสวิตช์แสดงดังสมการที่ (3-8) ดังนี้

$$
\langle u \rangle_0 = d \tag{3-8}
$$

 $\mu$ ี<br>เนื่องจาก  $V_{i_{n}}$  เป็นค่าคงที่ไม่มีการเปลี่ยนแปลงดังนั้น

$$
\langle V_{in} \rangle_0 = V_{in} \tag{3-9}
$$

ี เมื่อพิจารณาวงจรแปลงผันแบบบัคก์ในรูปที่ 3.1 พบว่ามีตัวแปรสถานะของวงจร 2 ตัวคือ กระแสที่ไหลผ่านตัวเหนี่ยวนำ ( $_{l_L}$ ) และแรงดันไฟฟ้าที่ตกคร่อมตัวเก็บประจุ ( $_{\nu_c}$ ) ดังนั้นสามารถเขียน สัมประสิทธิ์ฟูริย์ของ  $i_{_L}$ และ  $v_{_c}$  โดยเลือกใช้การประมาณค่าอันดับศูนย์ หรือ ไม่คิดผลของการสั่น ไกวของ ้สัญญาณ ภายใต้เงื่อนไขดังกล่าว สามารถกำหนดตัวแปรสถานะของแบบจำลองได้ดังสมการที่ (3-10) ดังนี้

$$
\begin{cases} \langle i_L \rangle_0 = i_L \\ \langle v_o \rangle_0 = v_o \end{cases}
$$
 (3-10)

ดังนั้น นำสมการที่ (3-3) - (3-5) มาประยุกต์กับสมการเชิงอนุพันธ์ที่ (3-6) จะ ได้ แบบจำลองทางคณิตศาสตร์ของวงจรแปลงผันแบบบัคก์กรณีไม่มีตัวควบคุมในรูปที่ 3.1 ที่ใช้วิธีค่าเฉลี่ย ปริภูมิสถานะทั่วไป ซึ่งรายละเอียดการพิสูจน์แสดงได้ดังนี้

้จากสมการที่ (3-6) สามารถใช้วิธีค่าเฉลี่ยปริภูมสถานะทั่วไปพิสูจน์หาแบบจำลอง คือการ ใช้สัมประสิทธิ8ฟูริเยร์ของ*<sup>i</sup>L* เป็ นตัวแปรสถานะของแบบจําลองโดยทีเลือกใช้การประมาณค่าอันดับศูนย์ <sup>ว</sup>วั*ทยาลัย*เทคโนโล  $(k = 0)$  แสดงได้ดังนี้

$$
\left\langle \dot{t}_L \right\rangle_0 = -\frac{1}{L} \left\langle v_0 \right\rangle_0 + \frac{\left\langle V_{in} \right\rangle_0 \left\langle u \right\rangle_0}{L} - j(0)\omega_s \left\langle \dot{t}_L \right\rangle_0
$$

จากสมการที่ (3-8) - (3-10) สามารถแทน  $\left\langle i_{_L}\right\rangle _0=i_{_L},$   $\left\langle V_{_{in}}\right\rangle _0=V_{_{in}},$  และ  $\left\langle u\right\rangle _0=d$  จะได้ สมการเชิงอนุพันธ์ของแบบจำลองเชิงพลวัตที่ไม่ขึ้นอยู่กับเวลาแสดงดังสมการที่ (3-11) ดังนี้

$$
\dot{i}_L = -\frac{1}{L}v_O + \frac{d}{L}V_{in}
$$
\n(3-11)

จากสมการที่ (3-6) ใช้สัมประสิทธิ์ฟูริเยร์ของ  $v_o$  เป็นตัวแปรสถานะของแบบจำลอง ้จะได้สมการเชิงอนุพันธ์ของแบบจำลองเชิงพลวัตแสดงดังสมการที่ (3-12) ดังนี้

$$
\begin{cases}\n\langle \dot{v}_o \rangle = \frac{1}{C} \langle i_L \rangle_0 - \frac{1}{RC} \langle v_o \rangle_0 - j k \omega_s \langle v_o \rangle_0 \\
\dot{v}_o = \frac{1}{C} i_L - \frac{1}{RC} v_o\n\end{cases}
$$
\n(3-12)

 จากสมการที (3-11) และ (3-12) จะได้แบบจําลองทางคณิตศาสตร์ของวงจรแปลงผัน แบบบัคก์กรณีไม่มีตัวควบคุมที่ไม่ขึ้นกับเวลา สามารถเขียนสมการเป็นแบบจำลองปริภูมิสถานะแสดงดัง สมการที่ (3-13) ดังนี้

π.

$$
\dot{x} = \mathbf{A}x + \mathbf{B}u
$$
  
y = \mathbf{C}x + \mathbf{D}u (3-13)

ี่เมื่อกำหนดให้ตัวแปรสถานะ อินพุต และเอาต์พุตเป็นดังสมการ

ตัวแปรสถานะ : x =  $\begin{bmatrix} i_L & v_o \end{bmatrix}^T$ อินพุต :  $\mathbf{u} = [V_{in}]$ เอาต์พุต :  $y = [v]$ - รายละเอียดของ  $\bf A, B, C$  และ  $\bf D$  แสดงดังสมการที่ (3-14) ดังนี้

$$
\mathbf{A} = \begin{bmatrix} 0 & -\frac{1}{L} \\ \frac{1}{C} & -\frac{1}{RC} \end{bmatrix}_{2 \times 2} \stackrel{\mathcal{L}_{\mathcal{F}_{\mathcal{F}_{\mathcal{F}_{\mathcal{F}}}}}}{\mathcal{D}_{\mathcal{F}_{\mathcal{F}_{\mathcal{F}}}}}} \mathbf{B} = \begin{bmatrix} \frac{d}{L} \\ \frac{1}{C} \end{bmatrix} \mathbf{S}_{2 \times 1}^{\mathcal{F}_{\mathcal{F}_{\mathcal{F}}}} \mathbf{B}
$$

$$
\mathbf{C} = \begin{bmatrix} 1 & 0 \\ 0 & 1 \end{bmatrix}_{2 \times 2} \qquad \qquad \mathbf{D} = \begin{bmatrix} 0 \\ 0 \end{bmatrix}_{2 \times 1} \tag{3-14}
$$

#### การตรวจสอบความถูกต้องของแบบจําลอง

 เพือยืนยันความถูกต้องของแบบจําลองทางคณิตศาสตร์ ทีได้จากการวิเคราะห์ด้วยวิธี ค่าเฉลี่ยปริภูมิสถานะทั่วไป จำเป็นต้องใช้โปรแกรมสำเร็จรูปที่มีความน่าเชื่อถือ ซึ่งในงานวิจัย วิทยานิพนธ์นี้ได้เลือกใช้โปรแกรม MATLAB ในการตรวจสอบความถูกต้องของแบบจำลองทาง คณิตศาสตร์ทีเป็ นเชิงเส้น ในสมการที (3-13) จะอาศัยการจําลองสถานการณ์บนคอมพิวเตอร์ เพือ เปรี ยบเที ยบกับการจําลองสถานการณ์ ของระบบในรู ปที (3.1) โดยใช้ชุ ดบล็อกไฟฟ้ ากําลัง ร่วมกับ SIMULINK ของโปรแกรม MATLAB ดูได้จากภาคผนวก ก ในรูปที่ ก.1 ซึ่งพารามิเตอร์สำหรับ การจําลองสถานการณ์ของระบบแสดงดังตารางที 3.1 ซึ งค่าพารามิเตอร์ในตารางที 3.1 เป็ นเพียง

พารามิเตอร์ที่ใช้สำหรับตรวจสอบความถูกต้องของแบบจำลองเท่านั้น โดยค่าพารามิเตอร์ที่ใช้ในระบบ ทดสอบนั้นจะแสดงการออกแบบไว้ที่บทที่ 6

| พารามิเตอร์                       | ิคา             | รายละเอียด                   |  |  |  |
|-----------------------------------|-----------------|------------------------------|--|--|--|
| $V_{in}$                          | 100V            | แหล่งจ่ายแรงดันไฟฟ้ากระแสตรง |  |  |  |
| $L(\Delta l \leq 0.12 \text{ A})$ | $15 \text{ mH}$ | ้ความเหนี่ยวนำ               |  |  |  |
| $C(\Delta V \leq 10 \text{ mV})$  | $150 \mu F$     | ความจุไฟฟ้า                  |  |  |  |
| R                                 | $20 \Omega$     | ความด้านทาน                  |  |  |  |
|                                   | $10$ kHz        | ความถี่ของการสวิตช์          |  |  |  |

ตารางที 3.1 พารามิเตอร์ของระบบไฟฟ้ าทีพิจารณาในรูปที 3.1

รูปที่ 3.3 ถึงรูปที่ 3.6 แสดงผลการตอบสนองของ  $v_o$  และ  $i_L$  สำหรับการเปรียบเทียบของ ูรูปสัญญาณระหว่างแบบจำลองทางคณิตศาสตร์ที่ได้จากการพิสูจน์ด้วยวิธีค่าเฉลี่ยปริภูมิสถานะทั่วไป ใน ส ม ก า ร ที (3-13) แล ะ รู ป สั ญ ญา ณ ข อง ร ะ บ บ ไ ฟ ฟ้ า ใ นรู ป ที 3.1 โ ดย ใ ช้ชุ ดบ ล็ อก ไ ฟ ฟ้ า กํา ลัง ร่วมกับ SIMULINK โดยการตรวจสอบความถูกต้องจะใช้ค่าแรงดันอินพุตให้กับวงจรที่ 100 V ซึ่งในรูป ที่ 3.3 และ รูปที่ 3.4 คือผลการตอบสนองของ  $v_o$  และ  $i_L$  ที่ค่า  $d$  = 50 % ตามลำดับ และ รูปที่ 3.5 และ รูปที่ 3.6 สำหรับค่า  $d = 70\%$ 

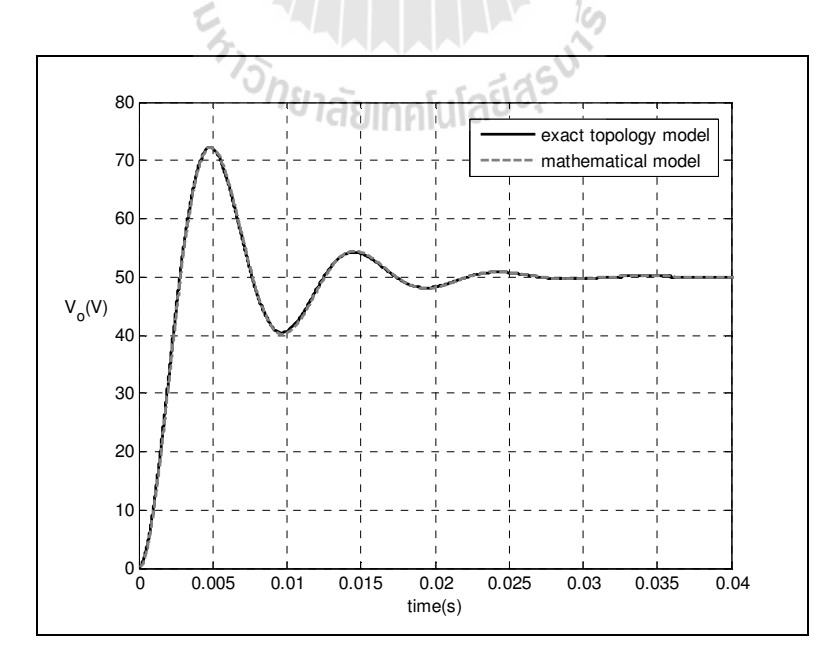

รูปที่ 3.3 ผลการตอบสนองของแรงคันไฟฟ้าเมื่อวัฏจักรหน้าที่เท่ากับ 50 %

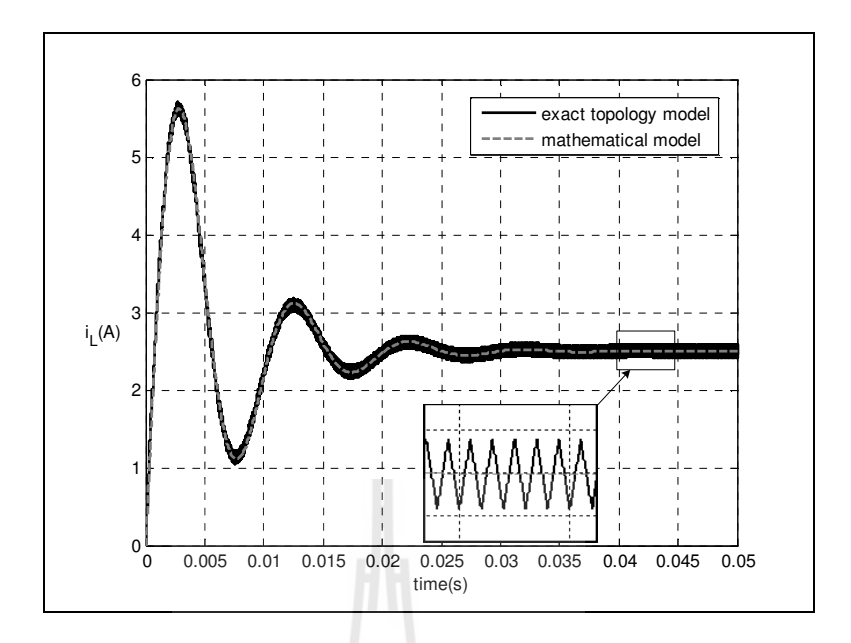

รูปที่ 3.4 ผลการตอบสนองของกระแสไฟฟ้าเมื่อวัฏจักรหน้าที่เท่ากับ 50 %

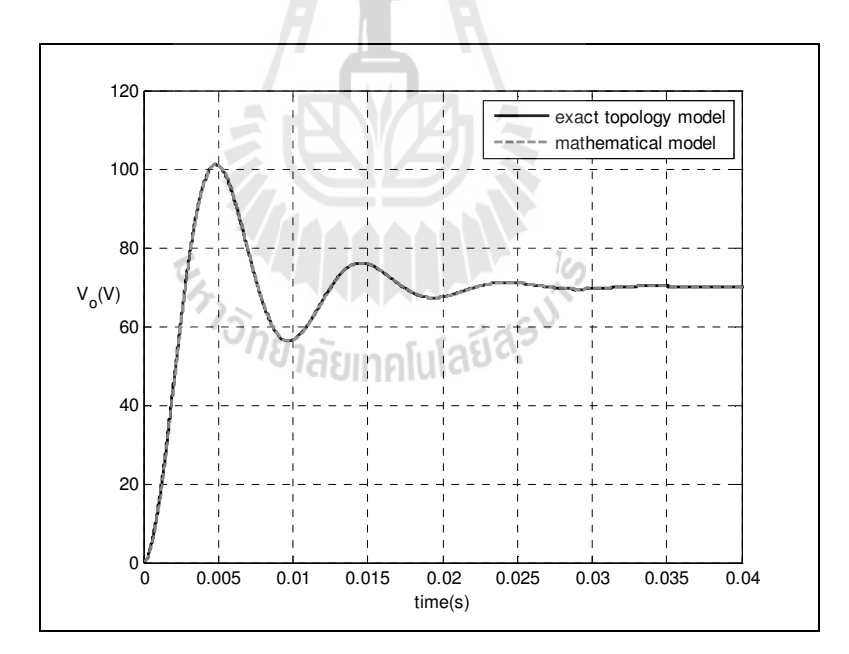

รูปที่ 3.5 ผลการตอบสนองของแรงดันไฟฟ้าเมื่อวัฏจักรหน้าที่เท่ากับ 70 %

 จากผลการเปรียบเทียบของรูปสัญญาณสําหรับการจําลองสถานการณ์บนคอมพิวเตอร์ใน รูปที่ 3.3 ถึงรูปที่ 3.6 จะสังเกต ได้ว่า ผลการตอบสนองของแรงดัน ไฟฟ้าและกระแสฟ้าของแบบจำลอง ทางคณิตศาสตร์ มีลักษณะของรูปสัญญาณที่สอดคล้องกับการจำลองสถานการณ์ด้วยชุดบล็อกไฟฟ้า กำลัง ทั้งในสภาวะชั่วครู่ และสภาวะอยู่ตัว แต่อย่างไรก็ตาม ผลการตอบสนองที่ได้จากชุดบล็อกไฟฟ้า กาลังจะปรากฏการกระเพือมของสัญญาณ เนืองจากเป็ นการจําล ํ องสถานการณ์ของระบบจริง แต่ผลการ

ตอบสนองทีได้จากแบบจําลองทางคณิตศาสตร์จะไม่มีการกระเพือมของสัญญาณ เนืองจากการพิสูจน์ เพื่อให้ได้แบบจำลองนั้นไม่ได้พิจารณาผลของการสวิตช์ ด้วยเหตุนี้ในบางครั้งเราจึงเรียกแบบจำลองนี้ว่า แบบจำลองแบบค่าเฉลี่ย (averaging model) ถึงแม้ว่าแบบจำลองทางคณิตศาสตร์จะไม่ได้อธิบายถึงการ ึกระเพื่อมของสัญญาณ แต่พลวัตที่สำคัญของระบบยังคงอยู่และเพียงพอต่อการนำไปประยุกต์ใช้กับการ ้ออกแบบตัวควบคุมด้วยวิธีการทางปัญญาประดิษฐ์ อีกทั้งยังสามารถลดเวลาในการจำลองสถานการณ์ ้เนื่องจากแบบจำลองทางคณิตศาสตร์จะกำจัดผลกระทบของสวิตช์ในระบบออกไป ดังนั้นการสร้าง แบบจำลองทางคณิตศาสตร์ที่ใช้วิธีค่าเฉลี่ยปริภูมิสถานะทั่วไป ของวงจรแปลงผันแบบบัคก์กรณีไม่มีตัว ึ ควบคุม ถือเป็นแบบจำลองที่มีความถูกต้อง และสามารถการนำไปประยุกต์ใช้กับวงจรแปลงผันแบบบัคก์ ที่มีการควบคมพีไอ ซึ่งจะนำเสนอต่อไปในหัวข้อที่ถัดไป

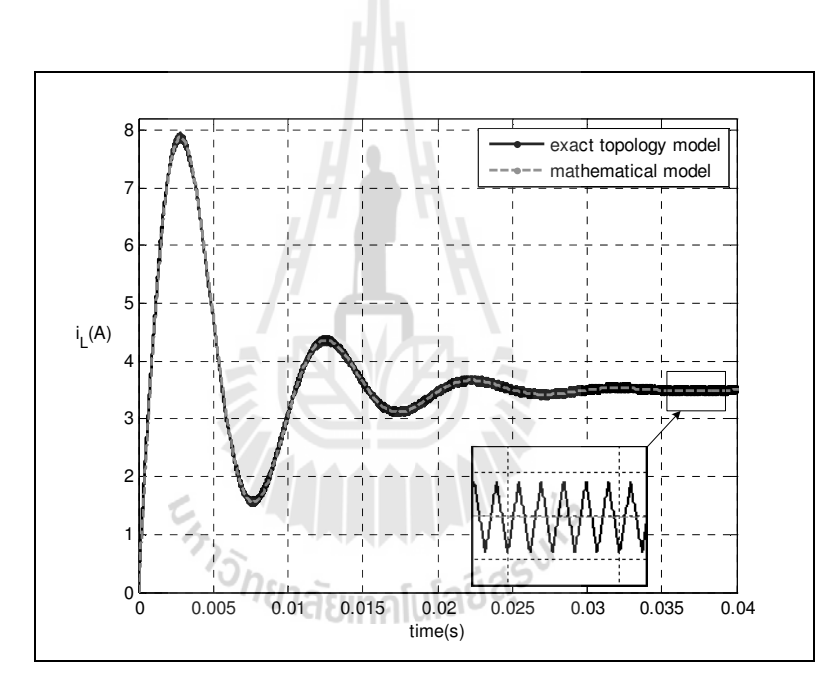

รูปที่ 3.6 ผลการตอบสนองของกระแสไฟฟ้าเมื่อวัฏจักรหน้าที่เท่ากับ 70 %

#### 3.3.2 กรณีมีตัวควบคุมแบบพีไอ

่ ในหัวข้อนี้จะนำเสนอการสร้างแบบจำลองทางคณิตศาสตร์ของวงจรแปลงผันแบบบัคก์ที่ มีตัวควบคุมพีไอสำหรับควบคุมแรงดันไฟฟ้าเอาต์พุตแสดงได้ดังรูปที่ 3.7 รวมถึงการออกแบบตัวควบคุม พีไอด้วยวิธีการแบบดั้งเดิม

ึจากรูปที่ 3.7 เป็นวงจรแปลงผันแบบบัคก์ที่มีตัวควบคุมพีไอสำหรับควบคุมแรงดันไฟฟ้า เอาต์พุต ซึ งโครงสร้างของระบบควบคุมทีใช้ประกอบด้วยตัวควบคุมพีไอ 2 ลูป คือลูปการควบคุม แรงดันไฟฟ้าและลูปการควบคุมกระแสไฟฟ้าหรือเรียกว่าการต่อกันแบบคาสเคดแสดงได้ดังรูปที่ 3.8 ซึ่ง จะมีพารามิเตอร์ของตัวควบคุม คือ *<sup>K</sup>pv*, *<sup>K</sup>iv*,*<sup>K</sup>pi*, และ *<sup>K</sup>ii* ตามลําดับ

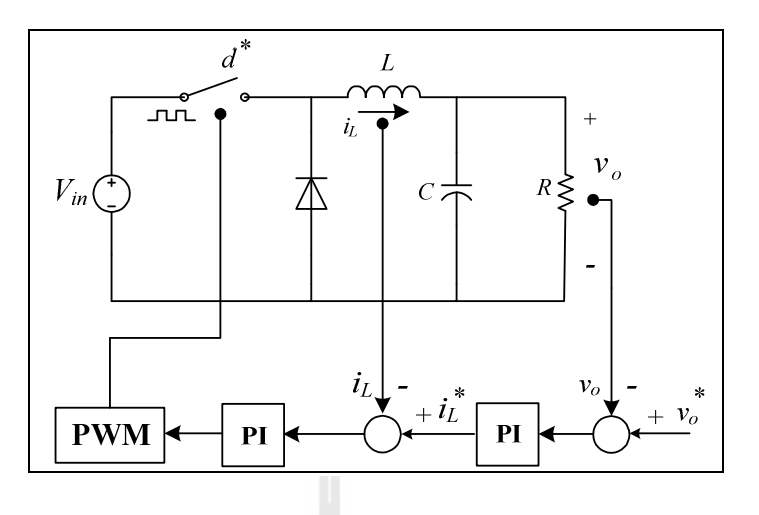

รูปที 3.7 วงจรแปลงผันแบบบัคกทีมีตัวควบคุมพีไอ ์

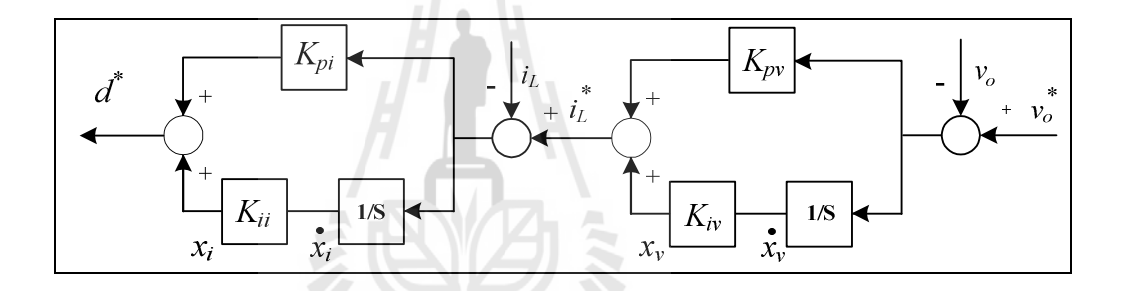

รูปที 3.8 โครงสร้างระบบการควบคุม

 สําหรับการวิเคราะห์โครงสร้างระบบควบคุมในรูปที 3.8 สามารถเขียนสมการของตัว ควบคุมแบบพี่ไอให้อยู่ในรูปของ *d*\*แสดงดังสมการที่ (3-15) และกำหนดให้  $x_{\scriptscriptstyle v}$  และ $x_{\rm i}$  เป็นตัวแปร สถานะของลูปการควบคุมแรงดันไฟฟ้ าและลูปการควบคุมกระแสไฟฟ้ า ดังสมการที (3-16) และ (3-17) ตามลําดับ

$$
d^* = -K_{pi}i_L - K_{pv}K_{pi}\nu_o + K_{iv}K_{pi}\nu_v + K_{ii}\nu_i + K_{pv}K_{pi}\nu_o^*
$$
\n(3-15)

$$
\dot{\mathbf{x}}_{v} = -\mathbf{v}_{o} + \mathbf{v}_{o}^{*} \tag{3-16}
$$

$$
\dot{x}_i = -i_L - K_{pv} v_o + K_{iv} x_v + K_{pv} v_o^* \tag{3-17}
$$

ี ดังนั้นการพิสูจน์หาแบบจำลองทางคณิตศาสตร์ของวงจรแปลงผันแบบบัคก์ที่มีตัวควบคุม สามารถดำเนินการได้โดยการแทนค่า *d* ในสมการที่ (3-11) ด้วย  $d^*$  จากสมการที่ (3-15) จากนั้นจะได้ แบบจําลองทางคณิตศาสตร์เชิงพลวัตของระบบในรูปที 3.7 ทีได้จากการพิสูจน์ด้วยวิธีค่าเฉลียปริภูมิ ี่ สถานะทั่วไป ซึ่งสามารถเขียนแบบจำลองทางคณิตศาสตร์แสดงดังสมการที่ (3-18) ดังนี้

$$
\begin{cases}\ni_{L} = \frac{-K_{pi}V_{in}i_{L} - (K_{pv}K_{pi}V_{in} + 1)v_{o} + K_{iv}K_{pi}V_{in}x_{v} + K_{ii}V_{in}x_{i} + K_{pv}K_{pi}V_{in}v_{o}^{*}}{L} \\
\dot{v}_{o} = \frac{1}{C}i_{L} - \frac{v_{o}}{RC} \\
\dot{x}_{v} = -v_{o} + v_{o}^{*} \\
\dot{x}_{i} = -i_{L} - K_{pv}v_{o} + K_{iv}x_{v} + K_{pv}v_{o}^{*}\n\end{cases}
$$
\n(3-18)

 สมการที (3-18) สามารถเขียนให้อยู่ในรูปแบบของแบบจําลองปริภูมิสถานะแสดงดัง สมการที่ (3-19) ดังนี้

$$
\dot{x} = Ax + Bu
$$
  
y = Cx + Du (3-19)

เมือกาหนดให้ตัวแปรสถานะ อินพุต และเอาต์พุตเป็ นดังสมการ ํ ตัวแปรสถานะ : x = $\begin{bmatrix} i_L & v_o & x_v & x_i \end{bmatrix}^T$ อินพุต :  $\mathbf{u} = \begin{bmatrix} v^* \end{bmatrix}$  $u = \begin{bmatrix} v^* \end{bmatrix}$ เอาต์พุต :  $\mathbf{y} = \begin{bmatrix} v_o \end{bmatrix}$ 

- รายละเอียดของ  $\bf A, B, C$  และ  $\bf D$  แสดงดังสมการที่ (3-20) ดังนี้

$$
A = \begin{bmatrix} -\frac{K_{pi}V_{in}}{L} & -\frac{K_{pv}K_{pi}V_{in} + 1}{L} & \frac{K_{iv}K_{pi}V_{in}}{L} & \frac{K_{ii}V_{in}}{L} \\ \frac{1}{C} & -\frac{1}{RC} & 0 & 0 \\ 0 & -1 & 0 & 0 \\ -1 & -K_{pv} & K_{iv} & 0 \end{bmatrix}_{4 \times 4} B = \begin{bmatrix} \frac{K_{pv}K_{pi}V_{in}}{L} \\ 0 \\ 1 \\ K_{pv} \end{bmatrix}_{4 \times 1}
$$

 $C = \begin{bmatrix} 0 & 1 & 0 & 0 \end{bmatrix}_{x \, x}$   $D = \begin{bmatrix} 0 \end{bmatrix}_{x}$ (3-20)
ึ จากสมการที่ (3-19) พบแบบจำลองของวงจรแปลงผันแบบบัคก์ที่มีตัวควบคุมพีไอนั้น จะปรากฏพารามิเตอร์ของตัวควบคุม ( *<sup>K</sup> pi <sup>K</sup>ii <sup>K</sup> pv <sup>K</sup>iv* , , , ) อยู่ภายในแบบจําลอง ซึ งเราสามารถ ประยุกต์วิธีทางปัญญาประดิษฐ์เข้ามาใช้สําหรับการออกแบบตัวควบคุม เพือให้ได้พารามิเตอร์ของตัว ควบคุมพีไอที่ทำให้สมรรถนะของผลการตอบสนองของแรงดันดียิ่งขึ้น ซึ่งการออกแบบด้วยวิธีทาง ปัญญาประดิษฐ์ได้นําเสนอไว้ในบทที 5

## 3.4 การออกแบบตัวควบคุมแบบพีไอของวงจรแปลงผันแบบบัคก์

การออกแบบตัวควบคุมแบบพีไอของวงจรแปลงผันแบบบัคก์ ได้อาศัยวิธีการแบบดั้งเดิมของ ระบบควบคุมโดยใช้ตัวควบคุมแบบพีไอ 2 ลูปต่อกันแบบคาสเคด (K.M. Tsang and W.L. Chan, 2005) เนื่องจากเป็นวิธีที่ให้ผลการตอบสนองที่ดีและมีขั้นตอนการออกแบบที่ง่ายไม่ซับซ้อน การออกแบบตัว ควบคุมจะแบ่งเป็น 2 ส่วน คือ การออกแบบตัวควบคุมลูปกระแสไฟฟ้า และการออกแบบตัวควบคุมลูป ้ แรงดันไฟฟ้า ซึ่งรายละเอียดต่าง ๆ จะได้นำเสนอดังต่อไปนี้

3.4.1 การออกแบบตัวควบคุมลปกระแสไฟฟ้า

 ในส่วนของลูปของการควบคุมกระแสไฟฟ้ าของระบบ สามารถแสดงโครงสร้างได้ดังรูป ที่ 3.9 ดังนี้

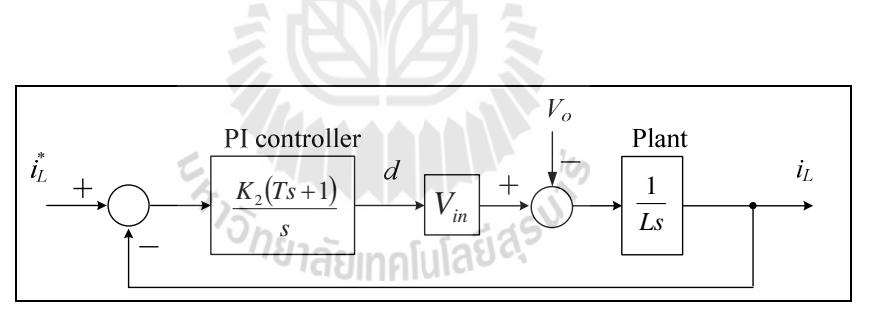

รูปที 3.9 ลูปการควบคุมกระแสไฟฟ้ า

จากรูปที่ 3.9  $K_2$ และ  $T$ คือ ค่าสัมประสิทธิ์ของตัวควบคุมลูปกระแสไฟฟ้า ในขณะ ี ที่ *L* คือ ค่าความเหนี่ยวนำของวงจรแปลงผันแบบบัคก์ ดังนั้นจากรูปที่ 3.9 สามารถเขียนฟังก์ชันถ่ายโอน ของลูปกระแสไฟฟ้าแสดงได้ดังสมการที่ (3-21) ดังนี้

$$
\frac{I_L}{I_L^*} = \frac{K_2 V_{in}(Ts+1)}{Ls^2 + K_2 TV_{in}s + K_2 V_{in}}
$$
\n(3-21)

 สําหรับการออกแบบตัวควบคุมอาศัยระบบสมการอันดับ 2 ของระบบควบคุม แสดงดัง สมการที (3-22)

$$
G(s) = \frac{\omega_n^2}{s^2 + 2\zeta\omega_n s + \omega_n^2}
$$
 (3-22)

้ คังนั้น ตัวควบคุมลูปกระแส สามารถออกแบบด้วยการเปรียบเทียบระหว่างตัวหารของ สมการที่ (3-21) และ (3-22) ซึ่งผลที่ได้แสดงดังสมการที่ (3-23) และ (3-24) ดังนี้

$$
T = \frac{2\zeta_i}{N\omega_{nv}}
$$
 (3-23)

$$
\omega_{ni} = N\omega_{nv} = \sqrt{\frac{K_2 V_{in}}{L}}, \quad N > 4
$$
\n(3-24)

โดยที่  $N$  คือค่าคงที่ สำหรับกำหนดแบนด์วิธของลูปกระแสไฟฟ้า

จากสมการที (3-24) สามารถหาคา ่ *<sup>K</sup><sup>2</sup>* แสดงดังสมการที (3-25) ดังนี&

$$
K_2 = \frac{\omega_{ni}^2 L}{V_{in}} \tag{3-25}
$$

จากรูปที 3.9 สามารถเขียนตัวควบคุมแบบพีไอให้อยูในรูปตามสมการที (3-26) ดังนี ่ &

$$
K_{pi} + \frac{K_{ii}}{s} = \frac{K_2(Ts+1)}{s}
$$
 (3-26)

 จากสมการที (3-23), (3-25) และ (3-26) สามารถเขียนพารามิเตอร์ ของตัวควบคุ ม  $\vec{\mathfrak{n}}$ ไอ  $K_{_{pi}}$  และ  $K_{_{ii}}$  สำหรับลูปกระแสไฟฟ้าแสดงดังสมการที่ (3-27) และ (3-28) ดังนี้

$$
K_{pi} = \frac{2N\zeta_i \omega_{nv}L}{V_{in}}
$$
\n(3-27)

$$
K_{ii} = \frac{N^2 \omega_{nv}^2 L}{V_{in}} \tag{3-28}
$$

#### 3.4.2 การออกแบบตัวควบคุมลูปแรงดันไฟฟ้า

 ในส่วนของลูปการควบคุมแรงดันไฟฟ้ าของระบบในรูปที 3.7 สามารถแสดงโครงสร้าง ได้ดังรูปที 3.10 ดังนี&

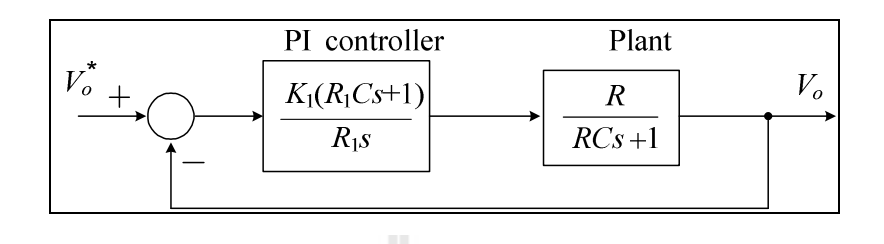

รูปที่ 3.10 ลูปการควบคุมแรงดันไฟฟ้า

จากรูปที่ 3.10  $K_{I}$  และ  $R_{I}$  คือ ค่าสัมประสิทธิ์ของตัวควบคุมลูปแรงดันไฟฟ้า ในขณะที่  $R$ และ  $c\,$  คือ ค่าความจุไฟฟ้าและค่าความต้านทานของวงจรแปลงผันแบบบัคก์ ตามลำดับ ดังนั้นสามารถ เขียนฟังก์ชันถ่ายโอนของลูปแรงดันไฟฟ้าแสดงสมการที่ (3-29) ดังนี้

$$
\frac{V_o(s)}{V_o^*(s)} = \frac{K_1 R_1 R C s + K_1 R}{R_1 R C s^2 + (R_1 + K_1 R_1 R C) s + K_1 R}
$$
\n(3-29)

้ตัวควบคุมลูปควบคุมแรงดัน ไฟฟ้า สามารถออกแบบด้วยการเปรียบเทียบระหว่างตัวหาร ึ ของสมการที่ (3-22) และ (3-29) ซึ่งผลที่ได้แสดงดังสมการที่ (3-30) และ (3-31) ดังนี้

$$
\omega_{nv} = \sqrt{\frac{K_1}{R_1 C}}\tag{3-30}
$$

$$
2\zeta_v \omega_{nv} = \frac{1}{RC} + K_1 \tag{3-31}
$$

 จากสมการที (3-30) และ (3-31) สามารถหาค่า *<sup>K</sup>*<sup>1</sup> และ *R*<sup>1</sup> ดังสมการที (3-32) และ ี<br>สมการที่ (3-33) ดังนี้

$$
K_1 = \frac{2\zeta_v \omega_{\scriptscriptstyle{nv}} RC - 1}{RC}
$$
\n(3-32)

$$
R_1 = \frac{K_1}{\omega_{\text{nv}}^2 C} \tag{3-33}
$$

จากรูปที 3.10 สามารถเขียนตัวควบคุมแบบพีไอให้อยูในรูปตามสมการที (3-34) ดังนี ่ &

$$
K_{pv} + \frac{K_{iv}}{s} = \frac{K_1(R_1Cs + 1)}{R_1s}
$$
\n(3-34)

 จากสมการที (3-32), (3-33) และ (3-34) สามารถเขียนพารามิเตอร์ ของตัวควบคุ ม  $\vec{\mathfrak{h}}$ ไอ  $K_{_{\scriptscriptstyle{pv}}}$  และ  $K_{_{\dot{v}}}$  สำหรับลูปกระแสไฟฟ้าแสดงดังสมการที่ (3-35) และ (3-36) ดังนี้

$$
K_{pv} = K_1 C = \frac{2\zeta_v \omega_{nv} RC - 1}{R}
$$
 (3-35)

$$
K_{iv} = \frac{K_1}{R_1} = C\omega_{nv}^2
$$
\n(3-36)

 ตั ว ค ว บ คุ ม แ บ บ พี ไ อ ข อ ง ลู ป ก ร ะ แ ส ไ ฟ ฟ้ า แ ล ะ ลู ป แ ร ง ดั น ไ ฟ ฟ้ า ( *<sup>K</sup> pi <sup>K</sup>ii <sup>K</sup> pv <sup>K</sup>iv* , , , ) สามารถออกแบบได้จากสมการที (3-27), (3-28), (3-35) และ (3-36) ตามลําดับ ซึง สมการของตัวควบคุมดังกล่าวจะขึ้นอยู่กับพารามิเตอร์ของระบบ คือ อัตราส่วนการหน่วงของลูป แรงดันไฟฟ้า ( $\zeta_v$ ) และลูปกระแสไฟฟ้า ( $\zeta_i$ ), แบนด์วิธของลูปแรงดันไฟฟ้า ( $\omega_{_{\mathit{nv}}}$ ) และแบนด์วิธของ ลูปกระแสไฟฟ้ า (<sup>ω</sup>*ni* ) ตัวควบคุมแบบพีไอสําหรับวิธีแบบดั&งเดิมในหัวข้อนี& สามารถออกแบบได้โดย การเลือก  ${\zeta}_{{}_{\cal V}}$  = 0.8,  ${\zeta}_{{}_i}$  = 0.8,  $\omega_{{}_{nv}}$ = 250 rad/s และ  $\omega_{{}_{ni}}$ = 10×250 rad/s ดังนั้น พารามิเตอร์ของตัว ควบคุมแบบพีไอ สำหรับการออกแบบด้วยวิธีแบบดั้งเดิมมีค่าดังนี้  $K_{_{P^{\nu}}} = \ 0.01.$   $K_{_{i\nu}} = \ 9.375.$  $K_{pi} = 0.6$   $\mu$ as  $K_{ii} = 937.5$ 

## 3.5 การตรวจสอบและยืนยันความถูกต้องของแบบจําลอง

เพื่อยืนความถูกต้องของแบบจำลองทางคณิตศาสตร์ของวงจรแปลงผันแบบบัคก์ที่มีตัวควบคุม พีไอ ดังสมการที่ (3-19) จะอาศัยการจำลองสถานการณ์บนคอมพิวเตอร์ เพื่อเปรียบเทียบกับการจำลอง ี สถานการณ์ของระบบในรูปที่ (3.7) โดยใช้ชุดบล็อกไฟฟ้ากำลังร่วมกับ SIMULINK ของโปรแกรม MATLAB ดูได้จากภาคผนวก ก ในรูป ก.2 ซึงพารามิเตอร์สําหรับการจําลองสถานการณ์ของระบบแสดง ดังตารางที 3.1 สําหรับรูปที 3.11 และ รูปที 3.12 แสดงผลการตอบสนองของแรงดันไฟฟ้ าเอาต์พุต (*<sup>V</sup>o*) และผลการตอบสนองของกระแสไฟฟ้ าของวงจรแปลงผันแบบบัคก์ (*<sup>i</sup>L*) ทีมีการเปลียนแปลงของแรงดัน

เอาต์พุตที่กำหนด (v。\*) จาก 40 V ไปเป็น 50 V ที่เวลา 1 วินาที และ รูปที่ 3.13 และรูปที่ 3.14 แสดงผล การตอบสนองเช่นเดียวกันกับรูปที่ 3.11 โดยที่มีการเปลี่ยนแปลงของแรงดันเอาต์พุตที่กำหนด (v,\*) จาก 40 V ไปเป็น 70 V

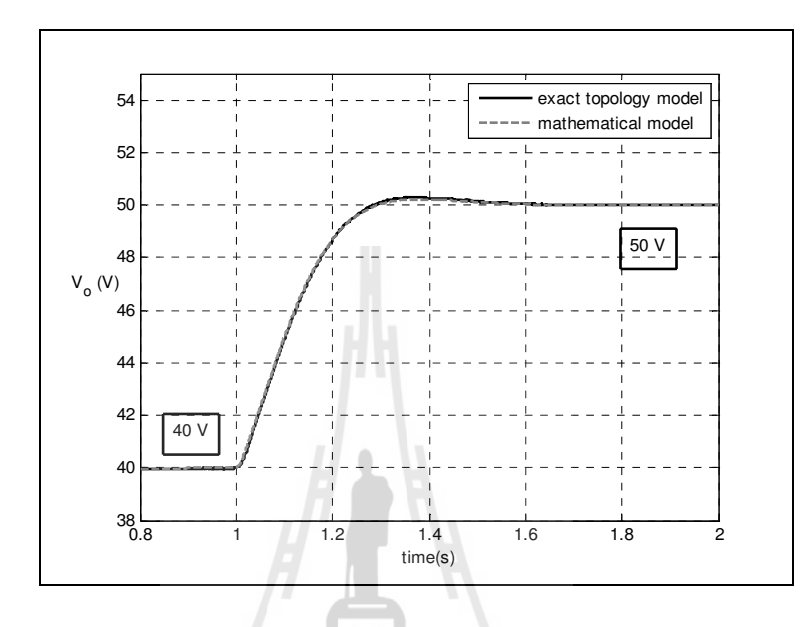

รูปที่ 3.11 ผลการตอบสนองของแรงดันไฟฟ้าเอาต์พุตเมื่อเปลี่ยนแปลง ( $\rm v_o^*$ ) จาก 40 V เป็น 50 V ที่เวลา 1 วินาที

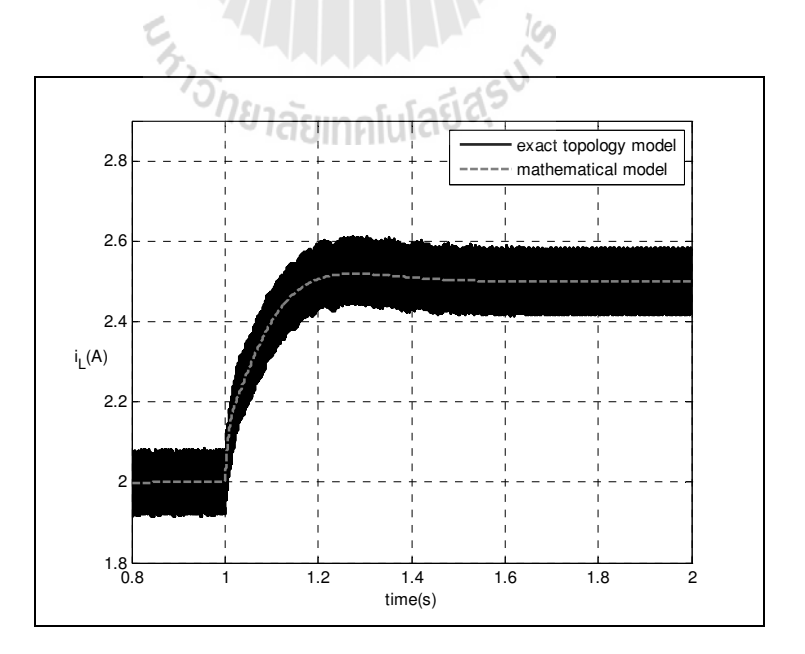

รูปที่ 3.12 ผลการตอบสนองของกระแสไฟฟ้าที่ไหลผ่านขดลวดเหนี่ยวนำเมื่อเปลี่ยนแปลง ( $\rm v_e$ \*) จาก 40 V เป็น 50 V ที่เวลา 1 วินาที

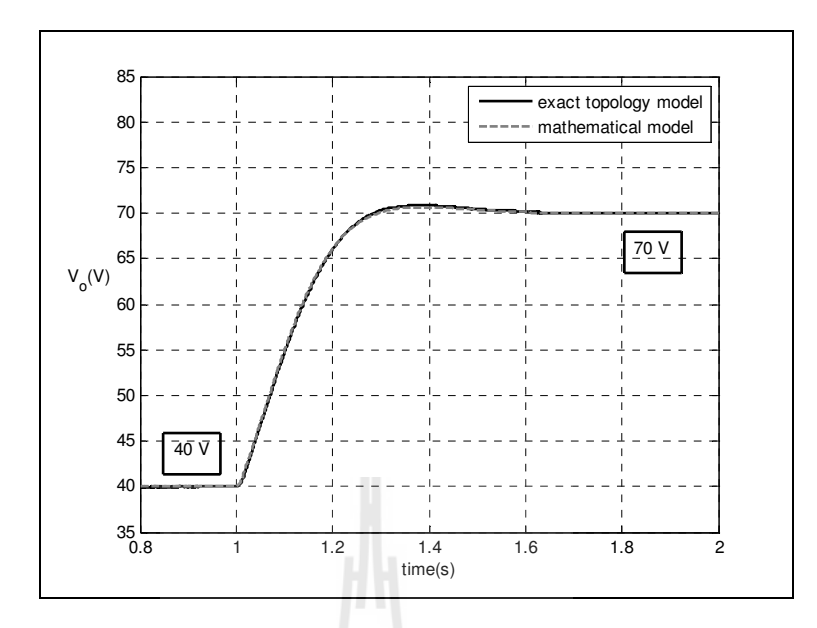

รูปที่ 3.13 ผลการตอบสนองของแรงดันไฟฟ้าเอาต์พุตเมื่อเปลี่ยนแปลง ( $\rm v_o^*$ ) จาก 40 V เป็น 70 V ที่เวลา 1 วินาที

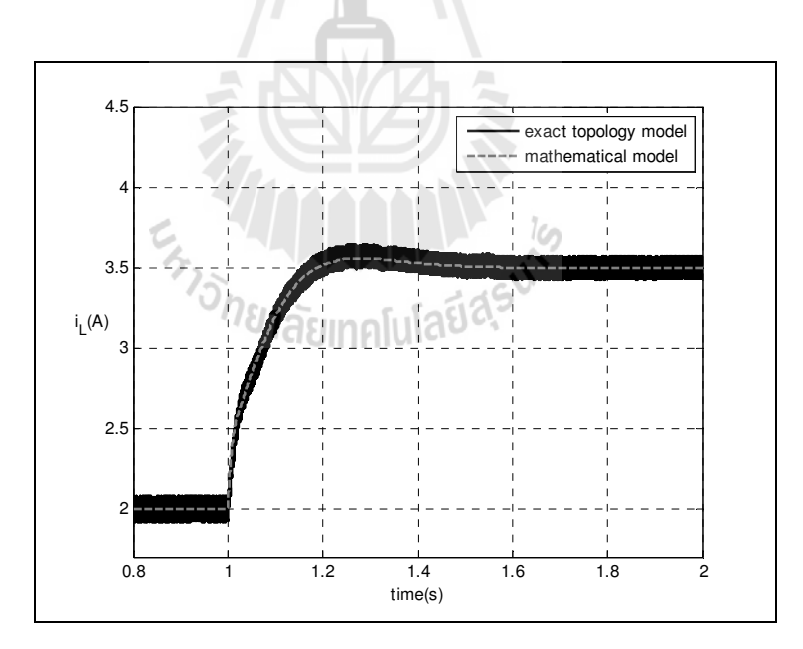

รูปที่ 3.14 ผลการตอบสนองของกระแส ไฟฟ้าที่ไหลผ่านขดลวดเหนี่ยวนำเมื่อเปลี่ยนแปลง( $\rm v_e$ \*) จาก 40 V เป็น 70 V ที่เวลา 1 วินาที

 จากการเปรียบเทียบของรูปสัญญาณในรูปที 3.11 ถึงรูปที 3.14 จะสังเกตได้วา ผลการตอบสนอง ่ ของแรงดันไฟฟ้ าเอาต์พุตและผลการตอบสนองของกระแสไฟฟ้ าของวงจรแปลงผันแบบบัคก์ของ แบบจำลองทางคณิตศาสตร์ มีลักษณะของรูปสัญญาณที่สอดคล้องกับการจำลองสถานการณ์ด้วยชุด ้ บล็อกไฟฟ้ากำลัง ทั้งในสภาวะชั่วครู่ และสภาวะอยู่ตัว ซึ่งข้อคีของแบบจำลองทางคณิตศาสตร์ประการ

ี สำคัญนั้นก็คือ การใช้เวลาในการจำลองสถานการณ์ที่สั้น ซึ่งการจำลองสถานการณ์โดยใช้ชุดบล็อก ไฟฟ้ากำลังร่วมกับ SIMULINK นั้นจะใช้เวลาในการจำลองสถานการณ์ประมาณ ( $t_{fs}$ ) 560 วินาที ส่วน การจําลองสถานการณ์โดยใช้แบบจําลองสถานการณ์ทีได้รับการพิสูจน์ด้วยวิธีค่าเฉลียปริภูมิสถานะ ทั่วไป ใช้เวลาในการจำลองสถานการณ์ประมาณ ( $t_{\mathit{av}}$ ) 40 วินาที เมื่อคำนวณการประหยัดเวลาดังสมการ  $\vec{\hat{n}}$  (3-37)

$$
\%t_{saving} = \frac{t_{fs} - t_{av}}{t_{fs}} \times 100\%
$$
\n(3-37)

 จากการคํานวณ เมือใช้แบบจําลองทางคณิ ตศาสตร์ ในการจําลองสถานการณ์จะทําให้ ประหยัดเวลาในการจําลองสถานการณ์ได้ถึง 92.86% ซึ งเป็นการจําลองสถานการณ์เพียง 1 รอบ ของ 1 ชุดพารามิเตอร์เท่านั้น ซึ่งในบทที่ 5 ของงานวิจัยวิทยานิพนธ์จะกล่าวถึงการออกแบบตัวควบคุม ด้วยวิธีการทางปัญญาประดิษฐ์ แต่การออกแบบตัวควบคุมด้วยวิธีการทางปัญญาประดิษฐ์นั้นจะต้องมี การคำนวณแบบซ้ำ ๆ ดังนั้นผู้วิจัยจึงได้ทำตารางการเปรียบเทียบ เวลาในการจำลองสถานการณ์ที่ต้อง คํานวณหลายรอบ ดังตารางที 3.2 ดังนี&

| จำนวนรอบของการ<br>์ จำลองสถานการณ์<br>(501) | การจำลองสถานการณ์<br>ค้วยชุคบล็อกไฟฟ้า<br>ร่วมกับ SIMULINK | ึการจำลองสถานการณ์<br>ด้วยแบบจำลองทาง<br>คณิตศาสตร์ | การประหยัดเวลา<br>$(\%)$ |
|---------------------------------------------|------------------------------------------------------------|-----------------------------------------------------|--------------------------|
|                                             | (นาที)                                                     | (นาที)                                              |                          |
| 10                                          | 93.33                                                      | 6.67                                                | 92.86                    |
| 50                                          | 466.33                                                     | 33.33                                               | 92.86                    |
| 100                                         | 933.33                                                     | 66.67                                               | 92.86                    |

ตารางที 3.2 ตารางเปรียบเทียบการประหยัดเวลาในการจําลองสถานการณ์

ผลจากตารางที่ 3.2 แสดงให้เห็นว่า แบบจำลองทางคณิตศาสตร์นั้นมีความเหมาะสม สำหรับการ นําไปใช้ร่วมกับวิธี การทางปั ญญาประดิษฐ์ เนืองจากช่วยลดเวลาในการจําลองสถานการณ์ได้ ถึง 92.86% ส่วนรายละเอียดของการออกแบบด้วยวิธีการทางปัญญาประดิษฐ์ได้นำเสนอไว้ในบทที่ 5

### 3.6 สรุป

้ เนื้อหาในบทที่ 3 นำเสนอวิธีการพิสูจน์หาแบบจำลองทางคณิตศาสตร์ของวงจรแปลงผัน แบบบัคก์ที่มีโหลดเป็นความต้านทานทั้ง กรณีที่ไม่มีตัวควบคุม และกรณีที่มีตัวควบคุมพีไอ โดยใช้วิธี ้ ค่าเฉลี่ยปริภูมิสถานะทั่วไปสำหรับวิเคราะห์แบบจำลองทางคณิตศาสตร์ ซึ่งจากผลการจำลองสถานการณ์ พบว่าแบบจำลองทางคณิตศาสตร์ที่ได้รับการพิสูจน์ในบทนี้ ให้ผลการตอบสนองของแรงดันไฟฟ้าและ กระแส ไฟฟ้าที่มีความสอดคล้องใกล้เคียงกับผลการจำลองสถานการณ์ ด้วยชุดบล็อก ไฟฟ้ากำลังทั้งใน ี่ สภาวะชั่วครู่ และสภาวะอยู่ตัว ซึ่งผลจากการตรวจสอบความถูกต้องของแบบจำลองของระบบดังกล่าว ถือว่าเป็นแบบจำลองทางคณิตศาสตร์ที่มีความถูกต้องและแม่นยำ ดังนั้นแบบจำลองทางคณิตศาสตร์ของ ้วงจรแปลงผันแบบบัคก์ที่มีตัวควบคุมพีไอที่นำเสนอไว้ในบทนี้ ถือเป็นองค์ความรู้ในส่วนที่สำคัญ สำหรับการนำไปประยุกต์การออกแบบตัวควบคุมด้วยวิธีทางปัญญาประดิษฐ์ ซึ่งจะเป็นเนื้อหาในส่วน ของบทที่ 5 โดยรายละเอียดต่าง ๆ จะได้รับการนำเสนอต่อไป

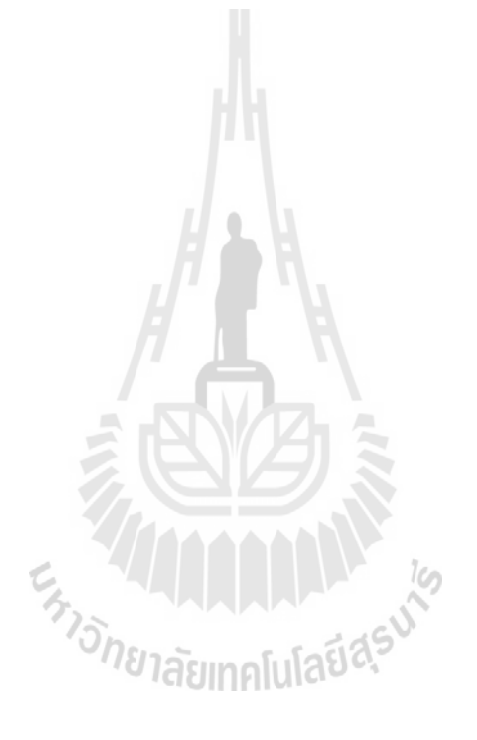

# บทที 4 แบบจําลองทางคณิตศาสตร์ของวงจรแปลงผันแบบบัคก์ ทีมีตัวควบคุมแบบโหมดสไลด์ดิง

#### 4.1 บทนํา

จากบทที 3 ทีผ่านมาผู้วิจัยได้นําเสนอ การวิเคราะห์แบบจําลองทางคณิตศาสตร์สําหรับวงจร แปลงผันแบบบัคก์ที่มีโหลดเป็นความต้านทานกรณีไม่มีตัวควบคุม และ การวิเคราะห์แบบจำลองทาง ึ คณิตศาสตร์สำหรับวงจรแปลงผันแบบบัคก์ที่มีโหลดเป็นความต้านทานกรณีมีตัวควบคุมแบบพีไอ โดย ใช้วิธีค่าเฉลี่ยปริภูมิสถานะทั่วไป ซึ่งรายละเอียดของวิธีดังกล่าวได้อธิบายไว้แล้วในบทที่ 3 เช่นกัน ดังนั้น ในบทนี้ จะนำเสนอการวิเคราะห์แบบจำลองทางคณิตศาสตร์ของวงจรแปลงผันแบบบัคก์ที่มีตัวควบคม แบบโหมดสไลด์ดิง และการออกแบบตัวควบคุม ซึ่งในส่วนของการออกแบบตัวควบคุมของตัวควบคุม แบบโหมดสไลด์ดิงนั้น ยังไม่มีการออกแบบตัวควบคุมที่แน่นอน ต้องอาศัยการสุ่มค่าหรือการประมาณ ค่าบางค่าในการออกแบบ ด้วยเหตุผลนี้เองในบทที่ 5 ของรายงานวิจัยวิทยานิพนธ์จะนำเสนอ การ ้ออกแบบตัวควบคุมด้วยวิธีการทางปัญญาประดิษฐ์ ดังนั้นแบบจำลองทางคณิตศาสตร์ของวงจรแปลงผัน ้ แบบบัคก์ที่มีตัวควบคุมแบบโหมดสไลด์ดิง จึงมีความจำเป็นอย่างยิ่ง สำหรับการนำไปประยุกต์ใช้ในการ ออกแบบตัวควบคุมด้วยวิธีการทางปัญญาประดิษฐ์ต่อไป

# 4.2 การสร้างแบบจําลองทางคณิตศาสตร์ของวงจรแปลงผันแบบบัคก์ทีมีตัวควบคุมแบบ โหมดสไลด์ดิง

การควบคุมแรงดันไฟฟ้าเอาต์พุตของวงจรแปลงผันแบบบัคก์ที่ควบคุมแบบโหมดสไลด์ดิง เป็น ที่นิยมเป็นอย่างมาก เนื่องจากเป็นตัวควบคุมที่มีความคงทนต่อการเปลี่ยนแปลงของค่าพารามิเตอร์และ ยังให้ผลการตอบสนองที่ดี (Ahmed, Mohammad 2004) วงจรแปลงผันแบบบัคก์ที่มีตัวควบคุมแบบโหมด สไลด์ดิง แสดงได้ดังรูปที 4.1

จากเนื้อหาของบทที่ 3 ในหัวข้อ 3.3 แบบจำลองทางคณิตศาสตร์ของวงจรแปลงผันแบบบัคก์ใน รูปที่ 4.1 กรณีที่ไม่มีตัวควบคุม สามารถเขียนให้อยู่ในรูปของสมการเชิงอนุพันธ์ได้ดังสมการที่ (4-1) จาก ี สมการคังกล่าวพบว่าแบบจำลองที่ได้นั้นเป็นแบบจำลองที่ขึ้นอยู่กับเวลา สังเกตได้จากสัญญาณการ สวิตช์  $u(t)$  ที่ติดอยู่ในรูปของเวลาปรากฏอยู่ในสมการ ซึ่งสัญญาณการสวิตช์แสดงได้ดังรูปที่ 4.2 การนำ สมการดังกล่าวไปใช้ในการวิเคราะห์เพือออกแบบตัวควบคุมหรือการวิเคราะห์เสถียรภาพของระบบ จะมี ความซับซ้อน ไม่สามารถอาศัยทฤษฏีพื้นฐานทางระบบควบคุมได้ ดังนั้นวิธีค่าเฉลี่ยปริภูมิสถานะทั่วไป

้ จะเข้ามากำจัดผลกระทบดังกล่าว เพื่อให้ได้แบบจำลองที่ไม่ขึ้นอยู่กับเวลา ซึ่งเป็นแบบจำลองที่เหมาะสม ในการวิเคราะห์ระบบด้วยทฤษฏีพื้นฐานทางระบบควบคุม

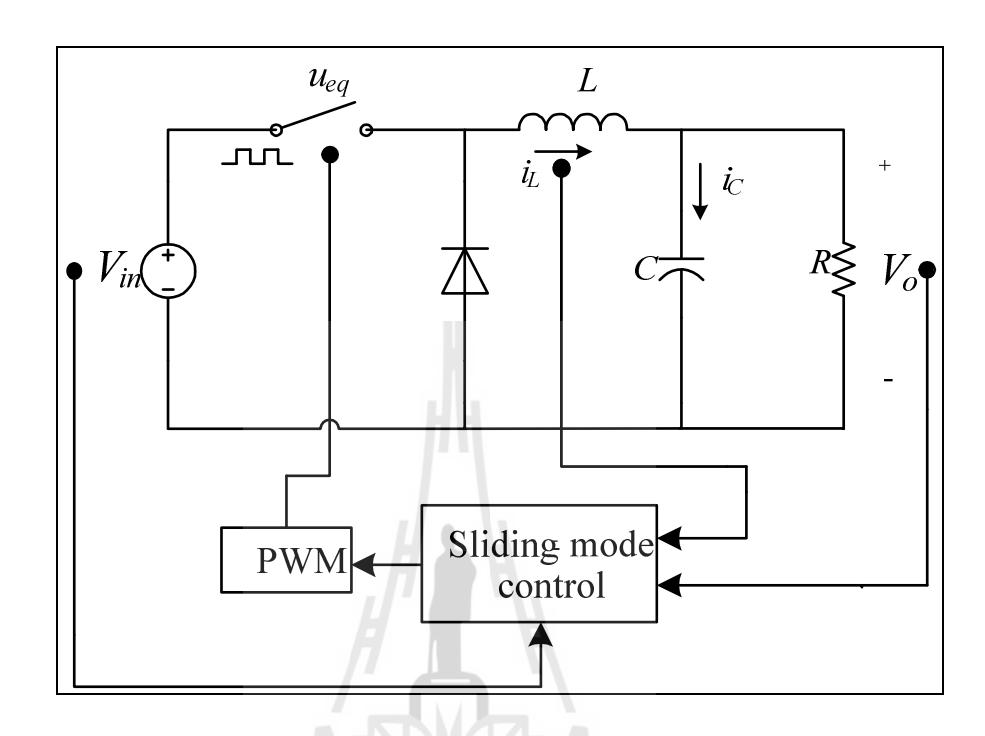

รูปที 4.1 วงจรแปลงผันแบบบัคกทีมีตัวควบคุมแบบโหมดสไลด์ดิง ์

$$
\begin{bmatrix} i_L \\ i_\rho \end{bmatrix} = \begin{bmatrix} 0 & \frac{-1}{L} \\ \frac{1}{C} & \frac{-1}{RC} \end{bmatrix} \begin{bmatrix} i_L \\ v_\rho \end{bmatrix} + \begin{bmatrix} V_m \\ \frac{L}{C} \end{bmatrix} u(t) \quad \text{all} \quad \text{all} \quad (4-1)
$$

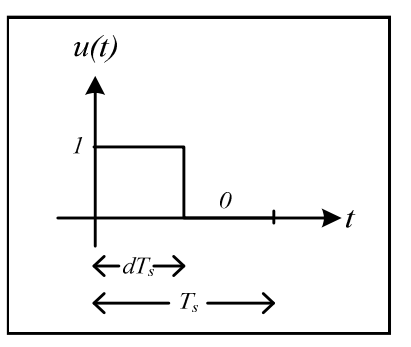

รูปที 4.2 ฟังกชันการสวิตช์ของวงจรแปลงผันแบบบัคก ์ ์

ี สำหรับระบบที่ยังไม่มีตัวควบคุม สัญญาณการสวิตช์จะมีการทำงานดังรูปที่ 4.2 แต่สำหรับวงจร แปลงผันแบบบัคก์ที่ใช้ตัวควบคุมแบบโหมดสไลด์ดิงที่มีโครงสร้างดังรูปที่ 4.1 นั้นสัญญาณการสวิตช์ที่ ี ได้หลังจากผ่านตัวควบคุมแบบโหมดส ไลด์ดิงนั้นจะเปลี่ยนเป็น *u<sub>ea</sub>* ซึ่งจะเปลี่ยนแปลงตาม *V<sub>ref</sub> งี่*เ กำหนด

้สำหรับแบบจำลองทางคณิตศาสตร์ของวงจรแปลงผันแบบบัคก์ที่ได้จากการใช้วิธีค่าเฉลี่ยปริภูมิ ี สถานะทั่วไป ซึ่งวิธีดังกล่าวได้อธิบายไว้แล้วในบทที่ 3 โดยแบบจำลองทางคณิตศาสตร์ที่ได้จากวิธี ค่าเฉลี่ยปริภูมิสถานะแสดงใด้ดังสมการที่ (4-2) จะพบว่าแบบจำลองทางคณิตศาสตร์นั้นจะเป็น แบบจำลองที่ไม่ขึ้นกับเวลา เนื่องจากวิธีค่าเฉลี่ยปริภูมิสถานะนั้นจะเปลี่ยนสัญญาณการสวิตช์  $u(t)$  ที่เป็น ฟังก์ชันที่ขึ้นกับเวลาไปเป็นค่าคงที่  $d$  สังเกตได้จากสมการที่ (4.2)

$$
\begin{bmatrix} \mathbf{\dot{i}}_L \\ \mathbf{\dot{i}}_v \\ \mathbf{v}_o \end{bmatrix} = \begin{bmatrix} 0 & \frac{-1}{L} \\ \frac{1}{C} & \frac{-1}{RC} \end{bmatrix} \begin{bmatrix} i_L \\ v_o \end{bmatrix} + \begin{bmatrix} \frac{dV_m}{L} \\ 0 \end{bmatrix} \tag{4-2}
$$

โดย  $i_{\scriptscriptstyle L}$  และ  $v_o$  เป็นตัวแปรสถานะของวงจร และ  $d$  คือ ค่าวัฏจักรของระบบ

 ในการควบคุมแรงดันไฟฟ้ าเอาต์พุตด้วยตัวควบคุมแบบโหมดสไลด์ดิงสําหรับวงจรแปลงผัน แบบบัคก์ให้ได้ระดับตามแรงดันไฟฟ้าที่ต้องการ จำเป็นต้องกำหนดสมการพื้นผิวการสไลด์ (Sliding surface) ซึ่งในการกำหนดสมการพื้นผิวการสไลด์สำหรับใช้ในการควบคมนั้นสามารถกำหนด ี สมการพื้นผิวการสไลด์ได้หลายแบบ แต่ในงานวิจัยวิทยานิพนธ์นี้ได้กำหนดสมการพื้นผิวการสไลด์ สำหรับใช้ในการควบคุมให้เป็นแบบการรวมกันแบบเชิงเส้นของตัวแปรสถานะ เพื่อให้ง่ายต่อการใช้งาน และการสร้างชุดทดสอบจริง (Ahmed, Mohammad 2004) โดยสมการพื้นผิวการสไลด์เป็นดังสมการที่  $(4-3)$ 

$$
S = J^T e = ae_1 + be_2 + me_3 = 0 \tag{4-3}
$$

โดยที *J* = [*a b m*] เป็ นเวกเตอร์สําหรับกาหนดโครงสร้างของตัวควบคุมแบบโหมดสไลด์ ํ ดิง ซึ่งพารามิเตอร์ *a, b* และ *m* เป็นค่าสัมประสิทธิ์ของตัวควบคุม ในส่วนของการกำหนดพื้นผิวของการ ส ไลด์จะใช้ค่าความผิดพลาดของกระแส e<sub>i</sub> และค่าความผิดพลาดของแรงดัน e<sub>2</sub> ซึ่งในการควบคุมนั้น ระบบจะทำให้  $i_{_L}$  =  $\dot{\imath}_{_{ref}}$  และ  $V_{_o}$  =  $V_{_{ref}}$  ตามลำดับ และค่าอินทิกรัลของความผิดพลาดของกระแสกับค่า ความผิดพลาดของแรงดัน  $e_{_3}$  ซึ่งเป็นเทคนิคที่มาจากบทความของ (Tan., S.C., and Lai Y.M. 2008) ที่ ช่วยปรับปรุ งค่าความคลาดเคลื อนในสภาวะคงตัวให้เท่ากับศูนย์ แสดงได้ดังสมการที (4-4)

$$
\begin{cases}\ne_1 = i_{ref} - i_L \\
e_2 = V_{ref} - V_o \\
e_3 = \int [e_1 + e_2] dt\n\end{cases}
$$
\n(4-4)

โดยที่  $i_{\it ref} = K\big|{V_{\it ref}}-{V_o}\big|$  ซึ่งค่า $K$  จะเป็นค่าของอัตราการขยายค่าผิดพลาดของแรงดัน (Tan., S.C., and Lai Y.M. 2008)

<u>ในสภาวะคงตัวนั้น ระบบจะเคลื่อนที่บนระนาบของพื้นผิวการสไลด์ตามสมการที่ (4-3) โดยที่</u> สมการอนุพันธ์ของ *S* แสดงได้ดังสมการที (4-5)

$$
\dot{S} = J^T * \dot{e}
$$
 (4-5)

 ซึ งในอุดมคติเมือระบบเคลือนทีโดยมีความสัมพันธ์ตามสมการที (4-5) ระบบจะเคลือนทีบน ระนาบพื้นผิวการสไลด์ จะได้ความสัมพันธ์ดังนี้

 $\overline{\mathcal{L}}$ ⇃  $\left\lceil \right\rceil$ = = 0 0 *S S* &

โดยในสภาวะคงตัว  $S=0$  ,  $\dot{S}=0$  อึ้งทำให้  $V_o=V_{ref}$  ซึ่งหมายความว่าระบบจะเข้าสู่สภาวะ ควบคุม ดังนั้นสามารถคำนวณหาสัญญาณการสวิตช์ *u<sub>eq</sub> ได้*จากการนำสมการที่ (4-4) แทนในสมการที่  $(4-3)$  ดังนี้

$$
S = a(i_{ref} - i_L) + b(V_{ref} - V_o) + m \int (i_{ref} - i_L + V_{ref} - V_o) dt
$$

ดังนั้น

$$
\dot{S} = a\dot{i}_{ref} - a\dot{i}_L + b\dot{V}_{ref} - b\dot{V}_o + [(K+1)[V_{ref} - V_o] - i_L]
$$

เมื่อระบบเข้าสู่การควบคุมหรือสภาวะคงตัว สามารถแทน  $\dot{S}=0$  และจัดรูปสมการ ได้เป็น

$$
0 = \begin{bmatrix} -a & -b \end{bmatrix} * \begin{bmatrix} \mathbf{i}_L \\ \mathbf{i}_S \\ \mathbf{v}_o \end{bmatrix} - \frac{aki_L}{C} + \frac{akv_o}{RC} + m[(K+1)[V_{ref} - V_o] - i_L] \tag{4-7}
$$

จากนั้นแทน  $\left|\frac{i_L}{v}\right|$  $\overline{\phantom{a}}$  $\overline{\phantom{a}}$  $\mathsf{L}$  $\mathbf{r}$ L  $\mathbf{r}$ • • *o L v*  $\left\vert \frac{i_{L}}{\bullet}\right\vert$  จากสมการที่ (4-2) ถงในสมการที่ (4-7) โดยตัวแปร  $d$  จะถูกเปลี่ยนเป็น  $u_{_{eq}}$ 

$$
0 = \begin{bmatrix} -a & -b \end{bmatrix} \begin{bmatrix} -\frac{v_o}{L} + \frac{V_{in}}{L} u_{eq} \\ \frac{i_L}{C} - \frac{v_o}{RC} \end{bmatrix} - \frac{aki_L}{C} + \frac{akv_o}{RC} + m[(K+1)[V_{ref} - V_o] - i_L]
$$

$$
0 = \frac{a x v_o}{L} - \frac{a V_{in} u_{eq}}{L} - \frac{b i_L}{C} + \frac{b v_o}{RC} - \frac{a k i_L}{C} + \frac{a k v_o}{RC} + m [(K+1) [V_{ref} - V_o] - i_L]
$$

จากสมการด้านบน ทำการย้ายข้างหาค่าของ *u<sub>eq</sub> ซึ่ง*ได้ดังนี้

$$
u_{eq} = \frac{L}{aV_{in}} \left[ \frac{av_o}{L} - \frac{bi_L}{C} + \frac{bv_o}{RC} - \frac{aki_L}{C} + \frac{akv_o}{RC} + m[(K+1)[V_{ref} - V_o] - i_L] \right]
$$

จากสมการ *ueq* ทําการจัดรูปสมการได้เป็ นสมการที (4-8)

$$
u_{eq} = \frac{aRCv_o - bL(Ri_L - v_o) - aLK(Ri_L - v_o) + mRLC[(K+1)[V_{ref} - v_o] - i_1]}{aRCV_{in}}
$$
(4-8)

 สมการของ *ueq* เป็ นสมการสําหรับการสร้างสัญญาณ PWM ในการควบคุมแรงดันไฟฟ้ าเอาต์พุต ของวงจรแปลงผันแบบบัคก์ทีมีตัวควบคุมแบบโหมดสไลด์ดิงดังรูปที 4.1 ซึ งมีโครงสร้างของระบบ ควบคุมดังรูปที 4.3

เมื่อได้โครงสร้างสมการของระบบควบคุมดังสมการที่ (4-8) จากนั้นดำเนินการสร้างแบบจำลอง ทางคณิตศาสตร์ของวงจรแปลงผันแบบบัคก์ที่มีพารามิเตอร์ของตัวควบคุมแบบโหมดสไลด์ดิงปรากฏอยู่ ในแบบจำลองได้ดังนี้ จากความสัมพันธ์

$$
V_{in}u(t) = V_L + V_o
$$

$$
V_L = V_{in} u_{eq} - V_o
$$

ดังนั้น

$$
\dot{i}_L = \frac{V_{in} u_{eq} - V_o}{L} \tag{4-9}
$$

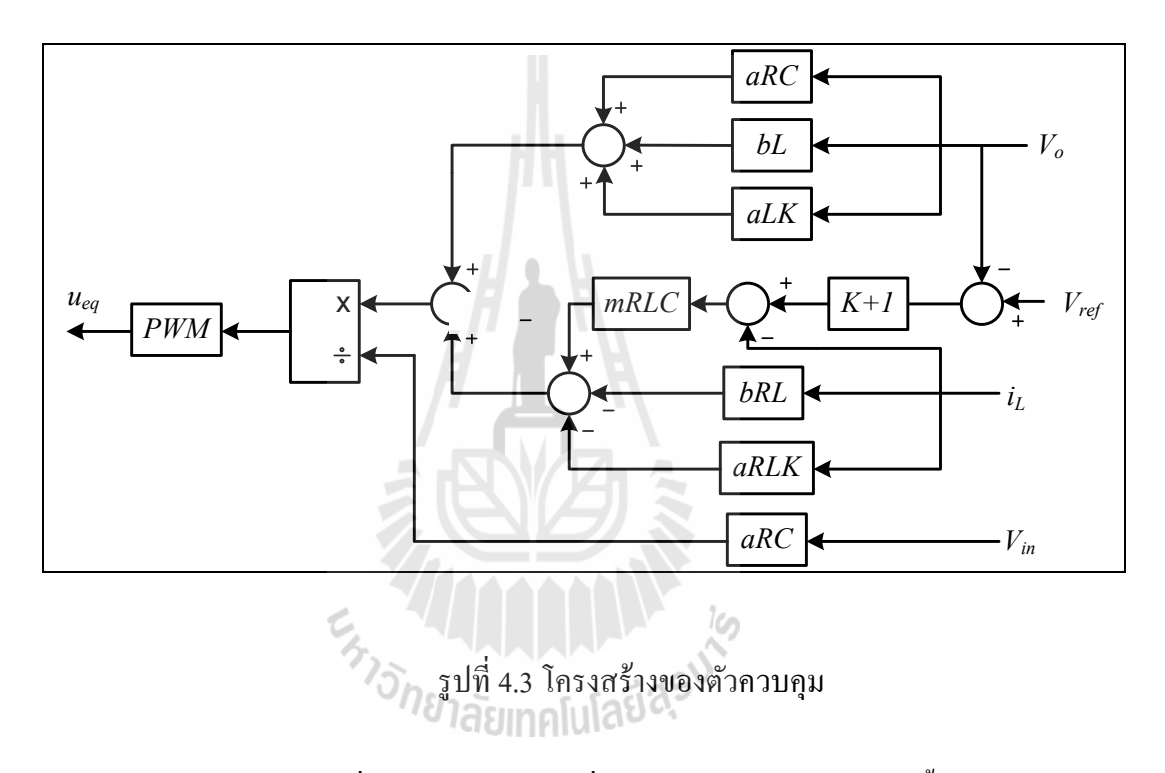

แทนค่า  $u_{eq}$  จากสมการที่ (4-8) ลงในสมการที่ (4-9) จะได้ความสัมพันธ์ดังนี้

$$
V_{in} \left[ \frac{aRCv_o - bL(Ri_L - v_o) - aLK(Ri_L - v_o) + mRLC[(K+1)[V_{ref} - v_o] - i_L]}{aRCV_{in}} \right] - v_o
$$

$$
= \frac{V_{in}}{L} \left[ \frac{aRCv_o - bL(Ri_L - v_o) - aLK(Ri_L - v_o) + mRLC[(K+1)[V_{ref} - v_o] - i_L]}{aRCV_{in}} \right] - \frac{v_o}{L}
$$

$$
= -\left(\frac{b+ak+mC}{aC}\right) i_L + \left(\frac{b+ak-mRC(k+1)}{aRC}\right) v_o + \frac{m(k+1)V_{ref}}{a}
$$

ดังนั้น จะได้แบบจำลองทางคณิตศาสตร์เชิงพลวัตของระบบในรูปที่ 4.1 ที่ได้จากการพิสูจน์ด้วย ้วิธีค่าเฉลี่ยปริภูมิสถานะทั่วไป ซึ่งสามารถเขียนแบบจำลองทางคณิตศาสตร์แสดงดังสมการที่ (4-10)

$$
\begin{cases}\n\dot{i}_L = -\left(\frac{b+ak+mC}{aC}\right)\dot{i}_L + \left(\frac{b+ak-mRC(k+1)}{aRC}\right)v_o + \frac{m(k+1)V_{ref}}{a} \\
\dot{v}_o = \frac{1}{C}\dot{i}_L - \frac{v_o}{RC}\n\end{cases} \tag{4-10}
$$

 สมการที (4-10) สามารถเขียนให้อยูในรูปแบบของแบบจําลองปริภูมิสถานะแสดงดังสมการที ่  $(4-11)$ 

$$
\dot{x} = Ax + Bu
$$
  
y = Cx + Du (4-11)

(4-12)

ี่ เมื่อกำหนดให้ตัวแปรสถานะ อินพุต และเอาต์พุตเป็นดังสมการ

- ตัวแปรสถานะ :  $\mathbf{x} = [$   $\boldsymbol{i}_L \quad V_o]^T$ อินพุต: u =[*<sup>V</sup>ref* ] เอาต์พุต: y = [*<sup>V</sup><sup>o</sup>* ]
	- $\,$  รายละเอียดของ  ${\bf A}.$   ${\bf B}.$   ${\bf C}$  และ  ${\bf D}$  แสดงดังสมการที่ (4-12) ดังนี้ $\,$

$$
A = \begin{bmatrix} -\left(\frac{b + aK + mC}{aC}\right) & \frac{b + aK - mRC(K+1)}{aRC} \\ \frac{1}{C} & -\frac{1}{RC} \end{bmatrix} \qquad B = \begin{bmatrix} \frac{m(K+1)}{a} \\ 0 \end{bmatrix}
$$

$$
C = \begin{bmatrix} 1 & 0 \\ 0 & 1 \end{bmatrix} \qquad D = \begin{bmatrix} 0 \\ 0 \end{bmatrix}
$$

จากสมการที (4-11) พบแบบจําลองของวงจรแปลงผันแบบบัคกทีมีตัวควบคุมแบบโหมดสไลด์ ์ ดิงนั้น จะปรากฏพารามิเตอร์ของตัวควบคุม ( $a, b, m, K$ ) อยู่ภายในแบบจำลอง ซึ่งเราสามารถประยุกต์ วิธีทางปัญญาประดิษฐ์เข้ามาใช้สําหรับการออกแบบตัวควบคุม เพือให้ได้พารามิเตอร์ของตัวควบคุมแบบ โหมดสไลด์ดิงที่ทำให้สมรรถนะของผลการตอบสนองของแรงดันดียิ่งขึ้น ซึ่งการออกแบบด้วยวิธีทาง ปัญญาประดิษฐ์ได้นำเสนอไว้ในบทที่ 5

#### 4.3 การออกแบบตัวควบคุมแบบโหมดสไลด์ดิง

ี่ สำหรับการออกแบบตัวควบคุมแบบโหมดสไลด์ดิงนั้น ในปัจจุบันยังไม่มีการออกแบบตัว ควบคุมทีแน่นอน ซึ งยังต้องอาศัยการสุ่มค่าบางค่าในการออกแบบและการทดสอบผลกระทบของ พารามิเตอร์ของตัวควบคุมที่ส่งผลต่อการตอบสนองแรงดันไฟฟ้า ดังนั้นในหัวข้อนี้จะนำเสนอการ ออกแบบตัวควบคุมโดยการทดสอบผลกระทบของพารามิเตอร์ตัวควบคุมทีมีผลต่อการตอบสนองของ แรงดันไฟฟ้ าเอาต์พุต ซึ งพารามิเตอร์ทีจะทําการทดสอบมีด้วยกัน 4 ตัวคือ *a*, *b*, *m*, *K* ซึ งผลการ ทดสอบแสดงได้ดังนี้

การทดสอบพารามิเตอร์ *<sup>a</sup>*

 จากการทดสอบพารามิเตอร์ *a* ด้วยการจําลองสถานการณ์ด้วยโปรแกรมสําเร็จรูปของระบบใน รู ป ที 4.1 (ภ า ค ผ น ว ก ก รู ป ที ก .3) เ มื อ ทํา ก า ร ป รั บ เ ป ลี ยน ค่า *a* เ ป็ น 0.1, 3.0 แ ล ะ 8.0 โ ด ย ค ง ค่า *b =* 25*, m =* 2600แ ล ะ *K =* 2000 ผ ล ก า รจํา ล อง ส ถ า น ก า รณ์ แส ดง ไ ด้ดัง รู ป ที 4.4 พ บ ว่า พารามิเตอร์  $a$  นั้นมีผลต่อการตอบสนองของแรงดันไฟฟ้าดังนี้

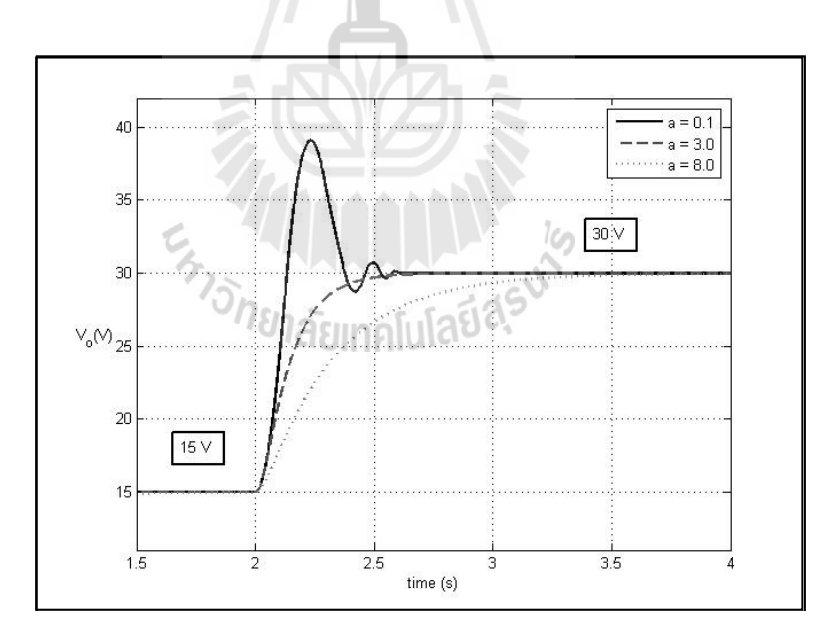

รูปที 4.4 ผลกระทบของพารามิเตอร์ *a* ทีมีผลตอระบบ ่

 จากผลการจําลองสถานการณ์การเปรียบเทียบค่าพารามิเตอร์ สามารถสรุปได้วา พารามิเตอร์ ่ *a* มีผลต่อช่องเวลาขึ้น (rise time(*T<sub>r</sub>* )), ช่วงเวลาเข้าที่ (settling time (*T<sub>s</sub>* )) และการพุ่งเกินชั่วครู่ (overshoot  $(P.O.)$ ) ถ้า  $a$  มีค่ามาก การตอบสนองของระบบมีแนวโน้มทำให้  $P.O.$ ลดลง ส่วน  $T_s$  และ  $T_r$  มี แนวโน้มที่เพิ่มขึ้น

การทดสอบพารามิเตอร์ *<sup>b</sup>*

 เ มื อ ทํา ก า ร ป รั บ เ ป ลี ย น ค่า *b* เ ป็ น 0.25, 25 แ ล ะ 250 โ ด ย ค ง ค่า *a =* 3*, m =* 2600แ ล ะ  $K = 2000$  ผลการจำลองสถานการณ์แสดงใด้ดังรูปที่ 4.5 พบว่าพารามิเตอร์  $b$  นั้นมีผลต่อการตอบสนอง ึ ของแรงดันไฟฟ้า ซึ่งจากผลการจำลองสถานการณ์การเปรียบเทียบค่าพารามิเตอร์ สามารถสรุปได้ว่า *b* มี ่ ผลต่อช่องเวลาขึ้นเพียงเล็กน้อยเท่านั้น

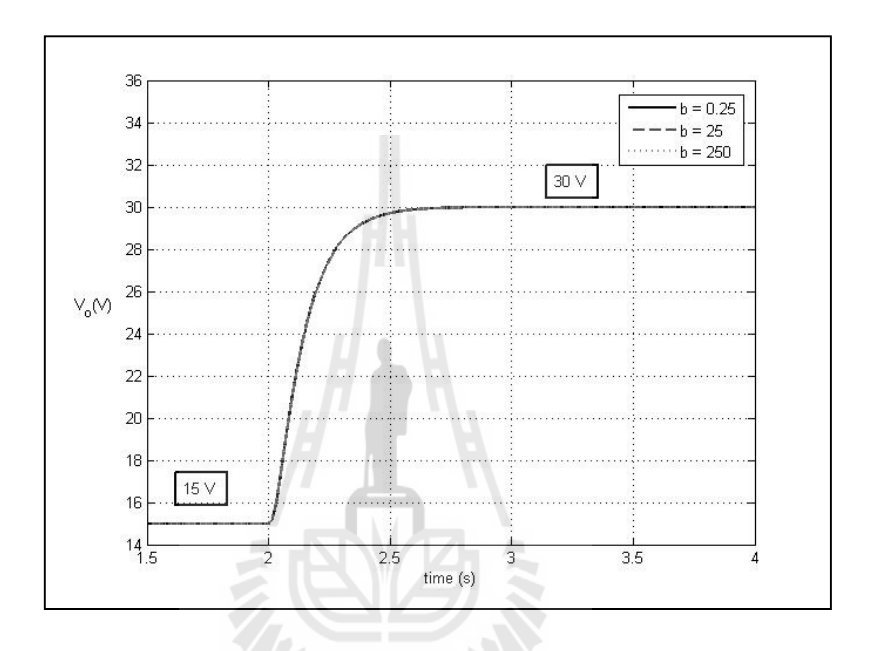

รูปที 4.5 ผลกระทบของพารามิเตอร์ *b* ทีมีผลตอระบบ ่

 จากผลการทดสอบพารามิเตอร์ *b* พบวาจะไม ่ ่ค่อยมีผลต่อการตอบสนองของระบบ ซึงอาจเป็ น เพราะจากสมการที่ (4-12) พารามิเตอร์ *b* นั้นไม่ได้คูณกับพารามิเตอร์อื่นเลย จึงเป็นเหตุผลที่ทำให้ พารามิเตอร์ *b* ไม่ค่อยมีอิทธิพลต่อสัญญาณเอาต์พตของระบบ

การทดสอบพารามิเตอร์ *<sup>m</sup>*

 เมื อทํา ก า รป รั บ เป ลี ยนค่า *m* เป็ น 500, 2600 และ 10000 โดย ค ง ค่า *a =* 3*, b =* 25 แล ะ  $K = 2000$  ผลการจำลองสถานการณ์แสดง ได้ดังรูปที่ 4.6 พบว่าพารามิเตอร์ *m* นั้นมีผลต่อการ ตอบสนองของแรงดันไฟฟ้าดังนี้

จากผลการจำลองสถานการณ์การเปรียบเทียบค่าพารามิเตอร์ สามารถสรุป ได้ว่า พ า ร า มิ เ ต อ ร์ *m* มี ผ ล ต่ อ ช่ อ ง เ ว ล า ขึ้น , ก า ร พุ่ ง เ กิ น ชั่ ว ค รู่ แ ล ะ ค่ า ผิ ด พ ล า ด ใ น ส ภ า ว ะ ค ง ตัว (steady state error) ถ้า  $m$  มีค่ามาก การตอบสนองของระบบมีแนวโน้มทำให้  $\emph{P.O.}$  เพิ่มขึ้น ส่วน  $T_s$  และ  $T_r$  มีแนวโน้มที่ลดลง นอกจากนี้ ถ้า  $m$  มีค่าน้อยจะปรากฏค่าผิดพลาดในสภาวะคงตัวด้วย เช่นกับ

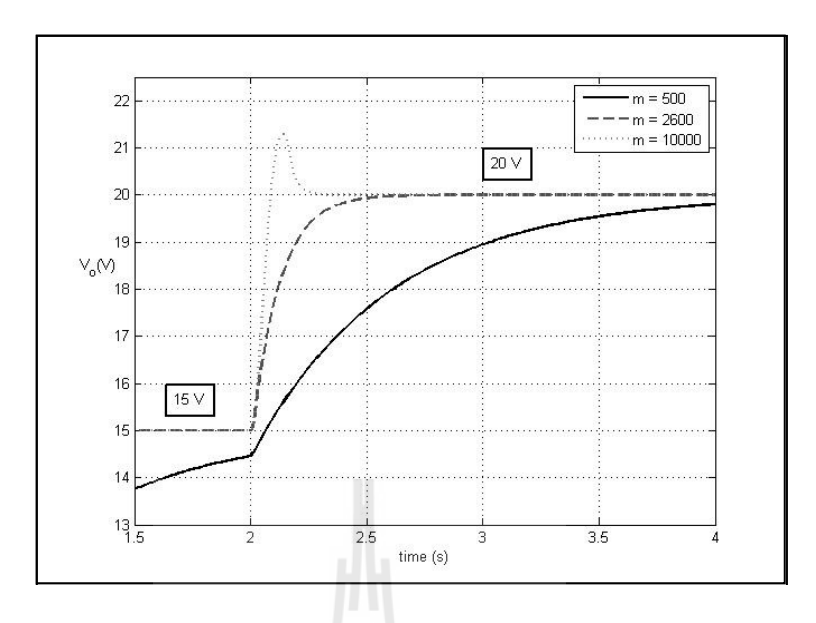

รูปที 4.6 ผลกระทบของพารามิเตอร์ *m* ทีมีผลตอระบบ ่

## การทดสอบพารามิเตอร์ *<sup>K</sup>*

 เ มื อ ทํา ก า ร ป รั บ เ ป ลี ย น ค่า *K* เ ป็ น 10, 2000 แ ล ะ 10000 โ ด ย ค ง ค่า *a =* 3*, b =* 25 แ ล ะ  $m = 2600$  ผลการจำลองสถานการณ์แสดงใด้ดังรูปที่ 4.7 พบว่าพารามิเตอร์  $K$  นั้นมีผลต่อการ ตอบสนองของแรงดันไฟฟ้าดังนี้

 จากผลการจําลองสถานการณ์ การเปรียบเทียบค่าพารามิเตอร์ สามารถสรุปได้ว่า *K* มีผลต่อ ช่วงเวลาขึ้น และค่าผิดพลาดในสภาวะคงตัว ถ้า  $K$  มีค่าน้อย การตอบสนองของระบบมีแนวโน้มทำให้ ระบบไม่สามารถเข้าสู่สภาวะของการควบคุมได้ ปูไปได้ยึด

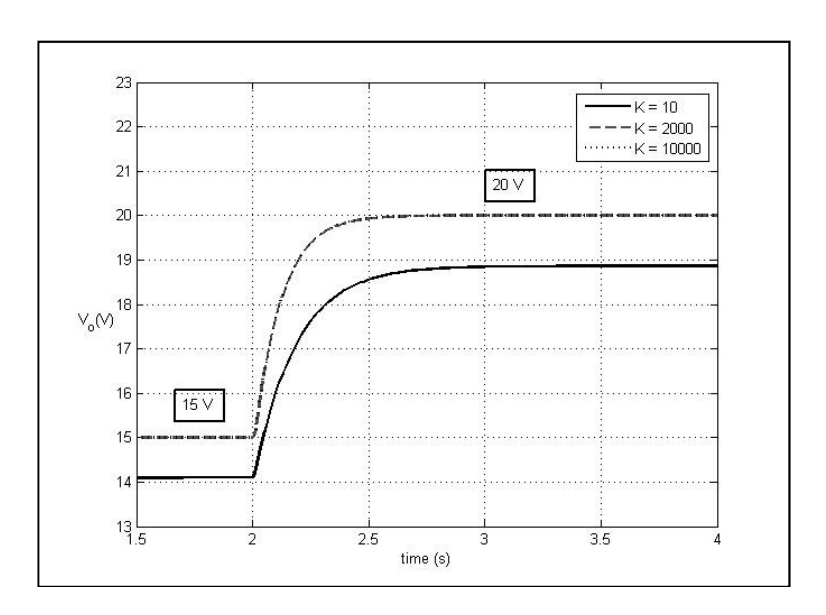

รูปที 4.7 ผลกระทบของพารามิเตอร์ *K* ทีมีผลต่อระบบ

 จากการทดสอบผลกระทบของค่าพารามิเตอร์ของตัวควบคุมแบบโหมดสไลด์ดิง ทําให้ผู้วิจัย ี สามารถกำหนดค่าของตัวควบคุมเบื้องต้นแสดง ได้ดังตารางที่ 4.1 เพื่อใช้สำหรับตรวจสอบความถูกต้อง ของแบบจําลองทางคณิตศาสตร์ของวงจรแปลงผันแบบบัคกทีมีตัวควบคุมแบบโหมดสไลด์ดิง ์

| พารามิเตอร์      | ขนาด |  |
|------------------|------|--|
| a                |      |  |
|                  | 25   |  |
| $\boldsymbol{m}$ | 2600 |  |
|                  | 2000 |  |

ตารางที 4.1 คาพารามิเตอร์ของตัวควบคุมแบบโหมดสไลด์ดิง ่

 จากการทดสอบ ผลกระทบของค่าพารามิเตอร์ของตัวควบคุมแบบโหมดสไลด์ดิงทีมีผลต่อผล ึการตอบสนองของแรงดันไฟฟ้าเอาต์พุตนั้น เพื่อที่จะนำไปสู่การกำหนดค่าของตัวควบคุมที่ใช้สำหรับ ควบคุมแรงดันไฟฟ้าเอาต์พุตของวงจรแปลงผันแบบบัคก์ ซึ่งถือว่าเป็นข้อด้อยของการออกแบบที่ยังต้อง อาศัยการสุ่มค่าของตัวผู้ออกแบบเอง ด้วยเหตุผลดังกล่าว ในงานวิจัยวิทยานิพนธ์จึงนําวิธีการทาง ปัญญาประดิษฐ์เข้ามาประยุกต์ใช้สำหรับออกแบบตัวควบคุมแบบโหมดสไลด์ดิง เพื่อกำจัดปัญหาในการ ออกแบบทีต้องอาศัยการสุ่มค่า และยังช่วยเพิมสมรรถนะของผลการตอบสนองของแรงดันไฟฟ้ าให้ดี ี ยิ่งขึ้นอีกด้วย

ี<br>4.4 การตรวจสอบและยืนยันความถูกต้องของแบบจำลอง

เพือยืนยันความถูกต้องของแบบจําลองทางคณิตศาสตร์ของวงจรแปลงผันแบบบัคก์ทีมีตัว ควบคุมแบบโหมดสไลด์ดิง ดังสมการที (4-10) ในหัวข้อที 4.2 จะอาศัยการจําลองสถานการณ์บน คอมพิวเตอร์ เพื่อเปรียบเทียบกับการจำลองสถานการณ์ของระบบในรูปที่ 4.1 โดยใช้ชุดบล็อกไฟฟ้า กำลังร่วมกับ SIMULINK ของโปรแกรม MATLAB ดูได้จากภาคผนวก ก ในรูป ก.3 สำหรับรูปที่ 4.8 และรูปที่ 4.9 แสดงผลตอบสนองของแรงดันไฟฟ้าเอาต์พุตและกระแสกระแสที่ไหลผ่านตัวเหนี่ยวนำที่ เปลียนแปลงค่า *Vref* จาก 10 V เป็ น 15 V ส่วนรูปที 4.10และ 4.11 มีการเปลียนแปลงค่า *Vref* จาก 10 V เป็น 20 V ที่เวลา 0.03 วินาที เพื่อตรวจสอบความถูกต้องของแบบจำลองในการเปลี่ยนแปลงในสภาวะชั่ว ครู่และในสภาวะคงตัว

จากผลการจําลองสถานการณ์ผลการตอบสนองของแรงดันเอาต์พุตและกระแสทีไหลผานตัว ่ เหนี่ยวนำเมื่อเปลี่ยน  $V_{ref}$  จาก 10 V เป็น 15 V ที่เวลา 0.03 s ( รูปที่ 4.8 และ รูปที่ 4.9) ของวงจรแปลงผัน แบบบัคก์ของแบบจําลองทางคณิ ตศาสตร์ มีลักษณะของรู ปสัญญาณทีสอดคล้องกับการจําลอง ี สถานการณ์ด้วยชุดบล็อกไฟฟ้ากำลัง ทั้งในสภาวะชั่วครู่ และสภาวะอยู่ตัว แต่การจำลองสถานการณ์ด้วย ิชุดบล็อกไฟฟ้ากำลังนั้น จะใช้เวลาในการจำลองสถานการณ์ 735 วินาที ส่วนการจำลองสถานการณ์โดย ใช้แบบจําลองทางคณิ ตศาสตร์ ทีได้รับการพิสู จน์ด้วยวิธีค่าเฉลียปริ ภูมิสถานะทัวไปจะใช้เวลา เพียง 35 วินาที เมื่อเปรียบเทียบกันแล้วการจำลองสถานการณ์ผ่านแบบจำลองจะใช้เวลาน้อยกว่าถึง 95.24% และเมือเปลี ยน *Vref* จาก 10 V เป็ น 15 V ทีเวลา 0.03 วินาที( รู ปที 4.10และ รู ปที 4.11) แบบจําลองทางคณิตศาสตร์ก็ยังสามารถอธิบายพฤติกรรมของระบบได้ถูกต้องและสามารถลดเวลาใน การจําลองสถานการณ์ได้ถึง 96.51% แสดงให้เห็นว่าแบบจําลองทางคณิตศาสตร์ของวงจรแปลงผัน แบบบัคก์ทีมีตัวควบคุมแบบสไลด์ดิงมีความถูกต้อง และยังเหมาะสมสําหรับนําไปประยุกต์ใช้การ ออกแบบด้วยวิธีการทางปัญญาประดิษฐ์เนืองจากใช้เวลาในการจําลองสถานการณ์ทีรวดเร็ว และการ ออกแบบด้วยวิธีการทางปัญญาประดิษฐ์จะเข้ามาช่วยลดข้อจำกัดของการสุ่มค่าในขั้นตอนของการ ้ออกแบบ และยังช่วยเพิ่มสมรรถนะของผลการตอบสนองของแรงดันไฟฟ้าเอาต์พุตให้ดียิ่งขึ้นอีกด้วย

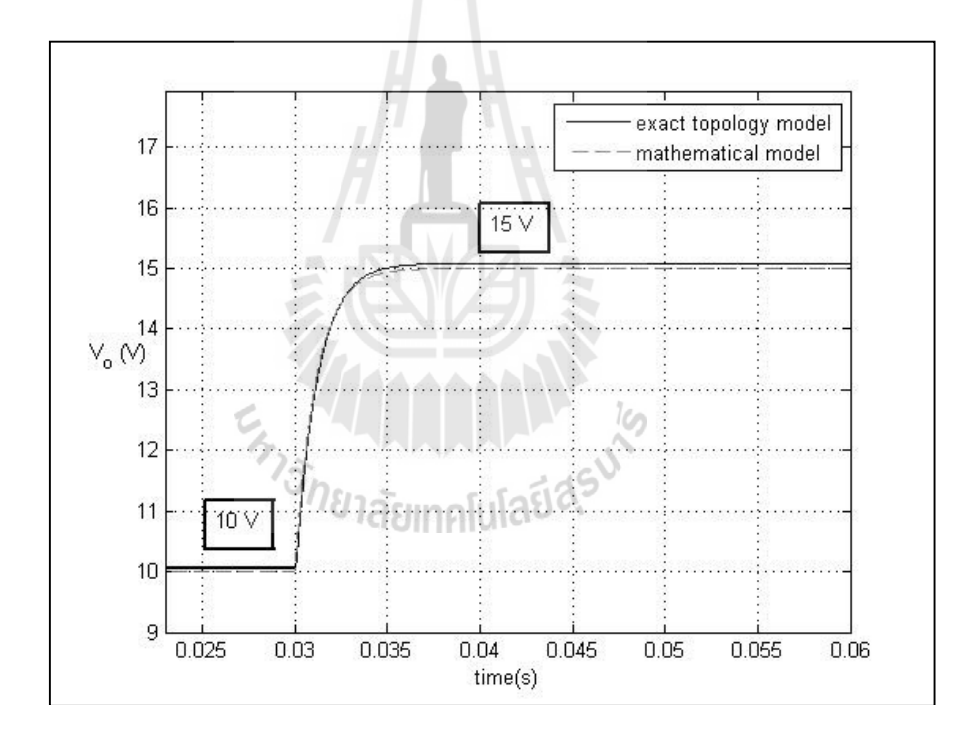

รูปที 4.8 การจําลองผลของแรงดันเอาต์พุตทีมีการควบคุม โดยเปลี่ยนแปลงค่า  $V_{\it ref}$  จาก 10 V เป็น 15 V

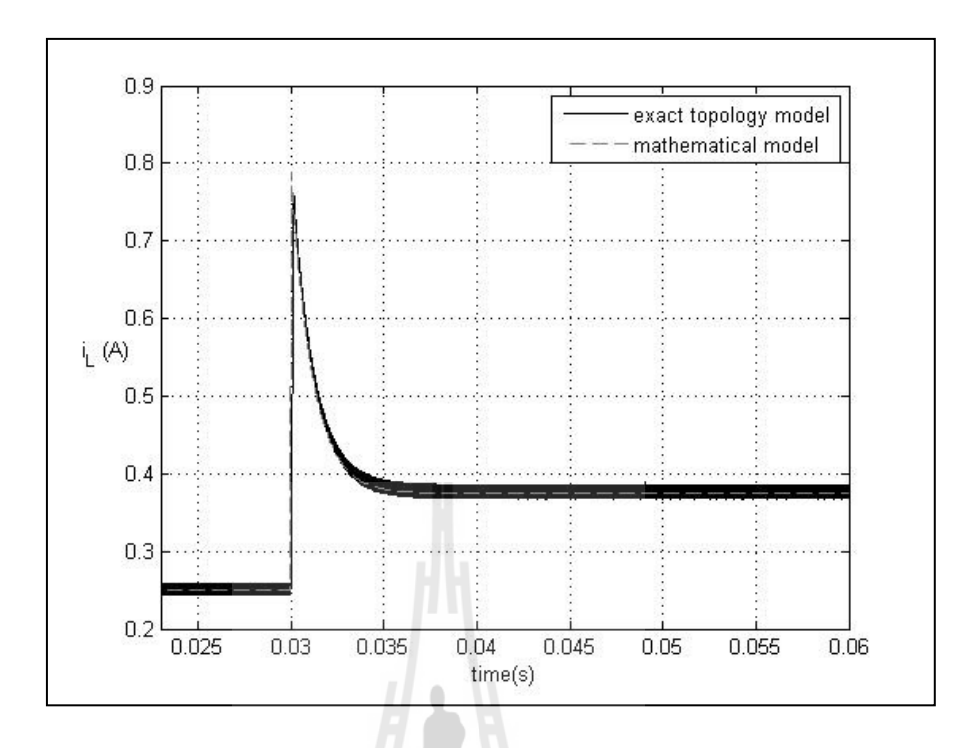

รูปที 4.9 การจําลองผลของกระแสทีไหลผานตัวเหนียวนําทีมีการควบคุม ่ โดยเปลี่ยนแปลงค่า  $\overline{V_{ref}}$  จาก 10 V เป็น 15 V

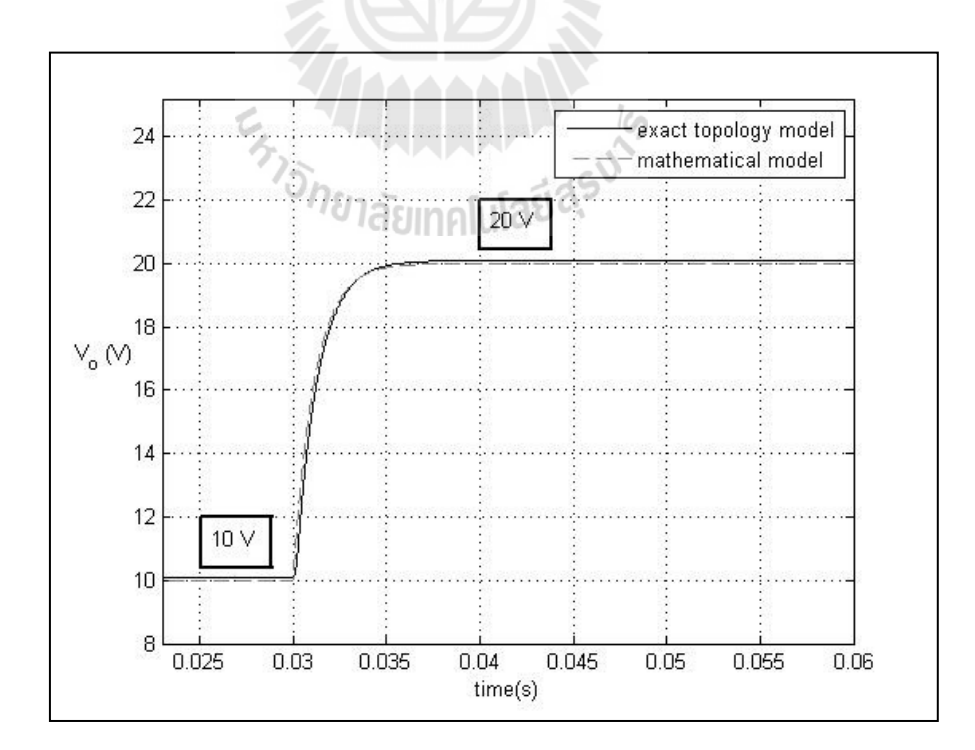

รูปที 4.10 การจําลองผลของแรงดันเอาต์พุตทีมีการควบคุม ้โดยเปลี่ยนแปลงค่า  $V_{\it ref}$  จาก 10 V เป็น 20 V

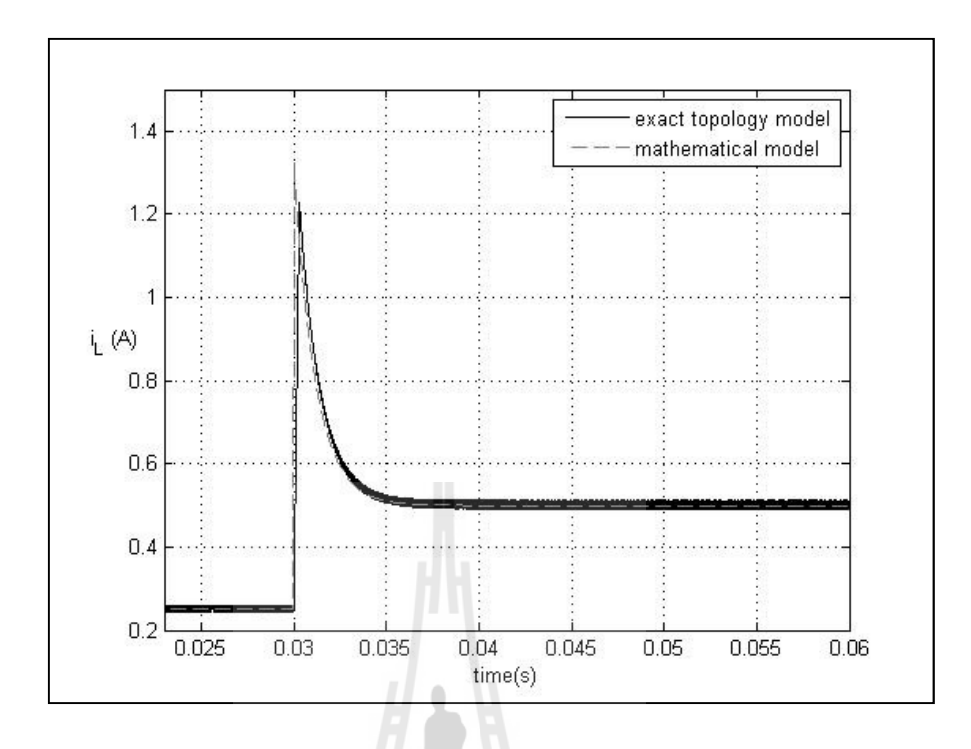

ูรูปที่ 4.11 การจำลองผลของกระแสที่ไหลผ่านตัวเหนี่ยวนำที่มีการควบคุมโดย โดยเปลี่ยนแปลงก่า $\overline{V_{ref}}$  จาก 10 V เป็น 20 V

จากผลการจําลองสถานการณ์ผลการตอบสนองของแรงดันเอาต์พุตและกระแสทีไหลผานตัว ่ เหนี่ยวนำเมื่อเปลี่ยน  $V_{\rm ref}$  จาก 10 V เป็น 15 V ที่เวลา 0.03 s (รูปที่ 4.8 และ รูปที่ 4.9) ของวงจรแปลงผัน แบบบัคก์ของแบบจําลองทางคณิ ตศาสตร์ มีลักษณะของรู ปสัญญาณทีสอดคล้องกับการจําลอง ี สถานการณ์ด้วยชุดบล็อกไฟฟ้ากำลัง ทั้งในสภาวะชั่วครู่ และสภาวะอยู่ตัว แต่การจำลองสถานการณ์ด้วย ิชุดบล็อกไฟฟ้ากำลังนั้น จะใช้เวลาในการจำลองสถานการณ์ 735 วินาที ส่วนการจำลองสถานการณ์โดย ใช้แบบจําลองทางคณิ ตศาสตร์ ทีได้รับการพิสู จน์ด้วยวิธีค่าเฉลียปริ ภูมิสถานะทัวไปจะใช้เวลา เพียง 35 วินาที เมื่อเปรียบเทียบกันแล้วการจำลองสถานการณ์ผ่านแบบจำลองจะใช้เวลาน้อยกว่าถึง 95.24% และเมือเปลี ยน *Vref* จาก 10 V เป็ น 15 V ทีเวลา 0.03 วินาที( รู ปที 4.10และ รู ปที 4.11) แบบจําลองทางคณิตศาสตร์ก็ยังสามารถอธิบายพฤติกรรมของระบบได้ถูกต้องและสามารถลดเวลาใน การจําลองสถานการณ์ได้ถึง 96.51% แสดงให้เห็นว่าแบบจําลองทางคณิตศาสตร์ของวงจรแปลงผัน ี แบบบัคก์ที่มีตัวควบคุมแบบส ไลด์ดิงมีความถูกต้อง และยังเหมาะสมสำหรับนำไปประยุกต์ใช้การ ออกแบบด้วยวิธีการทางปัญญาประดิษฐ์เนืองจากใช้เวลาในการจําลองสถานการณ์ทีรวดเร็ว และการ ่ออกแบบด้วยวิธีการทางปัญญาประดิษฐ์จะเข้ามาช่วยลดข้อจำกัดของการสุ่มค่าในขั้นตอนของการ ้ออกแบบ และยังช่วยเพิ่มสมรรถนะของผลการตอบสนองของแรงดันไฟฟ้าเอาต์พุตให้ดียิ่งขึ้นอีกด้วย

### 4.5 สรุป

เนื้อหาในบทที่ 4 ได้นำเสนอวิธีการพิสูจน์หาแบบจำลองทางคณิตศาสตร์ของวงจรแปลงผัน แบบบัคก์ทีใช้ตัวควบคุมแบบโหมดสไลด์ดิง โดยใช้วิธีค่าเฉลียปริภูมิสถานะทัวไปสําหรับวิเคราะห์ ้แบบจำลองทางคณิตศาสตร์ จากผลการจำลองสถานการณ์ พบว่าแบบจำลองทางคณิตศาสตร์ให้ผลการ ตอบสนองของแรงดันไฟฟ้าและกระแสไฟฟ้าที่มีความสอดคล้องใกล้เคียงกับผลการจำลองสถานการณ์ ้ด้วยชุดบล็อกไฟฟ้ากำลังทั้งในสภาวะชั่วครู่ และสภาวะอยู่ตัว ซึ่งผลจากการตรวจสอบความถูกต้องของ แบบจำลองของระบบดังกล่าวถือว่าแบบจำลองทางคณิตศาสตร์มีความถูกต้องและแม่นยำ ส่วนการ ้ออกแบบตัวควบคุมแบบโหมดสไลด์ดิงนั้นยังต้องอาศัยการสุ่มค่าจากตัวผู้ออกแบบเอง ซึ่งต้องใช้ความ ชำนาณและประสบการณ์ค่อนข้างสูงในการออกแบบ ดังนั้นแบบจำลองทางคณิตศาสตร์ของวงจรแปลง ้ผันแบบบัคก์ที่มีตัวควบคมแบบโหมดสไลด์ดิงที่นำเสนอไว้ในบทนี้ ถือเป็นองค์ความร้ในส่วนที่สำคัญ สําหรับการนําไปประยุกต์การออกแบบตัวควบคุมด้วยวิธีทางปัญญาประดิษฐ์ เพือให้ง่ายต่อการออกแบบ ตัวควบคุมและยังช่วยเพิ่มสมรรถนะของผลการตอบสนองของแรงดันไฟฟ้าอีกด้วย เนื้อหาการนำวิธีการ ทางปัญญาประดิษฐ์มาประยุกต์ใช้ในการออกแบบตัวควบคุมแบบโหมดสไลด์ดิง จะได้รับการอธิบายใน ึบทที่ 5 โดยรายละเอียดต่าง ๆ จะได้รับการนำเสนอต่อไป

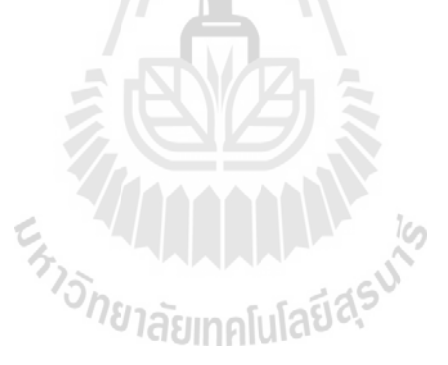

# บทที 5 การออกแบบตัวควบคุมด้วยวิธีการทางปัญญาประดิษฐ์

#### 5.1 บทนํา

 จากบทที ผ่านมาได้นําเสนอ การวิเคราะห์แบบจําลองทางคณิ ตศาสตร์ของวงจรแปลงผัน แบบบัคก์ที่มีตัวควบคุมทั้งตัวควบคุมแบบพีไอและตัวควบคุมแบบโหมดสไลด์ดิงรวมถึงการออกแบบตัว ้ ควบคุมด้วยวิธีการแบบดั้งเดิม ในส่วนของตัวควบคุมแบบโหมดสไลด์ดิงนั้นยังไม่มีการออกแบบตัว ควบคุมที่แน่นอนซึ่งยังต้องอาศัยการสุ่มค่าพารามิเตอร์ของตัวควบคุมบางตัวในการออกแบบ ดังนั้นใน งานวิจัยวิทยานิพนธ์นี้จะใช้วิธีการทางปัญญาประดิษฐ์เข้ามาช่วย สำหรับการออกแบบตัวควบคุมของ วงจรแปลงผันแบบบัคก์ทั'งตัวควบคุมแบบพีไอและตัวควบคุมแบบโหมดสไลด์ดิง ซึ งการออกแบบตัว ควบคุมด้วยวิธีการทางปัญญาประดิษฐ์จะช่วยเพิ่มสมรรถนะของผลการตอบสนองของแรงดันใฟฟ้า เอาต์พุต อีกทั'งยังเหมาะสมในการนําไปใช้ออกแบบตัวควบคุมแบบโหมดสไลด์ดิงที ยังต้องอาศัยการสุ่ม ค่าพารามิเตอร์ โดยจะใช้แบบจำลองทางคณิตศาสตร์ของวงจรแปลงผันแบบบัคก์ที่ปรากฏตัวควบคุมใน แบบจำลองมาเป็นฟังก์ชันวัตถุประสงค์ ทำให้การจำลองสถานการณ์ของระบบเป็นไปอย่างรวดเร็ว เหมาะสมกับการประยุกต์ใช้กับวิธีการทางปัญญาประดิษฐ์สำหรับการออกแบบตัวควบคุม ดังนั้นในบทนี้ จะนําเสนอ การออกแบบตัวควบคุมสําหรับควบคุมแรงดันไฟฟ้ าเอาต์พุต โดยใช้วิธีการค้นหาทาง ปัญญาประดิษฐ์ 2 วิธี ได้แก่ วิธีการค้นหาแบบตาบูเชิงปรับตัว และวิธีการค้นหาแบบการเคลื อนที ของ กลุ่มอนุภาค อัลกอริทึมดังกล่าวจะถูกใช้สำหรับค้นหาค่าพารามิเตอร์ที่เหมาะสมสำหรับตัวควบคุมแบบ พีไอและตัวควบคุมแบบโหมดสไลด์ดิง การออกแบบตัวควบคุมด้วยวิธีทางปัญญาประดิษฐ์ทั'ง 2 วิธี ดังกล่าวจะถูกเปรียบเทียบกับการออกแบบตัวควบคุมด้วยวิธีแบบดั้งเดิม ซึ่งผลการเปรียบเทียบ ได้ นําเสนอในส่วนท้ายพร้อมการอภิปรายผล

#### 5.2 หลักการทํางานของวิธีการค้นหาแบบตาบูเชิงปรับตัว

การค้นหาแบบตาบูเชิงปรับตัวเป็นอัลกอริทึมที่ถูกพัฒนาขึ้นจากอัลกอริทึมการค้นหาแบบตาบู (Tabu Search : TS) มีวัตถุประสงค์เพื่อปรับปรุงประสิทธิภาพในการค้นหาคำตอบให้ดียิ่งขึ้น อัลกอริทึมนี้ ได้พัฒนาขึ'นโดย กองพัน อารีรักษ์ และสราวุฒิ สุจิตจร ในปี พ.ศ. 2545 โดยได้ทําการเพิ ม 2 กลไกเข้าไป ในการค้นหาแบบตาบูธรรมดาคือ การเดินย้อนรอย (back tracking) และการปรับรัศมีการค้นหา (adaptive radius) ซึ่งกล ใกการเดินย้อนรอยนั้นจะใช้แก้ปัญหาสำหรับการติดอยู่ในคำตอบที่เป็นแบบวงแคบ เฉพาะถิ่น (local optimum) สำหรับกล ไกการปรับค่ารัศมีการค้นหาจะทำการปรับลดรัศมีในระหว่างการ

ค้นหาจนกระทั่งการค้นหาเข้าใกล้คำตอบที่ดีที่สุด โดยอัลกอริทึมการค้นหาแบบตาบูเชิงปรับตัวพิจารณา ได้ตามขั'นตอนดังนี'

ข*ั้นตอนที่ 1* กำหนดพื้นที่การค้นหา รัศมีการค้นหา และจำนวนรอบสูงสุดของการค้นหา *ขั้นตอนที่ 2* ทำการสุ่มคำตอบเริ่มต้น  $S_{\rm o}$  ภายในพื้นที่การค้นหา และให้  $S_{\rm o}$  เป็นคำตอบที่ดีที่สุด แบบวงแคบเฉพาะถิ น ดังรูปที 5.1

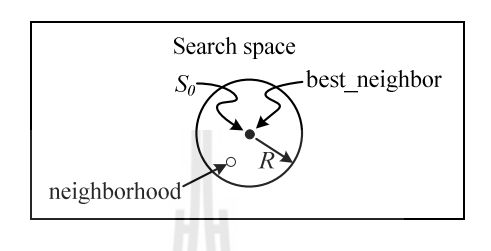

รูปที่ 5.1 สุ่มค่า $s_{\scriptscriptstyle{\theta}}$  ในพื้นที่การค้นหา

 $\mathring{\mathit{v}}$ นตอนที่ 3 ทำการสุ่มเลือกคำตอบจำนวน  $N$  คำตอบ รอบ ๆ  $S_{\mathrm{o}}$  ภายในพื้นที่รัศมีการค้นหา  $R$  และกำหนดให้เซ็ต  $S(R)$  เป็นเซ็ตของคำตอบ  $N$  คำตอบ ซึ่งเรียกว่า คำตอบรอบข้าง ดังรูปที่ 5.2

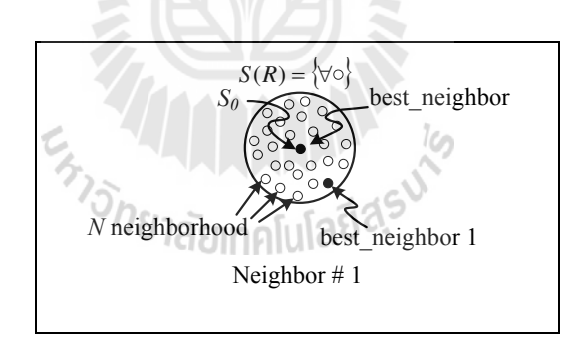

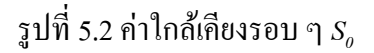

ขันตอนที 4 ทําการประเมินคําตอบด้วยฟังกชันวัตถุประสงค์ของแต ์ ่ละสมาชิกใน *<sup>S</sup>*(*R*) โดย กำหนดให้  $\, S_{_1} \,$ เป็นกำตอบที่ดีที่สุดใน $\, S(R)$ 

 $\mathring{\mathit{v}}$ นตอนที่ 5 ถ้า  $S_{1} < S_{0}$  ดังนั้นกำหนดให้  $S_{0} = S_{1}$  และเก็บค่า  $S_{0}$  ในรายการตาบู ดังรูปที่ 5.3 และรูปที 5.4

 $\mathring{\mathit{v}}$ นตอนที่ 6 ถ้า  $count$ ≥ $\;count_{\rm max}$ จะหยุดกระบวนการการค้นหา โดยที่ค่า  $S_{_{0}}$  คือ คำตอบที่ดี ที่สุดไม่เช่นนั้นจะกลับไปสู่ขั้นตอนที่ 3 และเริ่มกระบวนการใหม่อีกครั้งจนกระทั่งได้กำตอบที่พอใจ

 $\mathring{\mathit{w}}$ นตอนที่ 7 จะเข้าสู่กลไกการเดินย้อนรอย เมื่อจำนวนคำตอบในแต่ละรอบไม่หลุดออกจาก คำตอบที่เป็นวงแคบเฉพาะถิ่นเป็นจำนวนเท่ากับจำนวนคำตอบสูงสุดที่ได้ทำการตั้งค่าไว้ กลไกนี้จะเลือก

คำตอบที่ดีที่สุดที่ได้จากการค้นหาในพื้นที่การค้นหาเดิมในรายการตาบูเพื่อนำมากำหนดเป็นคำตอบ เริ่มต้นสำหรับการค้นหาในรอบถัดไป ทั้งนี้เพื่อให้หลุดออกจากคำตอบที่เป็นแบบวงแคบเฉพาะถิ่นดังรูป ที 5.5 และจะเข้าสู่กลไกการปรับค่ารัศมีการค้นหา โดยจะปรับลดรัศมีลงเรื อย ๆ ตามความสัมพันธ์ดัง สมการที่ (5-1) จะทำการลดรัศมีในระหว่างการค้นหาจนกระทั่งเข้าใกล้คำตอบที่ดีที่สุด ซึ่งทำให้คำตอบ ิจากการค้นหามีความละเอียดมากขึ้น

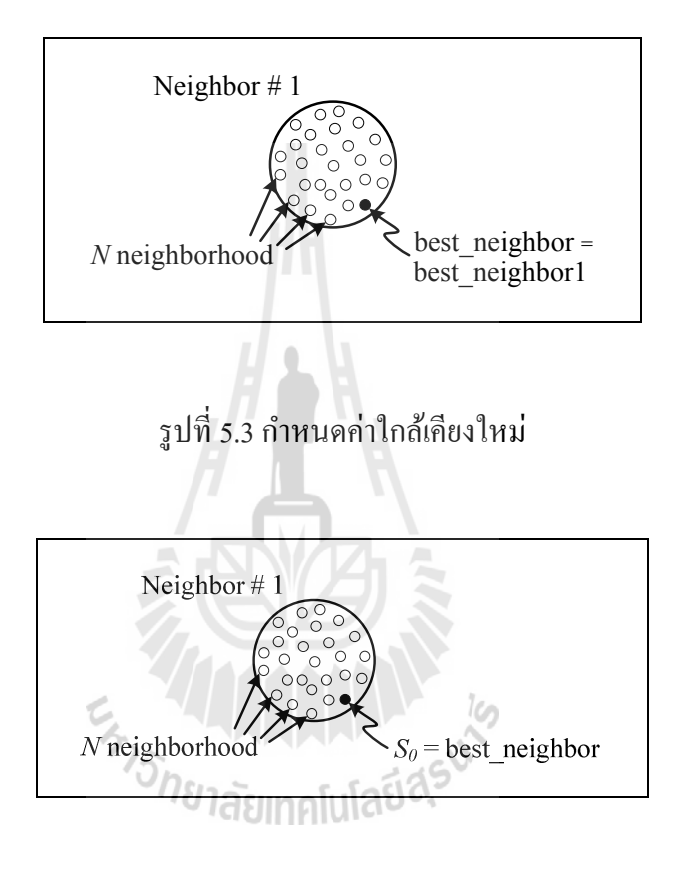

รูปที่ 5.4 กำหนดค่า  $S_{\rm o}$  ใหม่

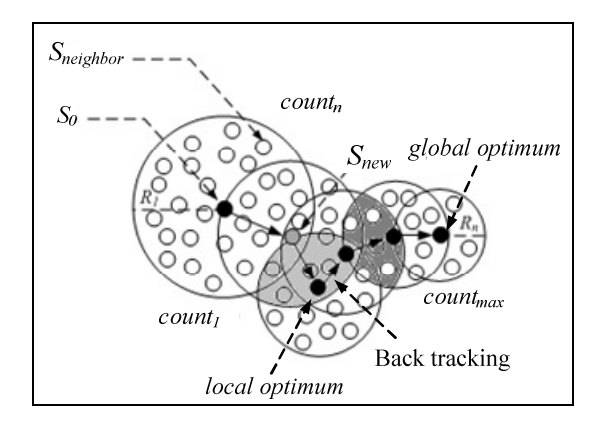

รูปที่ 5.5 กลไกการเดินย้อนรอยและการปรับลดค่ารัศมี

$$
radius_{new}(R_n) = \frac{radius_{old}}{DF}
$$
\n(5-1)

โดยที่  $\overline{DF}$  คือ ตัวประกอบปรับลดค่ารัศมี (Decreasing Factor)

# 5.3 หลักการทำงานของวิธีการค้นหาแบบการเคลื่อนที่ของกลุ่มอนุภาค

 ในปี ค.ศ. 1995 James Kennedy และ Russell Eberhart ได้นําเสนอการค้นหาค่าที เหมาะสมแบบ การเคลื อนที ของกลุ่มอนุภาค (Particle Swarm Optimization: PSO) ซึ งเป็ นอัลกอริ ทึมการค้นหาเชิง ประชากร โดยมีอนุภาคย่อย ๆ (individual particle) จำนวน  $N\!P$  อนุภาครวมกลุ่มกันเคลื่อนที่ไปในปริภูมิ เกิน (hyperspace) เพื่อค้นหาคำตอบที่ต้องการ โดยทิศทางการเคลื่อนที่ของแต่ละอนุภาคจะแปรเปลี่ยน ไป ตามข้อมูลการค้นหาที่ผ่านมาของอนุภาคนั้น ๆ และข้อมูลการค้นหาจากอนุภาคที่เจอคำตอบดีที่สุด ภายในกลุ่ม สำหรับขั้นตอนและวิธีการค้นหาค่าที่เหมาะสมแบบการเคลื่อนที่ของกลุ่มอนุภาค อธิบายได้ ดังนี'

*ขั้นที่ 1* กำหนดให้ iteration เป็นจำนวนรอบของการค้นหาและ iteration<sub>max</sub> เป็นจำนวนรอบ สูงสุดของการค้นหา

 $\mathring{\tilde{v}u}$ ที่ 2 ทำการสุ่มค่าเวกเตอร์ตำแหน่ง (position vector:  $\overline{\mathrm{P}}$  ) และเวกเตอร์ความเร็ว (velocity  $\text{vector}: \overline{\mathbf{V}}$ ) ของแต่ละอนุภาคในกลุ่มประชากร โดยเวกเตอร์ตำแหน่งและความเร็วของอนุภาคจะมีมิติ เท่ากับจำนวนของตัวแปรที่ต้องการค้นหาคำตอบในแต่ละปัญหา เช่นในกรณีการออกแบบค่าพารามิเตอร์ ของตัวควบคุมพีไอซึ่งมีจำนวนตัวแปรทั้งหมด 4 ตัวดังนั้น เวกเตอร์ตำแหน่งและเวกเตอร์ความเร็วของ แต่ละอนุภาคในกลุ่มประชากรจะมีมิติเท่ากับ 4 ดังสมการที่ (5-2) และ (5-3) ดังนี้

$$
\vec{P}_i = \begin{bmatrix} K_{pv,i} \\ K_{iv,i} \\ K_{pi,i} \\ K_{ii,i} \end{bmatrix}; i = 1, 2, 3, ..., NP
$$
 (5-2)

$$
\vec{V}_i = \begin{bmatrix} v_{1,i} \\ v_{2,i} \\ v_{3,i} \\ v_{4,i} \end{bmatrix}; i = 1, 2, 3, ..., NP
$$
\n(5-3)

โดยที่  $\vec{P}_i$  คือ เวกเตอร์ตำแหน่งของอนุภาคตัวที่ 1 ถึง  $N\!P$ 

 $\vec{V}_i$  คือ เวกเตอร์ตำแหน่งของอนุภาคตัวที่ 1 ถึง *NP* 

ข*ั้นที่ 3* ทำการประเมินค่าความเหมาะสมของแต่ล่ะอนุภาคด้วยฟังก์ชันวัตถุประสงค์ ซึ่งการ ประเมินจะแบ่งออกเป็น 2 กรณี ดังนี้

 กรณีที 1 ถ้าค่าความเหมาะสมของอนุภาคใด มีค่าดีกว่าค่าความเหมาะสมที ดีที สุดของกลุ่ม อนุภาค หรือค่าความเหมาะสมที่ดีที่สุดแบบวงกว้าง (gbest) ให้ทำการบันทึกค่าความเหมาะสมและ เวกเตอร์ตําแหน่งของอนุภาคนั'นดังสมการที (5-4) และ (5-5)

$$
gbest = F(\vec{P}_i)
$$
 (5-4)

$$
\vec{\mathbf{P}}_{\text{gbest}} = \vec{\mathbf{P}}_{\text{i}} \tag{5-5}
$$

กรณีที่ 2 ถ้าค่าความเหมาะสมของอนุภาคใด มีค่าดีกว่าค่าความเหมาะสมที่ดีที่สุดของอนุภาคตัว เดียวกัน (pbest) ที่เคยค้นพบมาก่อน ให้ทำการบันทึกค่าความเหมาะสมและเวกเตอร์ตำแหน่งของอนุภาค นั'นไว้ดังสมการที (5-6) และ (5-7)

$$
pbest = F(\vec{P}_i) \qquad \epsilon_{f_i}
$$
\n
$$
\vec{P}_{pbest,i} = \vec{P}_i
$$
\n(5-6)

ข*ั้นที่ 4* ทำการปรับค่าความเร็วของอนุภาคด้วยสมการที่ (5-8) จากสมการคังกล่าว เทอมที่สอง และสามเรี ยกว่า องค์ประกอบเชิ งปริ ชาน (cognitive component) และองค์ประกอบทางสังคม (social component) ตามลำดับ

$$
\vec{V}_i(new) = \vec{V}_i (old) + \underbrace{\rho_p(\vec{P}_{\text{pbest},i} - \vec{P}_i (old))}_{\text{cognitive component}} + \underbrace{\rho_g(\vec{P}_{\text{gbest}} - \vec{P}_i (old))}_{\text{social component}}
$$
(5-8)

โดยที่  $\rho_{_{p}}$ กือ ตัวประกอบแบบสุ่มขององค์ประกอบเชิงปริชาน ซึ่งมีค่าเท่ากับ  $r_{_{p}}C_{_{p}}; r_{_{p}} \in \mathrm{U}(0, I)$  $\rho_{_g}$  คือ ตัวประกอบแบบสุ่มขององค์ประกอบทางสังคม ซึ่งมีค่าเท่ากับ  $\,r_{_g}C_{_g}; r_{_g} \in \mathrm{U}(0, I)$  $C_{_{p}}$  คือ ค่าคงที่ความเร่งขององค์ประกอบเชิงปริชาน  $C_{\rm g}$  คือ ค่าคงที่ความเร่งขององค์ประกอบทางสังคม

องค์ประกอบเชิงปริชานที่ปรากฏในสมการที่ (5-8) ใช้แทนประสบการณ์ค้นหาคำตอบของแต่ละ อนุภาค ในขณะที่องค์ประกอบเชิงสังคมจะแทนประสบการณ์ค้นหาของกลุ่มอนุภาค ซึ่งถ้าไม่พิจารณาใช้ องค์ประกอบเชิงสังคมในการปรับค่าเวกเตอร์ความเร็ว อัลกอริทึมการค้นหาแบบการเคลื อนที ของกลุ่ม อนุภาคจะถูกเรียกว่าเป็นแบบเฉพาะที่ (local best) สำหรับพารามิเตอร์  $\rho_{_{p}}$  ถูกใช้สำหรับการจำกัดขนาด เส้นทางเดินของอนุภาคออกจากตำแหน่งที่ค่าความเหมาะสมดีที่สุด  $\left(\vec{\textbf{P}}_{\it ghost}\right)$  โดยถ้า  $\rho_{\it p}$  มีค่ามาก จะทำ ให้เส้นทางเดินของอนุภาคมีการกวัดแกว่ง ในขณะที่ ถ้า  $\rho_{_{\!P}}$  มีค่าน้อยจะทำให้อนุภาคเคลื่อนที่อย่าง เรียบ สำหรับพารามิเตอร์  $\rho_{_g}$  ถูกใช้สำหรับการจำกัดเส้นทางเดินของกลุ่มอนุภาค โดยถ้า  $\rho_{_g}$  มีค่ามาก จะ ทำให้เส้นทางเดินของอนุภาคมีการกวัดแกว่ง และถ้า  $\rho_{_\mathrm{\scriptstyle g}}$  มีค่าน้อย จะทำให้อนุภาคเคลื่อนที่อย่างเรียบ เช่นกัน

 $\mathring{\mathcal{\mathit{v}}}$ นที่ 5 ทำการปรับค่าเวกเตอร์ตำแหน่งของอนุภาคสำหรับรอบการค้นหาต่อไป (next round) ด้วยสมการที (5-9)

$$
\vec{P}_i(new) = \vec{P}_i(old) + \vec{V}_i(new)
$$
 (5-9)

*ขั้นที่ 6* ถ้า iteration < iteration<sub>max</sub> ให้กลับไปเริ่มที่ขั้นที่ 3 ใหม่ และทำการค้นหาจนกระทั้ง ได้ค่า เหมาะสมที่ต้องการ แต่ถ้า iteration > iteration<sub>max</sub> ให้หยุดทำการค้นหา โดยคำตอบที่ดีที่สุดแบบ *gbest* จะ เป็ นคําตอบของระบบการค้นหา

### 5.4 การออกแบบตัวควบคุมแบบพีไอ

การออกตัวควบคุมแบบพีไอด้วยการประยุกต์ใช้วิธีการทางปัญญาประดิษฐ์สําหรับระบบดังรูปที 5.6 ดังนี'

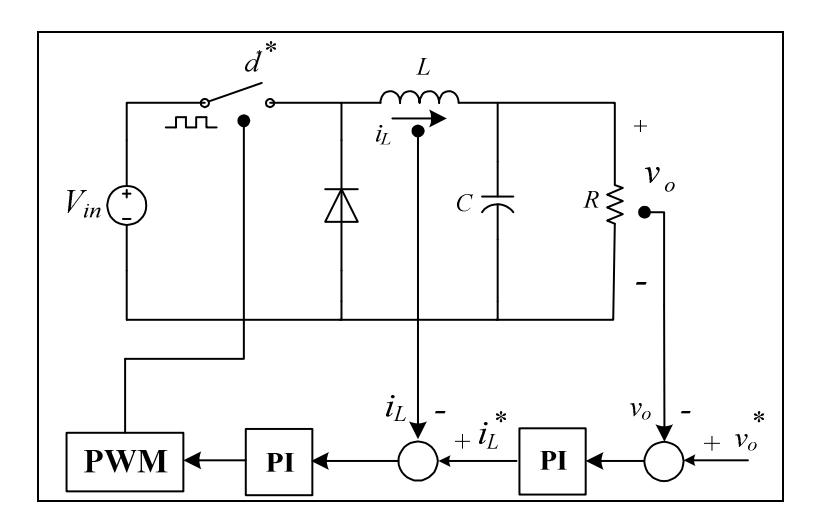

รูปที่ 5.6 วงจรแปลงผันแบบบัคก์ที่มีตัวควบคุมพีไอ

โดยการออกแบบตัวควบคุมแบบพี่ไอด้วยวิธีการทางปัญญาประดิษฐ์นั้น จะต้องอาศัยแบบจำลอง ทางคณิตศาสตร์ของวงจรแปลผันแบบบัคก์ที่ได้กล่าวไว้แล้วในบทที่ 3 ซึ่งการนำวิธีค่าเฉลี่ยปริภูมิสถานะ ทั่วไปเข้ามาวิเคราะห์หาแบบจำลองทางคณิตศาสตร์สำหรับเป็นฟังก์ชันวัตถุประสงค์ของการออกแบบ ด้วยวิธีการทางปัญญาประดิษฐ์นั'นมีเหตุผลที สําคัญ 2 ประการคือ

1) การใช้วิธีการทางปัญญาประดิษฐ์นั้น เป็นการคำนวณซ้ำไปซ้ำมาเพื่อหาค่าที่ดีที่สุด ยิ่งหาก นำไปใช้ร่วมกับชุดบล็อกไฟฟ้ากำลังและ SIMULINK ของโปรแกรม MATLAB จะส่งผลทำให้ใช้ เวลานานในการคำนวณแต่ละรอบ คังนั้นจึงจำเป็นต้องมีแบบจำลองทางคณิตศาสตร์ ซึ่งแบบจำลองนั้น จะใช้เวลาในการจำลองสถานการณ์ที่รวดเร็ว ดังนั้นจึงเหมาะสมสำหรับการออกแบบด้วยวิธีการทาง ปัญญาประดิษฐ์

2) ในระหว่างกระบวนการ การออกแบบตัวควบคุมด้วยวิธีการทางปัญญาประดิษฐ์ร่วมกบั แบบจำลองทางคณิตศาสตร์ สามารถตรวจสอบเสถียรภาพของระบบได้ ซึ่งหากใช้ชุดบล็อกไฟฟ้ากำลัง และ SIMULINK จะไมสามารถทําได้ ่

จากบทที 3 แบบจําลองทางคณิตศาสตร์ของวงจรแปลงผันแบบบัคก์ที มีตัวควบคุมแบบพีไอ สามารถเขียนสรุปได้ดังสมการที (5-10)

 $y = Cx + Du$  $\dot{x} = Ax + Bu$ 

(5-10)

โดยเมตริกซ์ A, B, C และ D แสดงรายละเอียดได้ดังนี'

$$
\mathbf{A} = \begin{bmatrix} -\frac{K_{pi}V_{in}}{L} & -\frac{K_{pv}K_{pi}V_{in}+1}{L} & \frac{K_{iv}K_{pi}V_{in}}{L} & \frac{K_{ii}V_{in}}{L} \\ \frac{1}{C} & -\frac{1}{RC} & 0 & 0 \\ 0 & -1 & 0 & 0 \\ -1 & -K_{pv} & K_{iv} & 0 \end{bmatrix}_{4\times4} \mathbf{B} = \begin{bmatrix} \frac{K_{pv}K_{pi}V_{in}}{L} \\ 0 \\ 1 \\ K_{pv} \end{bmatrix}_{4\times1}
$$

**C** =  $[0 \ 1 \ 0 \ 0]_{x4}$  **D** =  $[0]_{x1}$ 

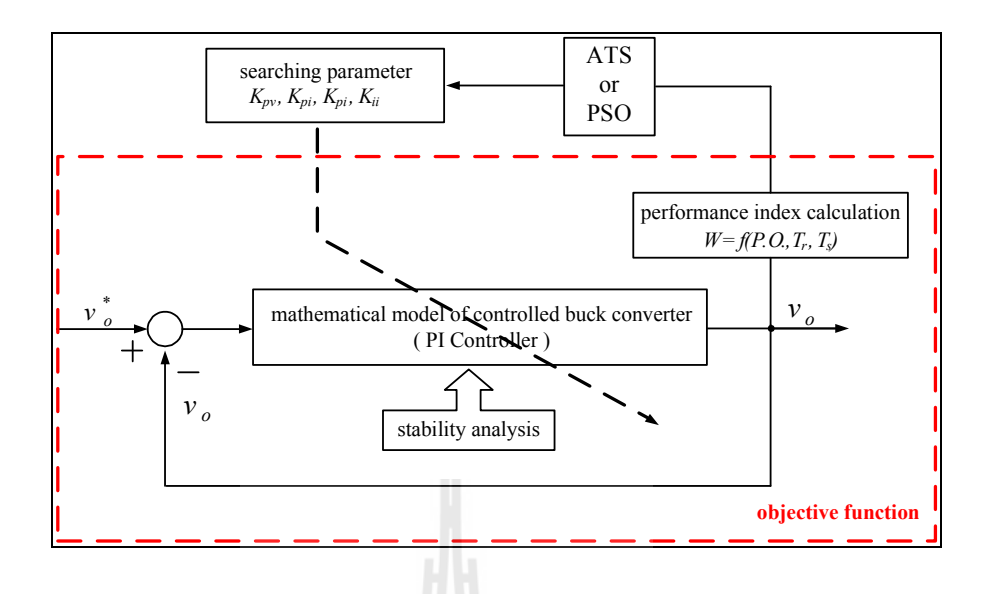

รูปที 5.7 บล็อกไดอะแกรมสําหรับการออกแบบตัวควบคุมแบบพีไอ ด้วยวิธีการทางปัญญาประดิษฐ์

 จากรู ปที 5.7 แสดงบล็อกไดอะแกรมสําหรับการออกแบบตัวควบคุมแบบพีไอโดยใช้วิธี ปัญญาประดิษฐ์ การออกแบบจะค้นหาค่าพารามิเตอร์ของตัวควบคุมพีไอ ( $K_{\mathit{pv}}, K_{\mathit{iv}}, K_{\mathit{pi}}, K_{\mathit{ii}}$ ) จาก ขอบเขตที่กำหนด ซึ่งในการค้นหาค่าพารามิเตอร์ในแต่ละรอบนั้น ระบบจะตรวจสอบค่า  $W$ ซึ่งอธิบายใด้ ดังสมการที่ (5-11) รวมถึงการตรวจสอบเสถียรภาพของระบบในระหว่างการค้นหา และจะทำการค้นหา จนกว่าจะได้ค่าพารามิเตอร์ของตัวควบคุมแบบพีไอ ( $K_{_{pv}},K_{_{h}}^{\vee},K_{_{pi}}^{\vee},K_{_{ii}}$ ) ที่ทำให้ผลการตอบสนองดี ที่สุด หรือกล่าวอีกนัยหนึ่งคือ ทำให้ค่า  $\overline{\nu}$  มีค่าน้อยที่สุด

$$
W(T_{Rp.u.}, T_{Sp.u.}, P.O._{p.u.}) = \sigma T_R + \alpha T_S + \gamma P.O.
$$
\n(5-11)

และ 
$$
\sigma
$$
,  $\alpha$ ,  $\gamma$  มีความสัมพันธ์ดังสมการที่ (5-12)  
 $\sigma + \alpha + \gamma = 1$  (5-12)

โดยที่  $\,$   $P.O.$  คือ การพุ่งเกินชั่วครู่ (overshoot)

 $T_{_{R}}$  คือ ช่วงเวลาขึ้น (rise time)

 $T_{_S}$  คือ ช่วงเวลาเข้าที่ (settling time)

 $\sigma$ ,  $\alpha$ , และ  $\gamma$  เป็นค่าสัมประสิทธิ์ความสำคัญของ  $T_{_{R}},$   $T_{_{S}}$ และ  $P.O.$  ซึ่งในงานวิจัยวิทยานิพนธ์ได้ กำหนดให้เป็น 0.33, 0.33 และ 0.34 ตามลำดับ

 สําหรับขอบเขตการค้นหาค่าพารามิเตอร์ได้กาหนดจากค ํ ่าแบนด์วิธการทํางานของลูปควบคุม แรงดันไฟฟ้ าและการทํางานของลูปควบคุมกระแสดังนี'<sup>ω</sup>*nv* = 150 Hz - 700 Hz และ <sup>ω</sup>*ni*= 2 kHz - 20 kHz ตามลำดับ จากการออกแบบด้วยวิธีการแบบดั้งเดิมตามขอบเขตที่กำหนดจะ ได้ขอบเขตล่างและ ขอบเขตบนของค่าพารามิเตอร์ของตัวควบคุม (  $K_{_{pv}}, K_{_{i\prime}}, K_{_{pi}}$  ) ดังตารางที่ 5.1

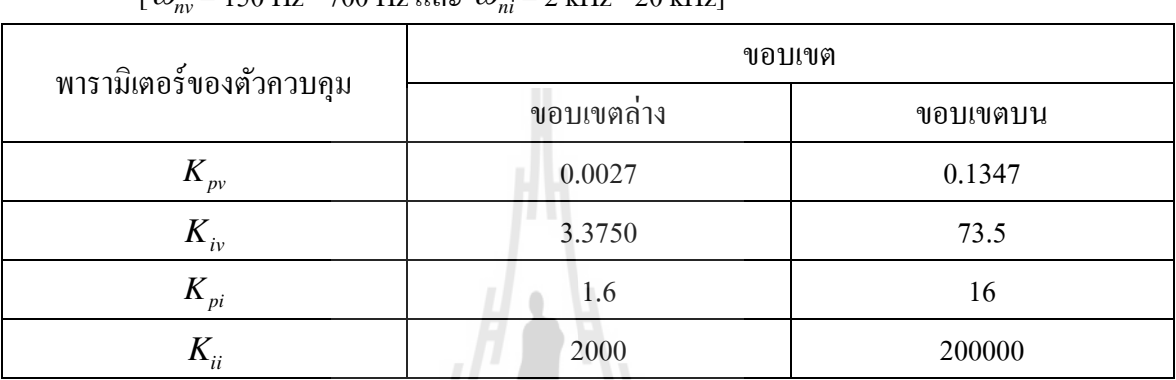

ตารางที 5.1 ขอบเขตของคาพารามิเตอร์ของตัวควบคุม ่

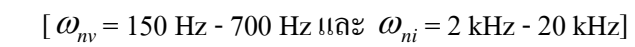

# 5.4.1 การออกแบบตัวควบคุมแบบพีไอด้วยวิธีการค้นหาแบบตาบูเชิงปรับตัว(ATS)

 สําหรับการออกตัวควบคุมแบบพีไอ ในหัวข้อยอยนี ่ ' ได้นําเสนอการประยุกต์ใช้วิธีการ ทางปัญญาประดิษฐ์ด้วยวิธีการค้นหาแบบตาบูเชิงปรับตัว สําหรับการออกแบบตัวควบคุมของวงจรแปลง ผันแบบบัคก์ที่มีโหลดเป็นความต้านทานที่มีตัวควบคุมแบบพี่ไอ ดังรูปที่ 5.6 และก่อนการนำวิธีการ ค้นหาแบบตาบูเชิงปรับตัวไปใช้ในการออกแบบ จําเป็ นต้องมีการทดสอบพารามิเตอร์ของการค้นหาตาบู เชิงปรับตัวสำหรับออกแบบตัวควบคุมพี่ไอ เพื่อให้การค้นหามีประสิทธิภาพสูงสุด ซึ่งการค้นหาแบบตาบู เชิงปรับตัวจะประกอบด้วยค่าพารามิเตอร์ที่สำคัญ 4 ค่า คือ จำนวนคำตอบเริ่มต้น จำนวนคำตอบรอบข้าง รัศมีเริ่มต้น และตัวปรับลดรัศมี ซึ่งค่าพารามิเตอร์ที่เหมาะสมจะส่งผลให้การค้นหาด้วยวิธีการค้นหาตาบู เชิงปรับตัวให้มีประสิทธิภาพมากยิ่งขึ้น โดยรายละเอียดของการทดสอบพารามิเตอร์ของการค้นหาตาบู

เชิงปรับตัว ของพารามิเตอร์ทั้ง 4 ตัวนั้นได้นำเสนอไว้ที่ภาคผนวก ข ตารางที่ ข.1 – ตารางที่ ข.4 จากการทดสอบพารามิเตอร์ของอัลกอริทึมการค้นหาแบบตาบูเชิงปรับตัวทั้งหมดที่ได้ ้นำเสนอในภาคผนวก ข ผ้วิจัยได้ทำการเลือกใช้พารามิเตอร์ของอัลกอริทึมดังกล่าวดังนี้

เลือกใช้จํานวนคําตอบเริ มต้นเทาก่ บ 50 คําตอบ ั

เลือกใช้จำนวนคำตอบรอบข้างเท่ากับ 50 คำตอบ

เลือกใช้ค่ารัศมีเริ่มต้นเท่ากับ 5

เลือกใช้ค่าปรับลดรัศมีเท่ากับ 1.3

เมื่อใด้ค่าพารามิเตอร์ของการค้นหาที่เหมาะสมแล้วนั้น ก็จะนำใปสู่การออกแบบตัว ควบคุมแบบพีไอ ซึ งค่าพารามิเตอร์ของตัวควบคุมแบบพีไอที ได้รับการออกแบบด้วยวิธีตาบุเชิงปรับตัว สามารถแสดงใด้ดังตารางที่ 5.2 ดังนี้ (สำหรับโปรแกรมการออกแบบสามารถดูใด้จากภาคผนวก ค)

| พารามิเตอร์ของตัวควบคุม | วิธีการออกแบบ   |          |  |
|-------------------------|-----------------|----------|--|
|                         | วิธีแบบคั้งเคิม | วิธี ATS |  |
| $K_{_{pv}}$             | 0.0027          | 0.1346   |  |
| $K_{i\nu}$              | 3.3750          | 28.5658  |  |
| $K_{pi}$                | 1.2             | 3.7243   |  |
| $K_{ii}$                | 2250            | 5450.7   |  |
| W                       | 0.6821          | 0.0030   |  |

ตารางที่ 5.2 ค่าพารามิเตอร์สำหรับตัวควบคุมแบบพีไอที่ออกแบบด้วยวิธีการแบบดั้งเดิม และ ATS

#### ผลการจําลองสถานการณ์

 การจําลองสถานการณ์ของการควบคุมแรงดันไฟฟ้ าเอาต์พุตของวงจรแปลงผันแบบบัคก์ ซึ่งจะทำการเปรียบเทียบการออกแบบระหว่างการออกแบบด้วยวิธีการแบบดั้งเดิมและการออกแบบด้วย วิธี ATS โดยใช้ค่าที่ได้จากการออกแบบดังตารางที่ 5.2 ในการจำลองสถานการณ์ โดยจะทำการ ปรับเปลี่ยนระดับแรงดันไฟฟ้าเอาต์พุตที่กำหนด ( $v_o^{\,\,*}$ ) จาก 15 V ไปเป็น 20 V ที่เวลาเท่ากับ 0.1 วินาที เพื่อตรวจสอบความถูกต้องของตัวควบคุมสำหรับควบคุมแรงดันใฟฟ้าเอาต์พุต และเปรียบเทียบผลการ ตอบสนองของแรงคันไฟฟ้าเอาต์พุตที่ได้จากตัวควบคุมทั้ง 2 วิธี ซึ่งผลจากการจำลองสถานการณ์แสคง ได้ดังรูปที 5.8

จากผลการจำลองสถานการณ์ รูปที่ 5.8 แสดงผลการตอบสนองของแรงคันใฟฟ้า เอาต์พุตโดยเริ่มจากการให้ระบบเข้าสู่สภาวะคงตัวที่แรงดันไฟฟ้า 15 V จากนั้น ที่เวลาของระบบเท่ากับ 0.1 วินาทีจะทำการปรับเปลี่ยนระดับแรงดันของการควบคุมไปที่ระดับแรงดัน 20 V จะสังเกตเห็นว่าการ ้ออกแบบตัวควบคุมทั้ง 2 วิธีนั้น สามารถควบคุมแรงดันไฟฟ้าเอาต์พุตของวงจรแปลงผันแบบบัคก์ได้ อย่างถูกต้อง แต่จะสังเกตเห็นว่าตัวควบคุมแบบพี่ไอที่ได้รับการออกแบบด้วยวิธี ATS นั้นให้ผลการ ตอบสนองของแรงคันไฟฟ้าทั้ง ช่วงเวลาขึ้น (rise time) ช่วงเวลาเข้าที่ (settling time) และ การพุ่งเกิน ชั่วครู่ (overshoot) ที่คีกว่าการออกแบบด้วยวิธีแบบดั้งเดิม

เมือนําค่าพารามิเตอร์ของ ATS ทีผ่านการทดสอบมาออกแบบตัวควบคุมแบบพีไอ จะได้ผลของการลู่เข้าของค่า  $W$ แสดงใด้ดังรูปที่ 5.9 และการตรวจสอบเสถียรภาพระหว่างกระบวนการ ค้นหาของการออกแบบด้วยทฤษฏีค่าเจาะจงแสดงได้ดังรู ปที 5.10 ซึ งจะแสดงค่าเจาะจงทีได้จาก ึกระบวนการค้นหาในแต่ละรอบ รวมถึงค่าที่ดีที่สุดจากการค้นหาด้วยวิธี ATS

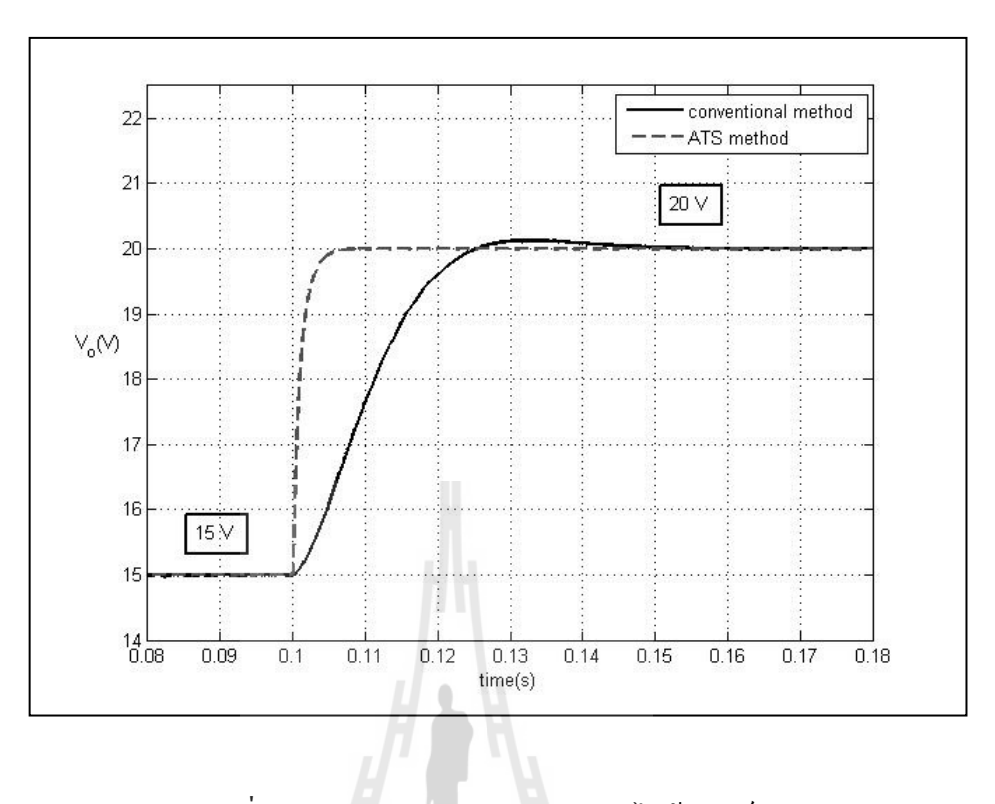

รูปที 5.8 ผลการตอบสนองของแรงดันไฟฟ้ าเอาต์พุต

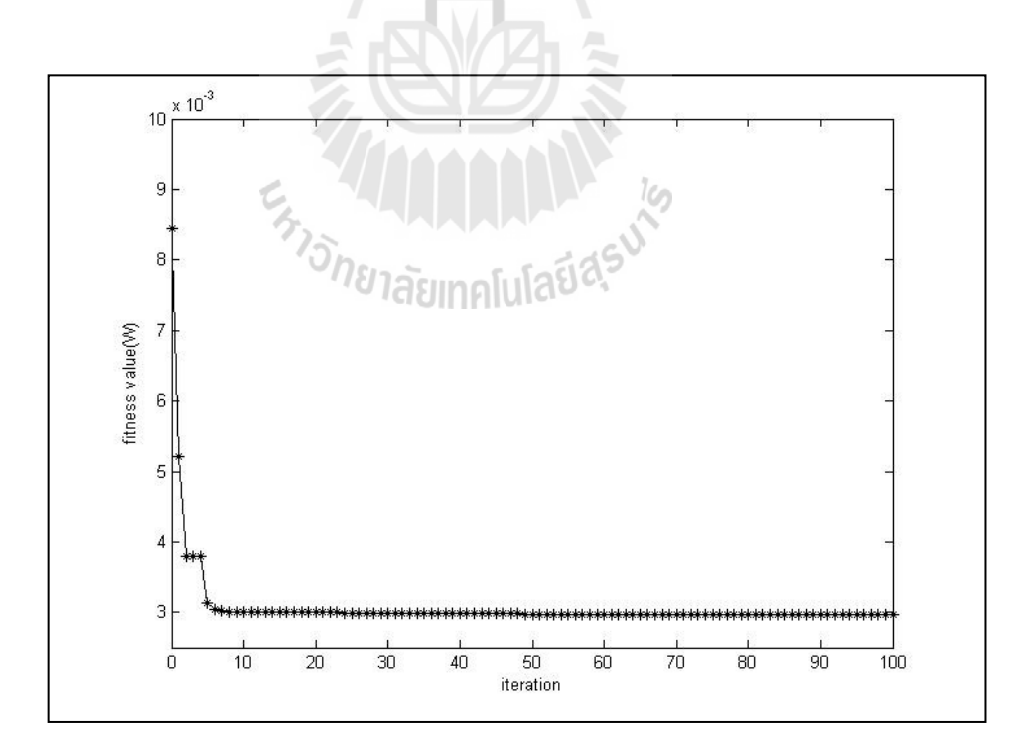

รูปที่ 5.9 การลู่เข้าของค่า  $\overline{w}$  ด้วยวิธี  $\overline{\rm{ATS}}$ 

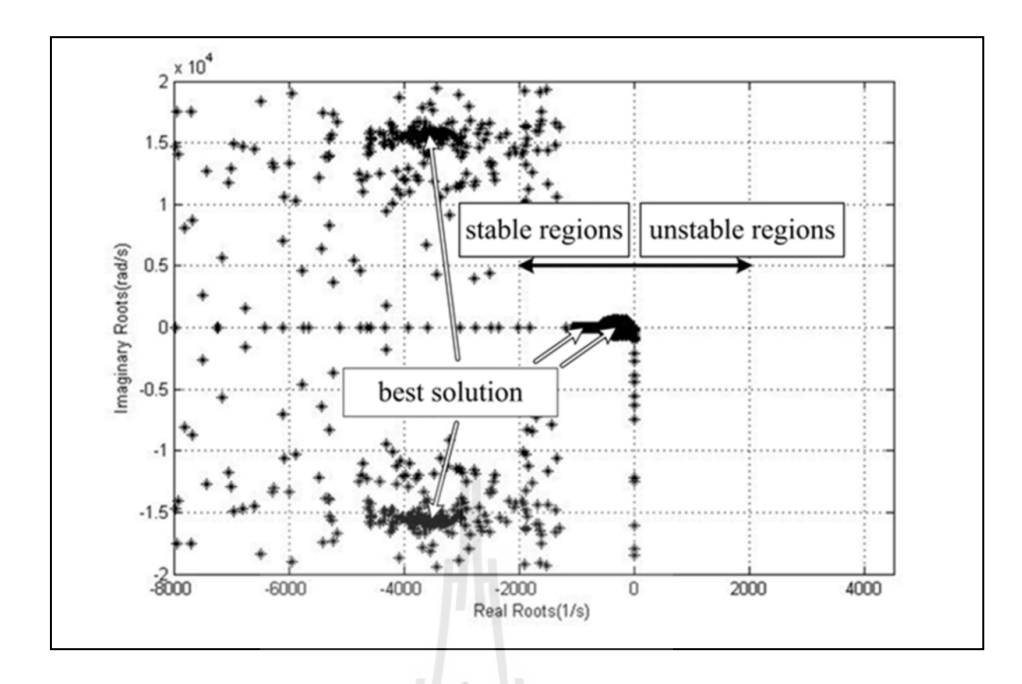

รูปที่ 5.10 ค่าเจาะจงของระบบระหว่างกระบวนการค้นหาด้วยวิธี ATS

## 5.4.2 การออกแบบตัวควบคุมแบบพีไอด้วยวิธีการค้นหาแบบการเคลื่อนที่ของกลุ่มอนุภาค (PSO)

 สําหรับการออกตัวควบคุมแบบพีไอด้วยวิธีการค้นหาแบบการเคลื อนที ของกลุ่มอนุภาค ้เช่นเดียวกันกับการออกแบบด้วยวิธี ATS โดยจะต้องทดสอบค่าพารามิเตอร์ของการค้นหาแบบการ เคลื่อนที่ของกลุ่มอนุภาคสำหรับออกแบบตัวควบคุมแบบพีไอ เพื่อให้การค้นหามีประสิทธิภาพสูงสุด ซึ่ง วิธีการค้นหาแบบการเคลื่อนที่ของกลุ่มอนุภาคจะประกอบด้วยค่าพารามิเตอร์ที่สำคัญ 3 ค่า คือ จำนวน อนุภาคการค้นหา (*NP*) ค่าคงที่ความเร่งแบบ  $\, C_{_P} \,$  และค่าคงที่ความเร่งแบบ  $\, C_{_g} \,$ ซึ่งค่าพารามิเตอร์ที่ เหมาะสมจะส่งผลให้การค้นหาแบบการเคลื่อนที่ของกลุ่มอนุภาคให้มีประสิทธิภาพมากยิ่งขึ้น โดยรายละเอียดของการทดสอบพารามิเตอร์ของการค้นหาแบบการเคลื อนที ของกลุ่มอนุภาคของ พารามิเตอร์ทั้ง 3 ตัวนั้นได้นำเสนอไว้ที่ภาคผนวก ข ตารางที่ ข.5 - ตารางที่ ข.7

 จากการทดสอบพารามิเตอร์ของอัลกอริทึมการค้นหาแบบการเคลื อนที ของกลุ่มอนุภาค ทั้งหมดที่ได้นำเสนอในภาคผนวก ข ผู้วิจัยได้ทำการเลือกใช้พารามิเตอร์ของอัลกอริทึมดังกล่าวดังนี้

เลือกใช้จำนวนอนภาคเท่ากับ 40 คำตอบ เลือกใช้ค่าคงที่ความเร่งแบบ  $\, C_{_P} \,$  เท่ากับ 0.75 เลือกใช้ค่าคงที่ความเร่งแบบ  $\, C_{_g} \,$  เท่ากับ 0.25

เมื่อได้ค่าพารามิเตอร์ของการค้นหาที่เหมาะสมแล้วนั้น ก็จะนำไปสู่การออกแบบตัว ควบคุมแบบพีไอ ซึ งค่าพารามิเตอร์ของตัวควบคุมแบบพีไอที ได้รับการออกแบบด้วยวิธีการค้นหาแบบ การเคลื่อนที่ของกลุ่มอนุภาคสามารถแสดง ได้ดังตารางที่ 5.3 ดังนี้

| พารามิเตอร์ของตัวควบคุม | วิธีการออกแบบ   |                    |  |
|-------------------------|-----------------|--------------------|--|
|                         | วิธีแบบคั้งเคิม | $\widehat{25}$ PSO |  |
| $K_{p\nu}$              | 0.0027          | 0.1138             |  |
| $K_{iv}$                | 3.3750          | 24.22              |  |
| $K_{pi}$                | 1.2             | 4.1986             |  |
| $K_{ii}$                | 2250            | 6795.2             |  |
| W                       | 0.6821          | 0.0030             |  |

ตารางที่ 5.3 ค่าพารามิเตอร์สำหรับตัวควบคุมแบบพีไอที่ออกแบบด้วยวิธีการแบบดั้งเคิม และ PSO

ผลการจําลองสถานการณ์

 การจําลองสถานการณ์ของการควบคุมแรงดันไฟฟ้ าเอาต์พุตของวงจรแปลงผัน แบบบัคก์ โดยจะทำการเปรียบเทียบการออกแบบระหว่างการออกแบบด้วยวิธีการแบบดั้งเดิมและการ ออกแบบด้วยวิธี PSO โดยใช้ค่าที่ได้จากการออกแบบดังตารางที่ 5.3 ในการจำลองสถานการณ์ โดยจะทำ การปรับเปลี่ยนระดับแรงดันไฟฟ้าเอาต์พุตที่กำหนด ( $v_o$ <sup>\*</sup>) จาก 15 V ไปเป็น 20 V ที่เวลาเท่ากับ 0.1 วินาที เพื อตรวจสอบความถูกต้องของตัวควบคุมสําหรับควบคุมแรงดันไฟฟ้ าเอาต์พุต และ เปรียบเทียบผลการตอบสนองของแรงคัน ไฟฟ้าเอาต์พุตที่ ได้จากตัวควบคุมทั้ง 2 วิธี ซึ่งผลจากการจำลอง สถานการณ์แสดงได้ดังรูปที 5.11

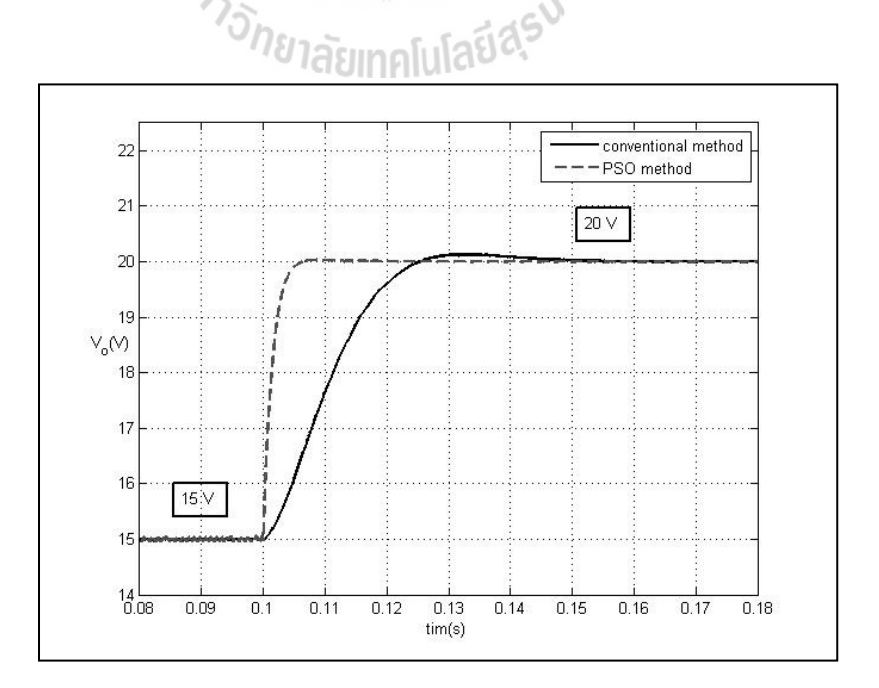

รูปที 5.11 ผลการตอบสนองของแรงดันไฟฟ้ าเอาต์พุต
จากผลการจำลองสถานการณ์ รูปที่ 5.11 แสคงผลการตอบสนองของแรงคัน ใฟฟ้า เอาต์พุตโดยเริ่มจากการให้ระบบเข้าสู่สภาวะคงตัวที่แรงดันไฟฟ้า 15 V จากนั้น ที่เวลาของระบบเท่ากับ 0.1 วินาทีจะทำการปรับเปลี่ยนระดับแรงดันของการควบคุมไปที่ระดับแรงดัน 20 V จะสังเกตเห็นว่าการ ้ออกแบบตัวควบคุมทั้ง 2 วิธีนั้น สามารถควบคุมแรงดันไฟฟ้าเอาต์พุตของวงจรแปลงผันแบบบัคก์ได้ อย่างถูกต้อง แต่จะสังเกตเห็นว่าตัวควบคุมแบบพีไอที่ได้รับการออกแบบด้วยวิธี PSO นั้นให้ผลการ ตอบสนองของแรงคันไฟฟ้าทั้ง ช่วงเวลาขึ้น (rise time) ช่วงเวลาเข้าที่ (settling time) และ การพุ่งเกิน ชั่วครู่ (overshoot) ที่ดีกว่าการออกแบบด้วยวิธีแบบดั้งเดิม

้เช่นเดียวกันเมื่อนำค่าพารามิเตอร์ของ PSO ที่ผ่านการทดสอบมาออกแบบตัวควบคุมแบบ พีไอ จะได้ผลของการลู่เข้าของค่า  $w$ แสดงได้ดังรูปที่ 5.12 และการตรวจสอบเสถียรภาพระหว่าง ึกระบวนการค้นหาของการออกแบบด้วยทฤษฏีค่าเจาะจงแสดงใด้ดังรูปที่ 5.13 ซึ่งจะแสดงค่าเจาะจงที่ได้ จากกระบวนการค้นหาในแต่ละรอบ รวมถึงค่าที่ดีที่สุดจากการค้นหาด้วยวิธี PSO

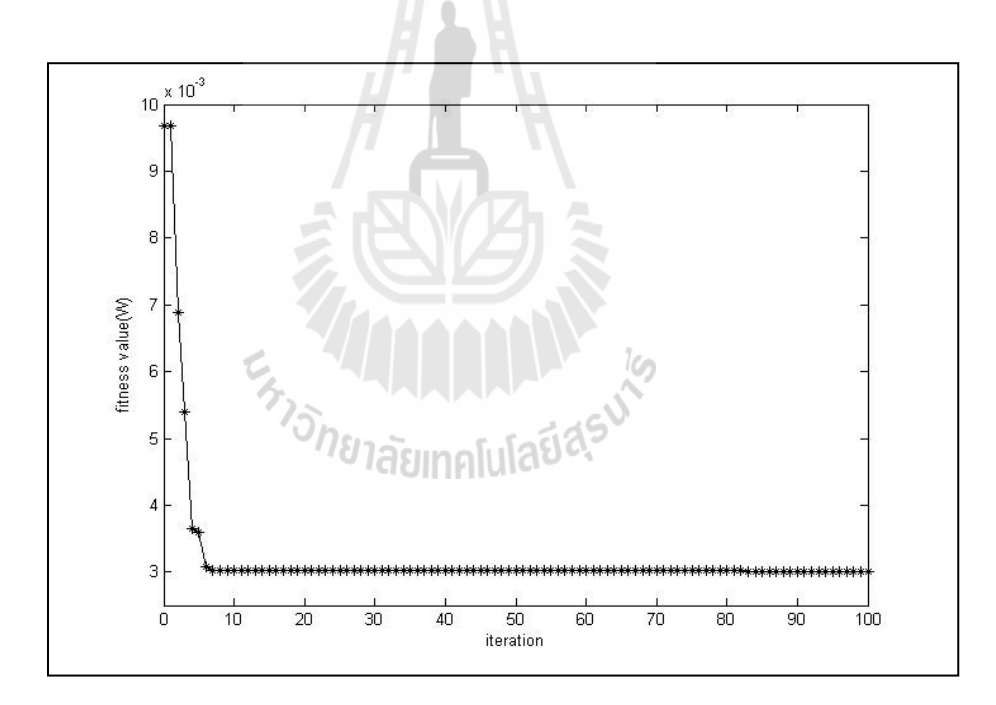

รูปที่ 5.12 การลู่เข้าของค่า  $\overline{w}$  ด้วยวิธี PSO

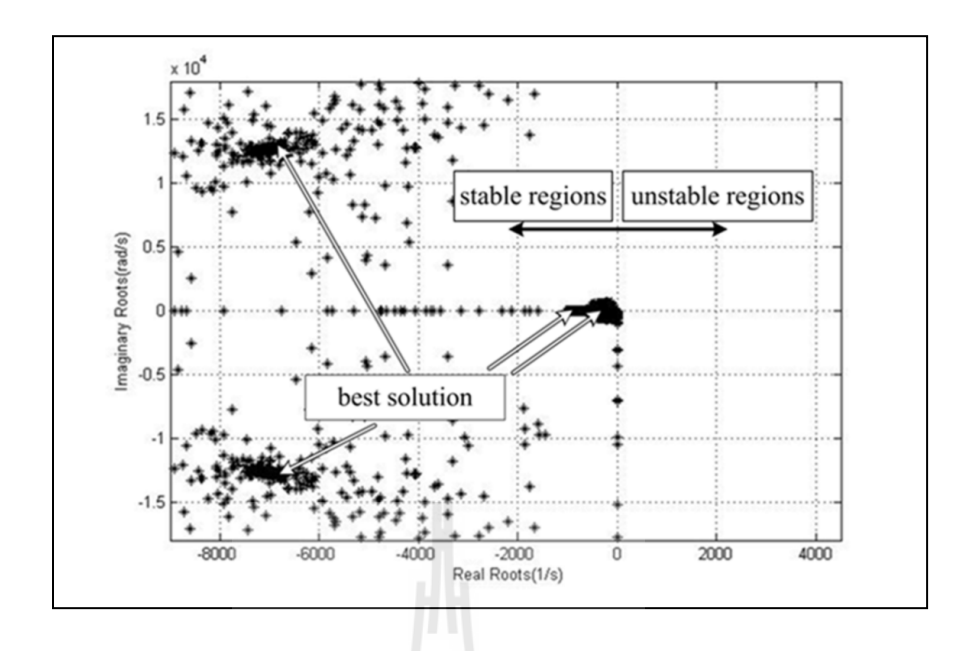

รูปที่ 5.13 ค่าเจาะจงของระบบระหว่างกระบวนการค้นหาด้วยวิธี PSO

# 5.5 การออกแบบตัวควบคุมแบบโหมดสไลด์ดิง

สำหรับระบบที่ใช้พิจารณาการออกแบบเป็นวงจรแปลงผันแบบบัคก์ที่มีโหลดเป็นตัวด้านทาน แต่จะเปลี่ยนตัวควบคุมเป็นตัวควบคุมแบบโหมดส ไลด์ดิงสำหรับควบคุมแรงดัน ใฟฟ้าเอาต์พุตแสดง ได้ ดังรูปที 5.14

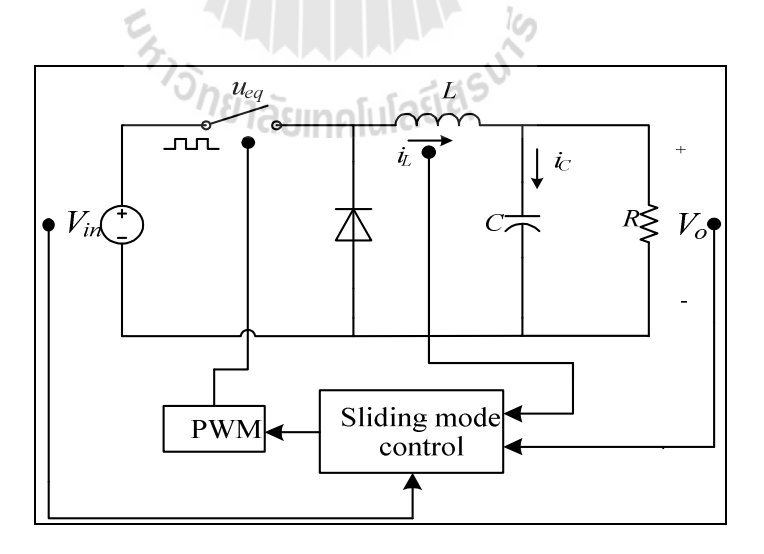

รูปที่ 5.14 วงจรแปลงผันแบบบัคก์ที่มีตัวควบคุมแบบโหมดสไลด์ดิง

โดยการออกแบบตัวควบคุมแบบโหมดสไลด์ดิงด้วยวิธีการทางปัญญาประดิษฐ์นั'น จะต้องอาศัย แบบจําลองทางคณิตศาสตร์ของวงจรแปลผันแบบบัคก์ที ได้กล่าวไว้แล้วในบทที 4 ที ได้จากการนําวิธี ค่าเฉลี ยปริ ภูมิสถานะทั วไปเข้ามาวิเคราะห์หาแบบจําลองทางคณิ ตศาสตร์ สําหรับเป็นฟังก์ชัน

วัตถุประสงค์ของการออกแบบด้วยวิธีการทางปัญญาประดิษฐ์เช่นเดียวกันกับตัวควบคุมแบบพีไอ ซึ งแบบจําลองทางคณิตศาสตร์ของระบบในรูปที 5.14 สามารถเขียนได้ดังสมการที (5-11)

$$
\dot{x} = \mathbf{A}x + \mathbf{B}u
$$
  
y = \mathbf{C}x + \mathbf{D}u (5-11)

โดยเมตริกซ์ A, B, C และ D แสดงรายละเอียดได้ดังนี'

$$
A = \begin{bmatrix} -\left(\frac{b+aK+mC}{aC}\right) & \frac{b+aK-mRC(K+1)}{aRC} \\ \frac{1}{C} & & \frac{1}{RC} \end{bmatrix}_{2\times 2} B = \begin{bmatrix} \frac{m(K+1)}{a} \\ 0 \end{bmatrix}_{2\times 1}
$$

$$
C = \begin{bmatrix} 1 & 0 \\ 0 & 1 \end{bmatrix}_{2\times 2} D = \begin{bmatrix} 0 \\ 0 \end{bmatrix}_{2\times 1}
$$

สําหรับการออกแบบตัวควบคุมแบบโหมดสไลด์ดิงจะอาศัยแบบจําลองทางคณิตศาสตร์ใน สมการที่ (5-11) สำหรับเป็นฟังก์ชันวัตถุประสงค์ของการออกแบบตัวควบคุม ซึ่งการออกแบบตัวควบคุม ด้วยวิธีการทางปัญญาประดิษฐ์สามารถแสดงได้ด้วยบล็อกไดอะแกรมดังรูปที 5.15 ดังนี'

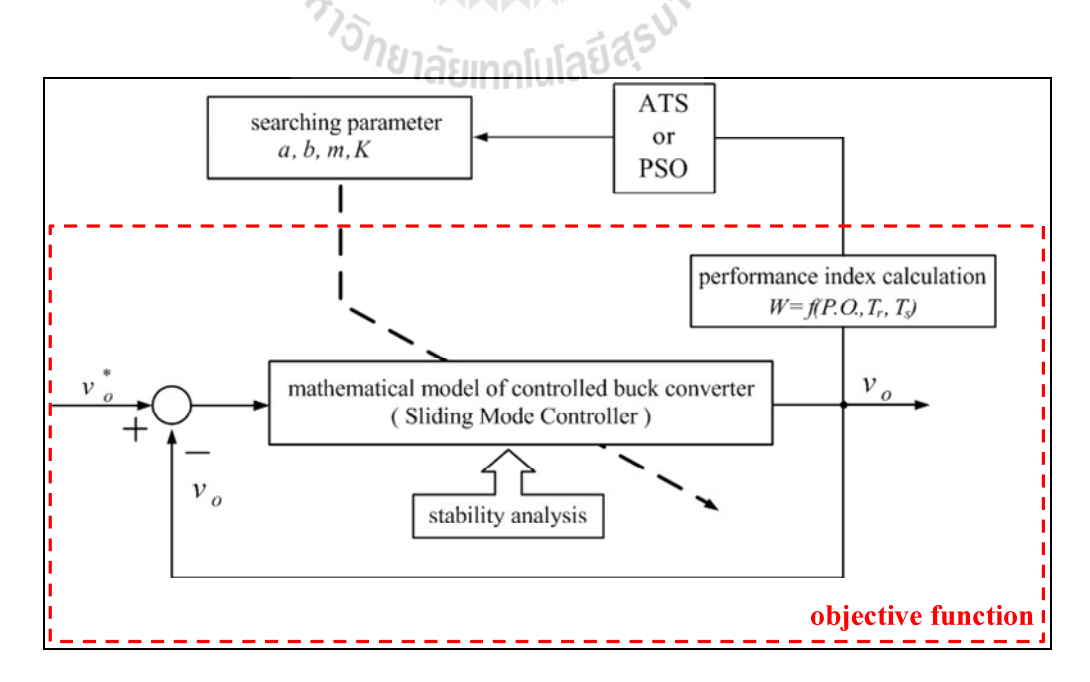

รูปที 5.15 บล็อกไดอะแกรมสําหรับการออกแบบตัวควบคุมแบบโหมดสไลด์ดิง ด้วยวิธีการทางปัญญาประดิษฐ์

 จากรูปที 5.15 แสดงบล็อกไดอะแกรมสําหรับการออกแบบตัวควบคุมแบบโหมดสไลด์ ดิงโดยใช้วิธีการทางปัญญาประดิษฐ์ โดยการออกแบบจะทําการค้นหาค่าพารามิเตอร์ของตัวควบคุมแบบ โหมดส ไลด์ดิง (  $a$  ,  $b$  ,  $m$  ,  $K$  ) จากขอบเขตที่กำหนด ซึ่งในการค้นหาค่าพารามิเตอร์ ในแต่ระรอบนั้น ระบบจะตรวจสอบค่า  $W$ (ซึ่งในรายละเอียดของการคำนวณค่า  $W$ จะดำเนินการเช่นเดียวกับการออกแบบ ตัวควบคุมแบบพีไอ) รวมถึงการตรวจสอบเสถียรภาพของระบบ และจะทําการค้นหาจนกว่าจะได้ ค่าพารามิเตอร์ของตัวควบคุมแบบโหมดสไลด์ดิง ( *<sup>a</sup>*, *<sup>b</sup>*, *<sup>m</sup>*, *<sup>K</sup>* ) ที ทําให้ผลการตอบสนองดีที สุด หรือ กล่าวอีกนัยหนึ่งคือ ทำให้ค่า  $\overline{w}$  มีค่าน้อยที่สุด

 สําหรับขอบเขตของการค้นหาค่าพารามิเตอร์ เนื องจากการออกแบบตัวควบคุมแบบ โหมดสไลด์ดิงนั'นต้องอาศัยการสุ่มค่าพารามิเตอร์ของตัวควบคุม ดังนั'นผู้วิจัยจึงได้ทําการทดสอบ ผลกระทบของตัวควบคุมที่มีผลต่อระบบ ซึ่งใด้อธิบายใว้แล้วในบทที่ 4 ในหัวข้อ 4.3 จึงสามารถสรุป ขอบเขตของการค้นหาได้ดังตารางที 5.4 ดังนี'

| พารามิเตอร์      | ขอบเขต     |          |
|------------------|------------|----------|
|                  | ขอบเขตล่าง | ขอบเขตบน |
| $\mathfrak a$    |            | 10       |
| $\boldsymbol{b}$ |            | 100      |
| $\boldsymbol{m}$ | 100        | 8000     |
| K                | 100        | 6000     |

ตารางที 5.4 ขอบเขตของคาพารามิเตอร์ของตัวควบคุมแบบโหมดสไลด์ดิง ่

# <u>'a iasimalulabez</u>

# 5.5.1 การออกแบบตัวควบคุมแบบโหมดสไลด์ดิงด้วยวิธีการค้นหาแบบตาบูเชิง ปรับตัว (ATS)

ี สำหรับการออกตัวควบคุมแบบโหมดสไลด์ดิง ในหัวข้อย่อยนี้ ได้นำเสนอการ ประยุกต์ใช้วิธีการทางปัญญาประดิษฐ์ด้วยวิธีการค้นหาแบบตาบูเชิงปรับตัว สําหรับการออกแบบตัว ควบคุมของวงจรแปลงผันแบบบัคก์ที่มีโหลดเป็นความต้านทานที่มีตัวควบคุมแบบโหมดส ไลด์ดิง ดังรูป ที่ 5.14 ซึ่งการนำวิธีการค้นหาแบบตาบูเชิงปรับตัวไปใช้ในการออกแบบ จำเป็นต้องมีการทดสอบ พารามิเตอร์ของการค้นหาตาบูเชิงปรับตัว ซึ่งค่าพารามิเตอร์ที่เหมาะสมจะส่งผลให้การค้นหาด้วยวิธีการ ค้นหาตาบูเชิงปรับตัวให้มีประสิทธิภาพมากยิ่งขึ้น สำหรับรายละเอียดของการทดสอบพารามิเตอร์ของ การค้นหาด้วยวิธี ATS ได้นําเสนอไว้ในภาคผนวก ข ตารางที ข.8 – ตารางที ข.11

จากการทดสอบพารามิเตอร์ของอัลกอริทึมการค้นหาแบบตาบูเชิงปรับตัวทั้งหมดที่ได้ ้นำเสนอในภาคผนวก ข ผ้วิจัยได้ทำการเลือกใช้พารามิเตอร์ของอัลกอริทึมดังกล่าวดังนี้ เลือกใช้จํานวนคําตอบเริ มต้นเทาก่ บ 50 คําตอบ ั

เลือกใช้จำนวนคำตอบรอบข้างเท่ากับ 50 คำตอบ

เลือกใช้ค่ารัศมีเริ่มต้นเท่ากับ 5

เลือกใช้ค่าปรับลดรัศมีเท่ากับ 1.4

เมื่อใด้ค่าพารามิเตอร์ของการค้นหาที่เหมาะสมแล้วนั้น ก็จะนำไปสู่การออกแบบตัว ควบคุมแบบโหมดสไลด์ดิง สําหรับค่าพารามิเตอร์ของตัวควบคุมแบบโหมดสไลด์ดิงที ได้รับการ ออกแบบด้วยวิธีตาบุเชิงปรับตัว แสดงได้ดังตารางที 5.5 ดังนี'

ตารางที่ 5.5 ค่าพารามิเตอร์สำหรับตัวควบคุมแบบโหมดส ไลด์ดิงที่ออกแบบด้วยวิธีการแบบดั้งเดิมและ วิธี ATS

| พารามิเตอร์ของตัวควบคุม | วิธีการออกแบบ   |                    |
|-------------------------|-----------------|--------------------|
|                         | วิธีแบบดั้งเดิม | $\widehat{25}$ ATS |
| $\boldsymbol{a}$        | 3               | 2.8789             |
| $\boldsymbol{b}$        | 25              | 90.2589            |
| $\boldsymbol{m}$        | 2600            | 7018.8             |
| K                       | 2000            | 4936.9             |
| W                       | 0.0019          | 0.000251           |

ผลการจําลองสถานการณ์

หถูการงาลองสถานการณ์<br>การจำลองสถานการณ์ของการควบคุมแรงดันไฟฟ้าเอาต์พุตของวงจรแปลงผัน แบบบัคก์ที่มีตัวควบคุมแบบโหมดสไลด์ดิง ได้ทำการเปรียบเทียบการออกแบบระหว่างการออกแบบด้วย วิธีการแบบคั้งเดิมและการออกแบบค้วยวิธี ATS โดยใช้ค่าที่ได้จากการออกแบบดังตารางที่ 5.5 ในการ จำลองสถานการณ์ โดยจะทำการปรับเปลี่ยนระดับแรงดันไฟฟ้าเอาต์พุตที่กำหนด ( $v_o^{~*}$ ) จาก 15 V ไป เป็น 20 V ที่เวลาเท่ากับ 0.02 วินาที เพื่อตรวจสอบความถูกต้องของตัวควบคุมสำหรับควบคุม แรงดันไฟฟ้าเอาต์พุต และเปรียบเทียบผลการตอบสนองของแรงดันไฟฟ้าเอาต์พุตที่ได้จากตัวควบคุมทั้ง 2 วิธี ซึ งผลจากการจําลองสถานการณ์แสดงได้ดังรูปที 5.16

จากผลการจำลองสถานการณ์ในรูปที่ 5.16 แสคงผลการตอบสนองของแรงดัน ใฟฟ้า เอาต์พุตโดยเริ่มจากการให้ระบบเข้าสู่สภาวะคงตัวที่แรงดันไฟฟ้า 15 V จากนั้นที่เวลาของระบบเท่ากับ 0.02 วินาทีจะทําการปรับเปลี ยนระดับแรงดันของการควบคุมไปที ระดับแรงดัน 20 V จะสังเกตเห็นว่า ึการออกแบบตัวควบคุมทั้ง 2 วิธีนั้น สามารถควบคุมแรงดันไฟฟ้าเอาต์พุตของวงจรแปลงผันแบบบัคก์ได้ อย่างถูกต้อง แต่จะสังเกตเห็นว่าตัวควบคุมแบบโหมดส ไลด์ดิงที่ได้รับการออกแบบด้วยวิธี ATS นั้นจะ

ให้ผลการตอบสนองของแรงดันไฟฟ้าทั้ง ช่วงเวลาขึ้น (rise time) ช่วงเวลาเข้าที่ (settling time) ที่ดีกว่า การออกแบบด้วยวิธีแบบดั'งเดิม

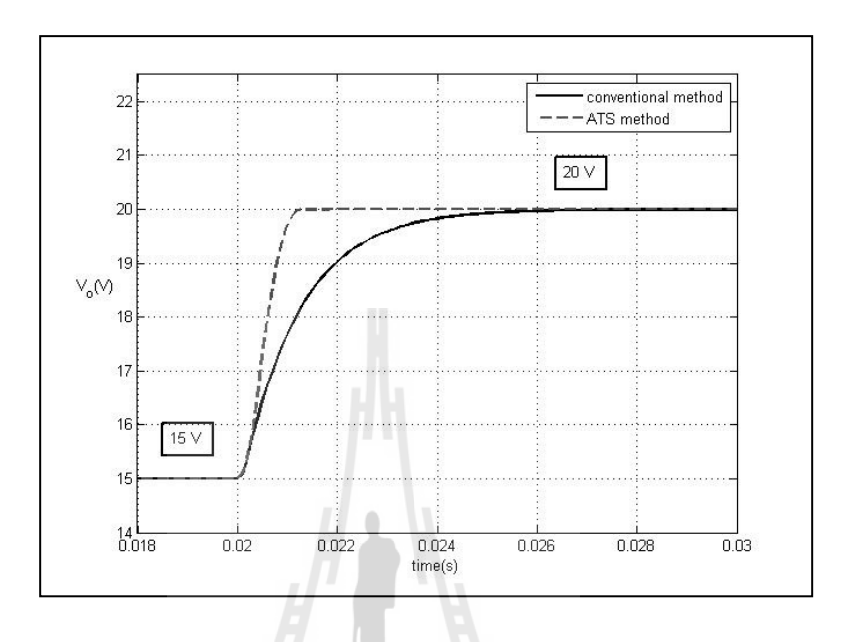

รูปที 5.16 ผลการตอบสนองของแรงดันไฟฟ้ าเอาต์พุต

 เมือนําค่าพารามิเตอร์ของ ATS ทีผ่านการทดสอบมาออกแบบตัวควบคุมแบบโหมด สไลด์ดิง จะได้ผลของการลู่เข้าของค่า  $W$  แสดงได้ดังรูปที่ 5.17 และการตรวจสอบเสถียรภาพระหว่าง ึกระบวนการค้นหาของการออกแบบด้วยทฤษฎีค่าเจาะจงแสดงใด้ดังรูปที่ 5.18 ซึ่งจะแสดงค่าเจาะจงที่ได้ จากกระบวนการค้นหาในแต่ละรอบ รวมถึงค่าที่ดีที่สุดจากการค้นหาด้วยวิธี ATS

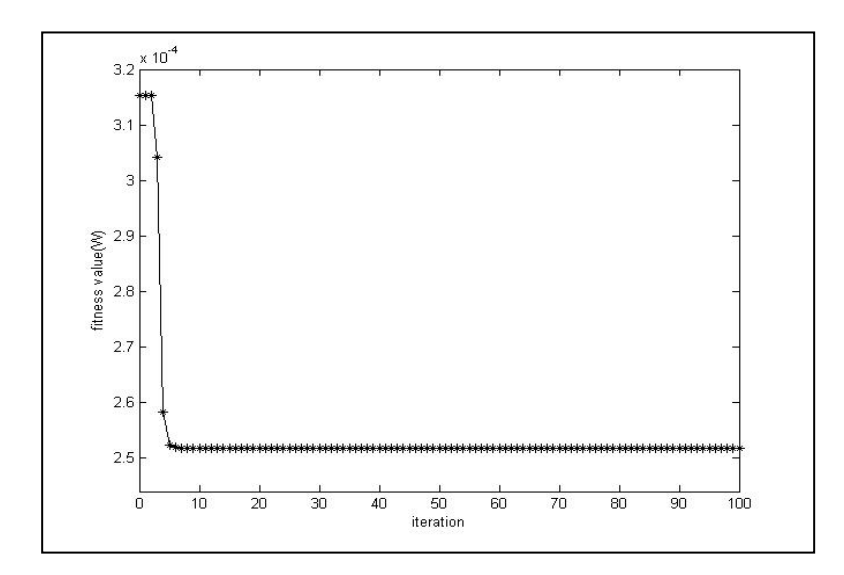

รูปที่ 5.17 การลู่เข้าของค่า  $\overline{w}$  ด้วยวิธี  $\overline{\rm{ATS}}$ 

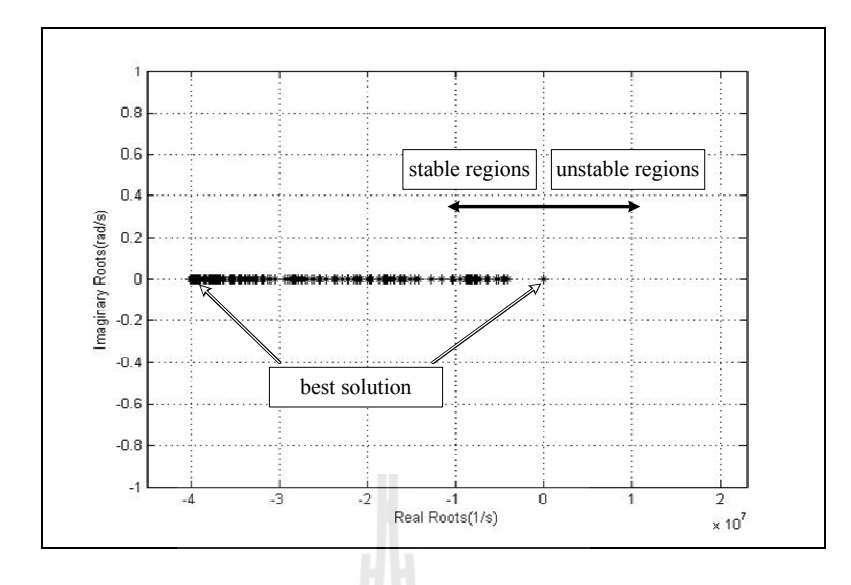

รูปที่ 5.18 ค่าเจาะจงของระบบระหว่างกระบวนการค้นหาด้วยวิธี ATS

# 5.5.2 การออกแบบตัวควบคุมแบบโหมดสไลด์ดิงด้วยวิธีการค้นหาแบบการเคลือนทีของกล่มุ อนุภาค (PSO)

 สําหรับการออกตัวควบคุมแบบโหมดสไลด์ดิง ด้วยวิธีการค้นหาแบบการเคลื อนที ของ กลุ่มอนุภาค เช่นเดียวกันกับการออกแบบด้วยวิธี ATS คือจะต้องทำการทดสอบพารามิเตอร์ของการ ค้นหาของวิธี PSO ซึ่งค่าพารามิเตอร์ที่เหมาะสมจะส่งผลให้การค้นหาด้วยวิธี PSO มีประสิทธิภาพมาก ยิงขึ 'น โดยรายละเอียดของการทดสอบพารามิเตอร์ของการค้นหาด้วยวิธี PSO ได้นําเสนอไว้ที ภาคผนวก ข ตารางที่ ข.12 – ตารางที่ ข.14 ซึ่งจากผลการทดสอบสามารถสรุปได้ดังนี้

 จากการทดสอบพารามิเตอร์ของอัลกอริ ทึมการค้นหาด้วยวิธี PSO ที ได้นําเสนอใน ภาคผนวก ข ผู้วิจัยได้ทําการเลือกใช้พารามิเตอร์ของอัลกอริทึมดังกล่าวดังนี'

เลือกใช้จำนวนอนุภาคเท่ากับ 40 คำตอบ

เลือกใช้ค่าคงที่ความเร่งแบบ  $\, C_{_P} \,$  เท่ากับ 0.75

เลือกใช้ค่าคงที่ความเร่งแบบ  $\, C_{_g} \,$  เท่ากับ 0.25

เมื่อได้ค่าพารามิเตอร์ของการค้นหาที่เหมาะสมแล้ว ก็จะนำไปสู่การออกแบบตัวควบคุม แบบโหมดสไลด์ดิง ซึ งค่าพารามิเตอร์ของตัวควบคุมแบบโหมดสไลด์ดิงที ได้รับการออกแบบด้วยวิธี PSO สามารถแสดงได้ดังตารางที 5.6 ดังนี'

| พารามิเตอร์ของตัวควบคุม | วิธีการออกแบบ   |            |  |
|-------------------------|-----------------|------------|--|
|                         | วิธีแบบคั้งเคิม | วิธี $PSO$ |  |
| $\mathfrak a$           | 3               | 2.9380     |  |
| b                       | 25              | 56.1244    |  |
| $\mathfrak{m}$          | 2600            | 7114       |  |
| $\boldsymbol{K}$        | 2000            | 5518       |  |
| W                       | 0.0019          | 0.000251   |  |

ตารางที่ 5.6 ค่าพารามิเตอร์สำหรับตัวควบคุมแบบโหมดส ไลด์ดิงที่ออกแบบด้วยวิธีการแบบดั้งเดิมและ วิธี PSO

ผลการจําลองสถานการณ์

 การจําลองสถานการณ์ของการควบคุมแรงดันไฟฟ้ าเอาต์พุตของวงจรแปลงผัน แบบบัคก์ที่มีตัวควบคุมแบบโหมดสไลด์ดิง ได้ทำการเปรียบเทียบการออกแบบระหว่างการออกแบบด้วย วิธีการแบบคั้งเดิมและการออกแบบค้วยวิธี PSO โดยใช้ค่าที่ได้จากการออกแบบดังตารางที่ 5.6 ในการ จำลองสถานการณ์ โดยจะทำการปรับเปลี่ยนระดับแรงดันไฟฟ้าเอาต์พุตที่กำหนด ( $v_o^{~*}$ ) จาก 15 V ไป เป็น 20 V ที่เวลาเท่ากับ 0.02 วินาที เพื่อตรวจสอบความถูกต้องของตัวควบคุมสำหรับควบคุม แรงดันไฟฟ้าเอาต์พุต และเปรียบเทียบผลการตอบสนองของแรงดันไฟฟ้าเอาต์พุตที่ได้จากตัวควบคุมทั้ง 2 วิธี ซึ่งผลจากการจำลองสถานการณ์แสดงใด้ดังรูปที่ 5.19 ดังนี้

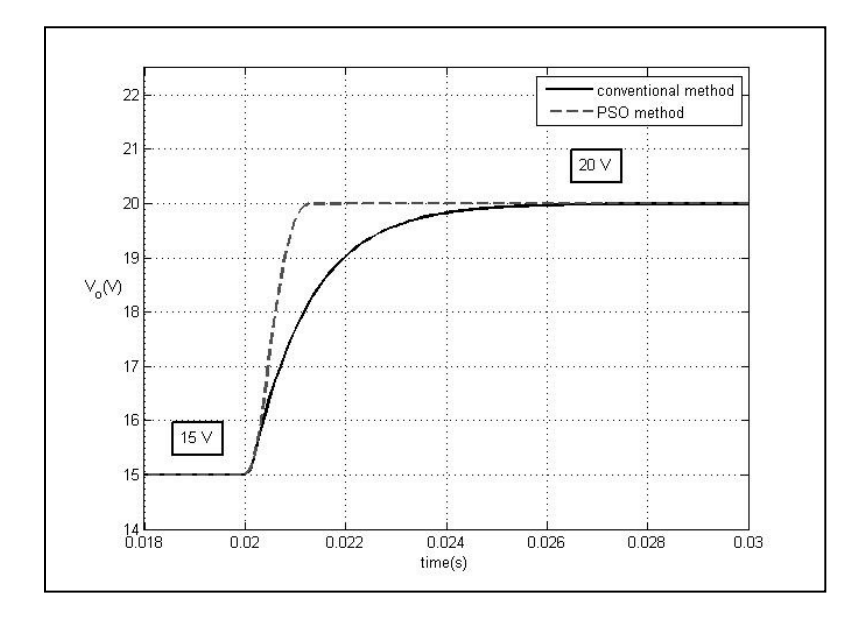

รูปที 5.19 ผลการตอบสนองของแรงดันไฟฟ้ าเอาต์พุต

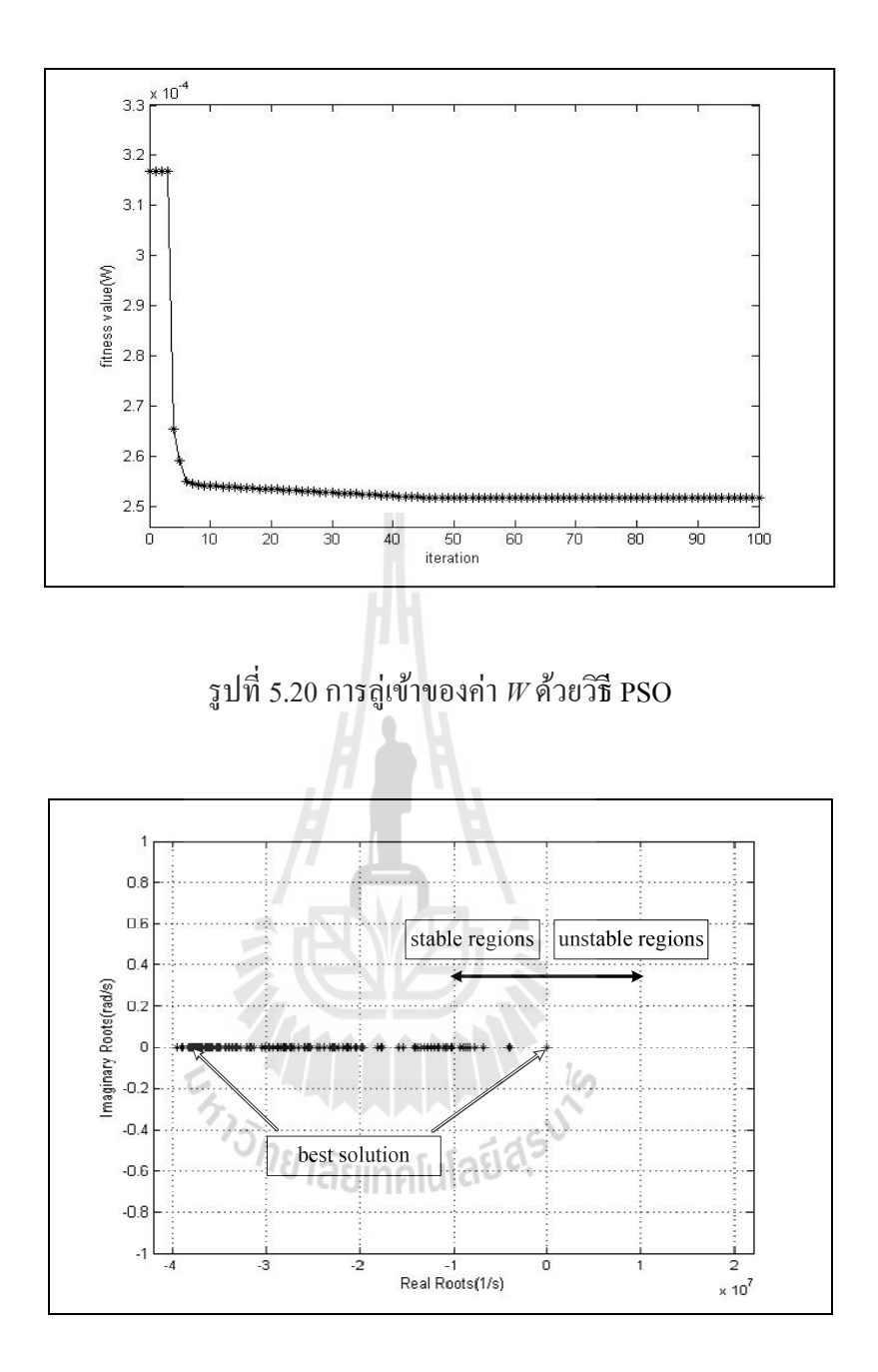

รูปที่ 5.21 ค่าเจาะจงของระบบระหว่างกระบวนการค้นหาด้วยวิธี PSO

จากผลการจำลองสถานการณ์ในรูปที่ 5.19 แสคงผลการตอบสนองของแรงดันใฟฟ้า เอาต์พุตโดยเริ่มจากการให้ระบบเข้าสู่สภาวะคงตัวที่แรงคันไฟฟ้า 15 V จากนั้น ที่เวลาของระบบเท่ากับ 0.02 วินาทีจะทําการปรับเปลี ยนระดับแรงดันของการควบคุมไปที ระดับแรงดัน 20 V จะสังเกตเห็นว่า การออกแบบตัวควบคุมทั้ง 2 วิธีนั้น สามารถควบคุมแรงดันไฟฟ้าเอาต์พุตของวงจรแปลงผันแบบบัคก์ได้ อย่างถูกต้อง แต่จะสังเกตเห็นว่าตัวควบคุมแบบโหมดส ไลด์ดิงที่ได้รับการออกแบบด้วยวิธี PSO นั้นจะ ให้ผลการตอบสนองของแรงดันไฟฟ้าทั้ง ช่วงเวลาขึ้น (rise time) ช่วงเวลาเข้าที่ (settling time) ที่ดีกว่า การออกแบบด้วยวิธีแบบดั'งเดิมและเมือนําค่าพารามิเตอร์ของ PSO ทีผ่านการทดสอบมาออกแบบตัว

ควบคุมแบบโหมดส ไลด์ดิง จะ ได้ผลของการลู่เข้าของค่า  $W$  แสดง ได้ดังรูปที่ 5.20 และการตรวจสอบ ้เสถียรภาพระหว่างกระบวนการค้นหาของการออกแบบด้วยทฤษฎีค่าเจาะจงแสดงใด้ดังรูปที่ 5.21 ซึ่งจะ แสดงค่าเจาะจงที่ได้จากกระบวนการค้นหาในแต่ละรอบ รวมถึงค่าที่ดีที่สุดจากการค้นหาด้วยวิธี PSO

#### 5.6 สรุป

 ในบทนี'ได้นําเสนอการออกแบบตัวควบคุมทั'งตัวควบคุมแบบพีไอและตัวควบคุมแบบโหมด สไลด์ดิงสําหรับควบคุมแรงดันไฟฟ้ าเอาต์พุตด้วยวิธีการทางปัญญาประดิษฐ์ โดยการจําลองสถานการณ์ การควบคุมแรงดัน ไฟฟ้าเอาต์พุตของวงจรแปลงผันแบบบัคก์ จากการปรับเปลี่ยนระดับแรงดัน ไฟฟ้า โดยทำการเปรียบเทียบการออกแบบตัวควบคุมทั้ง 3 วิธี ได้แก่ การออกแบบด้วยวิธีแบบดั้งเดิม การ ออกแบบด้วยวิธี PSO และการออกแบบด้วยวิธี ATS จากผลการจําลองสถานการณ์พบวาการออกแบบ ่ ด้วยวิธีทางปัญญาประดิษฐ์นั้นจะให้ผลการตอบสนองของแรงดันไฟฟ้าเอาต์พุตที่ดีกว่าการออกแบบด้วย วิธีแบบดั้งเดิม ทำให้เห็นว่าการออกแบบตัวควบคุมด้วยวิธีทางปัญญาประดิษฐ์จะช่วยเพิ่มสมรรถนะของ ผลการตอบสนองของแรงคันไฟฟ้าเอาต์พุตให้ดียิ่งขึ้น อีกทั้งยังสามารถตรวจสอบเสถียรภาพระหว่างการ ออกแบบตัวควบคุม ได้อีกด้วย และเพื่อทำให้เห็นว่าค่าพารามิเตอร์ที่ได้รับการออกแบบด้วยวิธีการทาง ปัญญาประดิษฐ์บนคอมพิวเตอร์นั้นสามารถใช้ได้กับระบบจริง ในงานวิจัยวิทยานิพนธ์นี้จึงได้สร้างชุด ทดสอบวงจรแปลงผันแบบบัคก์ สำหรับทดสอบการควบคุมแรงดันไฟฟ้าเอาต์พุต ซึ่งในบทที่ 6 จะ กล่าวถึงรายละเอียดของการสร้างชุดทดสอบรวมถึงการออกแบบคาพารามิเตอร์ของระบบที พิจารณา ่

E<sub>STORIA</sub>N MALLA 19

# บทที 6 การสร้างชุดทดสอบ

#### 6.1 บทนํา

ึ จากบทที่ 3 ถึงบทที่ 5 ได้นำเสนอแบบจำลองทางคณิตศาสตร์ของวงจรแปลงผันแบบบัคก์ที่มีตัว ควบคุมแบบพีไอและแบบจําลองทางคณิตศาสตร์ของวงจรแปลงผันแบบบัคกทีมีตัวควบคุมแบบโหมด ์ สไลด์ดิง รวมถึงการออกแบบตัวควบคุม ซึ งผลจากการจําลองสถานการณ์ในคอมพิวเตอร์ได้ทําการ เปรี ยบเทียบผลตอบสนองของแรงดันไฟฟ้ าเอาต์พุต โดยการออกแบบตัวควบคุมด้วยวิธีการทาง ปัญญาประดิษฐ์จะให้ผลการตอบสนองของแรงดันไฟฟ้ าเอาต์พุตทีดีกว่าการออกแบบด้วยวิธีการแบบ ดั้งเดิม เพื่อยืนยันผลการจำลองสถานการณ์ว่าพารามิเตอร์ของตัวควบคุมที่ได้รับการออกแบบด้วยวิธีการ ทางปัญญาประดิษฐ์นั้นจะให้ผลการตอบสนองของแรงดันไฟฟ้าเอาต์พุตที่ดีและสามารถนำไปใช้งานได้ จริง ด้วยเหตุนี้ในบทนี้ จึงได้นำเสนอการสร้างชุดทดสอบ วงจรแปลงผันแบบบัคก์ที่มีโหลดเป็นความ ต้านทาน โดยมีโครงสร้างดังรูปที่ 6.1 ดังนี้

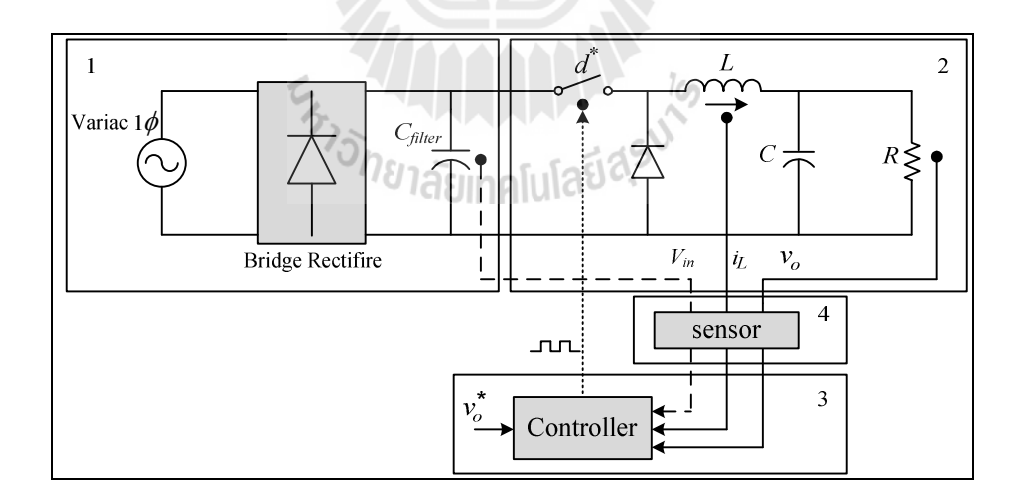

# รูปที 6.1 โครงสร้างภาพรวมของชุดทดสอบทีใช้ในงานวิจัยวิทยานิพนธ์

จากโครงสร้างของชุดทดสอบในรูปที่ 6.1 นั้นสามารถแบ่งได้ดังนี้ ส่วนที่ 1 จะเป็นในส่วนของ แหล่งจ่ายกำลังไฟฟ้าที่ป้อนให้กับระบบ ส่วนที่ 2 จะเป็นในส่วนของวงจรแปลงผันแบบบัคก์ที่มีโหลด เป็นตัวต้านทาน ส่วนที่ 3 จะเป็นในส่วนของตัวควบคุม ซึ่งในงานวิจัยวิทยานิพนธ์นี้ได้เลือกใช้ตัวควบคุม 2 ตัว คือ ตัวควบคุมแบบพีไอและตัวควบคุมแบบโหมดสไลด์ดิง ถ้าเป็ นกรณีใช้ตัวควบคุมแบบพีไอ จะต้องมีตัวตรวจจับ กระแสทีไหลผ่านตัวเหนียวนําและแรงดันไฟฟ้ าเอาต์พุตทีตกคร่อมตัวต้านทาน

เพือใช้ในการคํานวณสําหรับควบคุมแรงดันไฟฟ้ าเอาต์พุต ซึงตัวตรวจจับแสดงได้ในส่วนที 4 แต่หากเป็ น การใช้ตัวควบคุมแบบโหมดสไลด์ดิงนั้น จะต้องตรวจจับแรงดันไฟฟ้าอินพุตที่ป้อนให้กับวงจรแปลงผัน ้แบบบัคก์เพิ่มเข้ามา เพื่อใช้ในการคำนวณ สำหรับควบคุมแรงดันไฟฟ้าเอาต์พุตให้คงที่เช่นกัน สำหรับ รายละเอียดการออกแบบการสร้างชุดทดสอบของส่วนต่าง ๆ ในรูปที่ 6.1 ได้นำเสนอในหัวข้อต่าง ๆ ดังนี้

## 6.2 แหล่งจ่าย

เนืองจากในการทดสอบชุดทดสอบ ผู้วิจัยไม่สามารถหาแหล่งจ่ายไฟฟ้ ากระแสตรงทีสมบูรณ์ แบบเพื่อป้อนให้กับวงจรแปลงผันแบบบัคก์ใค้ คังนั้นในงานวิจัยวิทยานิพนธ์นี้ จึงมีความจำเป็นที่จะต้อง สร้างแหล่งจ่ายกำลังไฟฟ้ากระแสตรงเพื่อป้อนให้กับวงจรแปลงผันแบบบัคก์ที่มีโหลดเป็นความต้านทาน ซึ่งค่าความต้านทานของวงจรแปลงผันแบบบัคก์ที่ใช้ในการทดสอบคือ 30  $\Omega$  ดังนั้น วงจรในรูปที่ 6.2 จะ ใช้สำหรับออกแบบเพื่อสร้างแหล่งจ่ายไฟฟ้ากระแสตรงดังนี้

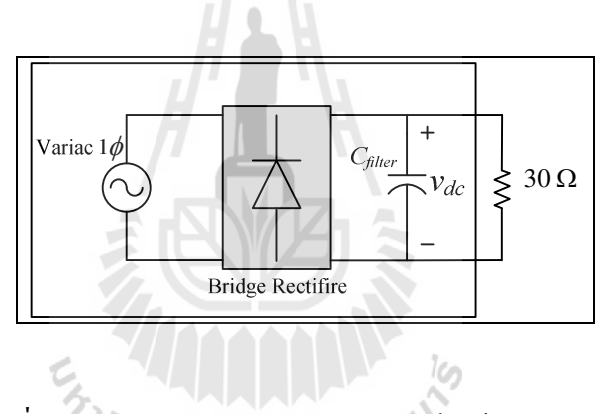

รูปที 6.2 วงจรสําหรับออกแบบแหล่งจายไฟฟ้ ากระแสตรง ่

งานวิจัยวิทยานิพนธ์นี้ ได้เลือกใช้ หม้อแปลงปรับแรงดันหนึ่งเฟส (variac) ที่มีพิกัดอยู่ ในช่วง 0 – 250 V $_{\rm ms}$ แสดงได้ดังรูปที่ 6.3 เป็นแหล่งจ่ายกำลังไฟฟ้ากระแสสลับให้กับระบบ

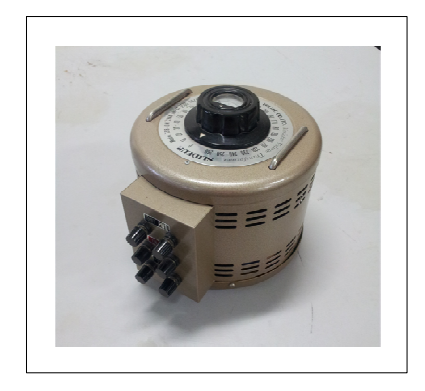

รูปที 6.3 หม้อแปลงปรับแรงดันหนึงเฟส

เนื่องจากวงจรแปลงผันแบบบัคก์ที่ใช้ในการทดสอบ ต้องการแรงดันไฟฟ้ากระแสตรง (v<sub>dc</sub>) ไม่ เกิน 60 V และโหลดความต้านทาน 30  $\Omega$  ดังนั้นในการเลือกใช้วงจรเรียงกระแสแบบบริดจ์ จะต้องมีค่า พิกัดที่สามารถรองรับการใช้งานได้ ดังนั้นในงานวิจัยวิทยานิพนธ์จึงเลือกใช้มอดูลเรียงกระแสแบบบริดจ์ ที่สามารถหาซื้อในท้องตลาดคือ พิกัดแรงดันไฟฟ้า 400 V และพิกัดกระแส 15 A แสดงได้ดังรูปที่ 6.4

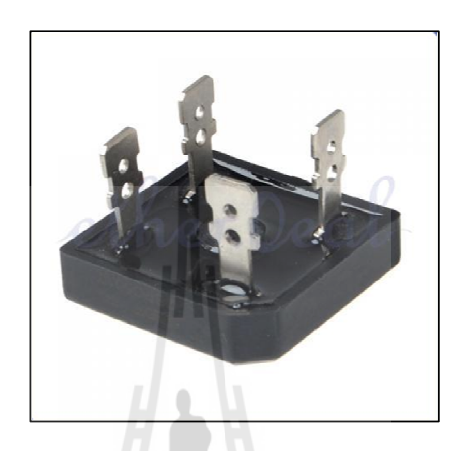

## รูปที 6.5 มอดูลของวงจรเรียงกระแสแบบบริดจ์

สำหรับตัวเก็บประจุที่ใช้กรองแรงดันไฟฟ้าที่ได้หลังจากผ่านวงจรเรียงกระแสแบบบริดจ์ เพื่อให้ ได้แรงดันไฟฟ้ากระแสตรงที่มีประสิทธิภาพ ซึ่งหมายถึง แรงดันไฟฟ้ากระแสตรงจะต้องมีแรงดันพลิ้ว น้อยที่สุด โดยเลือกใช้ตัวเก็บประจุที่มีค่าพิกัด 400 V 3300  $\mu$ F แสดงได้ดังรูปที่ 6.5 ดังนี้

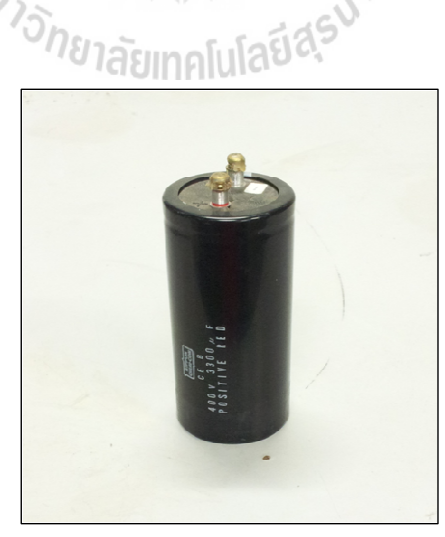

รูปที่ 6.5 ตัวเก็บประจุที่ใช้ในการกรองแรงดัน

 สําหรับการทดสอบระบบดังรูปที 6.2 โดยจะป้ อนแรงดันไฟฟ้ากระแสสลับจากหม้อแปลงปรับ แรงดันหนึ่งเฟส ผ่านวงจรเรียงกระแสแบบบริดจ์เพื่อแปลงแรงดันไฟฟ้ากระแสสลับให้เป็นแรงดันไฟฟ้า

กระแสตรง จนทำให้แรงดันไฟฟ้ากระแสตรงที่ตกคร่อมตัวเก็บประจุ  $V_{dc}$  มีค่าเท่ากับ 50 V โดยมีโหลด เป็นความต้านทาน 30  $\Omega$  ซึ่งผลการทดสอบแสดงได้ดังรูปที่ 6.6 ดังนี้

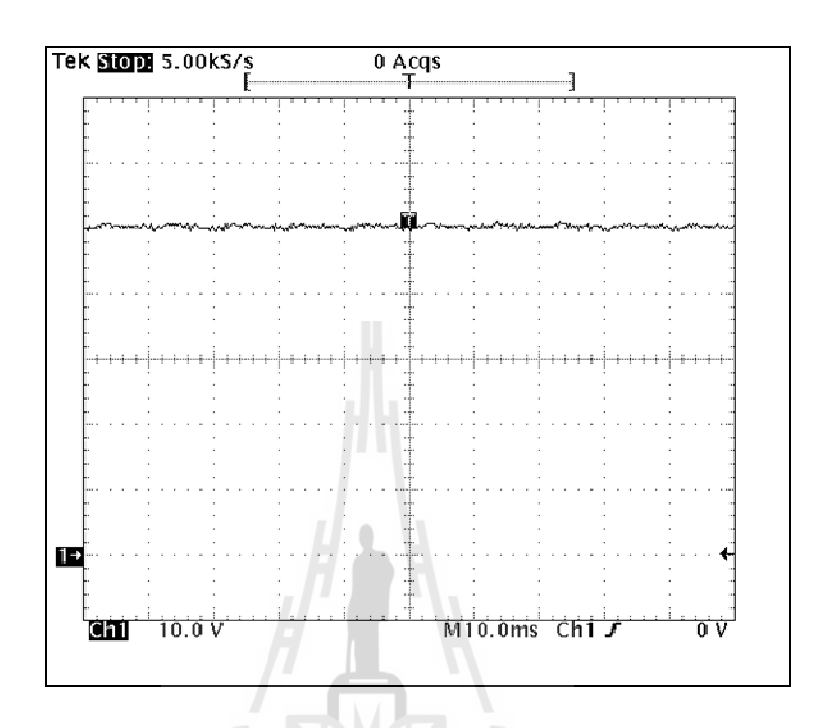

รูปที 6.6 สัญญาณแรงดันไฟฟ้ าทีตกคร่อมโหลด

จากรูปที่ 6.6 แสดงสัญญาณแรงดันไฟฟ้าที่ตกคร่อมโหลดที่ประมาณ 50 V ซึ่งรูปสัญญาณนั้นมี ความเป็นกระแสตรงที่ค่อนข้างดี คือไม่ค่อยมีการกระเพื่อมของแรงดันที่ตกคร่อมโหลด ดังนั้นจากผล การทดสอบแสดงให้เห็นว่า แรงดันไฟฟ้ากระแสตรงที่ได้สร้างขึ้นมานั้นสามารถใช้งานได้ และเหมาะสม สำหรับจ่ายให้กับชุดทดสอบวงจรแปลงผันแบบบัคก์ สำหรับทำการทดสอบต่อไป

### 6.3 วงจรแปลงผันแบบบัคก์

การสร้างวงจรแปลงผันแบบบัคก์ทีมีโหลดเป็ นความต้านทานทีใช้ในงานวิทยานิพนธ์ เพือใช้ สําหรับทดสอบจําเป็ นมีการออกแบบอุปกรณ์ต่าง ๆ ภายในวงจร ซึ งโครงสร้างของวงจรแปลงผัน แบบบัคกแสดงได้ดังรูปที 6.7 ์

้สำหรับขั้นตอนของการออกแบบวงจรแปลงผันแบบบัคก์รวมถึงการเลือกใช้อุปกรณ์สำหรับใช้ งาน สามารถแสดงได้ดังนี้

### วิธีการออกแบบมอดูลของมอสเฟต

้วงจรแปลงผันแบบบัคก์ในงายวิจัยวิทยานิพนธ์นี้จะใช้อุปกรณ์สวิตช์ที่เป็นลักษณะมอดูล การ ออกแบบอุปกรณ์จะคํานึงถึงพิกัดของค่าแรงดันไฟฟ้ าและกระแสไฟฟ้ าเป็ นสําคัญโดยค่าพิกัด

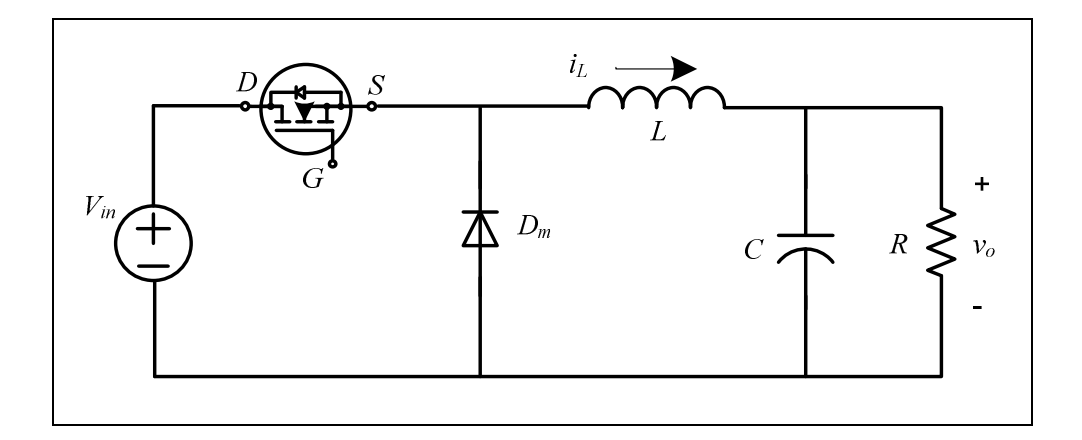

รูปที 6.7 โครงสร้างของวงจรแปลงผันแบบบัคก์

ของแรงดันไฟฟ้ามีค่าเท่ากับ 220 V ส่วนค่าพิกัดกระแสไฟฟ้าที่ไหลผ่านโหลดจะมีค่าเท่ากับ 3 A และใน การออกแบบต้องคำนึงถึงค่าตัวประกอบนิรภัย (safety factor) 25% ดังนั้นมอดูลที่ใช้สำหรับวงจรแปลง หันแบบบัคก์จะต้องมีค่าพิกัดของแรงดันไฟฟ้ามากกว่า 275 V และจะต้องมีค่าพิกัดของกระแสไฟฟ้า มากกว่า 3.75 A ดังนั้นในงานวิจัยนี้จึงเลือกใช้มอดูลของ มอสเฟตที่มีพิกัดแรงดันไฟฟ้าเท่ากับ 500 V ค่า พิกัดของกระแสไฟฟ้าเท่ากับ 13 A ซึ่งมอดูลดังกล่าวแสดงได้ดังรูปที่ 6.8

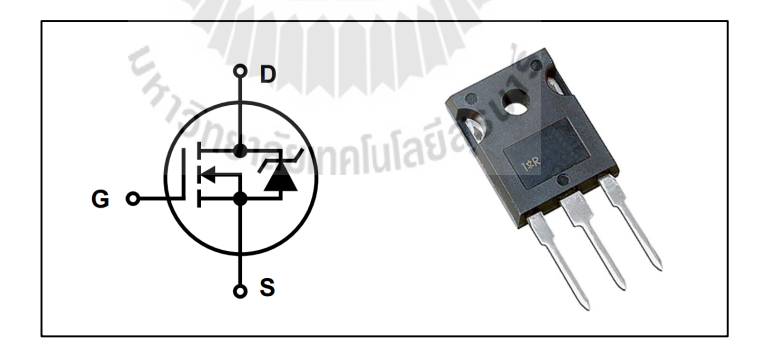

รูปที 6.8 มอดูลของมอสเฟตทีใช้ในงานวิจัย

วิธีการออกแบบค่าความเหนียวนําของขดลวดและค่าตัวเก็บประจุ

ึการออกแบบค่าความเหนี่ยวนำและค่าตัวเก็บประจุ สิ่งที่ต้องคำนึงในการออกแบบคือ ค่าแรงดัน  $\mathfrak{m}$ ลิ้ว ( $\Delta V_c$  : ripple voltage) ของแรงดันที่ตกคร่อมโหลด และค่ากระแสพลิ้ว ( $\Delta I_{_L}$  : ripple current ) ึ ของกระแสที่ไหลผ่านโหลด โดยสมการที่ใช้สำหรับการออกแบบค่าความเหนี่ยวนำและค่าตัวเก็บประจุ (N. Mohan, T.M. Underland, and W.P. Robbins, 2003) แสดงดังสมการที่ (6-1) และ (6-2) ดังนี้

$$
\Delta I_L = \frac{V_o (V_{in} - V_o)}{f L V_{in}} \tag{6-1}
$$

$$
\Delta V_C = \frac{\Delta I_L}{8f C} \tag{6-2}
$$

โดยที่ 
$$
V_{\scriptscriptstyle in}
$$
 คือ แรมคันไปฟ้าอินพุต

- *V<sup>o</sup>* คือ แรงดันไฟฟ้ าเอาต์พุต
- *f* คือ ความถีในการสวิตช์
- $L$  ค่าความเหนี่ยวนำ
- $\Delta I_{L}$  คือ ค่ากระแสพลิ้ว
- $\Delta V_{C}$  คือ ค่าแรงดันพลิ้ว
	- $C$  คือ ค่าตัวเก็บประจุ

ี สำหรับเงื่อนไขในการออกแบบหาค่าความเหนี่ยวนำและค่าตัวเก็บประจุเป็นดังนี้

 $\leq$   $\mathbb{E} \mathbb{W}$   $\mathbb{Z}$   $\leq$ 

$$
V_{in} = 60 \text{ V}
$$
  
\n
$$
V_{o} = 0 \text{ V } \hat{\mathbf{u}} \times 60 \text{ V}
$$
  
\n
$$
\Delta I_{L} \leq 0.12 \text{ A}
$$
  
\n
$$
\Delta V_{C} \leq 10 \text{ mV}
$$
  
\n
$$
f = 10 \text{ kHz}
$$

ผู้วิจัยจะพิจารณาแรงดันเอาต์พุตเท่ากับ 30 V สำหรับการออกแบบ เนื่องจากเป็นแรงดันที่อยู่ภาย ในช่วงของการทดสอบ ซึ่งการออกแบบเป็นดังนี้

ึการออกแบบค่าความเหนี่ยวนำของขดลวดและค่าตัวตัวเก็บประจุจะพิจารณาจากสมการที่ (6-1) และ (6-2) เมื่อพิจารณาเงื่อนไขที่ได้กล่าวมาข้างต้น จะได้สมการสำหรับออกแบบตัวเหนี่ยวนำได้ดังนี้

$$
L \ge \frac{30(60-30)}{10 \times 10^3 \times 60 \times 0.12} = 12.5 \text{ mH}
$$

จากค่าความเหนี่ยวนำที่คำนวณได้เท่ากับ 12.5 mH แต่เมื่อพิจารณาเรื่องราคาแล้ว ไม่ต่างกับค่า ความเหนี่ยวนำ 15 mH ดังนั้น ผู้วิจัยจึงได้เลือกค่าความเหนี่ยวนำเท่ากับ 15 mH

ี สำหรับสมการการออกแบบค่าตัวเก็บประจุแสดงได้ดังนี้

$$
C \ge \frac{0.12}{8 \times 10 \times 10^3 \times 10 \times 10^3} = 150 \,\mu\text{F}
$$

 จากการออกแบบข้างต้น การเลือกใช้ค่าความเหนียวนําของขดลวดและค่าตัวเก็บประจุจะต้อง ครอบคลุมการทำงานทั้งหมดของงานวิจัยนี้ โดยมีเงื่อนไงว่าค่ากระแสพลิ้วมีค่าไม่เกิน 0.12 A และค่าแรง ี คันพลิ้วไม่เกิน 10 mV เพราะฉะนั้นค่าความเหนี่ยวนำของขดลวดและค่าตัวเก็บประจุ ที่ใช้ในวงจรแปลง ผันแบบบัคก์สำหรับงานวิจัยดังรูปที่ 6.9 และ 6.10 ตามลำดับดังนี้

 $\blacksquare$  L = 15 mH พิกัดกระแส 5 A แรงดัน 220 V

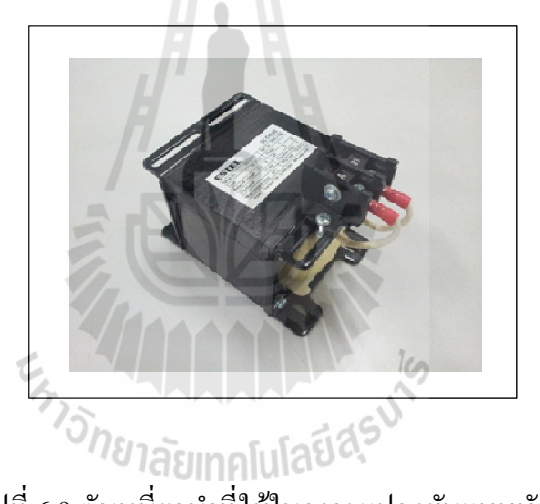

รูปที่ 6.9 ตัวเหนี่ยวนำที่ใช้ในวงจรแปลงผันแบบบัคก์

 $C = 150 \mu F \; \hat{\mathfrak{M}}$ กัดแรงดัน 450 V

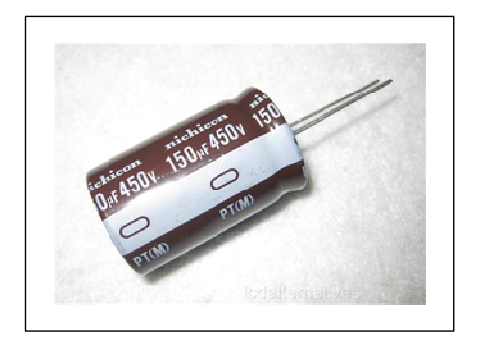

รูปที่ 6.10 ตัวเก็บประจุที่ใช้ในวงจรแปลงผันแบบบัคก์

#### วิธีการออกแบบไดโอด ( *D<sup>m</sup>* )

พิจารณาจากวงจรแปลงผันแบบบัคก์ในรูปที่ 6.7 ใดโอด  $D_{\scriptscriptstyle m}$  ด้องมีพิกัดของแรงดันมากกว่า แรงคันเอาต์พุตของวงจรแปลงผันแบบบัคก์ คังนั้นในงานวิจัยนี้จึงเลือกใช้ค่าพิกัดของไดโอค $\,D_{_{m}}\,$ ที 400 V แสดงได้ดังรูปที 6.11

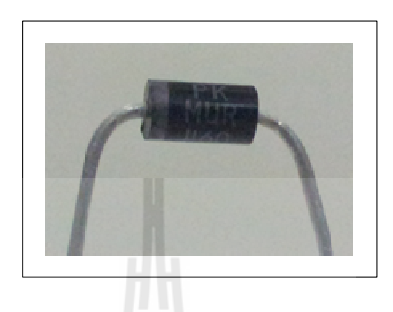

รูปที 6.11 ไดโอดของวงจรแปลงผันแบบบัคก์

#### 6.4 ตัวควบคุม

ในส่วนของตัวควบคุมที่จะใช้สำหรับควบคุมแรงดันไฟฟ้าเอาต์พุตของวงจรแปลงผันแบบบัคก์ที่ มีโหลดเป็นความต้านทาน ในรูปที่ 6.1 นั้น ในงานวิจัยวิทยานิพนธ์นี้จะใช้ตัวควบคุมทั้ง 2 แบบ ในการ ควบคุมแรงดันไฟฟ้ าเอาต์พุต คือ กรณีที 1 จะใช้ตัวควบคุมแบบพีไอ ซึงในการใช้ตัวควบคุมแบบพีไอจะ ใช้ไมโครคอนโทรลเลอร์ AVR เบอร์ 1280 สําหรับคํานวณประมวลผลสําหรับสร้างสัญญาณ PWM เพือ ใช้สำหรับควบคุมแรงดัน ส่วน กรณีที่ 2 จะใช้ตัวควบคุมแบบโหมดสไลด์ดิง ควบคุมแรงดันไฟฟ้า เอาต์พุตของวงจร ซึงในการคํานวณประมวลผลเพือสร้างสัญญาณควบคุม PWM จะใช้การ์ด DSP เบอร์ eZdsp™ F28335 ซึ่ง การ์ด DSP จะมีการประมวลผลที่เร็วมากจึงเหมาะสำหรับใช้กับตัวควบคุมแบบ โหมดสไลด์ดิง ซึ่งในส่วนของความรู้พื้นฐานทั้ง ไมโครคอนโทรลเลอร์ AVR เบอร์ 1280 และ การ์ด  $\text{DSP} \text{ in}$ อร์ eZdsp $\text{^{TM}}$  F28335 สามารถดูได้จากภาคผนวก ง.

#### 6.4.1 ตัวควบคุมแบบพีไอ

โดยทั่วไปโครงสร้างของตัวควบคุมแบบพีไอจะมีการทำงานแบบต่อเนื่อง (continuous) ซึ่งการนำตัวควบคุมแบบพีไอมาใช้งานผ่านชุดไมโครคอนโทรลเลอร์นั้น จำเป็นต้องแปลงสมการควบคุม ของตัวควบคุมแบบพีไอให้อยู่ในรูปของการทำงานแบบไม่ต่อเนื่อง (discrete) ซึ่งสามารถดำเนินการได้ ดังนี้ โดยการสร้างตัวควบคุมแบบพีไอด้วยชุดทดสอบไมโครคอนโทรลเลอร์ AVR จะอาศัยพื้นฐานมา ึ จากการนำตัวควบคุมทั้ง 2 แบบ คือ การควบคุมแบบสัดส่วน และการควบคุมแบบอินทิกรัล มาใช้ร่วมกัน โดยสามารถเขียนเป็ นสมการทางคณิตศาสตร์ได้ดังสมการที (6-3)

$$
V_{out} = K_p \cdot V_{error} + K_i \cdot \int V_{error} dt
$$
\n(6-3)

โดยที่  $V_{\omega t}$  คือ สัญญาณเอาต์พุตของตัวควบคุมแบบพีไอ

- $K_{n}$  คือ อัตราขยายของตัวควบคุมแบบสัดส่วน
- $K_i$  คือ อัตราขยายของตัวควบคุมแบบอินทิกรัล
- $V_{\rm error}$  คือ สัญญาณอินพุตของตัวควบคุมแบบพีไอ

้จากสมการที่ (6-3) สามารถนำมาสร้างสมการใหม่ได้ โดยทำให้อยู่ในรูปแบบของเวลา ไม่ต่อเนือง (discrete time) เพือใช้สําหรับเขียนโปรแกรมสร้างตัวควบคุมด้วยชุดทดสอบบอร์ ด ไมโครคอนโทรลเลอร์ AVR

 $\mathring{\tilde{v}u}$ ที่ 1 จากสมการของตัวควบคุมพีไอในช่วงเวลาต่อเนื่อง (continuous time)

$$
V_{out} = K_p \cdot V_{error} + K_i \cdot \int V_{error} dt
$$

 $\mathring{\v{u}}\vec{n}$  2 หาสมการอนุพันธ์ของสมการที่ (6-3) เพื่อกำจัดอินทิกรัล ดังสมการที่ (6-4) ดังนี้

$$
\frac{dV_{out}}{dt} = K_p \cdot \frac{dV_{error}}{dt} + K_i \cdot V_{error}
$$
 (6-4)

 $\mathring{\bm{\mathit{v}}}$ นที่ 3 กำหนดให้  $dt$  =  $T_i$  เมื่อ  $T_i$  คือ การสุ่มตัวอย่างเวลา (sampling time) และเปลี่ยนรูป สมการให้อยู่ในรูปแบบของผลต่างจะใด้ดังสมการที่ (6-5) ดังนี้

$$
\frac{\Delta V_{out}}{T_i} = K_p \cdot \frac{\Delta V_{error}}{T_i} + K_i \cdot V_{error}
$$
\n(6-5)

 $\stackrel{3}{v}u\stackrel{7}{n}$  4 กำหนดให้ผลต่างของแรงดันเอาต์พุต  $\left(\Delta V_{_{out}}\right)$  มีค่าเท่ากับ  $V_{_{out(i)}}-V_{_{out(i-1)}}$ และผลต่างของแรงดันคลาดเคลื่อน  $(\Delta V_{error})$  มีค่าเท่ากับ  $V_{error(i)} - V_{error(i-1)}$ จะได้สมการดังสมการที่  $(6-6)$  ดังนี้

$$
\left(\frac{V_{out(i)} - V_{out(i-1)}}{T_i}\right) = K_p \cdot \left(\frac{V_{error(i)} - V_{error(i-1)}}{T_i}\right) + K_i \cdot V_{error(i)}
$$
\n(6-6)

โดยที่  $V_{\text{out}^{(i)}}$  คือ ค่าแรงดันปัจจุบัน  $V_{\text{out}(i-1)}$  คือ ค่าแรงดันอดีต  $V_{error(l)}$  คือ ค่าแรงดันคลาดเคลื่อนปัจจุบัน  $V_{error(i-1)}$  คือ ค่าแรงดันกลาดเกลื่อนอดีต

จากนั้น คูณ  $T_i$ ทั้งสองข้างของสมการ จะได้สมการตัวควบคุมพี่ไอในช่วงเวลาไม่ ตอเนืองดังสมการที (6-7) ่

$$
V_{out} = V_{out(i-1)} + K_p \cdot (V_{error(i)} - V_{error(i-1)}) + K_i \cdot T_i \cdot V_{error(i)}
$$
(6-7)

จากสมการที่ (6-7) จะเป็นสมการที่ใช้ในการเขียนโปรแกรมค้วยชุดบอร์ค ไมโครคอนโทรลเลอร์ AVR โดยบอร์ดไมโครคอนโทรลเลอร์ AVR เบอร์ 1280 แสดงได้ดังรูปที 6.12 ซึง ในส่วนของรายละเอียดของโปรแกรม สามารถดูได้จากภาคผนวก จ.

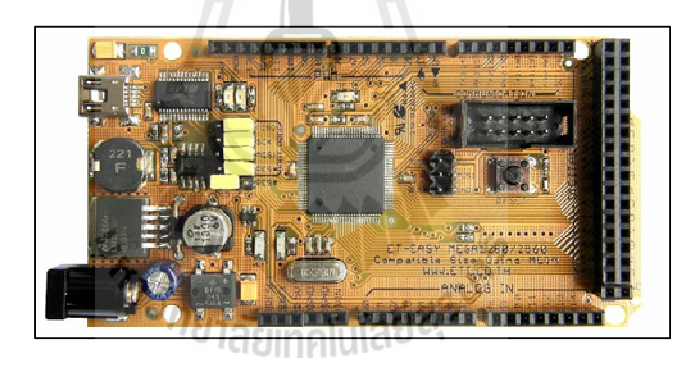

รูปที 6.12 ชุดบอร์ด ET-EASY MEGA1280

### 6.4.2 ตัวควบคุมแบบโหมดสไลด์ดิง

 โดยทัวไปแล้วตัวควบคุมแบบโหมดสไลด์ดิง เป็ นตัวควบคุมทีมีโค รงสร้างทีไม่แน่นอน เนื่องจากโครงสร้างของตัวควบคุมชนิดนี้จะขึ้นอยู่กับตัวผู้ออกแบบ คือขั้นตอนของการเลือกสมการ พื้นผิวสไลด์ ซึ่งในงานวิจัยวิทยานิพนธ์นี้ ได้เลือกสมการพื้นผิวสไลด์ที่เป็นแบบเชิงเส้น ซึ่งจะง่ายต่อการ ใช้งานและการสร้างชุดทดสอบจริง ดังทีได้กล่าวไว้แล้วในหัวข้อที 4.2 ของบทที 4 โดยสมการสําหรับ การสร้างสัญญาณควบคุม  $u_{eq}$  มีโครงสร้างดังรูปที่ 6.13

 จากรูปที 6.13 สามารถเขียนสมการสําหรับใช้ในการคํานวณเพือใช้เป็ นส่วนหนึงในการ สร้างสัญญาณควบคุมด้วยการ์ด DSP ดังนี้

 $W = (bL + aLK + aRC)^*V_a$ ;

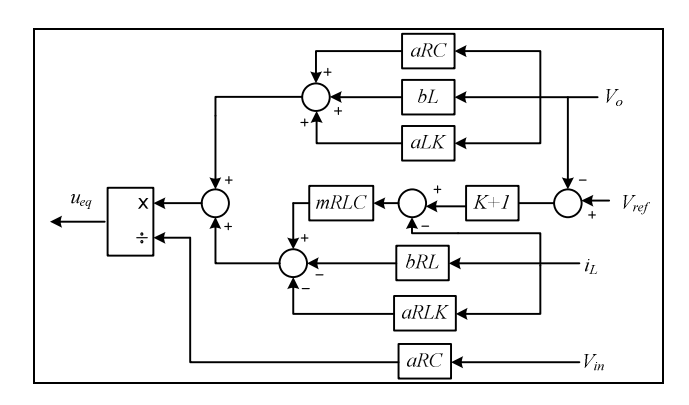

รูปที 6.13 โครงสร้างของสมการ *eq <sup>u</sup>*

$$
x = (((setpoint - V_o) * (K + 1)) - I_L) * mRLC;
$$
  
\n
$$
y = (-bRL - aRLK) * I_L;
$$
  
\n
$$
z = (w + (x + y));
$$
  
\n
$$
Down = aRC * V_{in};
$$
  
\n
$$
u_{eq} = z/Down; \qquad \qquad \frac{z}{h} \sqrt{\frac{1}{2} \pi} \sqrt{\frac{1}{2} \sqrt{\frac{1}{2} \pi}} = \pi \sqrt{\frac{1}{2} \sqrt{\frac{1}{2} \pi}} = \pi \sqrt{\frac{1}{2} \pi} = \frac{1}{2} \sqrt{\frac{1}{2} \pi} = \frac{1}{2} \sqrt{\frac{1}{2} \pi} = \frac{1}{2} \sqrt{\frac{1}{2} \pi} = \frac{1}{2} \sqrt{\frac{1}{2} \pi} = \frac{1}{2} \sqrt{\frac{1}{2} \pi} = \frac{1}{2} \sqrt{\frac{1}{2} \pi} = \frac{1}{2} \sqrt{\frac{1}{2} \pi} = \frac{1}{2} \sqrt{\frac{1}{2} \pi} = \frac{1}{2} \sqrt{\frac{1}{2} \pi} = \frac{1}{2} \sqrt{\frac{1}{2} \pi} = \frac{1}{2} \sqrt{\frac{1}{2} \pi} = \frac{1}{2} \sqrt{\frac{1}{2} \pi} = \frac{1}{2} \
$$

 จากสมการ *eq <sup>u</sup>* สามารถนํามาเขียนโปรแกรมเพือใช้ในการคํานวณประมวลผลได้อยาง่ ง่ายดาย เนื่องจากมีแค่การบวก ลบ คูณ หาร เท่านั้น สำหรับ DSP เบอร์ eZdsp™ F28335 แสดงได้ดังรูปที่ 6.14 ส่วนรายละเอียดของการโปรแกรมสําหรับการควบคุมแรงดันไฟฟ้าเอาต์พุตของวงจรแปลงผัน แบบบัคก์ ด้วยการ์ด DSP สามารถดูได้จากภาคผนวก จ.

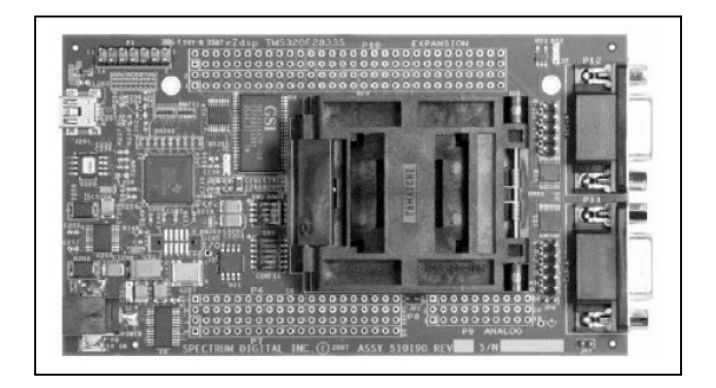

#### 6.5 วงจรตรวจจับ

ึการตรวจจับสัญญาณที่ต้องป้อนให้กับชุดควบคุมสำหรับนำไปใช้ในการคำนวณเพื่อสร้าง ีสัญญาณควบคุม ในงานวิจัยวิทยานิพนธ์นี้ได้ทำการตรวจจับกระแสที่ไหลผ่านขดลวดเหนี่ยวนำ โดยใช้ ตัวตรวจจับกระแสไฟฟ้าเบอร์ HX 05-NP พิกัดกระแส 5 A แสดงได้ดังรูปที่ 6.15

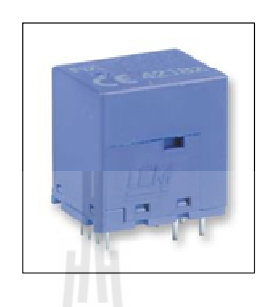

รูปที่ 6.15 ตัวตรวจจับกระแสไฟฟ้า

การนำตัวตรวจจับกระแสไฟฟ้าไปใช้งานนั้น จำเป็นต้องทราบความสัมพันธ์ของกระแสที่ไหล เข้าวงจรตรวจจับกระแสไฟฟ้า  $I_{\scriptscriptstyle in}$  และแรงดันไฟฟ้าที่วัดได้จากตัวตรวจจับกระแสไฟฟ้า  $\; V_{\scriptscriptstyle out(sensor)}\;$ เพื่อ นำไปสร้างเป็นสมการเส้นตรง ดังนั้นผู้วิจัยวิทยานิพนธ์จึงได้ทำการทดสอบตามวงจรดังรูปที่ 6.16

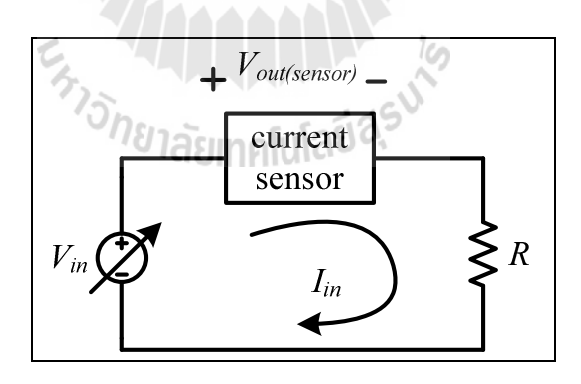

รูปที 6.16 วงจรทดสอบเพือสร้างความสัมพันธ์สมการเส้นตรงของตัวตรวจจับกระแสไฟฟ้ า

สำหรับขั้นตอนการทดสอบนั้นได้ทำการเพิ่มกระแสที่ไหลในวงจรด้วยการปรับแรงดันไฟฟ้า อินพุต  $\bar{V}_m$  โดยมีโหลดเป็นความต้านทาน 30  $\Omega$  ซึ่งผลจากการทดสอบแสดง ได้ดังตารางที่ 6.1 และ ้สำหรับการตรวจจับแรงดันไฟฟ้าที่ตกคร่อมโหลด ในงานวิจัยวิทยานิพนธ์นี้ได้เลือกใช้ตัวตรวจจับ แรงดันไฟฟ้าเบอร์ LV 25-P พิกัด 500 V แสดงได้ดังรูปที่ 6.17

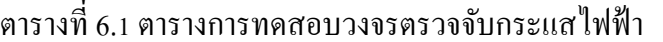

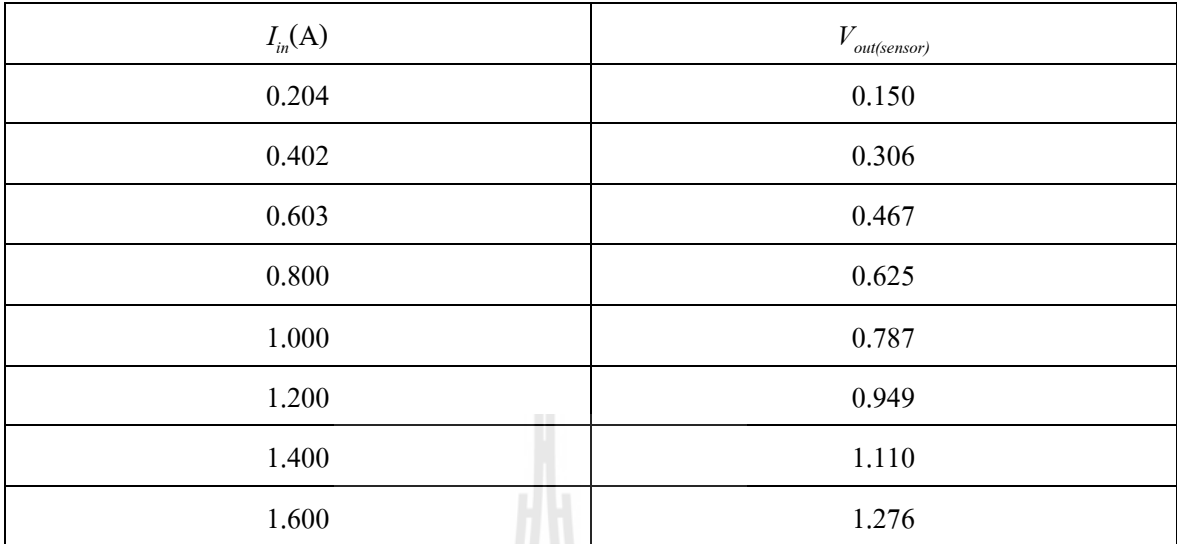

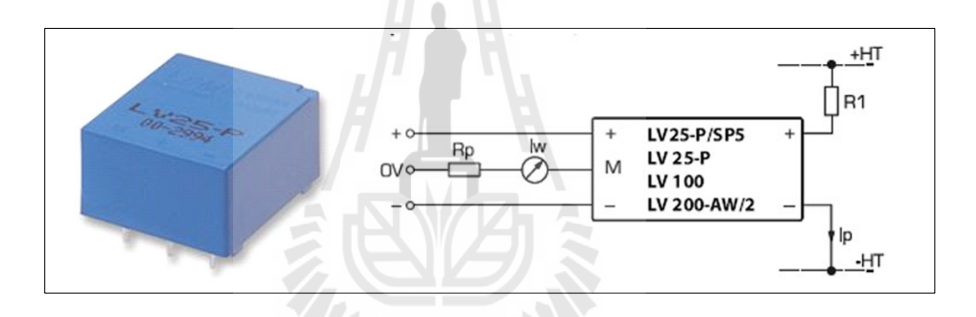

รูปที 6.17 ตัวตรวจจับแรงดันไฟฟ้ าและวงจรสําหรับใช้งาน ี่<sup>/</sup>/ิยาลัยเทคโนโลยี<sup>ส</sup>ั

สําหรับการใช้ตัวตรวจจับแรงดันไฟฟ้ าในรูปที 6.17

### พิจารณาทางด้านแรงดันสูง

จะต้องทำการออกแบบค่า R1 ซึ่งอยู่ทางด้านแรงดันสูง เพื่อไม่ให้กระทางด้านแรงดันสูง (Ip) <sup>ๆ</sup>ม่ เกิน 10 mA เมื่อพิจารณาแรงดันอินพุตเท่ากับ 220 V จะได้สมาการสำหรับออกแบบ R1 ดังสมการที่ (6-8)

$$
R1 = \frac{220}{Ip} = \frac{220}{10 \times 10^{-3}} = 22 \text{ k}\Omega
$$
 (6-8)

#### พิจารณาทางด้านแรงดันตํา

 จะต้องทําการปรับจูนค่าความต้านทาน Rp เพือปรับแรงดันของสัญญาณแอนาลอกทีจะเข้า ไมโครคอนโทรลเลอร์ ให้มีค่าไม่เกิน 3 V ซึ งผลจากการทดสอบการปรับจูนจะต้องใช้ค่าความต้านทาน Rp เท่ากับ  $135$   $\Omega$ 

 การนําตัวตรวจจับแรงดันไฟฟ้ าไปใช้งานก็เช่นกัน จําเป็ นต้องทราบความสัมพันธ์ของ แรงดันไฟฟ้าอินพุต  $\bar{V}_{_{in}}$ กับแรงดันไฟฟ้าที่ได้จากตัวตรวจจับ  $\bar{V}_{_{out(sensor)}}$ เพื่อนำไปสร้างเป็นสมการเส้นตรง ดังนั้นผู้วิจัยวิทยานิพนธ์จึงได้ทำการทดสอบตามวงจรดังรูปที่ 6.18

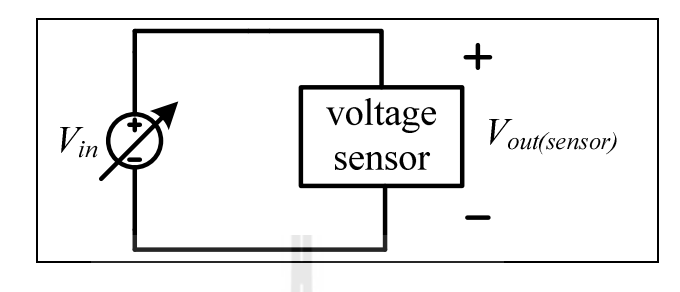

รูปที่ 6.18 วงจรทดสอบเพื่อสร้างความสัมพันธ์สมการเส้นตรงของตัวตรวจจับแรงดันไฟฟ้า

สำหรับขั้นตอนการทดสอบนั้นได้ทำการเพิ่มแรงดันอินพุต  $V_{\scriptscriptstyle in}$  จาก 20V - 100V เพื่อหา ความสัมพันธ์ของแรงดันไฟฟ้ าทีได้จากตัวตรวจจับแรงดันไฟฟ้ า ซึงผลจากการทดสอบแสดงได้ดังตาราง ที่ 62 ดังนี้

| $V_{in}(V)$ | $V_{\rm \scriptscriptstyle out(sensor)}$ |
|-------------|------------------------------------------|
| $20\,$      | 0.596                                    |
| 30          | 0.892                                    |
| $40\,$      | 1.190                                    |
| 50          | 1.484                                    |
| 60          | 1.779                                    |
| $70\,$      | 2.076                                    |
| $80\,$      | 2.373                                    |
| $90\,$      | 2.672                                    |
| 100         | 2.967                                    |

ตารางที 6.2 ตารางการทดสอบวงจรตรวจจับแรงดันไฟฟ้ า

#### 6.6 ผลการทดสอบวงจรและอภิปรายผล

การทดสอบการเขียนโปรแกรมสำหรับควบคุมแรงดันไฟฟ้าเอาต์พุต ของระบบดังรูปที่ 6.1 ซึ่ง หลังจากการออกแบบรวมถึงการเลือกใช้อุปกรณ์ของระบบดังกล่าวที่ได้นำเสนอไว้แล้วนั้น จึงได้ชุด ทคสอบจริงที่ใช้ในงานวิจัยวิทยานิพนธ์ แสคง ไค้คังรูปที่ 6.19 โคยการทคสอบจะแบ่ง ออกเป็น 2 ส่วน คือ การควบคุมแรงคันไฟฟ้าเอาต์พุตของวงจรแปลงผันแบบบัคก์ด้วยตัวควบคุมแบบ พีไอ ใช้บอร์ดไมโครคอนโทรลเลอร์ AVR เบอร์ 1280 ในการประมวลผล คือ หมายเลข 7 ในรู ป ที 6.19 และการควบคุมแรงดันไฟฟ้ าเอาต์พุตของวงจรแปลงผันแบบบัคก์ ด้วยตัวควบคุมแบบโหมด  $\pi$ ไลด์ดิง จะใช้การ์ด DSP เบอร์ eZdsp $^{\textrm{\tiny{TM}}}$  F28335 ในการประมวลผล คือ หมายเลย 8 ในรูปที่ 6.19 โดย การทดสอบนั้นจะคงค่าแรงดัน ไฟฟ้าเอาต์พุตที่ 10V หลังจากนั้นจะปรับระดับแรงดันอ้างอิง ( $v_o^*$ ) ไปเป็ น 12 V เพือตรวจสอบความถูกต้องของชุดทดสอบ วาสามารถคงค ่ ่าแรงดันไฟฟ้ าเอาต์พุตได้ตาม แรงดันอ้างอิงทีต้องการได้หรือไม่ โดยรูปที 6.20 คือผลการตอบสนองของแรงดันไฟฟ้ าเอาต์พุตของตัว ควบคุมแบบพีไอ และรูปที 6.21 คือผลการตอบสนองของแรงดันไฟฟ้ าเอาต์พุตของตัวควบคุมแบบโหมด สไลด์ดิงตามลำดับ

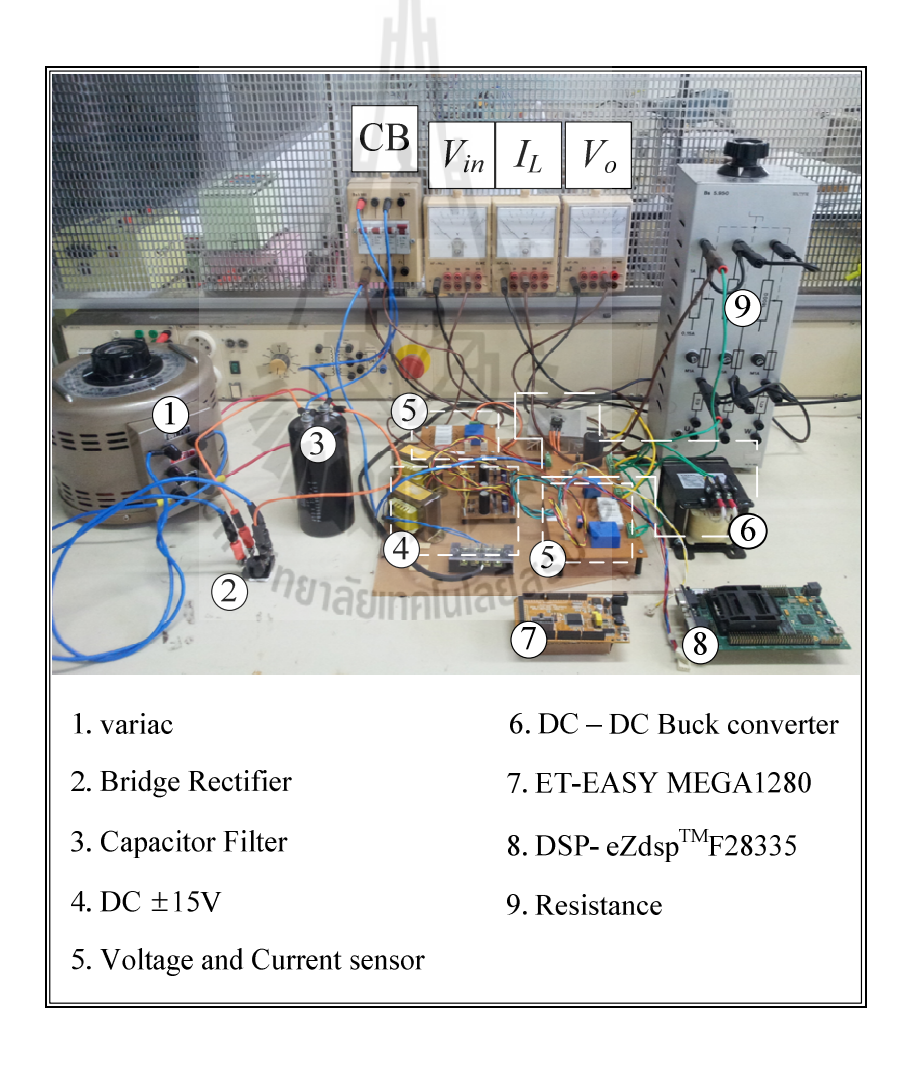

รูปที่ 6.19 ชุดทดสอบจริงของวงจรแปลงผันแบบบัคก์ที่มีโหลดเป็นตัวต้านทาน

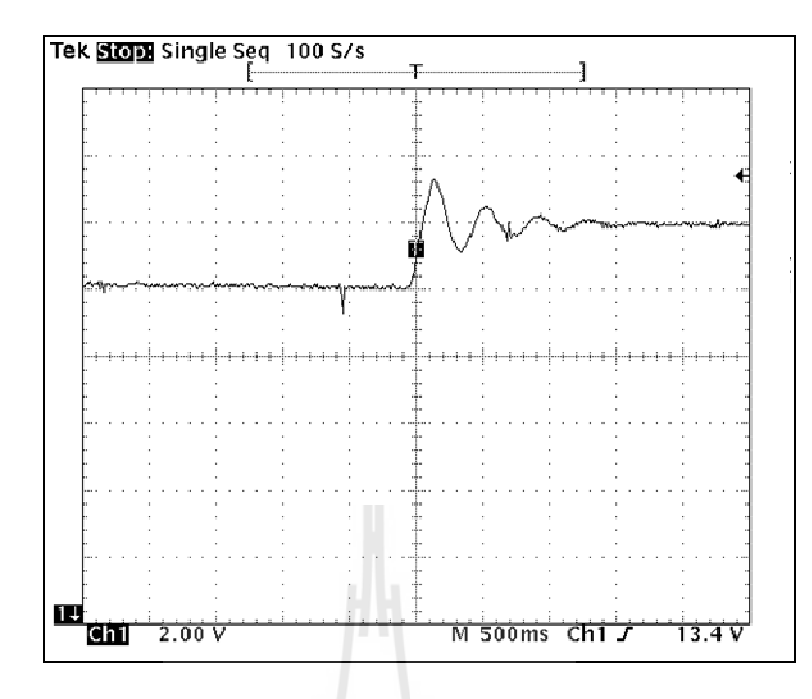

รูปที 6.20 ผลการตอบสนองแรงดันไฟฟ้ าเอาต์พุตของชุดทดสอบทีมีตัวควบคุมแบบพีไอ โดยปรับเปลียน ( **\*** *o v* ) จาก 10V ไปเป็ น 12V

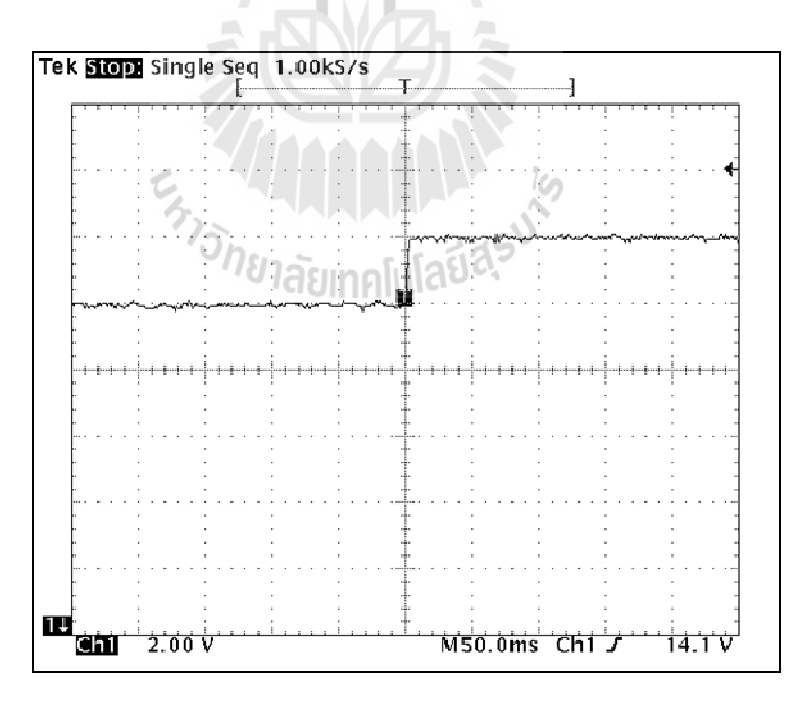

รูปที 6.21 ผลการตอบสนองแรงดันไฟฟ้ าเอาต์พุตของชุดทดสอบทีมีตัวควบคุมแบบโหมดสไลด์ดิง โดยปรับเปลี่ยน ( $v_o^\ast$ ) จาก 10V <sup>ๆ</sup>ปเป็น 12V

จากผลการทดสอบ การควบคุมแรงดันไฟฟ้ าเอาต์พุตของวงจรแปลงผันแบบบัคกด้วยตัวควบคุม ์ แบบพีไอในรูปที่ 6.20 และการควบคุมแรงดันไฟฟ้าเอาต์พุตของวงจรแปลงผันแบบบัคก์ด้วยตัวควบคุม ้แบบโหมดสไลด์ดิงในรูปที่ 6.21 ต่างสามารถควบคุมแรงดันไฟฟ้าเอาต์พุตได้ตามที่กำหนดได้อย่าง ้ แม่นยำ แต่พบว่าผลการตอบสนองของแรงดันไฟฟ้าเอาต์พุตด้วยตัวกวบคุมแบบ โหมดสไลด์ดิง จะให้ผล ที่ดีกว่าอีกทั้งยังใช้เวลาในการควบคุมแรงดันไฟฟ้าเอาต์พุตที่เร็วกว่าตัวควบคุมแบบพีไอ เนื่องจากการ กำหนดสมการพื้นผิวของระนาบการสไลด์ให้เป็นแบบการรวมกันเป็นเชิงเส้นของตัวแปรสถานะของ ้ระบบ ทำให้ระบบเข้าสู่สภาวะควบคุมได้อย่างรวดเร็ว

#### 6.7 สรุป

เนื้อหาในบทที่ 6 นำเสนอการสร้างชุดทดสอบของวงจรแปลงผันแบบบัคก์ที่มีโหลดเป็นความ ต้านทาน ตั้งแต่การสร้างแหล่งจ่ายไฟฟ้ากระแสตรง การออกแบบค่าพารามิเตอร์และเลือกใช้อุปกรณ์ สำหรับวงจรแปลงผันแบบบัคก์ การสร้างตัวควบคุมรวมถึงวงจรตรวจจับ และจากการทดสอบชุดทดสอบ ที่ได้สร้างขึ้น ทำให้มั่นใจได้ว่าสามารถใช้งานได้จริง เพื่อเป็นการยืนยันผลการจำลองสถานการณ์ใน คอมพิวเตอร์ว่า พารามิเตอร์ของตัวควบคุมที่ได้รับการออกแบบทั้ง 3 วิธีที่ได้นำเสนอไปแล้วนั้น เมื่อ นำมาใช้กับชุดทดสอบที่ได้สร้างขึ้น จะยังให้ผลการตอบสนองของแรงดันไฟฟ้าเอาต์พุตที่สอดคล้องกับ การจําลองสถานการณ์หรื อไม่ ซึ งผลการทดสอบการควบคุมแรงดันไฟฟ้ าเอาต์พุตพร้อมกับการ เปรียบเทียบผลที่ได้จากการออกแบบทั้ง 3 วิธีจะนำเสนอในบทที่ 7 ต่อไป

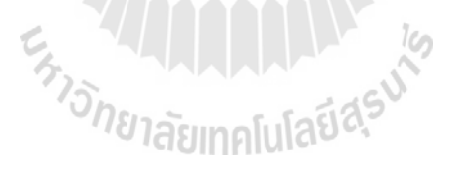

# บทที 7

#### ผลการทดสอบ

#### 7.1 บทนํา

้จากบทที่ 6 ที่ผ่านมาได้นำเสนอการสร้างชุดทดสอบรวมถึงการออกแบบวงจรแปลงผันแบบบัคก์ ทีมีโหลดเป็ นตัวต้านทาน โดยใช้ตัวควบคุมแบบพีไอและตัวควบคุมแบบโหมดสไลด์ดิงสําหรับควบคุม แรงดันไฟฟ้าเอาต์พุตของวงจรให้เป็นไปตามความต้องการ ในบทนี้จะนำเสนอผลการทดสอบ การควบคุมระดับแรงดันไฟฟ้าเอาต์พุตจากการปรับเปลี่ยนระดับแรงดันไฟฟ้าในช่วงเวลาใดเวลาหนึ่ง เพือเป็ นการยืนยันผลการตอบสนองของแรงดันไฟฟ้ าเอาต์พุตของวงจรแปลงผันแบบบัคก์ ทีได้จากการ ออกแบบตามทฤษฎี สำหรับการทดสอบได้ทำการเปรียบเทียบ ผลการตอบสนองของแรงดันไฟฟ้า เอาต์พุตที่ได้จากการออกแบบตัวควบคุมทั้ง 3 วิธี ซึ่งรายละเอียดของการออกแบบตัวควบคุมได้นำเสนอ ไว้แล้วในบทที่ 3 ถึงบทที่ 5 คือ การออกแบบด้วยวิธีแบบดั้งเดิม การออกแบบด้วยวิธี PSO และการ ้ออกแบบด้วยวิธี ATS สำหรับผลการทดสอบรวมถึงการอภิปรายผล นำเสนอในหัวข้อต่าง ๆ ดังนี้

# 7.2 วงจรแปลงผันแบบบัคก์ทีมีโหลดเป็ นความต้านทาน กรณีไม่มีตัวควบคุม

การทดสอบการปรับเปลี่ยนค่าวัฏจักรหน้าที่เพื่อดูผลการตอบสนองของแรงดันไฟฟ้าเอาต์พุต จะ ใช้แหล่งจ่ายไฟฟ้ ากระแสตรง 30 V เป็ นแรงดันอินพุตให้กับวงจรแปลงผันแบบบัคก์ โดยรู ปที 7.1 แสดงผลการเปลี่ยนแปลงค่าวัฏจักรหน้าที่จาก 33.33% เป็น 50% และรูปที่ 7.2 แสดงการเปลี่ยนแปลง ค่าวัฏจักรหน้าที่จาก 33.33 % เป็น 66.66 % ที่เวลา 0.01 วินาที

 จากรูปที 7.1 และ 7.2 เป็ นผลการตอบสนองของแรงดันไฟฟ้าเอาต์พุตทีได้จากการปรับเปลียน ค่าวัฏจักร ซึ่งจากรูปที่ 7.1 เป็นการทดสอบการปรับค่าวัฏจักรหน้าที่จาก 33.33 % เป็น 50 % จะเห็นว่า แรงดันไฟฟ้าเอาต์พุตจะเพิ่มขึ้นจากประมาณ 10 V ไปเป็น 15 V และจากรูปที่ 7.2 เป็นการทดสอบการ ปรับค่าวัฏจักรหน้าที่จาก 33.33 % เป็น 66.66 % จะเห็นว่า แรงคันไฟฟ้าเอาต์พุตจะเพิ่มขึ้นจาก ประมาณ 10 V ไปเป็น 20 V ซึ่งจากผลการทดสอบการปรับเปลี่ยนค่าวัฏจักรหน้าที่ แสดงให้เห็นว่าการ สร้างสัญญาณ PWM ด้วยชุดไมโครคอนโทรลเลอร์ สามารถปรับแรงดันไฟฟ้ าเอาต์พุตของวงจรแปลงผัน แบบบัคก์ ให้มีความใกล้เคียงและสอดคล้องตามสมการ  $\overline{v}_o = kV_{in}$ 

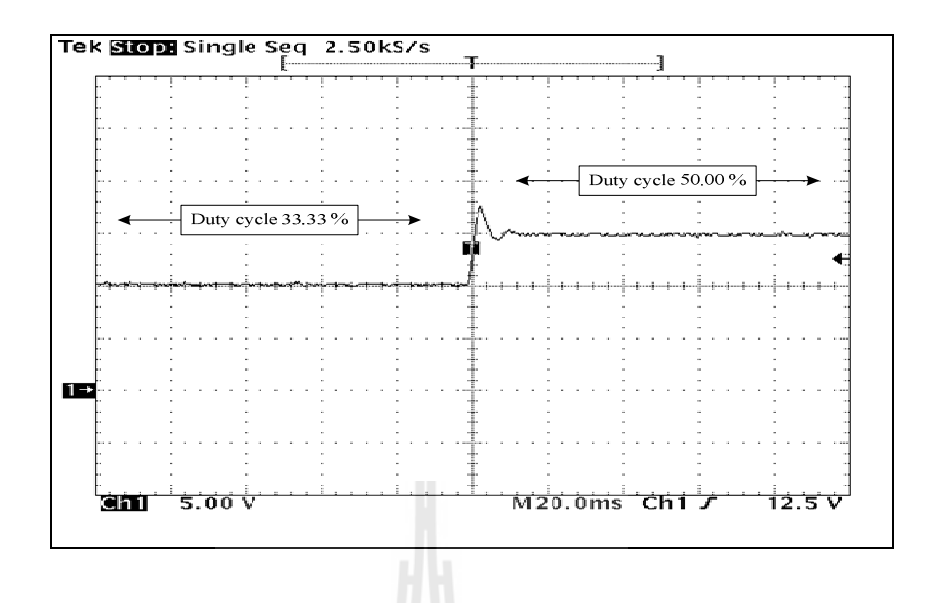

รูปที่ 7.1 ผลการทดสอบการเปลี่ยนค่าวัฏจักรหน้าที่จาก 33.33 % เป็น 50 %

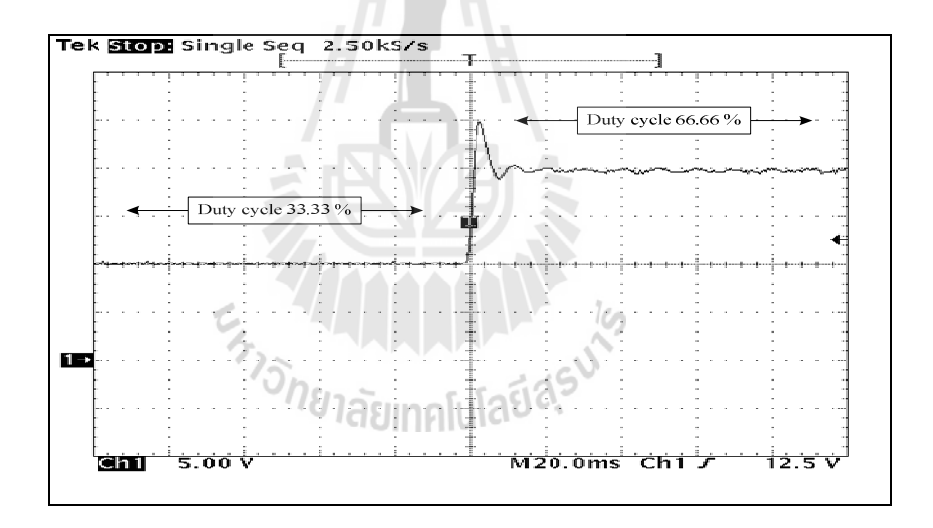

รูปที 7.2 ผลการทดสอบการเปลียนคาวัฏจักรหน้าทีจาก 33.33 % เป็ น 66.66 % ่

## 7.3 การทดสอบการควบคุมแรงดันไฟฟ้าเอาต์พูตด้วยตัวควบคุมแบบพีไอ

 การควบคุมแรงดันไฟฟ้ าเอาต์พุตของวงจรแปลงผันแบบบัคก์ทีมีโหลดเป็ นตัวต้านทานให้มี ค่าคงที่ ในหัวข้อนี้จะใช้ตัวควบคุมแบบพีไอ สำหรับควบคุมแรงดันไฟฟ้าเอาต์พุต โดยในการทดสอบนั้น ่ จะเป็นการยืนยันผลการจำลองสถานการณ์ที่ได้จากคอมพิวเตอร์ ว่าการออกแบบตัวควบคุมแบบพีไอและ ตัวควบคุมแบบโหมดสไลด์ดิงโดยใช้วิธีการทางปัญญาประดิษฐ์นั้นสามารถนำไปใช้งานได้จริงกับชุด ทดสอบ และยังคงให้ผลการตอบสนองของแรงดันไฟฟ้ าเอาต์พุตทีดีกวาการออกแบบด้วยวิธีการแบบ ่ ดั-งเดิม

การควบคุมแรงดันไฟฟ้ าเอาต์พุตของวงจรแปลงผันแบบบัคก์จะใช้ตัวควบคุมแบบพีไอในการ ทดสอบ ซึ งการทดสอบจะทําการปรับเปลียนระดับแรงดันเอาต์พุตทีกําหนด (*<sup>V</sup><sup>o</sup> \** ) 3 กรณี คือ 1. ปรับเปลี่ยนแรงดันจาก 10 V ไปเป็น 12 V 2. ปรับเปลี่ยนแรงดันจาก 10 V ไปเป็น 14 V และ 3. ปรับเปลี่ยนแรงดันจาก 10 V ไปเป็น 16 V ที่เวลา 0.1 วินาที โดยในแต่ละกรณีจะทำการเปรียบเทียบ การออกแบบของทั-ง 3 วิธี สําหรับค่าพารามิเตอร์ของตัวควบคุมแบบพีไอ ทีได้จากการออกแบบด้วย ้วิธีการแบบดั้งเดิม ได้กล่าวไว้แล้วในบทที่ 3 ส่วนค่าที่ได้จากการออกแบบด้วยวิธีการทางปัญญาประดิษฐ์ ้ทั้ง ATS และ PSO ได้กล่าวไว้แล้วในบทที่ 5 แสดงได้จากตารางที่ 7.1 ดังนี้

ตารางที่ 7.1 ค่าพารามิเตอร์สำหรับตัวควบคุมแบบพีไอที่ได้รับการออกแบบด้วยวิธีการแบบดั้งเดิม PSO

 $\mathbb{R}^n$ 

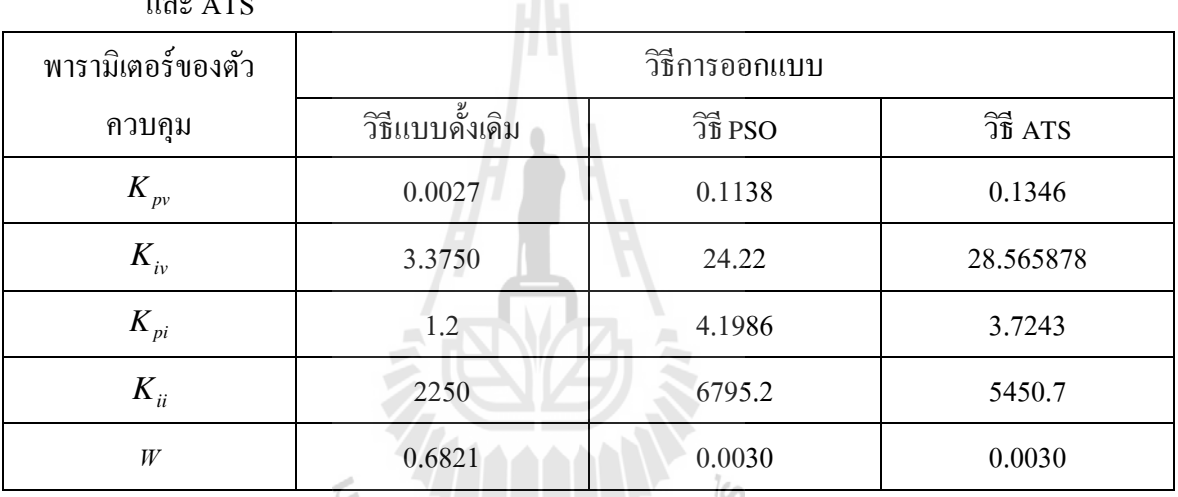

- กรณีปรับเปลี่ยนระดับแรงดันเอาต์พุตที่กำหนด ( $V_o$ ํ) จาก 10 V ไปเป็น 12 V

รูปที่ 7.3 แสดงผลการตอบสนองของแรงดัน ไฟฟ้าเอาต์พุตของการออกแบบด้วยวิธีแบบดั้งเดิม เปรียบเทียบกับการออกแบบด้วยวิธี PSO ส่วนรูปที่ 7.4 แสดงผลการตอบสนองของแรงดันไฟฟ้าเอาต์พุต ของการออกแบบด้วยวิธีแบบดั้งเดิม เปรียบเทียบกับการออกแบบด้วยวิธี ATS

จากผลการทดสอบรูปที่ 7.3 แสดงผลการตอบสนองการปรับเปลี่ยนแรงดันจาก 10 V เป็น 12 V ที่เวลา 0.1 วินาที จะสังเกตเห็นว่าการออกแบบตัวควบคุมด้วยวิธี PSO นั้นให้ผลการตอบสนองของ แรงคันไฟฟ้าทั้ง ช่วงเวลาขึ้น (rise time) ช่วงเวลาเข้าที่ (settling time) และ การพุ่งเกินชั่วครู่ (overshoot) ที่ดีกว่าการออกแบบด้วยวิธีแบบดั้งเดิม ซึ่งผลที่ได้สอดคล้องกับการจำลองสถานการณ์ด้วย คอมพิวเตอร์ ส่วนรูปที่ 7.4 แสดงผลการตอบสนองการปรับเปลี่ยนแรงดันจาก 10 V เป็น 12 V ที่เวล 0.1 วินาที จะสังเกตเห็นว่าการออกแบบตัวควบคุมด้วยวิธี ATS ก็ให้ผลการตอบสนองของแรงดันไฟฟ้ า ี เอาต์พุตที่ดีกว่าการออกแบบด้วยวิธีแบบดั้งเดิมเช่นกัน

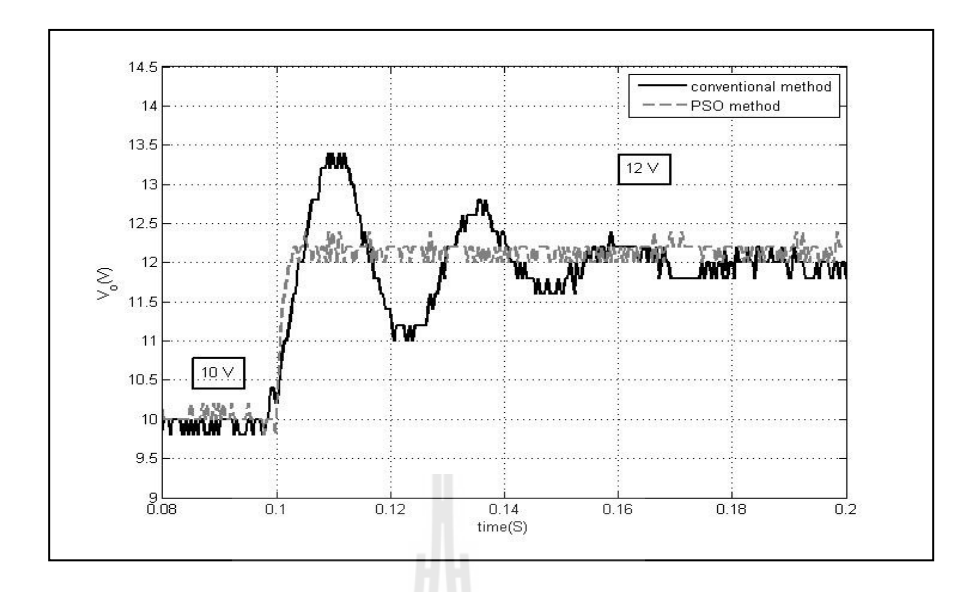

รูปที่ 7.3 ผลการตอบสนองของแรงดันไฟฟ้าเอาต์พุตที่ 10 V ไปเป็น 12 V ระหว่าง การออกแบบด้วยวิธีการแบบดั้งเดิมและPSO

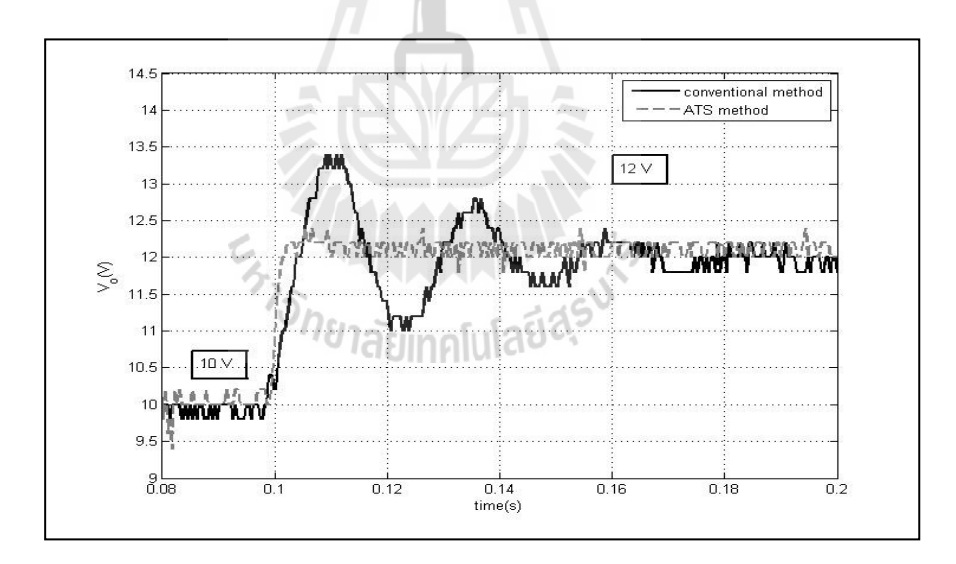

รูปที 7.4 ผลการตอบสนองของแรงดันไฟฟ้ าเอาต์พุตที 10 V ไปเป็ น 12 V ระหวาง ่ การออกแบบด้วยวิธีแบบดั้งเดิมและATS

- กรณีปรับเปลี่ยนระดับแรงดันเอาต์พุตที่กำหนด ( $V_o^\ast$ ) จาก 10 V ไปเป็น 14 V รูปที่ 7.5 แสดงผลการตอบสนองของแรงดันไฟฟ้าเอาต์พุตของการออกแบบด้วยวิธีแบบดั้งเดิม เปรียบเทียบกับการออกแบบด้วยวิธี PSO ส่วนรูปที่ 7.6 แสดงผลการตอบสนองของแรงดันไฟฟ้าเอาต์พุต ี ของการออกแบบด้วยวิธีแบบดั้งเดิม เปรียบเทียบกับการออกแบบด้วยวิธี ATS ซึ่งผลการทดสอบแสดงใด้ ดังนี-

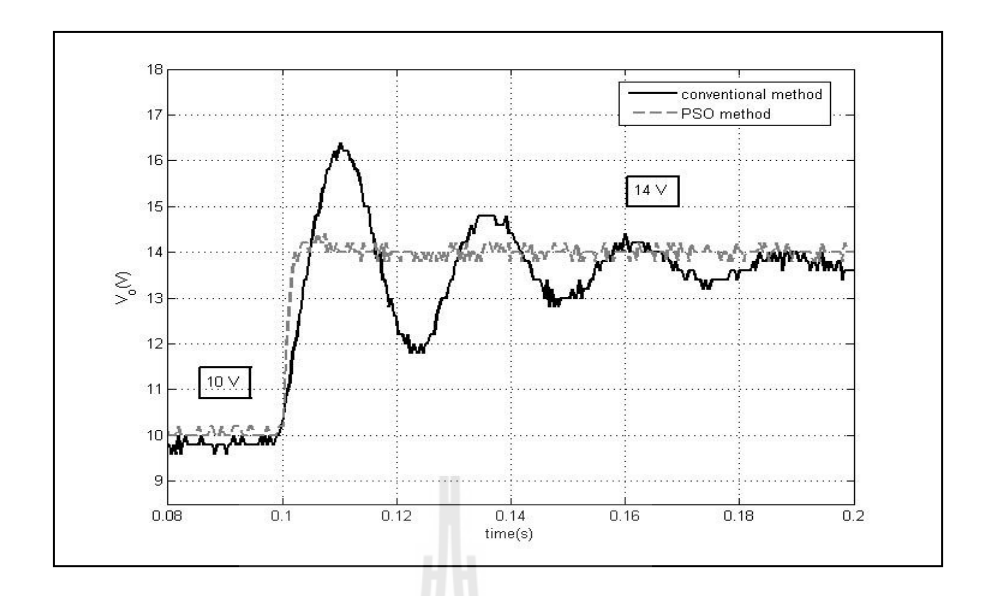

รูปที่ 7.5 ผลการตอบสนองของแรงดันไฟฟ้าเอาต์พุตที่ 10 V ไปเป็น 14 V ระหว่าง การออกแบบด้วยวิธีแบบดั-งเดิมและPSO

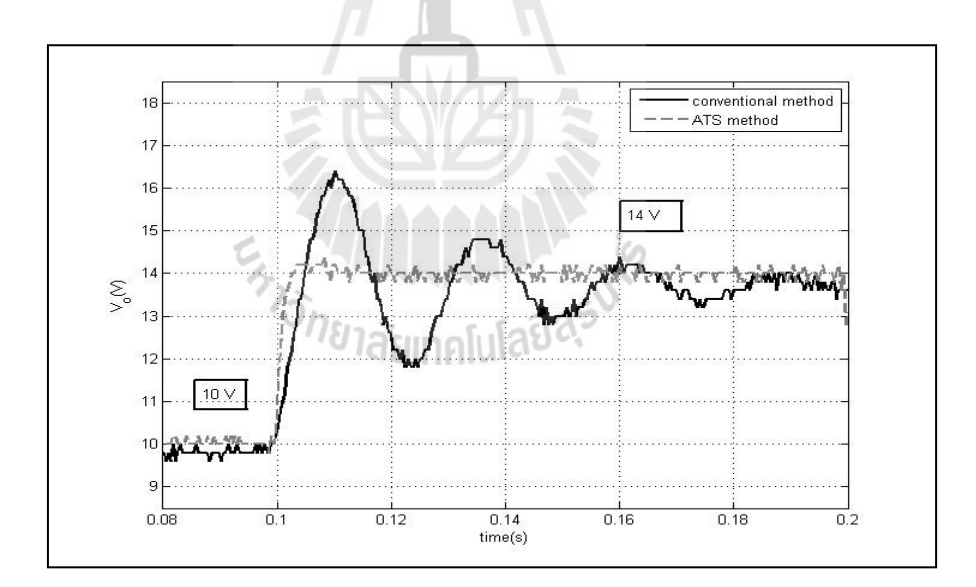

รูปที่ 7.6 ผลการตอบสนองของแรงดันไฟฟ้าเอาต์พุตที่ 10 V ไปเป็น 14 V ระหว่าง การออกแบบด้วยวิธีแบบดั-งเดิมและATS

ผลการทดสอบที่ได้จะให้ผลในทำนองเดียวกันกับกรณีปรับเปลี่ยนจาก 10 V ไปเป็น 12 V คือ การออกแบบด้วยวิธี PSO และการออกแบบด้วยวิธี ATS จะให้ผลการตอบสนองของแรงดันไฟฟ้ า เอาต์พุตที่ดีกว่าการออกแบบด้วยวิธีแบบดั้งเดิม

- กรณีปรับเปลี่ยนระดับแรงดันเอาต์พุตที่กำหนด ( $\rm v_o^*$ ) จาก 10 V ไปเป็น 16 V

รูปที่ 7.7 แสดงผลการตอบสนองของแรงดันไฟฟ้าเอาต์พุตของการออกแบบด้วยวิธีแบบดั้งเดิม เปรียบเทียบกับการออกแบบด้วยวิธี PSO ส่วนรูปที่ 7.8 แสดงผลการตอบสนองของแรงดันไฟฟ้าเอาต์พุต ของการออกแบบด้วยวิธีแบบดั้งเดิม เปรียบเทียบกับการออกแบบด้วยวิธี ATS จากผลการทดสอบที่ได้จะ ให้ผลในทำนองเดียวกันกับกรณีปรับเปลี่ยนจาก 10 V ไปเป็น 12 Vและ กรณีปรับเปลี่ยนจาก 10 V ไป เป็น 14 V เช่นกัน คือการออกแบบตัวควบคุมด้วยวิธีการทางปัญญาประดิษฐ์ ทั้งการออกแบบด้วย วิธี PSO และการออกแบบด้วยวิธี ATS จะให้ผลการตอบสนองของแรงดันไฟฟ้ าเอาต์พุตทีดีกว่าการ ้ออกแบบด้วยวิธีการแบบดั้งเดิม

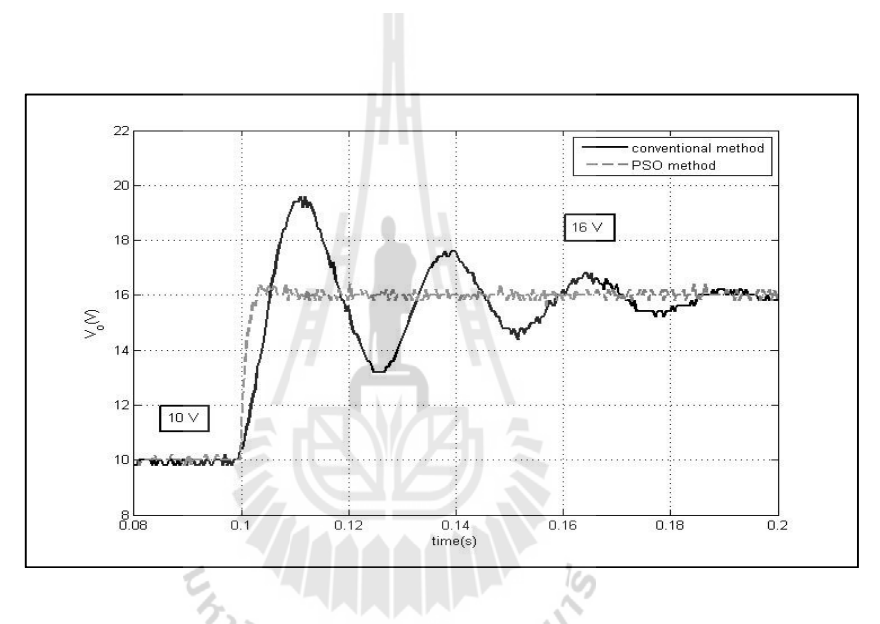

รูปที่ 7.7 ผลการตอบสนองของแรงดันไฟฟ้าเอาต์พุตที่ 10 V ไปเป็น 16 V ระหว่าง การออกแบบด้วยวิธีแบบดั้งเดิมและPSO

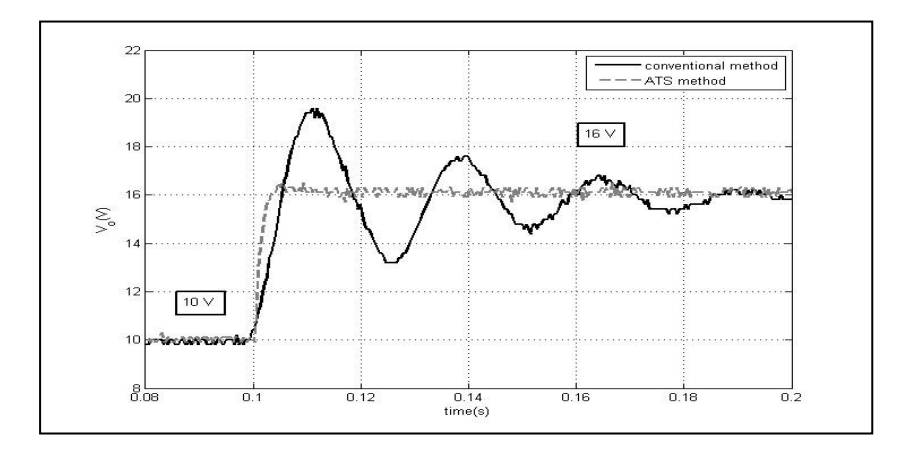

รูปที่ 7.8 ผลการตอบสนองของแรงดันไฟฟ้าเอาต์พุตที่ 10 V ไปเป็น 16 V ระหว่าง การออกแบบด้วยวิธีแบบดั้งเดิมและATS

#### 7.4 การทดสอบการควบคุมแรงดันไฟฟ้าเอาต์พุตด้วยตัวควบคุมแบบโหมดสไลด์ดิง

การควบคุมแรงดันไฟฟ้ าเอาต์พุตของวงจรแปลงผันแบบบัคก์ทีมีโหลดเป็ นตัวต้านทาน ใน หัวข้อนี้จะใช้ตัวควบคุมแบบโหมดสไลด์ดิง สำหรับควบคุมแรงดันไฟฟ้าเอาต์พุต โดยในการทดสอบนั้น เพือเป็ นการยืนยันผลการจําลองสถานการณ์ทีได้จากคอมพิวเตอร์ วาการออกแบบตัวแบบโหมดสไลด์ดิง ่ โดยใช้วิธีการทางปัญญาประดิษฐ์นั้นสามารถนำไปใช้งานได้จริงกับชุดทดสอบ และยังคงให้ผลการ ตอบสนองของแรงดันไฟฟ้าเอาต์พุตที่ดีกว่าการออกแบบด้วยวิธีการแบบดั้งเดิม

 การควบคุมแรงดันไฟฟ้ าเอาต์พุตของวงจรแปลงผันแบบบัคกจะใช้ตัวควบคุมแบบโหมดสไลด์ ์ ดิงในการทดสอบ ซึ่งในการทดสอบจะทำการทดสอบเช่นเดียวกับกรณีการใช้ตัวควบคุมแบบพีไอคือ จะ ทำการปรับเปลี่ยนระดับแรงดันเอาต์พุตที่กำหนด ( $\rm v$ ) 3 กรณีคือ 1. ปรับเปลี่ยนแรงดันจาก 10 V <sup>ๆ</sup>ปเป็น  $12$  V 2. ปรับเปลี่ยนแรงดันจาก 10 V ไปเป็น 14 V และ 3. ปรับเปลี่ยนแรงดันจาก 10 V ไปเป็น 16 V ที่ เวลา 0.1 วินาที โดยในแต่ละกรณีจะทำการเปรียบเทียบการออกแบบของทั้ง 3 วิธี สำหรับค่าพารามิเตอร์ ึ ของตัวควบคุมแบบโหมดสไลด์ดิงที่ได้จากการออกแบบด้วยวิธีการแบบดั้งเดิม ได้นำเสนอไว้แล้วในบท ที่ 4 ส่วนค่าที่ได้จากการออกแบบด้วยวิธีการทางปัญญาประดิษฐ์ ทั้ง ATS และ PSO ได้นำเสนอไว้แล้ว ในบทที 5 แสดงได้จากตารางที 7.2 ดังนี-

ตารางที 7.2 ค่าพารามิเตอร์สําหรับตัวควบคุมแบบโหมดสไลด์ดิงทีได้รับการออกแบบด้วยวิธีการแบบ ดั้งเดิม PSO และ  $\overline{\text{ATS}}$ 

| พารามิเตอร์ของตัว | วิธีการออกแบบ   |                              |                    |
|-------------------|-----------------|------------------------------|--------------------|
| ควบคม             | วิธีแบบคั้งเดิม | $\widehat{\mathfrak{A}}$ PSO | $\widehat{25}$ ATS |
| a                 | יממווא          | 2.9380                       | 2.8789             |
| b                 | 25              | 56.1244                      | 90.2589            |
| m                 | 2600            | 7114                         | 7018.8             |
| K                 | 2000            | 5518                         | 4936.9             |
| W                 | 0.0019          | 0.000251                     | 0.000251           |

- กรณีปรับเปลี่ยนระดับแรงดันเอาต์พุตที่กำหนด ( $\rm v_{\it o}$ \*) จาก 10 V <sup>ๆ</sup>ปเป็น 12 V

รูปที่ 7.9 แสดงผลการตอบสนองของแรงดันไฟฟ้าเอาต์พุตของการออกแบบด้วยวิธีแบบดั้งเดิม เปรียบเทียบกับการออกแบบด้วยวิธี PSO ส่วนรูปที่ 7.10 แสดงผลการตอบสนองของแรงดันไฟฟ้า ี เอาต์พตของการออกแบบด้วยวิธีแบบดั้งเดิม เปรียบเทียบกับการออกแบบด้วยวิธี ATS ซึ่งผลการทดสอบ แสดงได้ดังนี้

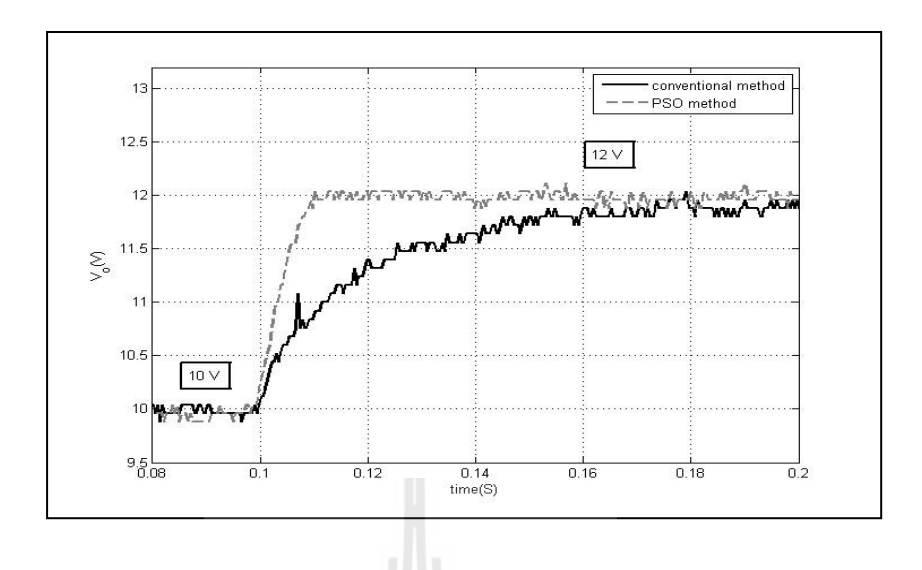

รูปที่ 7.9 ผลการตอบสนองของแรงดันไฟฟ้าเอาต์พุตที่ 10 V ไปเป็น 12 V ระหว่าง การออกแบบด้วยวิธีแบบดั้งเดิมและPSO

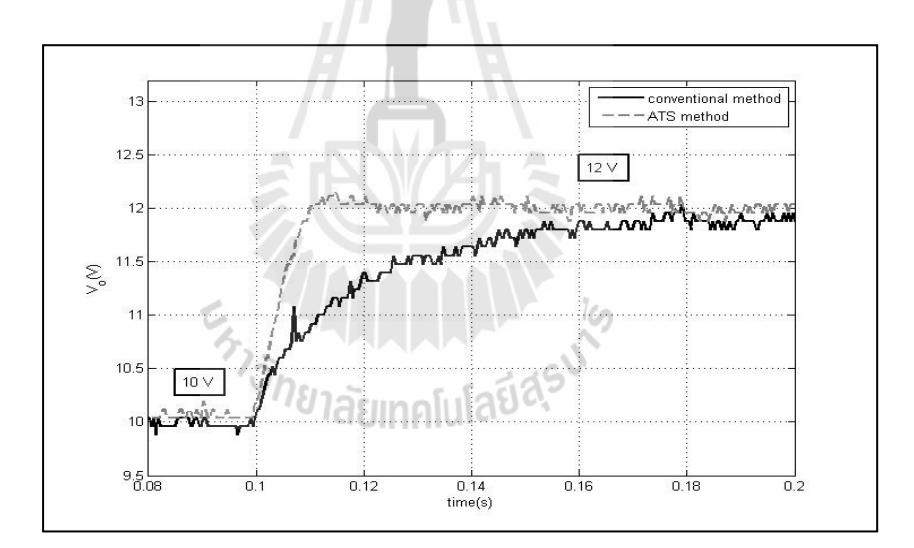

รูปที่ 7.10 ผลการตอบสนองของแรงดันไฟฟ้าเอาต์พุตที่ 10 V ไปเป็น 12 V ระหว่าง การออกแบบด้วยวิธีแบบดั-งเดิมและATS

จากผลการทดสอบรูปที่ 7.9 แสดงผลการตอบสนองการปรับเปลี่ยนแรงดันจาก 10 V เป็น 12 V ี ที่เวลา 0.1 วินาที จะสังเกตเห็นว่าการออกแบบตัวควบคุมด้วยวิธี PSO นั้นให้ผลการตอบสนองของ แรงดันไฟฟ้าทั้ง ช่วงเวลาขึ้น (rise time) ช่วงเวลาเข้าที่ (settling time) ที่ดีกว่าการออกแบบด้วยวิธีแบบ ้ คั้งเดิม ซึ่งผลที่ได้สอดคล้องกับการจำลองสถานการณ์ด้วยคอมพิวเตอร์ ส่วนรูปที่ 7.10 แสดงผลการ ตอบสนองการปรับเปลี่ยนแรงดันจาก 10 V เป็น 12 V ที่เวลา 0.1 วินาที จะสังเกตเห็นว่าการออกแบบตัว ควบคุมด้วยวิธี ATS ก็ให้ผลการตอบสนองของแรงดันไฟฟ้าเอาต์พุตที่ดีกว่าการออกแบบตัวควบคุมด้วย วิธีแบบดั้งเดิมเช่นกัน

- กรณีปรับเปลี่ยนระดับแรงดันเอาต์พุตที่กำหนด ( $V_o^\ast$ ) จาก 10 V ไปเป็น 14 V

รูปที่ 7.11 แสดงผลการตอบสนองของแรงดันไฟฟ้าเอาต์พุตของการออกแบบด้วยวิธีแบบดั้งเดิม เปรียบเทียบกับการออกแบบด้วยวิธี PSO ส่วนรูปที่ 7.12 แสดงผลการตอบสนองของแรงดันไฟฟ้า เอาต์พุตของการออกแบบด้วยวิธีแบบดั้งเดิม เปรียบเทียบกับการออกแบบด้วยวิธี ATS ซึ่งผลการทดสอบ แสดงได้ดังนี้

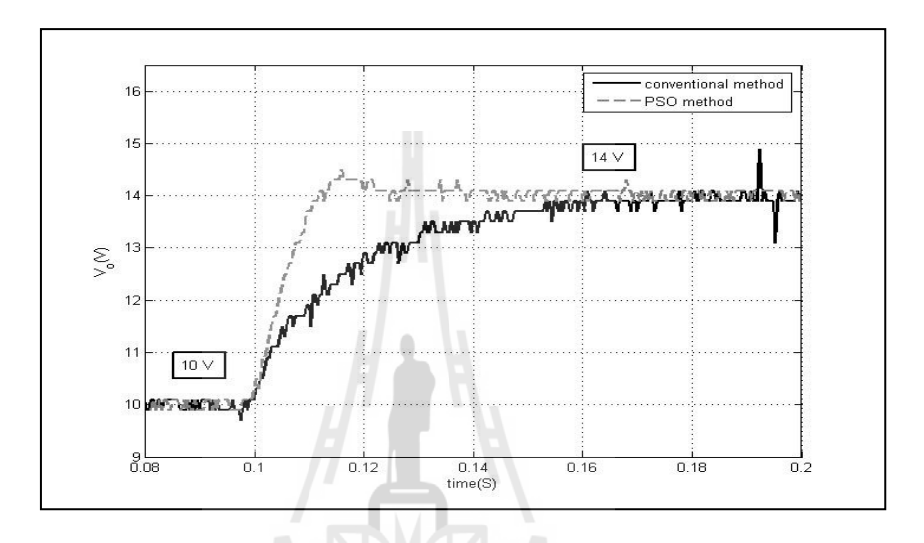

รูปที่ 7.11 ผลการตอบสนองของแรงดันไฟฟ้าเอาต์พุตที่ 10 V ไปเป็น 14 V ระหว่าง การออกแบบด้วยวิธีแบบดั-งเดิมและPSO

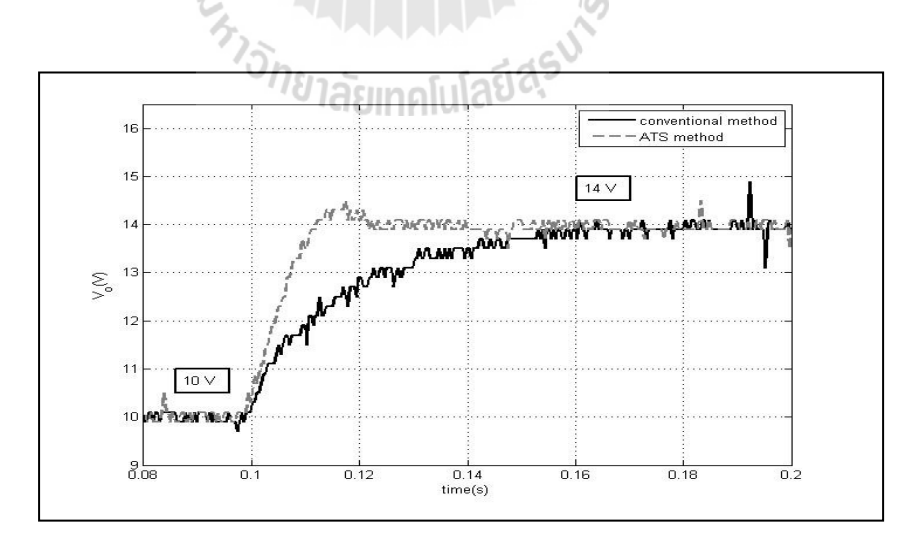

รูปที่ 7.12 ผลการตอบสนองของแรงดันไฟฟ้าเอาต์พุตที่ 10 V ไปเป็น 14 V ระหว่าง การออกแบบด้วยวิธีแบบดั-งเดิมและATS
ี ผลการทดสอบที่ได้จะให้ผลในทำนองเดียวกันกับกรณีปรับเปลี่ยนจาก 10 V ไปเป็น 12 V คือ การออกแบบด้วยวิธี PSO และการออกแบบด้วยวิธี ATS จะให้ผลการตอบสนองของแรงดันไฟฟ้ า เอาต์พุตที่ดีกว่าการออกแบบด้วยวิธีแบบดั้งเดิม

- กรณีปรับเปลี่ยนระดับแรงดันเอาต์พุตที่กำหนด ( $V_o^\ast$ ) จาก 10 V ไปเป็น 16 V

รูปที่ 7.13 แสดงผลการตอบสนองของแรงดันไฟฟ้าเอาต์พุตของการออกแบบด้วยวิธีแบบดั้งเดิม เปรียบเทียบกับการออกแบบด้วยวิธี PSO ส่วนรูปที่ 7.14 แสดงผลการตอบสนองของแรงดันไฟฟ้า ี เอาต์พุตของการออกแบบด้วยวิธีแบบดั้งเดิม เปรียบเทียบกับการออกแบบด้วยวิธี ATS ซึ่งผลการทดสอบ ทีได้จะให้ผลในทํานองเดียวกันกับกรณี ปรับเปลียนจาก 10 V ไปเป็ น 12 V และกรณีปรับเปลียน จาก 10 V ไปเป็น 14 V เช่นกันคือ การออกแบบด้วยวิธี PSO และการออกแบบด้วยวิธี ATS จะให้ผลการ ตอบสนองของแรงดันไฟฟ้าเอาต์พุตที่ดีกว่าการออกแบบด้วยวิธีแบบดั้งเดิม

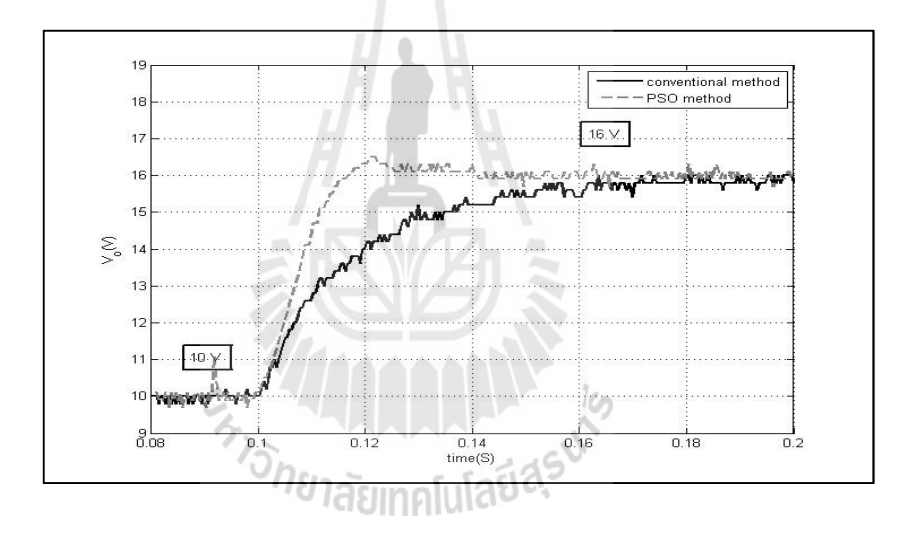

รูปที 7.13 ผลการตอบสนองของแรงดันไฟฟ้ าเอาต์พุตที 10 V ไปเป็ น 16 V ระหวาง ่ การออกแบบด้วยวิธีแบบดั้งเดิมและPSO

จากผลการทดสอบของชุดทดสอบจริงที่ได้สร้างขึ้นนั้น ทั้งการใช้ตัวควบคุมแบบพีไอและการใช้ ตัวควบคุมแบบโหมดสไลด์ดิง ในการควบคุมแรงดันไฟฟ้ าเอาต์พุตของระบบทีพิจารณาก็คือ วงจรแปลง ผันแบบบัคก์ จากการทดสอบที่ผ่านมา ผลที่ ได้จากชุดทดสอบจริงนั้นมีข้อสรุปเดียวกันกับการจำลอง สถานการณ์ในคอมพิวเตอร์ คือ การออกแบบด้วยวิธีการทางปัญญาประดิษฐ์จะให้ผลการตอบสนองของ สัญญาณแรงดันไฟฟ้าเอาต์พุตที่ดีกว่า การออกแบบด้วยวิธีการแบบดั้งเดิม แต่หากพิจารณาลงไปใน รายละเอียดถึงผลการตอบสนอง ในเรื่องของช่วงเวลาขึ้น (rise time) ช่วงเวลาเข้าที่ (settling time) และ การพุ่งเกินชัวครู่ (overshoot) จะมีความแตกต่างกันระหว่างผลจากชุดทดสอบจริ งกับผลทีได้จาก ึ คอมพิวเตอร์ เนื่องจากการศึกษาในบทที่ 5 ผ้วิจัยวิทยานิพนธ์ไม่ได้นำเรื่องของการระบุเอกลักษณ์ของ

ระบบเข้ามาใช้ อีกทั้งการทดสอบกับระบบจริงยังมีเงื่อนไขของเวลาในการคำนวณหรือประมวลผลของ บอร์ดไมโครคอนโทรลเลอร์ ซึ่งอาจจะเป็นเหตุผลที่ทำให้เกิดข้อแตกต่างกัน ระหว่างผลจากชุดทดสอบ ึ่งริงกับผลจากคอมพิวเตอร์ แต่จากผลที่ได้จากชุดทดสอบจริงนั้นยังแสดงให้เห็นว่า แม้จะปราศจากการ ระบุเอกลักษณ์ของระบบ แต่กี้ยังคงให้ผลที่สอดคล้องกับผลจากการจำลองสถานการณ์ด้วยคอมพิวเตอร์

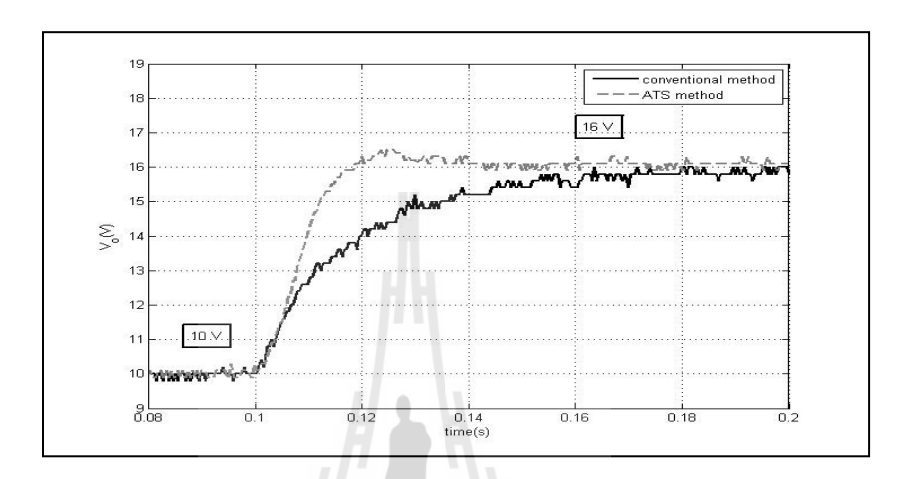

รูปที่ 7.14 ผลการตอบสนองของแรงดันไฟฟ้าเอาต์พุตที่ 10 V ไปเป็น 16 V ระหว่าง การออกแบบด้วยวิธีแบบดั้งเดิมและATS

### 7.5 สรุป

บทนี้ได้นำเสนอผลการทดสอบการควบคุมแรงดันไฟฟ้าเอาต์พุตของวงจรแปลงผันแบบบัคก์ โดยใช้ตัวควบคุมในการทดสอบทั้ง 2 ตัวควบคุมคือ ตัวควบคุมแบบพีไอและตัวควบคุมแบบโหมดสไลด์ ดิง ซึ่งได้ทำการทดสอบการปรับเปลี่ยนระดับแรงดันไฟฟ้า เพื่อตรวจสอบความถูกต้องของตัวควบคุม รวมถึงผลการตอบสนองของแรงดันไฟฟ้ าเอาต์พุตของระบบ โดยทําการเปรียบเทียบการออกแบบตัว ควบคุมทั้ง 3 วิธี ได้แก่การออกแบบด้วยวิธีแบบดั้งเดิม การออกแบบด้วยวิธี PSO และการออกแบบด้วย วิธี ATS ซึ่งจากผลการทดสอบพบว่าการออกแบบด้วยวิธีทางปัญญาประดิษฐ์จะให้ผลการตอบสนองของ แรงดันไฟฟ้าเอาต์พุตที่ดีกว่าการออกแบบด้วยวิธีแบบดั้งเดิม ทำให้เห็นว่าการออกแบบตัวควบคุมด้วยวิธี ทางปัญญาประดิษฐ์จะช่วยเพิมสมรรถนะของสัญญาณผลการตอบสนองของแรงดันไฟฟ้ าเอาต์พุตให้ดี ยิ่งขึ้น และจากผลการทดสอบเป็นการยืนยันได้ว่าพารามิเตอร์ของตัวควบคุมของตัวควบคุมแบบพีไอและ ตัวควบคุมแบบโหมดสไลด์ดิง ทีได้รับการออกแบบด้วยวิธีการทางปัญญาประดิษฐ์สามารถใช้งานในทาง ปฏิบัติได้จริงและยังคงให้ผลทีสอดคล้องกบการจําลองสถานการณ์ในคอมพิวเตอร์ ั

# บทที 8 สรุปและข้อเสนอแนะ

#### 8.1 สรุป

 งานวิจัยวิทยานิพนธ์นี ได้นําเสนอการศึกษาวิเคราะห์การสร้างแบบจําลองทางคณิตศาสตร์ของ ้วงจรแปลงผันแบบบัคก์ที่พิจารณาตัวควบคุม รวมถึงการนำแบบจำลองทางคณิตศาสตร์ไปประยุกต์ใช้ วิธีการทางปัญญาประดิษฐ์สําหรับออกแบบตัวควบคุม โดยงานวิจัยได้เริมต้นจากปริทัศน์วรรณกรรมและ งานวิจัยที่เกี่ยวข้องทางด้านการสร้างแบบจำลองทางคณิตศาสตร์ของวงจรแปลงผันแบบบัคก์สามารถแบ่ง ้ออกเป็น 3 ส่วนได้แก่ งานวิจัยที่เกี่ยวข้องกับแบบจำลองทางคณิตศาสตร์ของระบบอิเล็กทรอนิกส์กำลัง การใช้ตัวควบคุมสำหรับวงจรแปลงผันแบบบัคก์ และการประยุกต์ใช้วิธีการทางปัญญาประดิษฐ์กับงาน ทางด้านวิศวกรรมไฟฟ้า ซึ่งรายละเอียดการค้นคว้าต่าง ๆ ได้นำเสนอไว้ในบทที่ 2

การศึกษาเกี่ยวกับแบบจำลองทางคณิตศาสตร์นั้น มีความจำเป็นต่อวิศวกรเป็นอย่างมาก ในการศึกษาพฤติกรรมทางพลวัตของระบบ ในงานวิจัยวิทยานิพนธ์นี)ได้นําเสนอการสร้างแบบจําลองทาง คณิตศาสตร์ของวงจรแปลงผันแบบบัคก์ที่พิจารณาตัวควบคุมด้วยวิธีค่าเฉลี่ยปริภูมิสถานะทั่วไป ซึ่งใน งานวิจัยได้เลือกใช้ตัวควบคุม 2 แบบคือ ตัวควบคุมแบบพีไอ และตัวควบคุมแบบโหมดสไลด์ดิง สําหรับ รายละเอียดในบทที 3 ได้นําเสนอการศึกษาและการสร้างแบบจําลองทางคณิตศาสตร์ของวงจรแปลงผัน แบบบัคก์ที่มีตัวควบคุมแบบพีไออยู่ในแบบจำลอง รวมถึงการออกแบบตัวควบคุมด้วยวิธีการแบบดั้งเดิม ส่วนในบทที 4 ได้นําเสนอการสร้างแบบจําลองทางคณิ ตศาสตร์ของวงจรแปลงผันแบบบัคก์ทีมี ตัวควบคุมแบบโหมดส ไลด์ดิงปรากฏอยู่ในแบบจำลอง การศึกษาเกี่ยวกับผลกระทบของพารามิเตอร์ของ ตัวควบคุมแบบโหมดสไลด์ดิงที่มีผลต่อระบบสำหรับการเลือกใช้ย่านในการกำหนดค่าสำหรับควบคุม แรงดันเอาต์พุตของระบบ

 งานวิจัยวิทยานิพนธ์นี)มีวัตถุประสงค์ในการศึกษาเพือสร้างแบบจําลองทางคณิตศาสตร์ทีมี พารามิเตอร์ของตัวควบคุมปรากฏอยู่ในแบบจำลอง ดังนั้นในบทที่ 5 ผู้วิจัยจึงได้นำเสนอการ นำแบบจำลองทางคณิตศาสตร์มาประยุกต์ใช้กับวิธีการทางปัญญาประดิษฐ์สำหรับออกแบบตัวควบคุม ทั้งตัวควบคุมแบบพีไอ และตัวควบคุมแบบโหมดสไลด์ดิง ด้วยวิธีการค้นหาแบบตาบูเชิงปรับตัว (ATS) และวิธีการค้นหาแบบการเคลื่อนที่ของกลุ่มอนุภาค (PSO) ซึ่งข้อดีของการนำแบบจำลองทางคณิตศาสตร์ เข้ามาใช้ในการออกแบบตัวควบคุมด้วยวิธีการทางปัญญาประดิษฐ์คือ การจําลองสถานการณ์จะใช้เวลาที รวดเร็วและเหมาะสมสำหรับการคำนวณที่ซ้ำไปซ้ำมา อีกทั้งในระหว่างกระบวนการค้นหาการออกแบบ ตัวควบคุมด้วยวิธีการทางปัญญาประดิษฐ์ ยังสามารถตรวจสอบเสถียรภาพของระบบได้ แต่หากเป็นชุด บล็อกไฟฟ้ากำลังและ SIMULINK จะไม่สามารถทำได้ สำหรับผลการเปรียบเทียบการจำลองสถานการณ์ ในคอมพิวเตอร์ พบว่าการออกแบบด้วยวิธีการทางปัญญาประดิษฐ์จะให้ผลการตอบสนองของ แรงดันไฟฟ้าไม่ว่าจะเป็น ช่วงเวลาขึ้น (rise time) ช่วงเวลาเข้าที่ (setting time) และการพุ่งเกินชั่วครู่ (overshoot) ที่ดีกว่าการออกแบบด้วยวิธีการแบบดั้งเดิม

เพื่อเป็นการยืนยันผลว่าตัวควบคุมที่ได้รับการออกแบบด้วยวิธีการทางปัญญาประดิษฐ์ เมื่อ นำไปใช้งานกับระบบจริงแล้วจะยังคงให้ผลการสอบสนองของแรงดันไฟฟ้าเช่นเดียวกันกับการจำลองผล ด้วยคอมพิวเตอร์ ซึ่งเนื้อหาในบทที่ 6 จึงได้นำเสนอการดำเนินการออกแบบรวมถึงการสร้างชุดทดสอบ ้วงจรแปลงผันแบบบัคก์ เพื่อใช้ในการทดสอบเพื่อยืนยันผลการจำลองสถานการณ์ สำหรับผลการทดสอบ ได้ทดสอบการควบคุมแรงดันในย่านต่าง ๆ ซึ่งผลที่ได้จากการทดสอบจะให้ผลที่สอดคล้องในทำนอง เดียวกันกับผลการจำลองสถานการณ์ด้วยคอมพิวเตอร์ คือการออกแบบด้วยวิธีการทางปัญญาประดิษฐ์จะ ให้ผลการสอบสนองของแรงดันไฟฟ้าเอาต์พุตที่ดีกว่าการออกแบบด้วยวิธีการแบบดั้งเดิม ส่วน รายละเอียดต่าง ๆ ของขั้นตอนการทดสอบชุดทดสอบ ได้นำเสนอไว้ในบทที่ 7

## 8.2 ข้อเสนอแนะเพือพัฒนางานวิจัยในอนาคต

1. ควรมีการศึกษาค้นคว้า และดำเนินการเกี่ยวกับการระบุเอกลักษณ์ (Identification) ระบบที่ พิจารณา เพื่อให้ผลสอดคล้องกับผลการจำลองสถานการณ์มากยิ่งขึ้น

2. ควรมีการศึกษาค้นคว้า และคำเนินการหาแบบจำลองของระบบที่มีโหลดเป็นมอเตอร์ไฟฟ้า กระแสตรง เพื)อให้ครอบคลุมสําหรับการนําแบบจําลองไปใช้งาน (Ismail, ahmad and Ramli, 2009)

En Jarmelland Alexander

#### รายการอ้างอิง

- Mahdavi, J., Emadi, A., Bellar, M.D., and Ehsani, M. (1997). Analysis of Power Electronic Converters Using the Generalized State-Space Averaging Approach. IEEE Trans. on Circuit and Systems. 44: 767-770.
- Han, L., Wang, J., and Howe, D. (2007). State-space average modelling of 6- and 12-pulse diode rectifiers. The 12th European Conf. on Power Elect. and Appl.
- Rim, C.T., Choi, N.S., Cho, G.C., and Cho, G.H. (1994). A Complete DC and AC Analysis of Three-Phase Controlled-Current PWM Rectifier Using CircuitD-Q Transformation.IEEE Trans. on Power Electronics. 9(4): 390-396.
- Sudhoff, S.D., and Wasynczuk, O. (1993). Analysis and Average-Value Modeling of Line-Commutated Converter-Synchronous Machine Systems. IEEE Trans. on Energy Conversion. 8(1): 92-99.
- Udomsuk, S., Areerak, T., Areerak, K-L., and Areerak, K-N. Power Loss Identification of Separately Excited DC Motor Using Adaptive Tabu Search. European Journal of Scientific Research, vol. 60, no. 4, pp. 488-497.
- Chaijarurnudomrung, K., Areerak K-N. and Areerak, K-L. (2011). "The Stability Study of AC-DC Power System with Controlled Rectifier Including Effect of Voltage Control". European Journal of Scientific Research, vol. 62, no. 4, pp. 463-480, October 2011.
- Uran, S. and Miro, M. (2000). State controller for buck converter. EUROCON 2003 Ljubl.jana, Sloveni, Vol. 1, pp. 381 - 385.
- Nguyen, V.M. and Lee C.Q. (1995). Tracking Control of Buck Converter Using Sliding-Mode with Adaptive Hysteresis. Power Electronics Specialists Conference, 1995. PESC '95 Record., 26th Annual IEEE. Vol. 2, pp. 1086-1093.
- Gamelin, T.W. (2000). Complex Analysis.
- Cupertino, F., Marinelli, M., Zanchetta, P. and Sumner, M. (2005). Modelling and Design of Shunt Active Power Filters using Genetic Algorithms. European Conference on Power Electronics and Applications, pp. 1-9.
- YI, L.K., ZHAO, J. and MA, D. (2007). daptive Backstepping Sliding Mode Nonlinear Control for Buck DC/DC Switched Power Converter. IEEE International Conference on Control and Automation, Guangzhou, CHINA - May 30 to June 1, pp. 1198-1201.
- He, Y. and Luo, F.L. (2006). Sliding-mode control for dc–dc converters with constant switching frequency. IEE Proc.-Control Theory Appl., Vol. 153, No. 1, January 2006
- Emadi, A. (2004). Modeling and Analysis of Multiconverter DC Power Electronic Systems Using the Generalized State-Space Averaging Method. IEEE Trans. on Indus. Elect. 51(3): 661-668.
- Tsang, K.M., and Chan, W.L. (2005). Cascade controller for DC/DC buck convertor. IEE Electric Power Applications. 152(4): 827-831.
- Ahmed, M. (2004). SLIDING MODE CONTROL FOR SWITCHED MODE POWER SUPPLIES. Ph.D. Master Thesis. Science (Technology) Lappeenranta University of Technology.
- Tan, S.-C. and Lai, Y.M. (2008). "Constant-frequency reduced-state sliding mode current controller for Cuk converters" IET Power Electron., Vol. 1, No. 4, pp. 466–477.
- ือาทิตย์ ศรีแก้ว. (2552).1. **ปัญญาเชิงคำนวณ**. สำนักวิชาวิศวกรรมศาสตร์ มหาวิทยาลัยเทคโนโลยีสุรนารี.
- Raja Ismail, R. M. T., Ahmad, M. A. and Ramli, M. S. (2009). "Speed Control of Buck-converter Driven Dc Motor Based on Smooth Trajectory Tracking" 2009 Third Asia International Conference on Modelling & Simulation., pp. 97-101.

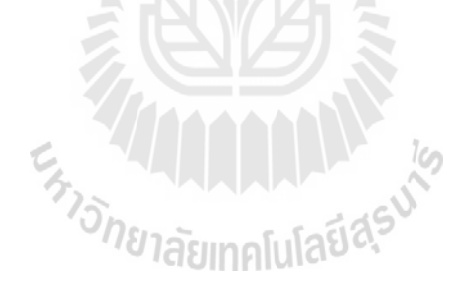

ภาคผนวก ก

ชุดบล็อกไฟฟ้ากำลังร่วมกับ SIMULINK ของโปรแกรม MATLAB<br>*ห่าวก*ุยาลัยเทคโนโลยีส<sup>ุรูป</sub>ุ้</sup>

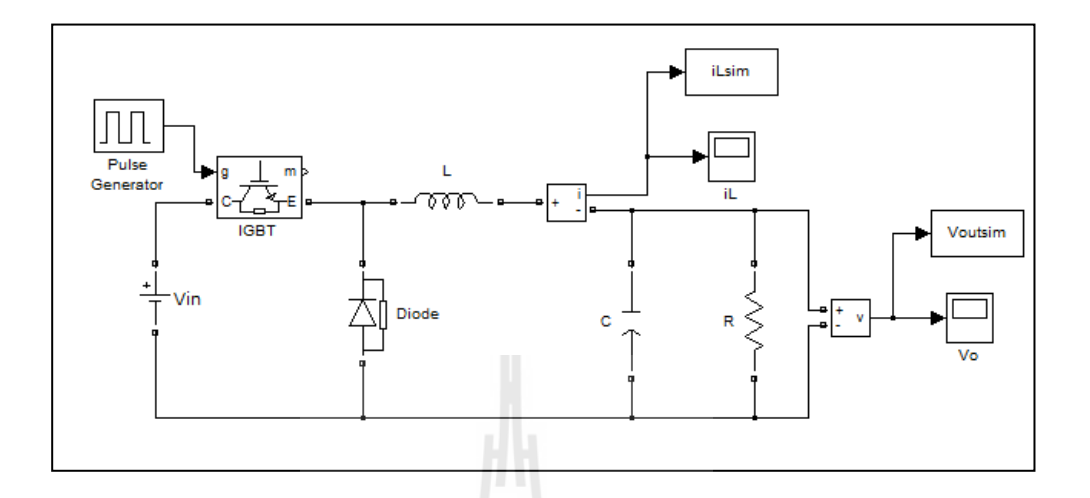

## ชุดบล็อกไฟฟ้ากำลังร่วมกับ SIMULINK ของโปรแกรม MATLAB

รูปที่ ก.1 วงจรแปลงผันแบบบัคก์ที่มีโหลดเป็นตัวด้านทานกรณีไม่มีตัวควบคุม

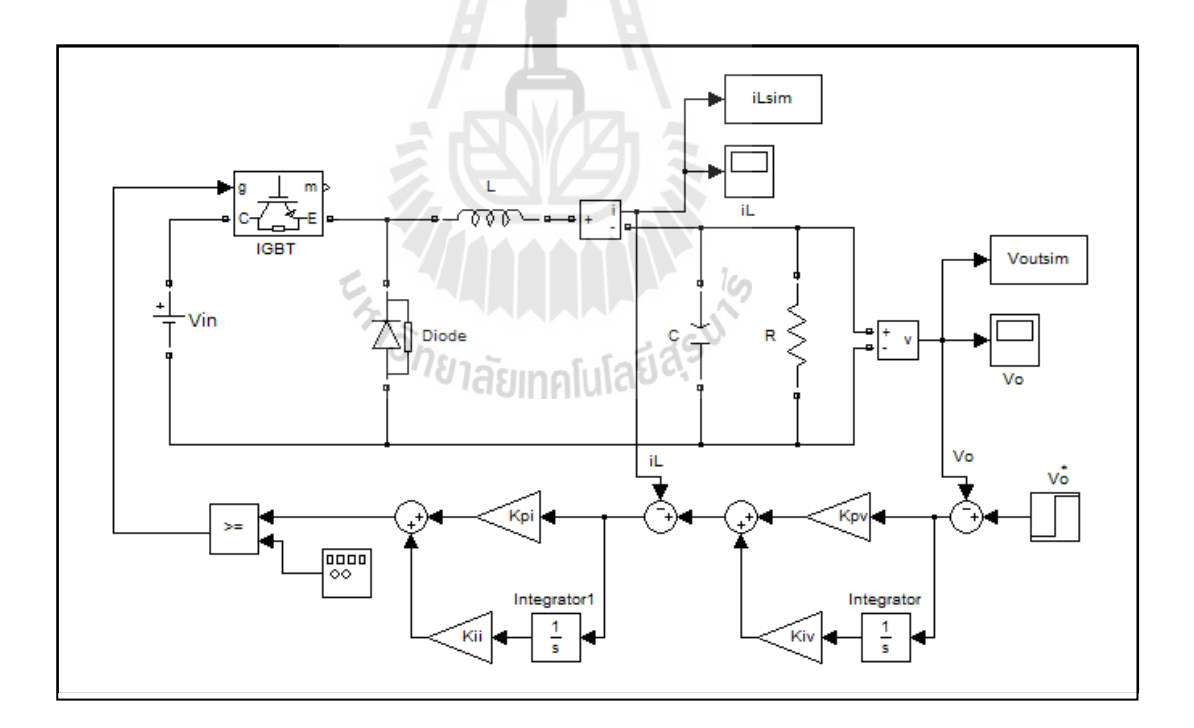

## รูปที่ ก.2 วงจรแปลงผันแบบบัคก์ที่มีโหลดเป็นตัวต้านทานกรณีมีตัวควบคุมแบบพีไอ

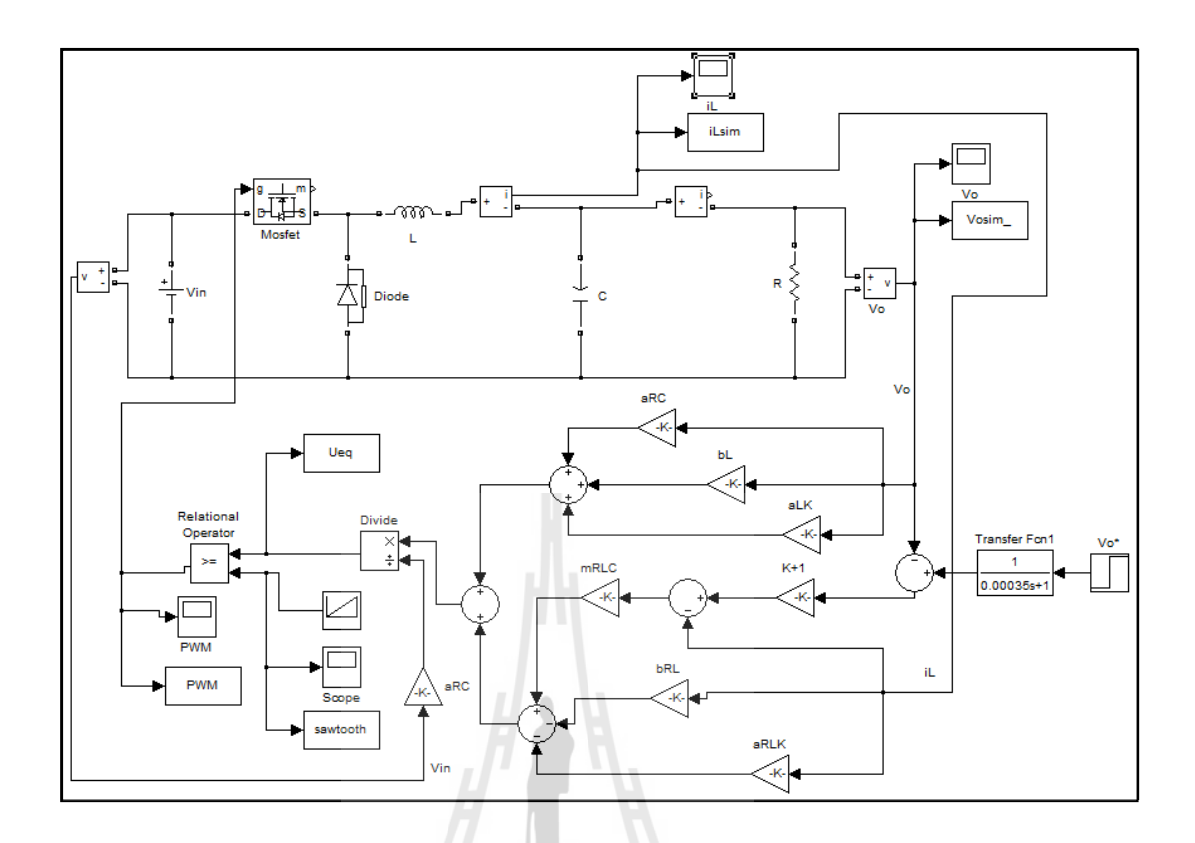

รูปที่ ก.3 วงจรแปลงผันแบบบัคก์ที่มีโหลดเป็นตัวต้านทานกรณีมีตัวควบคุมแบบโหมดสไลด์ดิง

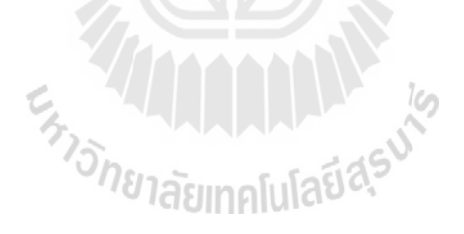

ภาคผนวก ข

ตารางผลการทดสอบพารามิเตอร์ของการค้นหา

ี<br>สำหรับวิธีการทางปัญญาประดิษฐ์<br>*ที่ยาลัย*เทคโนโลยี<sup>ส</sup>ุ

# ผลการทดสอบพารามิเตอร์ของการค้นหาด้วยวิธีตาบูเชิงปรับตัวสําหรับตัวควบคุมแบบพีไอ

ตารางที ข.1 การทดสอบจํานวนคําตอบเริมต้น (สําหรับตัวควบคุมแบบพีไอ)

| ้ครั้งที่<br>ค่าที่ทดสอบ            | ครั้งที่ 1                          | ครั้งที่ 2 | ครั้งที่ 3                          | ครั้งที่ 4 | ครั้งที่ 5 | ค่าเฉลี่ย |  |  |  |
|-------------------------------------|-------------------------------------|------------|-------------------------------------|------------|------------|-----------|--|--|--|
|                                     |                                     |            | ้จำนวนคำตอบเริ่มต้นเท่ากับ 10 คำตอบ |            |            |           |  |  |  |
| ค่ำ $W$                             | 0.0034                              | 0.0034     | 0.0033                              | 0.0075     | 0.0029     | 0.0041    |  |  |  |
|                                     | ้จำนวนคำตอบเริ่มต้นเท่ากับ 20 คำตอบ |            |                                     |            |            |           |  |  |  |
| ค่ำ $W$                             | 0.0036                              | 0.0038     | 0.0034                              | 0.0037     | 0.0039     | 0.00368   |  |  |  |
|                                     | จำนวนคำตอบเริ่มต้นเท่ากับ 30 คำตอบ  |            |                                     |            |            |           |  |  |  |
| ค่ำ $W$                             | 0.0036                              | 0.0035     | 0.0033                              | 0.0036     | 0.0034     | 0.00348   |  |  |  |
|                                     |                                     |            | ้งำนวนคำตอบเริ่มต้นเท่ากับ 40 คำตอบ |            |            |           |  |  |  |
| ค่ำ $W$                             | 0.0029                              | 0.0034     | 0.0033                              | 0.0055     | 0.0036     | 0.00374   |  |  |  |
| ้จำนวนคำตอบเริ่มต้นเท่ากับ 50 คำตอบ |                                     |            |                                     |            |            |           |  |  |  |
| $\overline{\mathcal{W}}$            | ค่ำ $W$                             | ค่ำ $W$    | ค่ำ $W$                             | ค่ำ $W$    | ค่ำ $W$    | ค่ำ $W$   |  |  |  |
|                                     | จำนวนคำตอบเริ่มต้นเท่ากับ 60 คำตอบ  |            |                                     |            |            |           |  |  |  |
| ค่ำ $W$                             | ค่ำ $W$                             | ค่ำ $W$    | ค่ำ $W$                             | ค่ำ $W$    | ค่ำ $W$    | ค่ำ $W$   |  |  |  |

ตารางที ข.2 การทดสอบจํานวนคําตอบรอบข้าง (สําหรับตัวควบคุมแบบพีไอ)

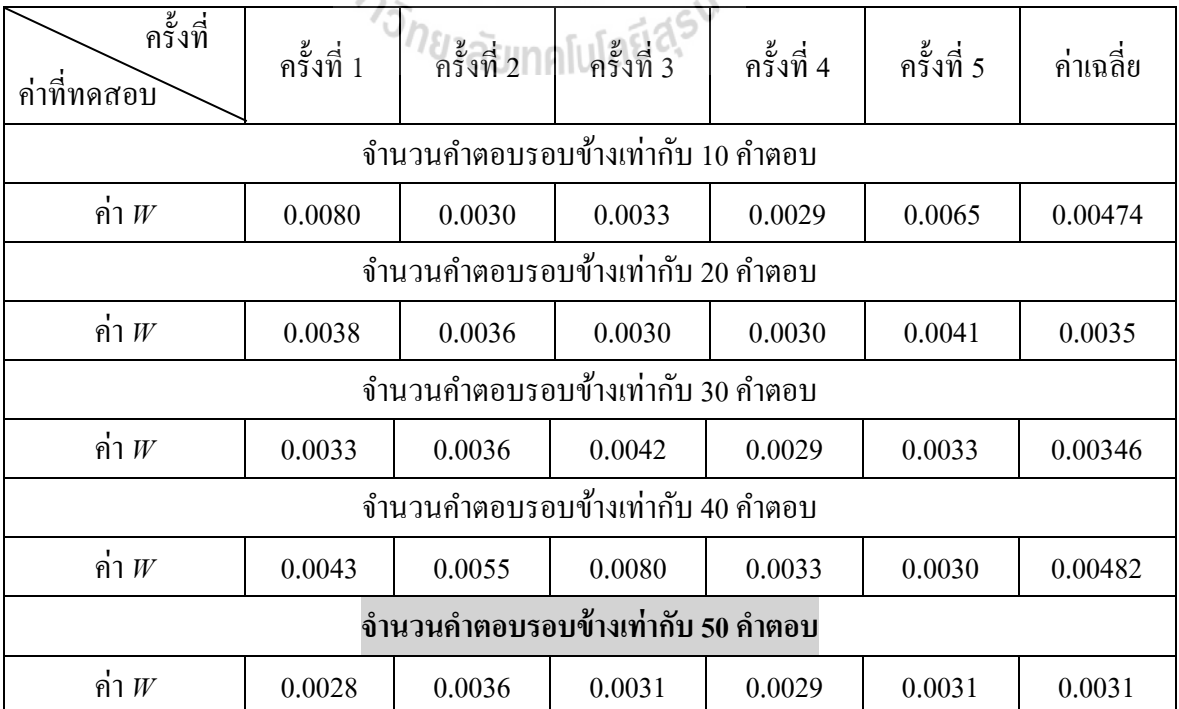

ตารางที่ ข.2 การทดสอบจำนวนคำตอบรอบข้าง (สำหรับตัวควบคุมแบบพีไอ) (ต่อ)

| ครั้งที่<br>ค่าที่ทดสอบ            | ครั้งที่ 1 | ครั้งที่ 2 | ครั้งที่ 3 | ครั้งที่ 4 | ครั้งที่ 5 | ค่าเฉลีย |  |  |  |
|------------------------------------|------------|------------|------------|------------|------------|----------|--|--|--|
| ้จำนวนคำตอบรอบข้างเท่ากับ 60 คำตอบ |            |            |            |            |            |          |  |  |  |
| คำ $W$                             | 0.0028     | 0.0034     | 0.0041     | 0.0031     | 0.0029     | 0.00326  |  |  |  |

ตารางที่ ข.3 การทดสอบค่ารัศมีเริ่มต้น (สำหรับตัวควบคุมแบบพีไอ)

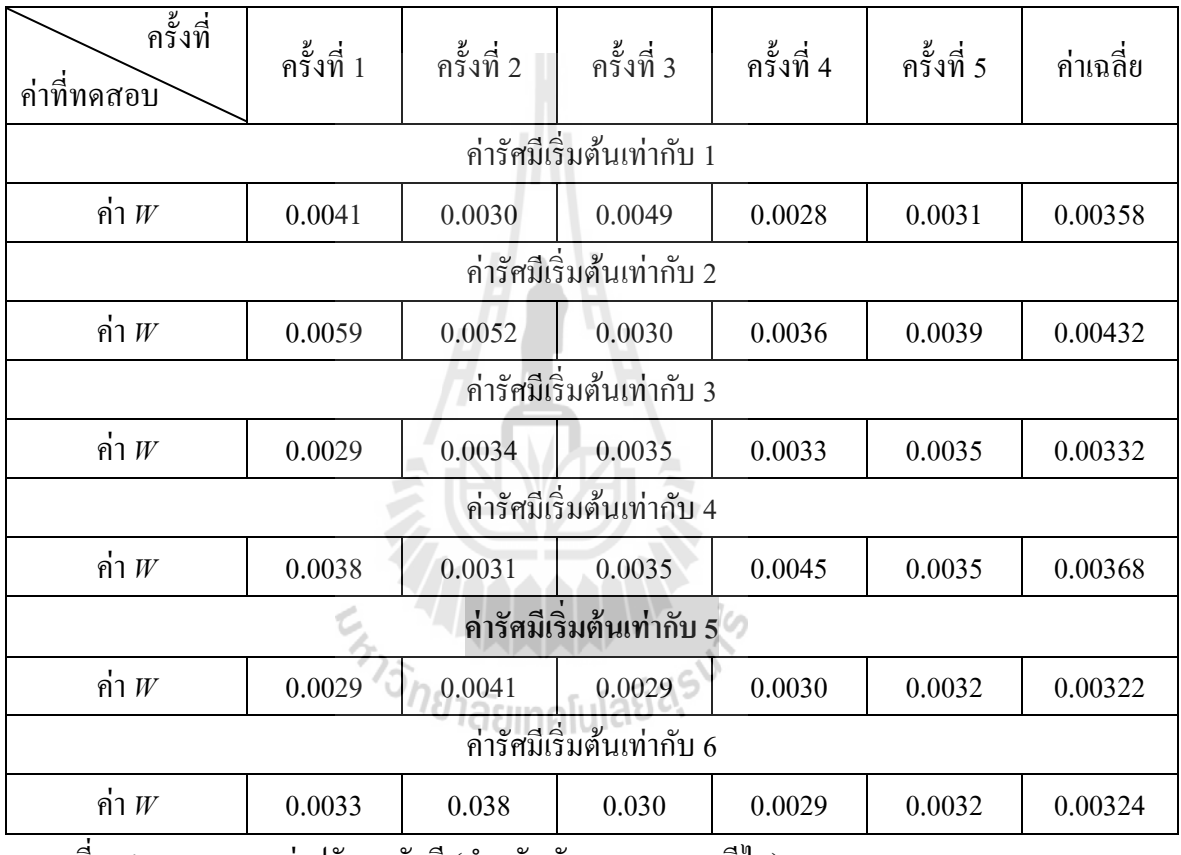

ตารางที ข.4 การทดสอบคาปรับลดรัศมี (สําหรับตัวควบคุมแบบพีไอ) ่

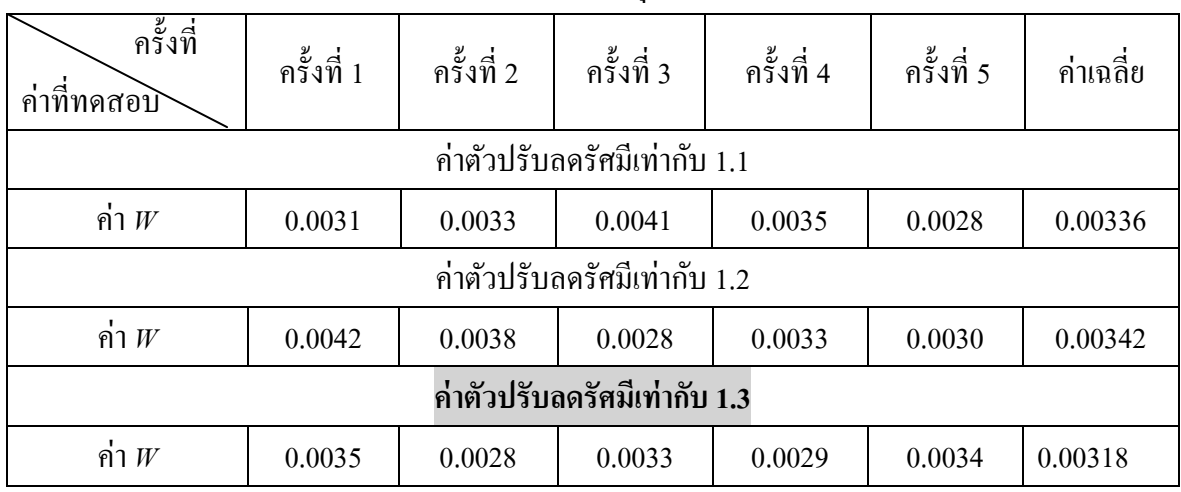

ตารางที่ ข.4 การทดสอบค่าปรับลดรัศมี (สำหรับตัวควบคุมแบบพีไอ) (ต่อ)

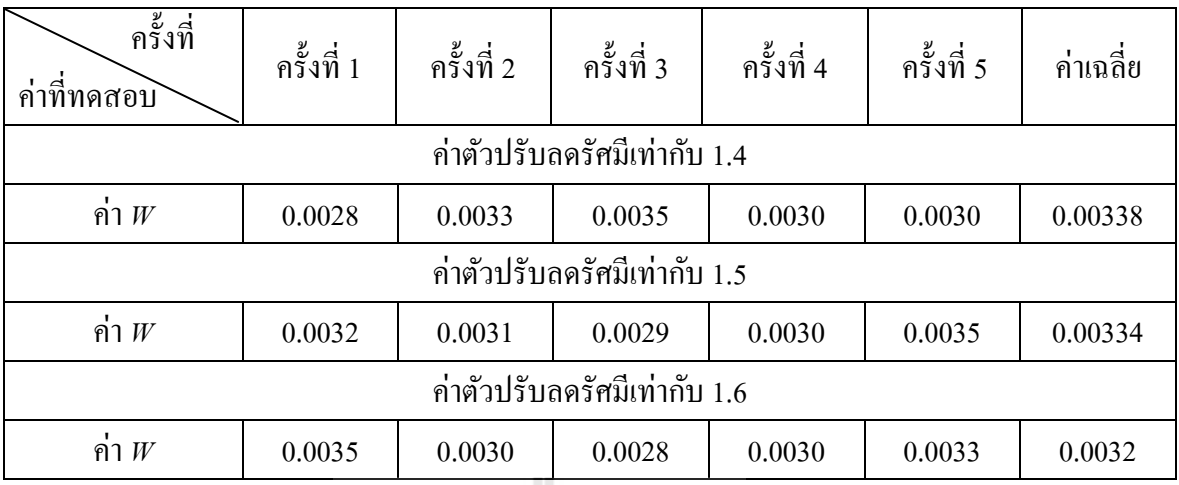

จากการทดสอบพารามิเตอร์ของอัลกอริทึมการค้นหาแบบตาบูเชิงปรับตัวทั้งหมดข้างต้น ผู้วิจัย ได้ทำการเลือกใช้พารามิเตอร์ของอัลกอริทึมดังกล่าว ซึ่งสรุปได้ดังนี้

- จากตารางที่ ข.1 เมื่อพิจารณาจากค่า  $W$  สังเกตได้ว่าค่า  $W$ ในกรณีจำนวนคำตอบเริ่มต้น 50 คำตอบ มีค่าน้อยที่สุด จึงเลือกใช้จำนวนคำตอบเริ่มต้นเท่ากับ 50 คำตอบ

- ในทำนองเดียวกัน ตารางที่ ข.2 พบว่าค่า  $W$ ในกรณีการทดสอบจำนวนคำตอบรอบข้าง50 คำตอบ มีค่าน้อยที่สุด จึงเลือกใช้จำนวนคำตอบรอบข้างเท่ากับ 50 คำตอบ

- ในทำนองเดียวกัน ตารางที่ ข.3 พบว่าค่า  $W$ ในกรณีการทดสอบค่ารัศมีเริ่มต้นเท่ากับ 5 มีค่า มีค่าน้อยที่สุด จึงเลือกใช้ค่ารัศมีเริ่มต้นเท่ากับ 5

- ในทำนองเดียวกัน ตารางที่ ข.4 พบว่าค่า  $W$ ในกรณีการทดสอบค่าปรับลดรัศมีเท่ากับ 1.3 มี ค่าน้อยที่สุด จึงเลือกใช้ค่าปรับลดรัศมีเท่ากับ 1.3<br>วันนี้ 1.3 การเปิด จึงเลือกใช้ค่าปรับลดรัศมีเท่ากับ 1.3 การเปิด จึง

# ผลการทดสอบพารามิเตอร์ของการค้นหาด้วยวิธีการค้นหาแบบการเคลื่อนที่ของกลุ่มอนุภาค สําหรับตัวควบคุมแบบพีไอ

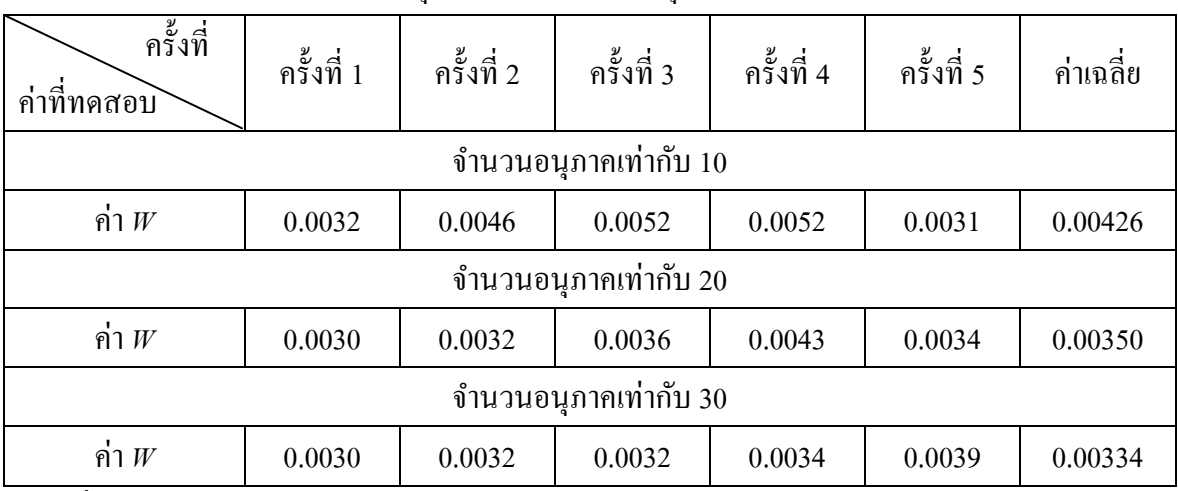

ตารางที่ ข.5 ผลการทดสอบจำนวนอนุภาค (สำหรับตัวควบคุมแบบพีไอ)

ตารางที ข.5 ผลการทดสอบจํานวนอนุภาค (สําหรับตัวควบคุมแบบพีไอ) (ตอ) ่

| ครั้งที่<br>ค่าที่ทดสอบ | ครั้งที่ 1 | ครั้งที่ 2 | ครั้งที่ 3 | ครั้งที่ 4 | ครั้งที่ 5 | ค่าเฉลี่ย |  |  |  |
|-------------------------|------------|------------|------------|------------|------------|-----------|--|--|--|
| จำนวนอนภาคเท่ากับ 40    |            |            |            |            |            |           |  |  |  |
| ค่า $W$                 | 0.0031     | 0.0033     | 0.0031     | 0.0033     | 0.0033     | 0.00322   |  |  |  |
| จำนวนอนุภาคเท่ากับ 50   |            |            |            |            |            |           |  |  |  |
| ค่า $W$                 | 0.0034     | 0.0033     | 0.0031     | 0.0032     | 0.0032     | 0.00324   |  |  |  |
| จำนวนอนุภาคเท่ากับ 60   |            |            |            |            |            |           |  |  |  |
| ค่า $W$                 | 0.0033     | 0.0032     | 0.0036     | 0.0031     | 0.0030     | 0.00324   |  |  |  |

ตารางที่ ข.6 ผลการทดสอบค่าคงที่ความเร่งแบบ  $\,C_p^{}\,$  (สำหรับตัวควบคุมแบบพีไอ)

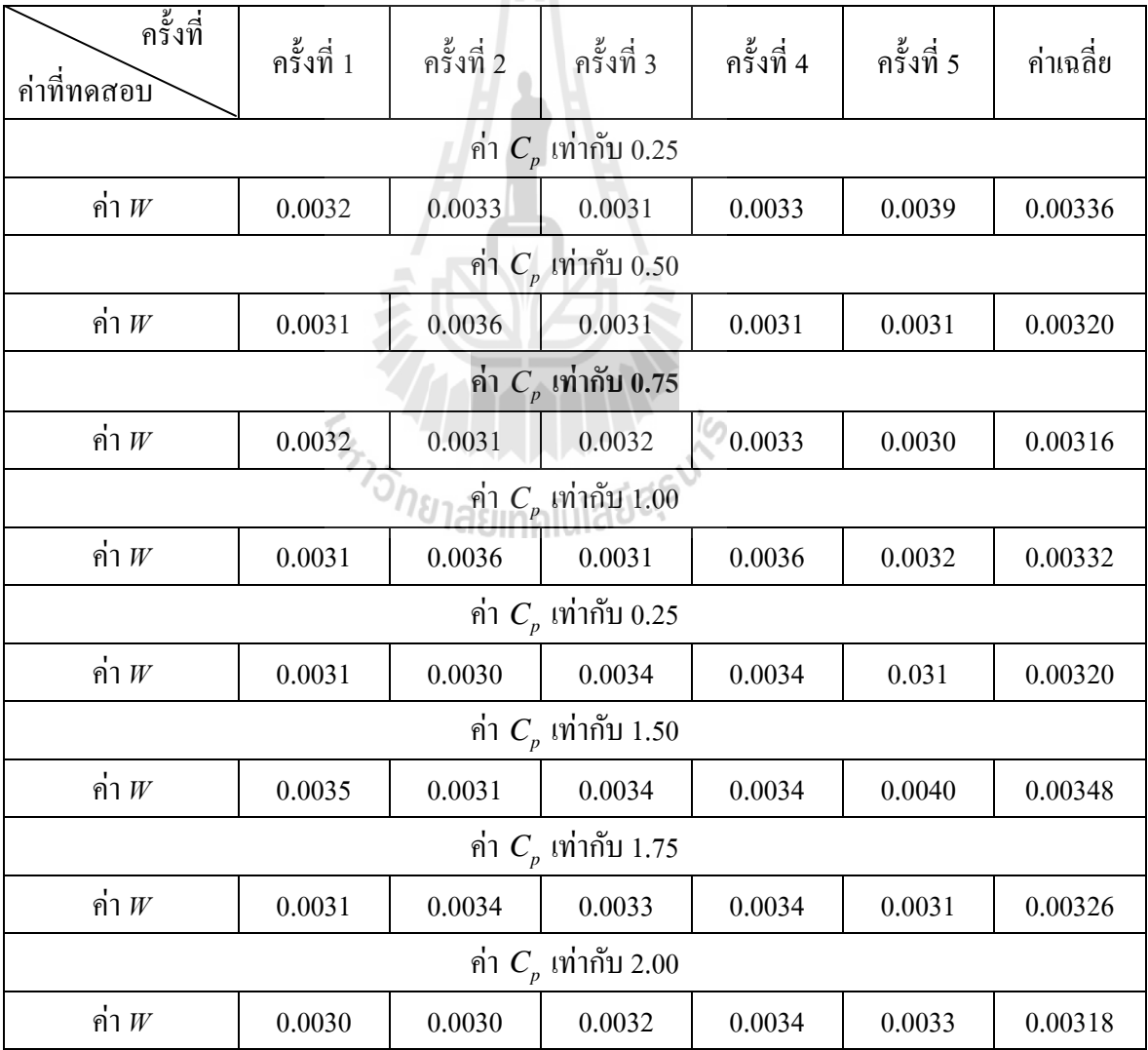

### ตารางที่ ข.7 ผลการทดสอบค่าคงที่ความเร่งแบบ  $\textit{C}_{_{g}}$  (สำหรับตัวควบคุมแบบพีไอ)

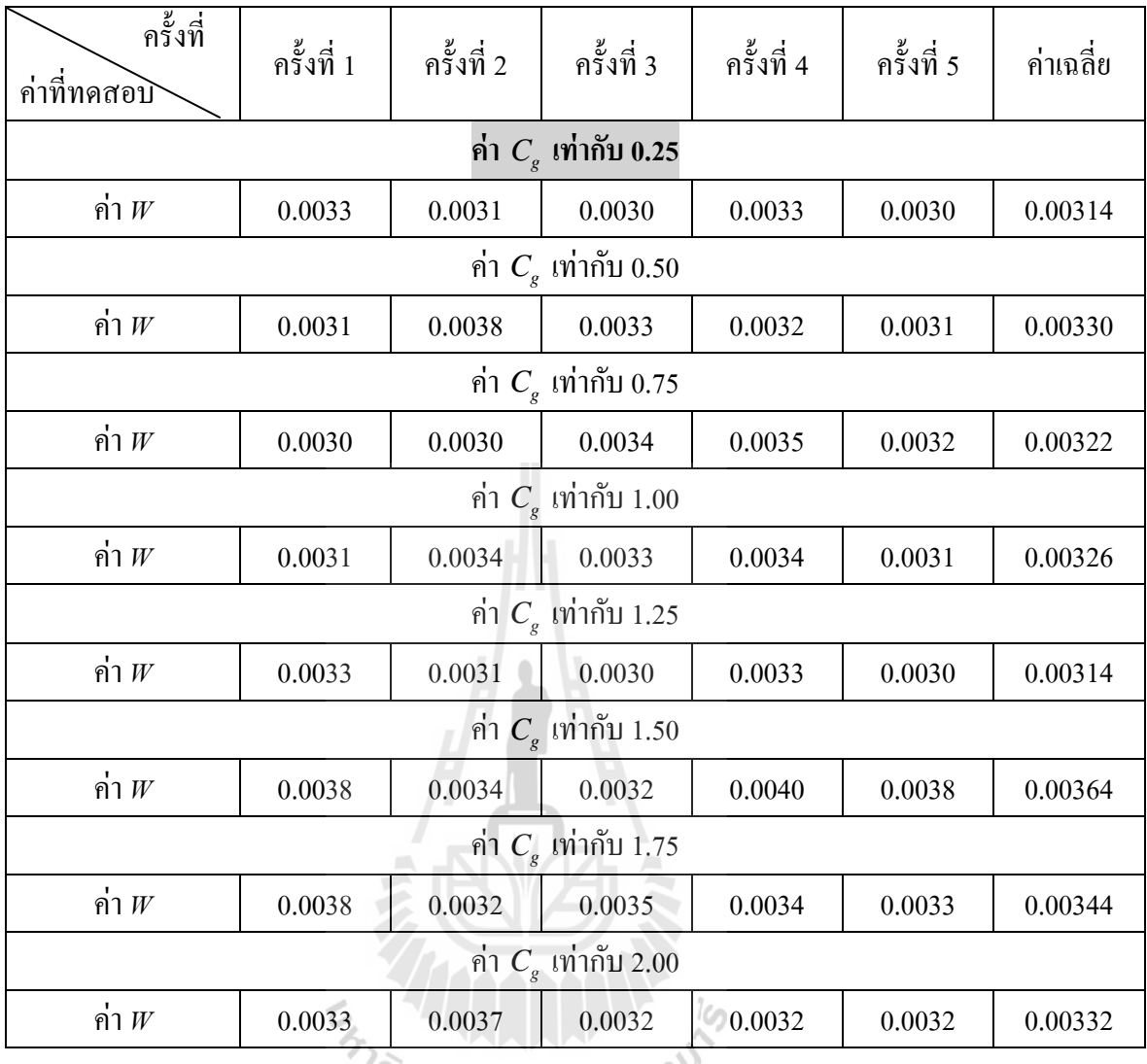

จากการทดสอบพารามิเตอร์ของอัลกอริทึมการค้นหาแบบการเคลื่อนที่ของกลุ่มอนุภาคทั้งหมด ข้างต้น ผู้วิจัยได้ทำการเลือกใช้พารามิเตอร์ของอัลกอริทึมดังกล่าว ซึ่งสรุปได้ดังนี้

- จากตารางที่ ข.5 เมื่อพิจารณาจากค่า  $W$  สังเกตได้ว่าค่า  $W$  ในกรณีการทดสอบจำนวน อนุภาค ซึ่งกรณีจำนวนอนุภาคเท่ากับ 40 มีค่า  $W$ น้อยที่สุด จึงเลือกใช้จำนวนอนุภาคเท่ากับ 40 คำตอบ

 $-$  ในทำนองเดียวกัน ตารางที่ ข.6 พบว่าค่า  $W$  ในกรณีการทดสอบค่าคงที่ความเร่งแบบ  $\,$   $C_{_{p}}$ ซึ่งกรณี  $\,C_p^{}\,$  เท่ากับ 0.75 มีค่า  $W$ น้อยที่สุด จึงเลือกใช้ค่าคงที่ความเร่งแบบ  $\,C_p^{}\,$  เท่ากับ 0.75

 $\sim$  ในทำนองเดียวกัน ตารางที่ ข.7 พบว่าค่า  $W$  ในกรณีการทดสอบค่าคงที่ความเร่งแบบ  $\sim$   $C_{g}$ ซึ่งกรณี  $\, C_{_g} \,$  เท่ากับ 0.25 มีค่า  $\scriptstyle W$ น้อยที่สุด จึงเลือกใช้ค่าคงที่ความเร่งแบบ  $\, C_{_g} \,$  เท่ากับ 0.25

# ผลการทดสอบพารามิเตอร์ของการค้นหาด้วยวิธีตาบูเชิงปรับตัวสําหรับตัวควบคุมแบบโหมด สไลด์ดิง

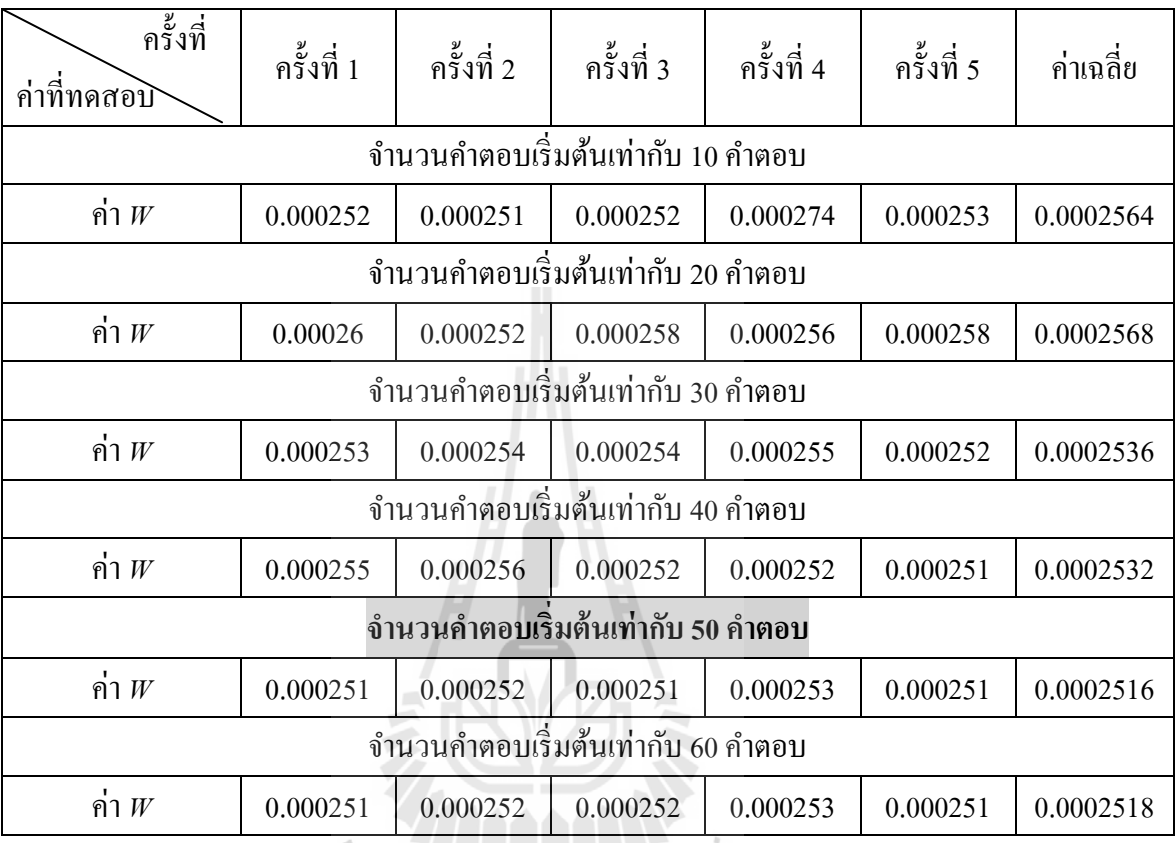

ตารางที ข.8 การทดสอบจํานวนคําตอบเริมต้น (สําหรับตัวควบคุมแบบโหมดสไลด์ดิง)

ตารางที ข.9 การทดสอบจํานวนคําตอบรอบข้าง (สําหรับตัวควบคุมแบบโหมดสไลด์ดิง)

| ครั้งที่<br>ค่าที่ทดสอบิ           | ครั้งที่ 1 | ครั้งที่ 2                         | ครั้งที่ 3 | ครั้งที่ 4 | ครั้งที่ 5 | ค่าเฉลี่ย |  |  |
|------------------------------------|------------|------------------------------------|------------|------------|------------|-----------|--|--|
|                                    |            | ้งำนวนคำตอบรอบข้างเท่ากับ 10 คำตอบ |            |            |            |           |  |  |
| ค่ำ $W$                            | 0.000262   | 0.000251                           | 0.000253   | 0.000257   | 0.000256   | 0.0002558 |  |  |
| ้จำนวนคำตอบรอบข้างเท่ากับ 20 คำตอบ |            |                                    |            |            |            |           |  |  |
| ค่ำ $W$                            | 0.000258   | 0.000256                           | 0.000253   | 0.000253   | 0.000253   | 0.0002546 |  |  |
|                                    |            | จำนวนคำตอบรอบข้างเท่ากับ 30 คำตอบ  |            |            |            |           |  |  |
| ค่ำ $W$                            | 0.000253   | 0.000254                           | 0.00026    | 0.000251   | 0.000253   | 0.0002542 |  |  |
| จำนวนคำตอบรอบข้างเท่ากับ 40 คำตอบ  |            |                                    |            |            |            |           |  |  |
| ค่ำ $W$                            | 0.000255   | 0.000254                           | 0.000254   | 0.000253   | 0.000252   | 0.0002536 |  |  |
| จำนวนคำตอบรอบข้างเท่ากับ 50 คำตอบ  |            |                                    |            |            |            |           |  |  |
| ค่ำ $W$                            | 0.000251   | 0.000253                           | 0.000251   | 0.000252   | 0.000252   | 0.0002518 |  |  |

| ครั้งที่<br>ค่าที่ทดสอบิ           | ครั้งที่ 1 | ครั้งที่ 2 | ครั้งที่ 3 | ครั้งที่ 4 | ครั้งที่ 5 | ค่าเฉลีย  |  |  |  |
|------------------------------------|------------|------------|------------|------------|------------|-----------|--|--|--|
| ้จำนวนคำตอบรอบข้างเท่ากับ 60 คำตอบ |            |            |            |            |            |           |  |  |  |
| คำ $W$                             | 0.000252   | 0.000252   | 0.000253   | 0.000253   | 0.000251   | 0.0002522 |  |  |  |

ตารางที ข.9 การทดสอบจํานวนคําตอบรอบข้าง (สําหรับตัวควบคุมแบบโหมดสไลด์ดิง) (ตอ) ่

ตารางที่ ข.10 การทดสอบค่ารัศมีเริ่มต้น (สำหรับตัวควบคุมแบบโหมดสไลด์ดิง)

| ครั้งที่<br>ค่าที่ทดสอบิ  | ครั้งที่ 1                 | ครั้งที่ 2 | ครั้งที่ 3                | ครั้งที่ 4 | ครั้งที่ 5 | ค่าเฉลี่ย |  |  |  |
|---------------------------|----------------------------|------------|---------------------------|------------|------------|-----------|--|--|--|
|                           |                            |            | ค่ารัศมีเริ่มต้นเท่ากับ 1 |            |            |           |  |  |  |
| ค่ำ $W$                   | 0.000257                   | 0.000253   | 0.000255                  | 0.000251   | 0.000253   | 0.0002538 |  |  |  |
|                           | ค่ารัศมีเริ่มต้นเท่ากับ 2  |            |                           |            |            |           |  |  |  |
| ค่ำ $W$                   | 0.000254                   | 0.000251   | 0.000253                  | 0.000253   | 0.000253   | 0.0002528 |  |  |  |
|                           | ้ค่ารัศมีเริ่มต้นเท่ากับ 3 |            |                           |            |            |           |  |  |  |
| ค่ำ $W$                   | 0.000252                   | 0.000254   | 0.000253                  | 0.000253   | 0.000253   | 0.000253  |  |  |  |
|                           |                            |            | ค่ารัศมีเริ่มต้นเท่ากับ 4 |            |            |           |  |  |  |
| ค่ำ $W$                   | 0.000254                   | 0.000252   | 0.000251                  | 0.000253   | 0.000252   | 0.0002524 |  |  |  |
| ค่ำรัศมีเริ่มต้นเท่ากับ 5 |                            |            |                           |            |            |           |  |  |  |
| ค่ำ $W$                   | 0.000251                   | 0.000252   | 0.000252                  | 0.000253   | 0.000251   | 0.0002518 |  |  |  |
| ค่ารัศมีเริ่มต้นเท่ากับ 6 |                            |            |                           |            |            |           |  |  |  |
| ค่ำ $W$                   | 0.000253                   | 0.000253   | 0.000251                  | 0.000253   | 0.000251   | 0.0002522 |  |  |  |

## ตารางที ข.11 การทดสอบคาปรับลดรัศมี (สําหรับตัวควบคุมแบบโหมดสไลด์ดิง) ่

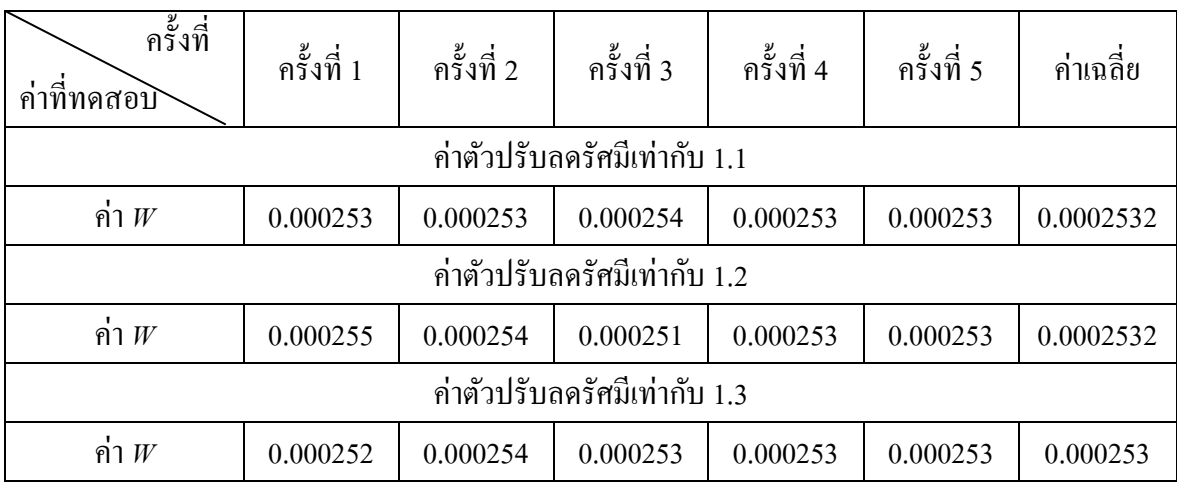

| ครั้งที่<br>ค่าที่ทดสอบ      | ครั้งที่ 1                   | ครั้งที่ 2 | ครั้งที่ 3 | ครั้งที่ 4 | ครั้งที่ 5 | ค่าเฉลี่ย |  |  |  |  |
|------------------------------|------------------------------|------------|------------|------------|------------|-----------|--|--|--|--|
| ค่ำตัวปรับลดรัศมีเท่ากับ 1.4 |                              |            |            |            |            |           |  |  |  |  |
| คำ $W$                       | 0.000251                     | 0.000251   | 0.000253   | 0.000251   | 0.000252   | 0.0002516 |  |  |  |  |
|                              | ค่ำตัวปรับลดรัศมีเท่ากับ 1.5 |            |            |            |            |           |  |  |  |  |
| คำ $W$                       | 0.000252                     | 0.000253   | 0.000251   | 0.000251   | 0.000252   | 0.0002518 |  |  |  |  |
| ค่าตัวปรับลดรัศมีเท่ากับ 1.6 |                              |            |            |            |            |           |  |  |  |  |
| คา $W$                       | 0.000253                     | 0.000252   | 0.000252   | 0.000253   | 0.000251   | 0.0002522 |  |  |  |  |

้ตารางที่ ข.11 การทดสอบค่าปรับลดรัศมี (สำหรับตัวควบคุมแบบโหมดสไลด์ดิง) (ต่อ)

จากการทดสอบพารามิเตอร์ของอัลกอริทึมการค้นหาแบบตาบูเชิงปรับตัวทั้งหมดข้างต้น ผู้วิจัย ได้ทำการเลือกใช้พารามิเตอร์ของอัลกอริทึมดังกล่าว ซึ่งสรปได้ดังนี้

- จากตารางที่ ข.8 เมื่อพิจารณาจากค่า  $W$  สังเกตได้ว่าค่า  $W$ ในกรณีจำนวนคำตอบเริ่มต้น 50 คำตอบ มีค่าน้อยที่สุด จึงเลือกใช้จำนวนคำตอบเริ่มต้นเท่ากับ 50 คำตอบ

- ในทำนองเดียวกัน ตารางที่ ข.9 พบว่าค่า  $W$ ในกรณีการทดสอบจำนวนคำตอบรอบข้าง50 คำตอบ มีค่าน้อยที่สุด จึงเลือกใช้จำนวนคำตอบรอบข้างเท่ากับ 50 คำตอบ

- ในทำนองเดียวกัน ตารางที่ ข.10 พบว่าค่า  $W$ ในกรณีการทดสอบค่ารัศมีเริ่มต้นเท่ากับ 5 มีค่า มีค่าน้อยที่สุด จึงเลือกใช้ค่ารัศมีเริ่มต้นเท่ากับ 5

- ในทำนองเดียวกัน ตารางที่ ข.11 พบว่าค่า  $W$ ในกรณีการทดสอบค่าปรับลดรัศมีเท่ากับ 1.4 มี ค่าน้อยที่สุด จึงเลือกใช้ค่าปรับลดรัศมีเท่ากับ 1.4 ไปไลย

## ้ผลการทดสอบพารามิเตอร์ของการค้นหาด้วยวิธีการค้นหาแบบการเคลื่อนที่ของกลุ่มอนุภาค สําหรับตัวควบคุมแบบโหมดสไลด์ดิง

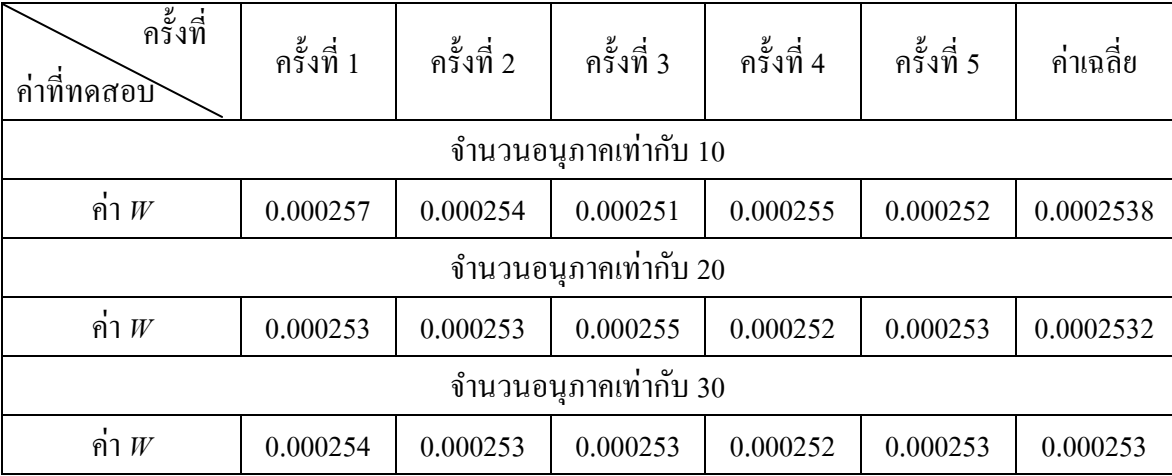

ตารางที ข.12 ผลการทดสอบจํานวนอนุภาค (สําหรับตัวควบคุมแบบโหมดสไลด์ดิง)

| ครั้งที่<br>ค่าที่ทดสอบ | ครั้งที่ 1 | ครั้งที่ 2 | ครั้งที่ 3 | ครั้งที่ 4 | ครั้งที่ 5 | ้ค่าเฉลี่ย |  |  |  |
|-------------------------|------------|------------|------------|------------|------------|------------|--|--|--|
| จำนวนอนุภาคเท่ากับ 40   |            |            |            |            |            |            |  |  |  |
| ค่ำ $W$                 | 0.000252   | 0.000253   | 0.000253   | 0.000253   | 0.000251   | 0.0002524  |  |  |  |
| จำนวนอนุภาคเท่ากับ 50   |            |            |            |            |            |            |  |  |  |
| ค่า $W$                 | 0.000251   | 0.000253   | 0.000253   | 0.000252   | 0.000252   | 0.0002522  |  |  |  |
| ึ่งำนวนอนุภาคเท่ากับ 60 |            |            |            |            |            |            |  |  |  |
| ค่า $W$                 | 0.000253   | 0.000253   | 0.000252   | 0.000253   | 0.000252   | 0.0002526  |  |  |  |

ตารางที่ ข.12 ผลการทดสอบจำนวนอนุภาค (สำหรับตัวควบคุมแบบโหมดสไลด์ดิง) (ต่อ)

ตารางที่ ข.13 ผลการทดสอบค่าคงที่ความเร่งแบบ  $\, C_{_P} \,$  (สำหรับตัวควบคุมแบบโหมดสไลด์ดิง)

| ครั้งที่<br>ค่าที่ทดสอบิ | ครั้งที่ 1 | ครั้งที่ 2 | ครั้งที่ 3             | ครั้งที่ 4 | ครั้งที่ 5 | ค่าเฉลีย  |  |  |
|--------------------------|------------|------------|------------------------|------------|------------|-----------|--|--|
|                          |            |            | ค่ำ $C_p$ เท่ากับ 0.25 |            |            |           |  |  |
| ค่า $W$                  | 0.000253   | 0.000253   | 0.000253               | 0.000254   | 0.000252   | 0.000253  |  |  |
|                          |            |            | ค่ำ $C_p$ เท่ากับ 0.50 |            |            |           |  |  |
| ค่ำ $W$                  | 0.000253   | 0.000253   | 0.000252               | 0.000253   | 0.000253   | 0.0002528 |  |  |
| ค่ำ $C_p$ เท่ากับ 0.75   |            |            |                        |            |            |           |  |  |
| ค่ำ $W$                  | 0.000253   | 0.000253   | 0.000251               | 0.000251   | 0.000251   | 0.0002518 |  |  |
|                          |            |            | ค่ำ $C_p$ เท่ากับ 1.00 |            |            |           |  |  |
| ค่ำ $W$                  | 0.000252   | 0.000253   | 0.000252               | 0.000253   | 0.000251   | 0.0002522 |  |  |
|                          |            |            | ค่ำ $C_p$ เท่ากับ 1.25 |            |            |           |  |  |
| ค่ำ $W$                  | 0.000252   | 0.000251   | 0.000253               | 0.000253   | 0.000252   | 0.0002522 |  |  |
|                          |            |            | ค่ำ $C_p$ เท่ากับ 1.50 |            |            |           |  |  |
| ค่ำ $W$                  | 0.000254   | 0.000252   | 0.000253               | 0.000253   | 0.000253   | 0.000253  |  |  |
| ค่ำ $C_p$ เท่ากับ 1.75   |            |            |                        |            |            |           |  |  |
| ค่ำ $W$                  | 0.000252   | 0.000255   | 0.000253               | 0.000253   | 0.000253   | 0.0002532 |  |  |
|                          |            |            | ค่ำ $C_p$ เท่ากับ 2.00 |            |            |           |  |  |
| ค่ำ $W$                  | 0.000251   | 0.000253   | 0.000253               | 0.000253   | 0.000253   | 0.0002526 |  |  |

| ครั้งที่<br>ค่าที่ทดสอบิ                          | ครั้งที่ 1             | ครั้งที่ 2 | ครั้งที่ 3                   | ครั้งที่ 4 | ครั้งที่ 5 | ค่าเฉลี่ย |  |  |  |
|---------------------------------------------------|------------------------|------------|------------------------------|------------|------------|-----------|--|--|--|
|                                                   |                        |            | ค่ำ $C_{_{e}}$ เท่ากับ 0.25  |            |            |           |  |  |  |
| ค่ำ $W$                                           | 0.000251               | 0.000252   | 0.000251                     | 0.000252   | 0.000251   | 0.0002514 |  |  |  |
|                                                   |                        |            | ค่ำ $Cg$ เท่ากับ 0.50        |            |            |           |  |  |  |
| ค่ำ $W$                                           | 0.000253               | 0.000251   | 0.000253                     | 0.000253   | 0.000252   | 0.0002524 |  |  |  |
| ค่ำ $C_{g}$ เท่ากับ 0.75                          |                        |            |                              |            |            |           |  |  |  |
| ค่ำ $W$                                           | 0.000251               | 0.000251   | 0.000252                     | 0.000252   | 0.000252   | 0.0002516 |  |  |  |
|                                                   | ค่ำ $C_g$ เท่ากับ 1.00 |            |                              |            |            |           |  |  |  |
| ค่ำ $W$                                           | 0.000253               | 0.000254   | 0.000253                     | 0.000252   | 0.000254   | 0.0002532 |  |  |  |
|                                                   |                        |            | ค่ำ $C_{\rm g}$ เท่ากับ 1.25 |            |            |           |  |  |  |
| ค่ำ $W$                                           | 0.000251               | 0.000252   | 0.000251                     | 0.000252   | 0.000253   | 0.0002518 |  |  |  |
|                                                   |                        |            | ค่ำ $C_{\rm e}$ เท่ากับ 1.50 |            |            |           |  |  |  |
| ค่ำ $W$                                           | 0.000254               | 0.000253   | 0.000253                     | 0.000253   | 0.000253   | 0.0002532 |  |  |  |
| ค่ำ $C_{g}$ เท่ากับ 1.75                          |                        |            |                              |            |            |           |  |  |  |
| ค่ำ $W$                                           | 0.000252               | 0.000252   | 0.000254                     | 0.000253   | 0.000253   | 0.0002528 |  |  |  |
| ค่ำ $C_{\scriptscriptstyle e}$ เท่ากับ 2.00<br>ļØ |                        |            |                              |            |            |           |  |  |  |
| ค่ำ $W$                                           | 0.000253               | 0.000251   | 0.000253                     | 0.000253   | 0.000253   | 0.0002526 |  |  |  |

ตารางที่ ข.14 ผลการทดสอบค่าคงที่ความเร่งแบบ  $\, C_{_g} \,$  (สำหรับตัวควบคุมแบบโหมดสไลด์ดิง)

จากการทดสอบพารามิเตอร์ของอัลกอริทึมการค้นหาแบบการเคลื่อนที่ของกลุ่มอนุภาคทั้งหมด ข้างต้น ผู้วิจัยได้ทำการเลือกใช้พารามิเตอร์ของอัลกอริทึมดังกล่าว ซึ่งสรุปได้ดังนี้

- จากตารางที่ ข.12 เมื่อพิจารณาจากค่า  $W$  สังเกต ได้ว่าค่า  $W$  ในกรณีการทดสอบจำนวน อนุภาค ซึ่งกรณีจำนวนอนุภาคเท่ากับ 50 มีค่า  $W$ น้อยที่สุด จึงเลือกใช้จำนวนอนุภาคเท่ากับ 50 คำตอบ

 $\sim$  ในทำนองเดียวกัน ตารางที่ ข.13 พบว่าค่า  $W$  ในกรณีการทดสอบค่าคงที่ความเร่งแบบ  $C_p^p$ ซึ่งกรณี  $\,C_p^{}\,$  เท่ากับ 0.75 มีค่า  $W$ น้อยที่สุด จึงเลือกใช้ค่าคงที่ความเร่งแบบ  $\,C_p^{}\,$  เท่ากับ 0.75

 $\sim 1$ นทำนองเดียวกัน ตารางที่ ข.14 พบว่าค่า  $W$  ในกรณีการทดสอบค่าคงที่ความเร่งแบบ  $C_{_{\it p}}$ ซึ่งกรณี  $C_{_g}$  เท่ากับ 0.25 มีค่า  $W$ น้อยที่สุด จึงเลือกใช้ค่าคงที่ความเร่งแบบ  $\overline{C}_{_g}$  เท่ากับ 0.25

ภาคผนวก ค

โปรแกรมการออกแบบตัวควบคุมแบบพีไอด้วยวิธีการทางปัญญาประดิษฐ์<br>*- กายาลัยเ*ทคโนโลยีสุร<sup>ิงได</sup>้

\*\*\*\*\*\*\*\*\*\*\*\*\*\*\*\*\*\*\*\*\*\*\*\*\*\*\*\*\*\*\*\*\*\*\*\*\*\*\*\*\*\*\*\*\*\*\*\*\*\*\*\*\*\*\*\*\*\*\*\*\*\*\*\*\*\*\*\*\*\*\*\*\*\*\*\*\*\*\*\*\* ค.1 โปรแกรมการออกแบบตัวควบคุมพีไอด้วยวิธีการแบบตาบู โดยนายสาธิต ชลสถิตจําเริญ สาขาวิชาวิศวกรรมไฟฟ้ า มหาวิทยาลัยเทคโนโลยีสุรนารี พ.ศ. 2554 \*\*\*\*\*\*\*\*\*\*\*\*\*\*\*\*\*\*\*\*\*\*\*\*\*\*\*\*\*\*\*\*\*\*\*\*\*\*\*\*\*\*\*\*\*\*\*\*\*\*\*\*\*\*\*\*\*\*\*\*\*\*\*\*\*\*\*\*\*\*\*\*\*\*\*\*\*\*\*\*\* โปรแกรม ATS.m N=4; % N คือ จำนวนพารามิเตอร์ที่ต้องการค้นหา  $x$ limit =  $[0.134773.516200000;$  % แถวที่ 1 ของ xlimit คือ ขอบเขตบนของพารามิเตอร์ 0.0027 3.375 1.6 2000]; % แถวที4 2 ของ xlimit คือ ขอบเขตล่างของพารามิเตอร์ for  $r=1:50$  $S(r,.) = ((xlimit(1,:)-xlimit(2,:)).*rand(1,N)) + xlimit(2,:);$ End 2012 - 2013 - 2014 ซึ่ง 2014 ซึ่ง สมค่ำตอบเริ่มต้นภายในขอบเขตของการค้นหา ของ พารามิเตอร์แตละตัวจํานวน 50 ชุด ่ for  $k=1$ :size $(S,1)$  $g=$ design $1(S(k,1),S(k,2),S(k,3),S(k,4));$ costvalue $(k,1)=g$ ; end % ประเมินคําตอบเริ4มต้นด้วยฟังกชันวัตถุประสงค์ ์ [best\_error,index]=min(costvalue); % หาค่าฟังก์ชันวัตถุประสงค์ที่น้อยที่สุดใน costvalue และเก็บไว้ใน best\_error<br><sup>3</sup>37 % เก็บก่าพารามิเตอร์ที่ทำ<br>โป๊ 1251110 ไปโลยี<sup>6</sup>:  $\mathrm{SO}\text{=}$ S(index,:);  $\sim$   $\sim$   $\sim$   $\sim$  เก็บค่าพารามิเตอร์ที่ทำให้ค่าฟังก์ชันวัตถุประสงค์ น้อยที่สุดไว้ใน S0 max\_count=round; % กาหนดจํานวนรอบสูงสุดในการค้นหา ํ best neighbor=S0; % เก็บค่าพารามิเตอร์ที่ทำให้ค่าฟังก์ชันวัตถุประสงค์ มีค่าน้อยที่สุด neighbor list=zeros(6,N);  $\%$ <sup>3</sup>[ซตคาใน neighbor list radius=5; % กาหนดรัศมีการค้นหาเริ ํ 4มต้น  $Number\ neighbor=50;$  % กำหนดการสุ่มค่าใกล้เคียง overall best error=best error;  $\%$  ปรับค่า overall best error = best error overall\_neighbor=best\_neighbor; % ปรับค่า overall\_neighbor = best\_neighbor n=0; % กาหนดค ํ าเริ ่ 4มต้นของจํานวนการซํ`าของคําตอบ t=0; % กำหนดค่าตัวเลื่อนสำหรับ local  $_{\rm tt=0:}$  tt=0;

ttt=0; พระพาการ พระบาท 2011 หาร 3 กำหนดค่าตัวเลื่อนสำหรับ best\_error\_list count=0; % กาหนดค ํ าเริ ่ 4มต้นของจํานวนรอบการค้นหา n\_backtracking=0; % กาหนดค ํ าเริ ่ มต้นของจํานวนการเรียกใช้กลไกการ เดินย้อนรอย tic; % เริ4มต้นคํานวนเวลาในการค้นหา % เริ่มโปรแกรม ATS t=t+1; % ปรับเพิมค4 าตัวเลื4อนสําหรับ local ่ tt=tt+1; % ปรับเพิมค4 าตัวเลื4อนสําหรับ tabu\_list ่  $tt$ = $tt$ +1;  $\sim$  35บเพิ่มค่าตัวเลื่อนสำหรับ best\_error\_list  $\lceil \text{local}(t,1) \rceil = \text{count};$   $\lceil \text{null} \rceil \rceil \text{count}$  ไว้ในคอลัมน์ที่ 1 ของ local  $\text{local}(t,2:5)$ =best\_neighbor;  $\%$  เก็บค่า best\_neighbor ไว้ในคอลัมน์ที่ 2 ถึง 22 ของ local local(t,6)=best error;  $\%$  เก็บค่า best error ไว้ในคอลัมน์ที่ 23 ของ local tabu list(tt,1)=count;  $\%$  เก็บค่า count ไว้ในคอลัมน์ที่ 1 ของ tabu list tabu list(tt,2:5)=best neighbor;  $\%$  เก็บค่า best neighbor ไว้ในคอลัมน์ที่ 2 ถึง 22 ของ tabu\_list tabu list(tt,6)=best error;  $\%$  เก็บค่า best error ไว้ในคอลัมน์ที่ 23 ของ tabu list best error list(ttt,1)=count;  $\%$  เก็บค่า count ไว้ในคอลัมน์ที่ 1 ของ best error list best error list(ttt,2:5)=best neighbor; % เก็บค่า best neighbor ไว้ในคอลัมน์ที่ 2 ถึง 22 ของ best\_error\_list best error list(ttt,6)=best\_error;  $\%$  เก็บค่า best\_error ไว้ในคอลัมน์ที่ 23 ของ best error list for count=1:max\_count S1=random\_neigh(Number\_neighb,radius,xlimit,S0);  $\%$  เรียกใช้โปรแกรม random\_neigh เพื่อสุ่มค่าใกล้เคียง รอบคําตอบ S0 ภายในปริภูมิการค้นหาปัจจุบัน  $\%$  อินพุตของโปรแกรมนี้คือ Number\_neighb, radius, xlimit และ S0 % เอาต์พต คือ ค่าใกล้เคียง (S1) เท่ากับจำนวน Number neighb [best\_error1,best\_neighbor1,best\_error,best\_neighbor]=objective1(S1,best\_error,S0);  $\%$  เรียกใช้โปรแกรม objective1 เพื่อประเมินค่า ใกล้เคียงที่สุ่มได้

```
\% อินพุตของโปรแกรมนี้คือ S1, best_error และ S0
                                      % เอาต์พุตคือ best_error1, best_neighbor1, best_error 
                                      และ best_neighbor 
    neighbor list(k,1:size(S0,2))=[best-neighbor1];% เก็บค่าพารามิเตอร์ที่ทำให้ค่าฟังก์ชันวัตถุประสงค์มี
                                     ค่าน้อยที่สุดภายในปริภูมิการค้นหาปัจจุบันไว้ใน
                                     คอลัมน์ที่ 1 และ 2 ของ neighbor list
    neighbor list(k,size(S0,2)+1)=best error1;
                                     % เก็บค่าฟังก์ชันวัตถุประสงค์ที่มีค่าน้อยที่สุด
                                     % ภายในปริภูมิการค้นหาปัจจุบันไว้ในคอลัมน์ที่ 3
                                      ของ neighbor_list 
if (count > 1)if (tabu_list(count,6)>best_error) 
n=n+1;
else
n=0:
end 
end % ตรวจสอบการซํ`าของคําตอบโดยการเปรียบเทียบ 
                                     ระหว่าง best_error1 และ best_error ถ้ามีการซ้ำของ
                           \sigma_{\hat{O}_{\hat{O}_{\hat{I}}}} ระหว่าง besulum<br>- คำตอบ ให้ปรับเพิ่มค่า n
tt=tt+1; \% ปรับเพิ่มค่าตัวเลื่อนสำหรับ tabu_list
tabu list(tt,1)=count; \% เก็บค่า count ไว้ในคอลัมน์ที่ 1 ของ tabu list
tabu list(tt,2:5)=best neighbor1; \% เก็บค่า best neighbor1 ไว้ในคอลัมน์ที่ 2 ถึง 5
ของ tabu_list 
tabu list(tt,6)=best error1; \% เก็บค่า best error1 ไว้ในคอลัมน์ที่ 6 ของ tabu list
ttt= ttt+1; \% ปรับเพิ่มค่าตัวเลื่อนสำหรับ best_error_list
best error list(ttt,1)=count; \% เก็บค่า count ไว้ในคอลัมน์ที่ 1 ของ best error list
best error list(ttt,2:5)=best neighbor;
                                     % เก็บค่า best_neighbor ไว้ในคอลัมน์ที่ 2 ถึง 5
ของ best_error_list
```
best error list(ttt,6)=best error;  $\%$  เก็บค่า best error ไว้ในคอลัมน์ที่ 6 ของ best error list

```
% แสดงค่ำ count, tabu list(count, 6), best error, n
                                    และ n_backtracking 
                                    % เริ4มกลไกการปรับลดรัศมี 
if best_error<=0.5&& radius>1e-3 
radius=radius/1.3;
end \% เงื่อน ไขที่ 1) ถ้า best_error น้อยกว่าเท่ากับ 0.5
                                    ให้ทําการปรับลดรัศมี 
if best \text{error} \leq 0.05\&\& radius>1e-3
radius=radius/1.3;
end \% เงื่อน ไขที่ 2) ถ้า best_error น้อยกว่าเท่ากับ 0.05
                                     ให้ทําการปรับลดรัศมี
if best_error<=0.01&& radius>1e-3 
radius=radius/1.3;
```
disp([count tabu\_list(count,6) best\_error n n\_backtracking ])

 $\%$  เงื่อนไขที่ 3) ถ้า best error น้อยกว่าเท่ากับ 0.01 ให้ทําการปรับลดรัศมี

```
if best error <= 0.008&& radius>1e-3
```

```
radius=radius/1.3:
```
end  $\gamma_{\text{max}}$  % เงื่อน 'ไขที่ 4) ถ้า best\_error น้อยกว่าเท่ากับ 0.008

 $\gamma_{\tilde{\gamma}_{\tilde{\gamma}_{\tilde{\gamma}_{\tilde{\gamma}_{\tilde{\gamma}}}}\gamma_{\tilde{\gamma}_{\tilde{\gamma}}}}}$ % เงื่อนไขท 4, ...<br>ให้ทำการปรับลดรัศมี  $\overline{\text{if}}$  (best\_error<0.0001)  $\%$  ตรวจสอบเกณฑ์ยุติการค้นหา เมื่อ best\_error < 0.0001 t=t+1; % ปรับเพิมค4 าตัวเลื4อนสําหรับ local ่ tt=tt+1; % ปรับเพิมค4 าตัวเลื4อนสําหรับ tabu\_list ่

disp([count best\_error overall\_best\_error])

 $%$  แสดงค่ำ count, best error และ overall best error

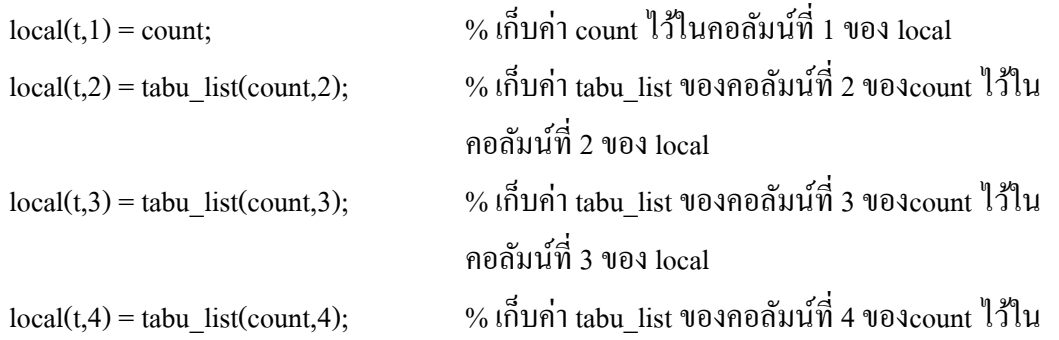

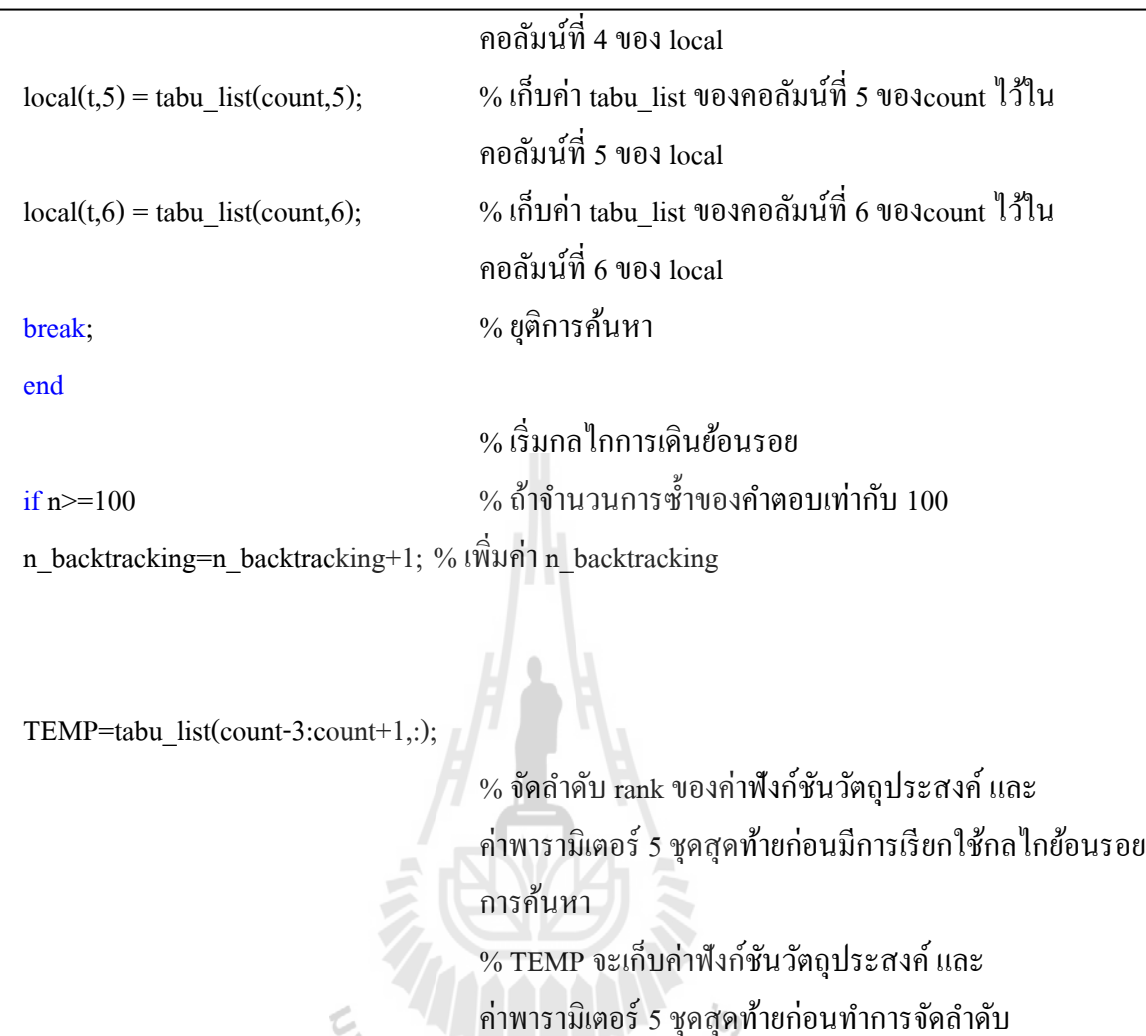

```
[MAX, INLEX] = max(TEMP(:,6));
```
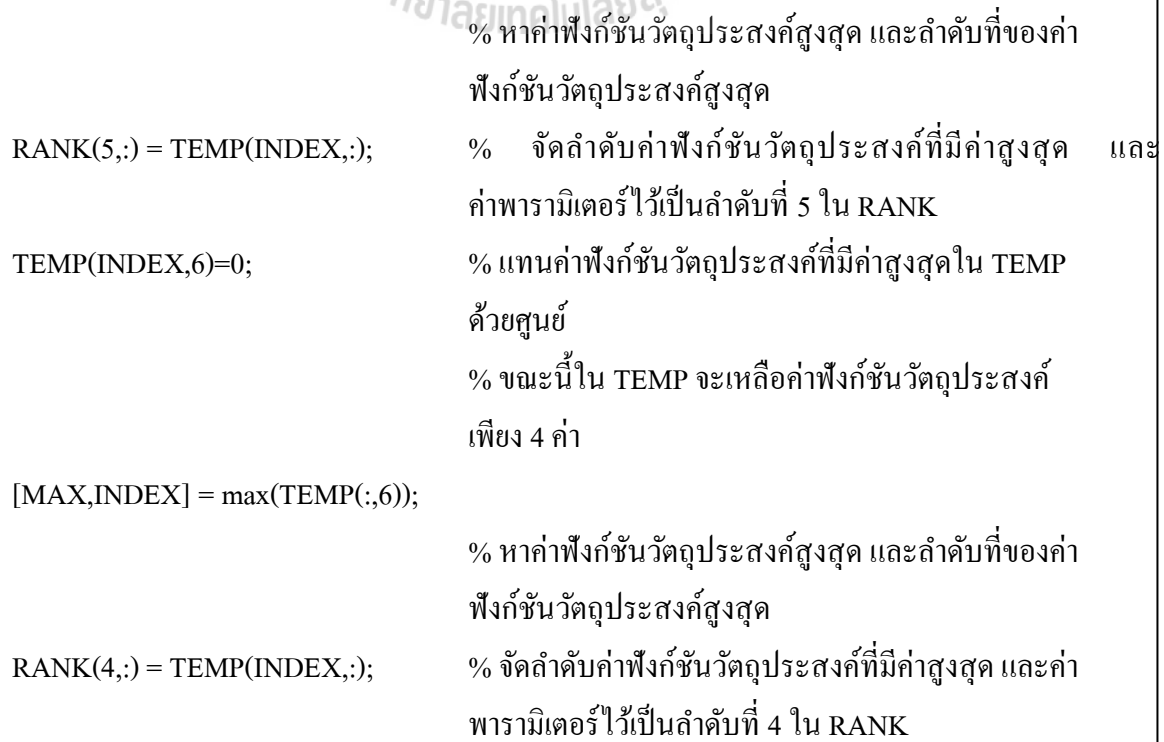

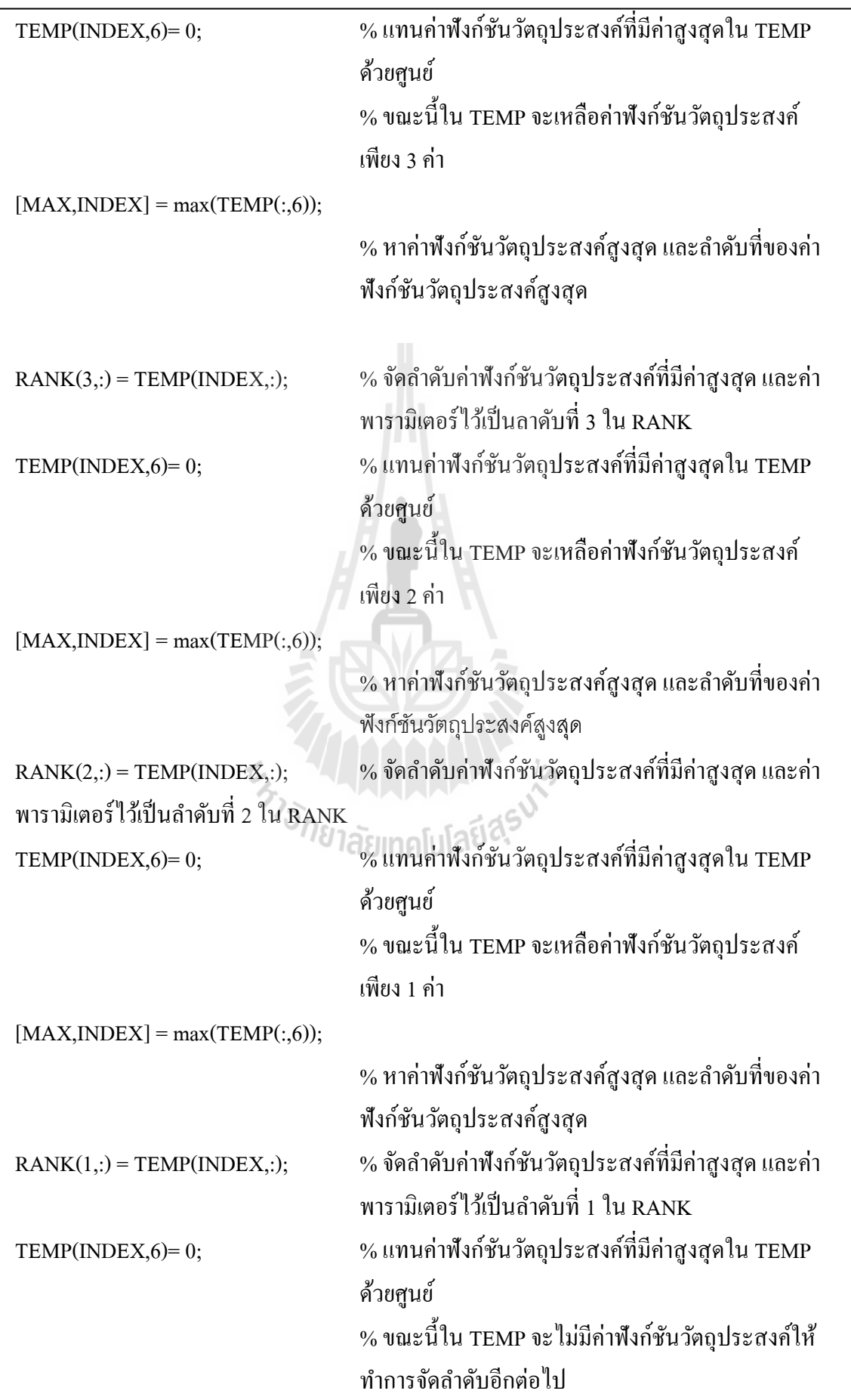

if best error<overall best error

overall best error=best error;

overall\_best\_neighbor=best\_neighbor;

neighbor=RANK(5,2:5);  $\%$  แทนค่า neighbor ด้วยค่าพารามิเตอร์ลำดับที่ 5 ใน RANK ซึ่งเป็นค่าพารามิเตอร์ที่ทำให้ค่าฟังก์ชันวัตถุประสงค์ ้ แตกต่างจากคำตอบที่ซ้ำมากที่สุดเมื่อเทียบกับอีก 4 ลำดับที่ เหลือใน RANK  $S0 =$ neighbor;  $\% 15 \text{ m/s} =$ neighbor

 $t=t+1$ ;  $\sim 0.1$ รีบเพิ่มค่าตัวเลื่อนสำหรับ local

else

end

end

end

if overall\_best\_error<best\_error

best error=overall best error;

 $\lceil \text{local}(t,1) \rceil = \text{count};$  % เก็บค่า count ไว้ในกอลัมน์ที่ 1 ของ local local(t,2:5)=best\_neighbor; % เกบค็ า best\_neighborไว้ในคอลัมน์ที4 2 ถึง 5 ของ local ่  $\lceil \cosh(t,6) \rceil$ = best\_error;  $\lceil \cosh(2t,6) \rceil$  % เก็บค่า best\_error ไว้ในคอลัมน์ที่ 6 ของ local

 $%$  ถ้า best error  $<$  overall best error ให้ปรับค่า

best\_error และแทนคาพารามิเตอร์ ่

overall\_best\_neighbor ด้วย best\_neighbor

overall best error โดยแทนค่า overall best error ด้วย

best\_error=RANK(5,6);  $\gamma_{\delta_{\text{right}}}$ % แทนค่า best\_error ด้วยค่าฟังก์ชันวัตถุประสงค์ ลำดับที่ 5 ใน RANK n=0;

 $S0 = best$  neighbor;  $\%$  แทนค่า S0 ด้วย best neighbor best error=best error;  $\%$  แทนค่า best error ด้วย best error

best\_neighbor=overall\_best\_neighbor; % ถ้า overall\_best\_error<best\_error ให้ปรับค่า best\_error โดยแทนค่า best\_error ด้วย overall best error และแทนคาพารามิเตอร์ best\_neighbor ่ ด้วย overall best neighbor

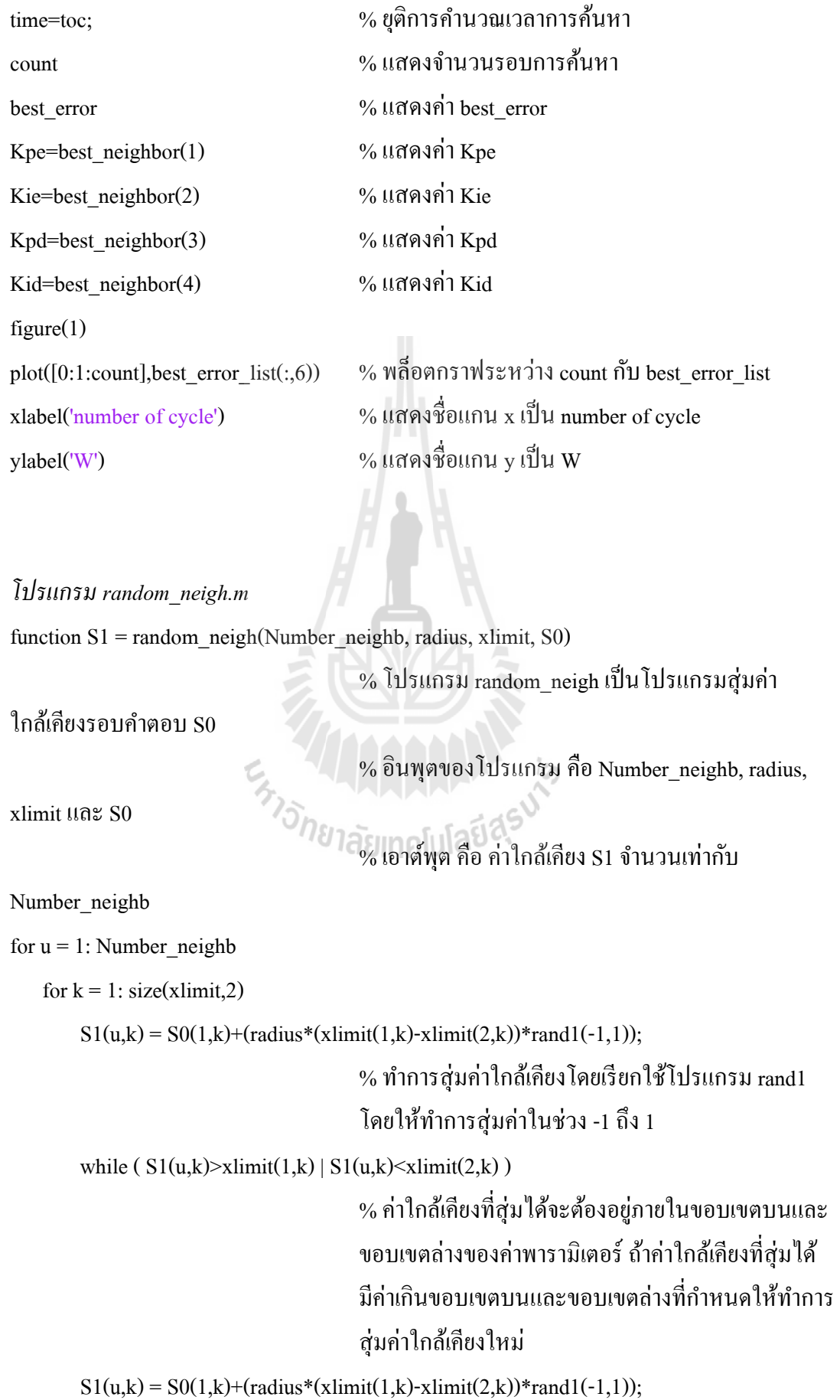

```
 end 
    end 
end 
return % กลับสู่หน้าโปรแกรมที4เรียกใช้ฟังกชัน ์
โปรแกรม rand1.m 
function x = rand1(a,b) % โปรแกรม rand1 เป็นโปรแกรมสุ่มค่าพารามิเตอร์
                                   ใบช่างที่กำหบด
                                    % อินพุตของโปรแกรม คือ ขอบเขตบนของพารามิเตอร์ 
                                    a และขอบเขตล่างของพารามิเตอร์ b 
                                    % เอาต์พุตของโปรแกรม คือ ผลของการสุ่ม 
                                   ค่าพารามิเตอร์ในช่วง a ถึง b
x = a + rand*(b-a); \qquad \qquad % ส่มค่าพารามิเตอร์ โดยอาศัยความสัมพันธ์ a rand b
return % กลับสู่หน้าโปรแกรมที4เรียกใช้ฟังกชัน ์
โปรแกรม objective1.m 
function [best_error1, best_neighbor1, best_error, best_neighbor]=objective1(S1, best_error,S0)
                                   % โปรแกรม objective1 เป็นโปรแกรมประเมินค่า
                                   ใกล้เคียงที่สุ่มได้รอบ S0
                                   \% อินพุตของโปรแกรม คือ S1, best error และ S0
                                    % เอาต์พุตคือ best_error1, best_neighbor1, best_error, 
                                    และ best_neighbor 
error = []; % ตัวแปร error สําหรับรองรับคาฟังก ่ ชันวัตถุประสงค์ ์
                                   ้ของค่าใกล้เคียงที่ได้จากการสุ่ม
for k = 1: size(S1,1)
   g = design(S1(k,1),S1(k,2),S1(k,3),S1(k,4));
                                   % ประเมินค่าใกล้เคียงใน S1 ด้วยฟังก์ชันวัตถุประสงค์
                                    ในโปรแกรม design 
  error(k,1) = g; % (h\rightarrow 0) เก็บค่าฟังก์ชันวัตถุประสงค์ของค่าใกล้เคียงทั้งหมด
end
```
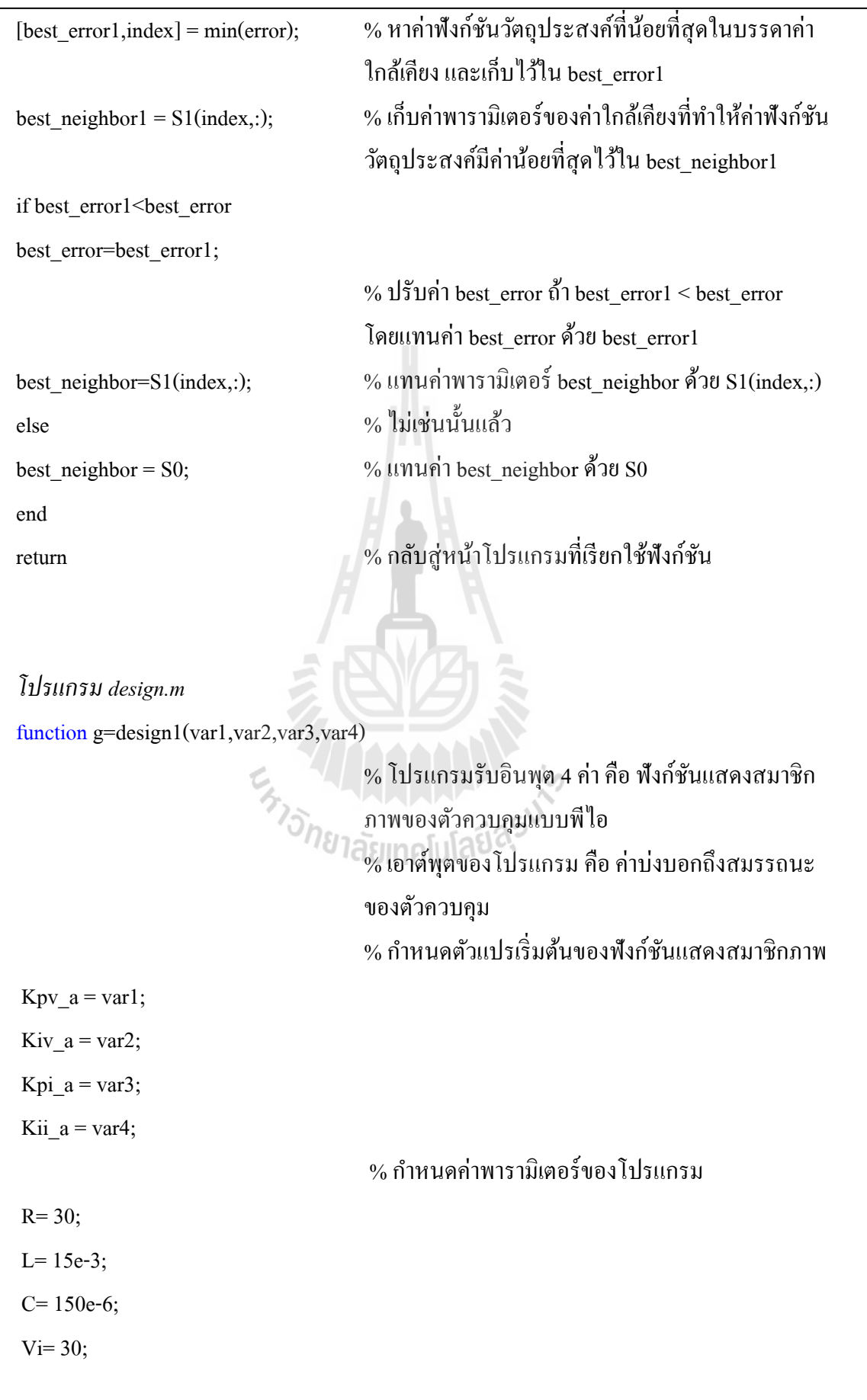

```
% แบบจำลองทางคณิตศาสตร์ของระบบที่ต้องการพิจารณา
\label{eq:10} {\rm A}=\!\!\left[\begin{array}{cc} -(K{\rm pi}\_a*{\rm Vi})/{\rm L} & \cdot\!((K{\rm pv}\_a*K{\rm pi}\_a*{\rm Vi})/{\rm L})\!+\!(1/{\rm L})) & (K{\rm iv}\_a*K{\rm pi}\_a*{\rm Vi})/{\rm L} & (K{\rm ii}\_a*{\rm Vi})/{\rm L} \end{array}\right]1/C -1/(R*C) 0 0;
0 -1 0 0;
-1 -Kpv_a Kiv_a 0 ];
B=[((Kpv_a*Kpi_a*Vi)/L);0 ;
    1 ; 
   Kpv_a ]; 
C=[0 1 0 0];D=[0]; %%%%%%%% ตรวจสอบเสถียรภาพของระบบ%%%%%%%% 
Hold on
figure(4)plot(eig(A), '*)hold off
% %%%%%%%%%%%%%%%%%%%%%%%%%%%%%% 
sys=ss(A,B,C,D);ียาลัย<sub>ll1A</sub>โนโลยี<sup>สุร</sup>ิ
tstep = 1e-4; tend = 2;
t=0:tstep:tend; 
N=length(t);\mathrm{S}1=15; \mathrm{S}1=15; \mathrm{S}1\text{S2=20}; \text{S2=20};u(1)=S1;for k=2:N 
 if k < N/2u(k)=S1;
   else 
   u(k)=S2; end 
end
```

```
[y,t] =lsim(sys,u,t); [ % จำลองสถานการณ์ด้วย lsim โดยเก็บเอาต์พุต ไว้ที่ y และ t
 V out=y(:,1);%%%%% คํานวณคา overshoot ของระบบ %%%%% ่
PO=abs(S2-max(V_out)); 
\%%%% กำหนดค่าเริ่มต้นสำหรับคำนวณค่า rise time ของระบบ %%%%
char=[V_out,t]; 
t0=(\text{(length(t))/2});\sqrt{V_0}tr=.9*S2; \sqrt{V_0} \sqrt{V_0} \sqrt{V_0} \sqrt{V_0} \sqrt{V_0} \sqrt{V_0} \sqrt{V_0} \sqrt{V_0} \sqrt{V_0} \sqrt{V_0} \sqrt{V_0} \sqrt{V_0} \sqrt{V_0} \sqrt{V_0} \sqrt{V_0} \sqrt{V_0} \sqrt{V_0} \sqrt{V_0} \sqrt{V_0} \sqrt{V_0} ts=0:
tr=0;
%%%% คำนวณค่า rise time ของระบบ %%%%
for i=1:size(char, 1)
  c=char(i,1);if c \geq V_0_tr
     tr=char(i,2)-1; end 
   if tr \sim= 0 break; 
    end
    end
break,<br>
end<br>
end<br>
%%%% คำนวณค่า setting time ของระบบ %%%%
for i=size(char,1):-1:1c=char(i,1);\text{if } c \leq S2\text{-}1\text{e-2} \mid c \geq S2\text{+}1\text{e-2} % กำหนดค่าช่วง error ที่ยอมรับได้ของการลู่เข้า
      ts = char(i,2)-1; end 
   if ts \approx = 0 break; 
    end
    end
a=(1/xxx);b=(1/xxx);c=(1/xxx); % กำหนดค่าสัมประสิทธิ์สำหรับการปรับคูณ
                                                โดยค่ำ xxx คือค่า PO, tr, ts ที่ได้จากการ step response
```
ี เพื่อใช้สำหรับทำให้เป็น p.u. w=a\*PO+b\*tr+c\*ts; g=w; return % กลับสู่หน้าโปรแกรมที4เรียกใช้ฟังกชัน ์En TALLA LA LA 16

#### ภาคผนวก ง

ความรู้พื้นฐานของบอร์ด AVR และการ์ด DSP

## ความรู้เบื้องต้นเกี่ยวกับไมโครคอนโทรลเลอร์  $_{\rm \bf AVR}$

ไมโครคอนโทรลเลอร์ AVR เป็ นหนึงในไมโครคอนโทรลเลอร์ ทีผลิตโดยบริษัท ATMEL โดย จัดเป็นใมโครคอนโทรลเลอร์ที่มีประสิทธิภาพและความสามารสูง ซึ่งจะแบ่งออกเป็นหลายรุ่น เพื่อ รองรับความต้องการที่แตกต่างของผู้ใช้งาน โดยในงานวิจัยวิทยานิพนธ์นี้ได้เลือกใช้ ไมโครคอนโทรลเลอร์ AVR เบอร์ ATMEGA 1280 เนืองจากเป็นชุดบอร์ด AVR ทีพัฒนาโปรแกรมด้วย ภาษา C++ ของ Arduino ของทางบริษัท อีทีที เป็นผู้จัดทำ โดยใช้ชื่อว่า ET-EASY MEGA1280 แสดงใด้ ดังรูปที ง.1

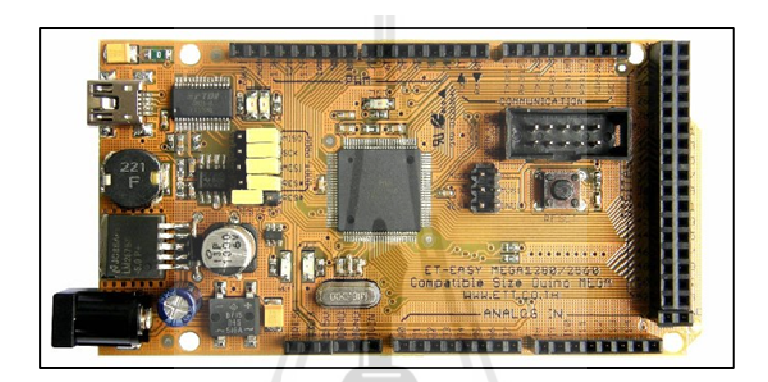

รูปที ง.1 ชุดบอร์ด ET-EASY MEGA1280

คุณสมบัติที่สำคัญของบอร์ด ET-EASY MEGA1280

- $\blacksquare$ ใช้ ATMEGA1280 เป็น MCU ประจำบอร์ด
- สถาปัตยกรรมแบบ RISC
	- มีรีจิสเตอร์สําหรับใช้งานทัวไปขนาด 8 บิต จํานวน 32 ตัว
	- ใช้สัญญาณนาฬิกา 16 MHz ในการประมวลผล
- หน่วยความจํา
	- หน่วยความจําแฟลชสําหรับโปรแกรม 128 กิโลไบต์
	- หน่วยความจําแบบ EEROM ขนาด 4 กิโลไบต์
	- หน่วยความจําชนิด SRAM ขนาด 4 กิโลไบต์
- คุณสมบัติการเชือมตอก่ บอุปกรณ์ภายนอก ั
	- มีตัวตั9งและตัวนับเวลาขนาด 8 บิต จํานวน 2 ตัว ทีสามารถแยกโหมดการทํางานได้ 2 โหมด
	- มีตัวตั9งและตัวนับเวลาขนาด 16 บิต จํานวน 4 ตัว ทีสามารถแยกการ ทํางานได้ 3 โหมด คือ prescaler, compare และ capture
	- ่ มี PWM จำนวน 12 ช่องสัญญาณที่สามารถกำหนดความระเอียดได้ 16 บิต
- มีตัวแปลงสัญญาณแอนาลอกเป็ นดิจิตอลขนาด 10 บิต จํานวน 16 ช่องสัญญาณ
- มีพอร์ตสื่อสารอนุกรมที่สามารถกำหนดอัตราการรับ/ส่งข้อมูล ได้จำนวน 4 พอร์ต
- เชือมประสานแบบอนุกรมด้วยสายสัญญาณ 2 เส้น ส่งข้อมูลแบบเรียงไบต์
- มีตัวตั้งเวลาแบบวอตซ์ด็อกที่สามารถกำหนดการทำงานได้โดยสามารถแยก สัญญาณนาฬิกาได้จากตัวชิพ
- อินพุต / เอาต์พุต และตัวถัง
	- มีขาของอินพุตและเอาต์พุตทีสามารถกาหนดการทํางานได้ 86 พิน ํ
	- ตัวถังแบบ TQFP ชนิด 100 ขา

# การใช้งานมอดูแปลงสัญญาณแอนาลอกเป็ นดิจิตอล

ไมโครคอนโทรลเลอร์ AVR มีมอดูสําหรับแปลงสัญญาณแอนาลอกเป็ นดิจิตอล หรือ ADC (analog to digital converter) ซึงมีความละเอียด 10 บิต โดยแรงดันต้อง ไม่เกิน 5 V หมายถึงเมือรับ สัญญาณในช่วงของแรงดันดังกล่าวแล้วจะทำการแปลงดิจิตอล ตัวเลขที่ได้จะมีค่าอยู่ระหว่าง 0 – 1024 สำหรับมอดู ADC มี 16 ช่องอินพุตสัญญาณ คือ ADC0 – ADC15 สำหรับงานวิจัยนี้ได้เลือกใช้แค่ 2 ช่องสัญญาณ คือ ADC0 และ ADC1 สำหรับรับสัญญาณแรงดันเอาต์พุตของวงจรแปลงผันแบบบัคก์ และ รับสัญญาณกระแสที่ไหลผ่านขดลวดเหนี่ยวนำ โดยสมการที่ใช้ในการแปลงจากสัญญาณแอนาลอกเป็น ดิจิตอล แสดงได้ดังสมการที (ง-1)

$$
ADC = \frac{V_{IN} \times 1024}{V_{REF}} \approx 1024 \times 1024 \times
$$

โดยที *VIN* คือ แรงดันด้านขาอินพุต

 $V_{\tiny \emph{p}_{\tiny \emph{EF}}}$  คือ แรงดันอ้างอิง (จะถูกกำหนดไว้ที่ 5 V ตามคุณสมบัติของบอร์ด) การใช้งานมอดูแปลงสัญญาณแอนาลอกเป็ นดิจิตอล

การสร้างสัญญาณ PWM ด้วยบอร์ดไมโครคอนโทรลเลอร์ AVR แบ่งออกเป็น 3 โหมด คือ

- $\blacksquare$  Fast PWM Mode เป็นการสร้างสัญญาณ PWM ความถี่สูงด้วยวิธีการแบบสโลปเดียว (single-slope) เหมาะสําหรับนําไปใช้งานทางด้สน power regulation, rectification เป็ น ้ต้น ข้อเสียสำหรับการใช้โหมดนี้คือ ไม่สามารถปรับความถี่ได้ตามที่ต้องการ
- Phase Correct PWM Mode เป็ นการสร้างสัญญาณ PWM ความละเอียดสูง ด้วยวิธีการ แบบสโลปคู่ (dual-slope) เหมาะสําหรับนําไปใช้งานทางด้านการควบคุมมอเตอร์ ี สำหรับข้อเสียจะเหมือบกับ Fast PWM Mode ที่กล่าวไว้แล้วข้างต้บ

 Phase and Frequency Corrent PWM Mode เป็ นการสร้างเฟสและความถีของสัญญาณ PWM ซึ่งเป็นโหมดที่จะนำมาใช้ในงานวิจัยนี้ โดยความถี่ของสัญญาณสามารถคำนวณ ได้จากสมการที่ (ง-2) ดังนี้

$$
f_{\text{PWM}} = \frac{f_{\text{Clk}}}{2 \times N \times TOP} \tag{3-2}
$$

- โดยที่  $N$  คือ ค่าปริสเกลเลอร์ ซึ่งมีค่าเป็น 1, 8, 64, 256, และ 1024
	- $\mathit{TOP}$  คือ ค่าที่กำหนดให้กับรีจิสเตอร์ ICR1 ซึ่งมีขนาด 16 บิต
	- $f_{ck}$  คือ ความถี่ของสัญญาณนาฬิกา ในที่นี้1ช้ 16 MHz

ในงานวิจัยนี้เลือกใช้ความถี่การสวิตซ์ 10 kHz ดังนั้น จากสามการที่ (ง-2) จะสามารถ ้ คำนวณค่าสำหรับป้อนให้กับรีจิสเตอร์ ICR1 เพื่อให้ได้ความถี่การสวิตซ์ 10 kHz ดังนี้

$$
TOP = \frac{16 \times 10^6}{2 \times 1 \times 10 \times 10^3}
$$

# ความรู้เบื้องต้นเกี่ยวกับการ์ด DSPเบอร์  $\rm eZdsp^{TM}$  F28335

การสร้างชุดทดสอบวงจรแปลงผันแบบบัคก์ทีมีตัวควบคุมแบบโหมดสไลด์ดิงเป็ นตัวควบคุม ในงานวิจัยวิทยานิพนธ์นี้ได้เลือกใช้การ์ด DSP มาเป็นตัวประมวลผลสำหรับสร้างสัญญาณควบคุม เนื่องจากมีความเร็วในการประมวลผลของซีพียูเท่ากับ 150 MHz ซึ่งการ์ด DSP ดังกล่าว เป็นของบริษัท  $\rm{Texas\ Instruments}$  เบอร์  $\rm{eZdsp}^{\rm{TM}}$  F28335 แสดงได้ดังรูปที่ ง.2 ซึ่งลักษณะที่สำคัญของตัวประมวลผล  $\,\tilde{\rm g}$ ญญาณดิจิตอลเบอร์  $\rm eZdsp^{^{TM}}$  F28335 มีดังต่อไปนี้

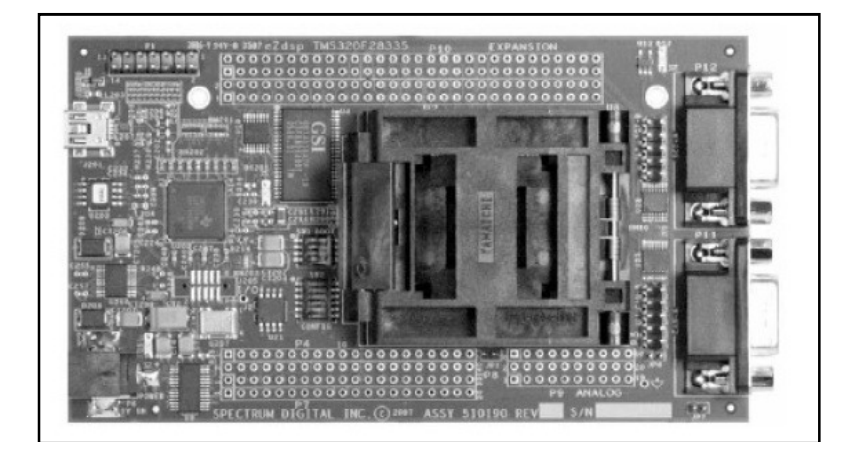

คุณสมบัติที่สำคัญของการ์ค DSP เบอร์  $eZdsp^{\mathrm{TM}}$ F28335

- มี TMS320F28335 สําหรับประมวลผลสัญญาณดิจิตอล
	- ใช้สัญญาณนาฬิกา 150 MHz ในการประมวลผล หรือ 6.67 ns ต่อหนึงรอบสัญญาณ นาฬิกา
	- หน่วยประมวลผลกลางประสิทธิภาพสูงขนาด 32 บิต ใช้สถาปัตยกรรมบัสแบบ ฮ า ว า ร์ ด (Harward Bus Architecture) ป ฏิ บั ติ ก า ร แ บ บ 16×16แ ล ะ 32×32 มี กระบวนการตอบสนองอินเตอร์รัพทีรวดเร็ว
- หน่วยความจำ
	- หน่วยความจํา RAM ขนาด 68 กิโลไบต์ในตัวชิฟ
	- หน่วยความจําแบบ Flash ขนาด 512 กิโลไบต์ในตัวชิฟ
	- หน่วยความจําชนิด SRAM ขนาด 256 กิโลไบต์นอกตัวชิฟ
- คุณสมบัติการเชือมตอก่ บอุปกรณ์ภายนอก ั
	- ตัวแปลงสัญญาณอนาลอกเป็ นดิจิตอลความละเอียด 12 บิตจํานวน 16 ช่องสัญญาณ อินพุท
	- ชุดติดตอสือสารแบบอนุกรมหรือ RS-232 ่
	- ตัวรับสัญญาณจากเอ็นโค๊ดเดอร์ (Quadrature Encoder Pulse)
	- Multichannel Buffered Serial Port (McBSP) With SPI Mode
	- รองรับสัญญาณอินอินเตอร์รัพจากอุปกรณ์รอบข้างจํานวน 45 แหล่ง
	- มี PWM จํานวน 16 ช่องสัญญาณทีสามารถกาหนดความระเอียดได้ 32 บิต ํ
- ่ อินพุต / เอาต์พุต<sup>ั∪/า</sup>ยาลัยเเทคโนโลยี่<sup>สุร</sup>
	- มีขาของอินพุตและเอาต์พุตทีสามารถกาหนดการทํางานได้ 96 พิน ํ

# การใช้งานมอดูแปลงสัญญาณแอนาลอกเป็ นดิจิตอล

การ์ด DSP มีมอดูสําหรับแปลงสัญญาณแอนาลอกเป็ นดิจิตอล หรือ ADC (analog to digital converter) ซึงมีความละเอียด 12 บิต โดยแรงดันต้องไม่เกิน 3.3 V หมายถึงเมือรับสัญญาณในช่วง ของแรงดันดังกล่าวแล้วจะทำการแปลงดิจิตอล ตัวเลขที่ได้จะมีค่าอยู่ระหว่าง 0 – 4095 สำหรับมอดู ADC มี 16 ช่องอินพุตสัญญาณ โดยจะแบ่งเป็น 2 ชุดกือ (ADCA0 - ADCA7) และ (ADCB0 – ADCB7) สําหรับงานวิจัยนี9ได้เลือกใช้แค่ 3 ช่องสัญญาณ คือ ADCA5 – ADCA7 (ADCA5 สําหรับรับสัญญาณ แรงดันอินพุตที่ป้อนให้กับวงจรแปลงผันแบบบัคก์, ADCA6 สำหรับรับสัญญาณแรงดันเอาต์พุตของ ้วงจรแปลงผันแบบบัคก์ และ ADCA7 รับสัญญาณกระแสที่ไหลผ่านขดลวดเหนี่ยวนำ) โดยสมการที่ใช้ ในการแปลงจากสัญญาณแอนาลอกเป็ นดิจิตอล แสดงได้ดังสมการที (ง-3)

$$
ADC = \frac{V_{IN} \times 4095}{V_{REF}} \tag{3-3}
$$

โดยที *VIN* คือ แรงดันด้านขาอินพุต  $V_{\tiny{REF}}$  คือ แรงคันอ้างอิง (จะถูกกำหนดไว้ที่ 3.3 V ตามคุณสมบัติของบอร์ค)

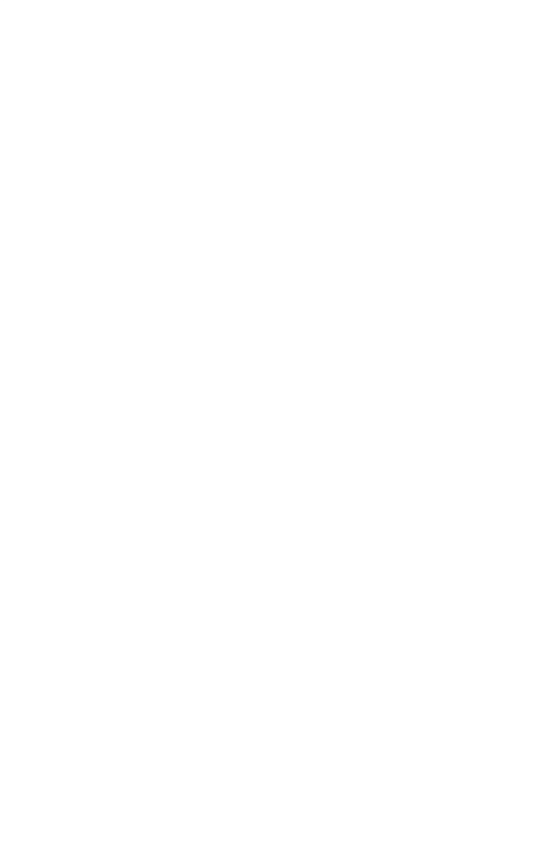

ภาคผนวก จ

โปรแกรมภาษา C++ ด้วย Ardunio และ DSP En ALLA ALLA LA 16

```
*********************************************************************************
จ.1 โปรแกรมการสร้างสัญญาณ PWM ด้วยชุดบอร์ดไมโครคอนโทรลเลอร์ AVR 
โดยนายสาธิต ชลสถิตจําเริญ สาขาวิชาวิศวกรรมไฟฟ้ า มหาวิทยาลัยเทคโนโลยีสุรนารี พ.ศ. 2554 
********************************************************************************* 
#include <avr/io.h> 
int EN = 11;
int duty_cycle =0; 
void setup() 
{ 
\%%%%% กำหนดโหมดของการสร้างสัญญาณ PWM %%%%%
pinMode(EN, OUTPUT); 
TCCRIA = (1 \leq COM1A1)/(1 \leq COM1A1);TCCR1A = (1 \le COM1B1)(1 \le COM1B1);TCCR1B = (1 \le WGM13)(0 \le WGM12);TCCR1A = (0 \le WGM11)|(0 \le WGM10);TCCR1B = (0 \leq CSI2)(0 \leq CSI1)(1 \leq CSI0);ICR1 = 800;
                      ENTRETAINMENT
OCR1A = 0;
OCR1B = 0;
TCNT1=0; 
} 
 void loop() 
{ 
duty_cycle= 66.667; \% การทดสอบที่วัฏจักรหน้าที่มีค่าเท่ากับ 66.667 %
OCR1A =8*duty_cycle ; 
}
```

```
********************************************************************************* 
 จ.2 โปรแกรมการสร้างตัวควบคุมพีไอด้วยชุดบอร์ดไมโครคอนโทรลเลอร์ AVR 
โดยนายสาธิต ชลสถิตจําเริญ สาขาวิชาวิศวกรรมไฟฟ้ า มหาวิทยาลัยเทคโนโลยีสุรนารี พ.ศ. 2554 
********************************************************************************* 
#include <avr/io.h> 
#include <avr/interrupt.h> 
int EN = 11;
float setpoint=0; 
\%%% กำหนดพารามิเตอร์ของลูปแรงดันไฟฟ้า %%%
/////////////////// Voltage /////////////////// 
float err_v,Upv,Uiv,Uiv_1,Upi_v; 
//float kpv2=0.0027; 
//float kiv2=3.3750; 
\%%% กำหนดพารามิเตอร์ของลูปกระแสไฟฟ้า %%%
/////////////////// Current /////////////////// 
float err_i,Upi,Uii,Uii_1,Upi_i; 
//float kpi2=1.2;
//float kii2=2250; 
                                   -<br>ไล้ยเทคโนโลยีสุร<sup>ิงาั</sup>
int Upi_max=800,Upi_min=0; 
\frac{9}{6}\%% กำหนด sampling time \frac{9}{6}\%%
float Ts=0.00043; // ms 
\%%% กำหนดพินสำหรับรับสัญญาณจากชุดตรวจจับ %%%
int voltage sensor = 1;
int current_sensor = 0;%%% กำหนดตัวแปรสำหรับรับสัญญาณจากชุดตรวจจับมีค่าเริ่มต้นเท่ากับ 0 %%%
int Read_Voltage=0, Read_Current=0,ii=0; 
float Vo=0, IL=0;
void setup() 
{ 
%%% กาหนดโหมดการสร้างสัญญาณ PWM %%% ํ
  pinMode(EN, OUTPUT); 
 TCCRIA = (1 \leq COM1A1)/(1 \leq COM1A1);
```

```
TCCR1A \mid = (1 \leq COM1B1)(1 \leq COM1B1);TCCR1B = (1 \le WGM13)[0 \le SWGM12);TCCR1A = (0 \le WGM11)[(0 \le WGM10);TCCR1B = (0 \leq CSI2)[(0 \leq CSI1)](1 \leq CSI0);ICR1 = 800;OCR1A = 0;OCR1B = 0; TCNT1=0; 
} 
 void loop() 
{ 
 setpoint=400; 
 while(1) 
   { 
%%% รับค่าแรงดันไฟฟ้าและกระแสไฟฟ้ารวมทั้งปรับคูณให้เป็นค่าจริง %%%
Read Voltage = analogRead(voltage_sensor);
Read_Current = analogRead(current_sensor);
 Vo = ((((float) Read_Voltage)*1211/1023)-2)*1.97;
IL = (((float) Read Current)*6170/1023);
 %%% เข้าสู่ลูปแรงดันไฟฟ้ าของตัวควบคุมแบบพีไอ %%% 
err v=(setpoint-V2)/10;
Upv=kpv2*err_v;
Uiv=kiv2*Ts*err_v+Uiv_1;
 Upi_v=Upv+Uiv; 
if (Upi_v \geq Upi_{max}){ 
 Upi_v=Upi_max; 
 } 
else if (Upi_v \leq=Upi_min)
{ 
 Upi_v=Upi_min; 
 }
```

```
%%% เข้าสู่ลูปกระแสไฟฟ้ าของตัวควบคุมแบบพีไอ %%% 
   err_i=Upi_v-(I2)/1000; 
  Upi=kpi2*err_i;
  Uii=kii2*Ts*err_i+Uii_1;
   Upi_i=Upi+Uii; // PI value 
  if (Upi_i \geq Upi_m) { 
    Upi_i=Upi_max; 
    } 
   else if (Upi_i \leq Upi_m) { 
    Upi_i=Upi_min; 
    } 
 %%% ส่งค่า PWM ไปยังพินที่ 11 %%%
   OCR1A = Upi i;
   Uiv_l = Uiv;Ui<sup>l</sup>=Uii;
|<br>|%%%ตรวจสอบว่าถึงค่าที่กำหนดที่จะเรียกฟังก์ชัน PI2 หรือยัง (ฟังก์ชันสำหรับปรับเปลี่ยนระดับแรงดัน
      ไฟฟ้ าเอาต์พุต ) %%% 
 if (ii > 20000)
    { 
    setpoint=600;
    call_PI2(); 
    } 
   else { 
      ii++;
        } 
     } 
  }
```

```
%%% เรียกใช้ฟังกชัน PI2 %%% ์
void call_PI2() 
{ 
while(1)
   { 
 %%% รับค่าแรงดันไฟฟ้าและกระแสไฟฟ้ารวมทั้งปรับคูณให้เป็นค่าจริง %%%
  Read_Voltage = analogRead(voltage_sensor); 
 Read Current = analogRead(current_sensor);
 Vo = (((float) Read Voltage)*1211/1023)-2)*1.97;IL = (((float) Read_Current)*6170/1023); %%% เข้าสู่ลูปแรงดันไฟฟ้ าของตัวควบคุมแบบพีไอ %%% 
 err v=(setpoint-V2)/10;
 Upv=kpv2*err_v;
 Uiv=kiv2*Ts*err_v+Uiv_1;
 Upi_v=Upv+Uiv;
if (Upi_v \geq Upi_{max})ENTONE THE MAIL AND STRATEGY
{ 
 Upi_v=Upi_max; 
 } 
else if (Upi_v \le=Upi_min)
{ 
Upi_v=Upi_min;
 } 
%%% เข้าสู่ลูปกระแสไฟฟ้ าของตัวควบคุมแบบพีไอ %%% 
err i=Upi v-(I2)/1000;
 Upi=kpi2*err_i; 
Uii=kii2*Ts*err_i+Uii_1;
 Upi_i=Upi+Uii; // PI value 
if (Upi i >= Upi max)
  { 
 Upi i=Upi max;
```

```
\}else if (Upi_i \le Upi_{min})\{Upi_i=Upi\_min;\}%%% ส่งค่า PWM ไปยังพินที่ 11 %%%
OCR1A = Upi_i;Uiv_l = Uiv;Ui<sup>l</sup>=Ui<sup>i</sup>;
 \}\}\}En Manuel La Ris
```
ึ่ง.3 โปรแกรมการสร้างตัวควบคุมแบบโหมดสไลด์ดิงด้วยชุดการ์ด DSPเบอร์ eZdsp™ F28335 โดยนายสาธิต ชลสถิตจำเริญ สาขาวิชาวิศวกรรมไฟฟ้า มหาวิทยาลัยเทคโนโลยีสุรนารี พ.ศ. 2554 \*\*\*\*\*\*\*\*\*\*\*\* #include "DSP28x Project.h" #include "DSP2833x Device.h" #include "DSP2833x Examples.h" #include "math.h" %%%% กำหนดค่าเริ่มต้นของฟังก์ชันต่างๆ %%%% #if (CPU\_FRQ\_150MHZ) #define ADC MODCLK 0x3 #endif #if (CPU\_FRQ\_100MHZ) #define ADC MODCLK 0x2 #endif #define ADC CKPS 0x0 #define ADC SHCLK 0x1 #define AVG 1000 <sup>ย</sup>าลัยเทคโนโลยี<sup>สุร</sup> #define ZOFFSET 0x00 #define BUF SIZE 1024 %%%% ประกาศพึงก์ชันสับหรับใช้งาน %%%% void InitEPwm1Example(void); void InitEPwm2Example(void); void InitEPwm3Example(void); interrupt void epwm1 isr(void); interrupt void epwm2 isr(void); interrupt void epwm3 isr(void); interrupt void cpu timer0 isr(void); void Gpio select(void); void CalProgramSMC2(void); %%%% กำหนดตัวแปรสำหรับใช้งาน PWM %%%% Uint32 EPwm1TimerIntCount:

Uint32 EPwm2TimerIntCount;

Uint32 EPwm3TimerIntCount;

Uint16 EPwm1\_DB\_Direction;

Uint16 EPwm2\_DB\_Direction;

Uint16 EPwm3 DB Direction;

%%%% กำหนดตัวแปรที่จำเป็นสำหรับเขียนโปรแกรม %%%%

float adc\_0,adc\_1,adc\_2,dac\_2=0;

float va, vb, vc, ii=0, jun;

int Duty;

float V2,V1,I1,Vin,Vo,IL,setpoint=0,R=30,L=0.015,C=0.000150;

float w,x,y,z,Down,Ueq;

float aC,bL,aLK,aRC,MRLC,bRL,aRLK;

%%%% ตัวควบคุมที่ได้จากการออกแบบด้วยวิธีการแบบดั้งเดิม %%%%

//float a=3,b=25,M=2600,K=2000;

%%%% ตัวควบคุมที่ได้จากการออกแบบด้วยวิธี ATS %%%%

//float a=2.8789,b=90.2589,M=7018.8,K=4936.9;

%%%% ตัวควบคุมที่ได้จากการออกแบบด้วยวิธี PSO %%%%

float a=2.9380,b=56.1244,M=7114,K=5518;

 $\%$ %%% กำหนดค่า dead-time ของสัญญาญ PWM %%%%

#define EPWM1\_MAX\_DB 0x03FF

#define EPWM2\_MAX\_DB 0x03FF

#define EPWM3\_MAX\_DB 0x03FF

#define EPWM1\_MIN\_DB 0

#define EPWM2\_MIN\_DB 0

#define EPWM3\_MIN\_DB 0

#define DB\_UP 1

#define DB\_DOWN 0

void main(void)

{

InitSysCtrl();

## EALLOW;

SysCtrlRegs.HISPCP.all = ADC\_MODCLK;

EDIS;

Gpio\_select();

InitEPwm1Gpio();

InitEPwm2Gpio();

InitEPwm3Gpio();

DINT;

InitPieCtrl();

 $IER = 0x0000;$ 

 $IFR = 0x0000;$ 

InitPieVectTable();

EALLOW;

PieVectTable.TINT0 =  $&$ cpu\_timer0\_isr;

EDIS

InitEPwm1Example();

InitEPwm2Example();

InitEPwm3Example();

InitCpuTimers();

E<sub>STONE</sub> #if (CPU\_FRQ\_150MHZ)

%%%% กำหนดตัวปรับคูณเพื่อให้ได้สัญญาณ PWM ที่ความถี่ 10kHz %%%%

ConfigCpuTimer(&CpuTimer0, 10, 2500);

#endif

#if (CPU\_FRQ\_100MHZ)

ConfigCpuTimer(&CpuTimer0, 100, 50000);

#endif

 $CpuTimer0Regs.TCR.al1 = 0x4001;$ 

// Configure GPIO32 as a GPIO output pin

%%%% กาหนดให้ GPIO32 และ 79 เป็ นเอาต์พุต %%%% ํ

EALLOW;

GpioCtrlRegs.GPBMUX1.bit.GPIO32 = 0;

 GpioCtrlRegs.GPBDIR.bit.GPIO32 = 1; GpioCtrlRegs.GPCMUX1.bit.GPIO79 = 0; GpioCtrlRegs.GPCDIR.bit.GPIO79 = 1; EDIS;  $\%$ %%% กำหนดค่าเริ่มต้นสำหรับการใช้งาน ADC A0 – A7 และ B0 – B7 %%%% InitAdc(); AdcRegs.ADCTRL1.bit.ACQ\_PS = ADC\_SHCLK; AdcRegs.ADCTRL3.bit.ADCCLKPS = ADC\_CKPS; AdcRegs.ADCTRL1.bit.SEQ\_CASC = 1;  $AdcRegs. ADCCHSELSEQ1. bit. CONV00 =  $0x0$ ;$ AdcRegs.ADCTRL1.bit.CONT\_RUN = 1; AdcRegs.ADCTRL1.bit.SEQ\_OVRD = 1; AdcRegs.ADCMAXCONV.bit.MAX\_CONV1=0xf;  $AdcRegs. ADCCHSELSEQ1. bit. CONV00 = 0x0;$  //A0  $AdcRegs. ADCCHSELSEQ1. bit. CONV01 =  $0x1$ ;  $/A1$$  $AdcRegs. ADCCHSELSEQ1. bit. CONV02 = 0x2;$  //A2  $AdcRegs. ADCCHSELSEQ1. bit. CONV03 = 0x3;$  //A3 AdcRegs.ADCCHSELSEQ2.bit.CONV04 =  $0x4$ ;  $//A4$ AdcRegs.ADCCHSELSEQ2.bit.CONV05 =  $0x5$ ; //A5 AdcRegs.ADCCHSELSEQ2.bit.CONV06 =  $0x6$ ; //A6 AdcRegs.ADCCHSELSEQ2.bit.CONV07 =  $0x7$ ; //A7  $AdcRegs. ADCCHSELSEQ3. bit. CONV08 = 0x8;$  //B0 AdcRegs.ADCCHSELSEQ3.bit.CONV09 =  $0x9$ ; //B1  $AdcRegs. ADCCHSELSEQ3. bit. CONV10 =  $0x0A$ ; *//B2*$  $AdcRegs. ADCCHSELSEQ3. bit. CONV11 =  $0x0B$ ;  $/B3$$  $AdcRegs. ADCCHSELSEQ4. bit. CONV12 =  $0x0C$ ;  $//B4$$ AdcRegs.ADCCHSELSEQ4.bit.CONV13 =  $0x0D$ ; //B5  $AdcRegs. ADCCHSELSEQ4. bit. CONV14 =  $0x0E$ ;  $/B6$$  $AdcRegs. ADCCHSELSEQ4. bit. CONV15 =  $0x0F$ ;  $/B7$$ AdcRegs.ADCST.bit.INT\_SEQ1\_CLR = 1;  $AdcRegs. ADCTRL2.$ all =  $0x2000$ ;

 $IER \models M \; INT1;$ 

```
 PieCtrlRegs.PIEIER1.bit.INTx7 = 1;
```
EINT;

ERTM;

EALLOW;

SysCtrlRegs.PCLKCR0.bit.TBCLKSYNC = 0;

EDIS;

EALLOW;

```
SysCtrlRegs.PCLKCR0.bit.TBCLKSYNC = 1;
```
EDIS

EINT;

ERTM;

%%%% คำนวณค่าคงเพื่อลดเวลาในการทำงานของโปรแกรม %%%%

aC=a\*C;

 $bL=b*L;$ 

aLK=a\*L\*K;

aRC=a\*R\*C;

```
MRLC=M*R*L*C;
```

```
bRL=b*R*L;
```

```
aRLK=a*R*L*K;
```

```
\sim 1.
```

```
setpoint = 10;
```

```
%%%% เข้าสู่การควบคุมด้วยตัวควบคุมแบบโหมดสไลด์ดิง %%%%
```
 $for(:;)$ 

{

%%% รับคาแรงดันไฟฟ้ าและกระแสไฟฟ้ าจากชุดตรวจจับ %%% ่

```
adc 2 = (AdcRegs. ADCRESULT5>>4); // reading current values Ia
     adc 1 = (AdcRegs, ADCRESULT6 \geq 4); // reading current values Ib
     adc 0 = (AdcRegs. ADCRESULT7>>4); // reading speed values
%%% ปรับคูณค่าที่ได้จาก ADC ให้เป็นค่าจริง %%%
      Vin=30*(adc_2*3.3/4095)-0.05645; 
      Vo=30*(adc_1*3.3/4095)-0.05645; 
      IL=(adc_0*1.24*3.3/4095)+0.0223;
```

```
%%%% เข้าสู่ลูปกระแสไฟฟ้ าของตัวควบคุมแบบพีไอ %%%% 
      w=(bL+aLK+aRC)*Vo; 
     x=(((setpoint-Vo)*(K+1))-IL)*MRLC;
      y=(-bRL-aRLK)*IL; 
     z=(w+(x+y));Down = aRC*Vin; Ueq=z/Down; 
%%%% ส่งสัญญาณ PWM ออกทาง Pwm1 %%%% 
      EPwm1Regs.CMPA.half.CMPA = Ueq; 
     ii++:
%%%% ตรวจสอบว่าถึงค่าที่กำหนดแล้วหรือไม่ เพื่อที่จะเปลี่ยนค่า setpoint ค่าถัดไป %%%%
      if(ii>220000) 
      { 
     setpoint = setpoint16;%%%% เรียกใช้ฟังกชัน CalProgramSMC2(); %%%% ์
      CalProgramSMC2(); 
\qquad \qquad \}En Japonis Asu
   } 
} 
%%%% เข้าสู่ฟังกชัน CalProgramSMC2(); %%%% ์
void CalProgramSMC2(void) 
{ 
  for(;;)
   { 
%%% รับคาแรงดันไฟฟ้ าและกระแสไฟฟ้ าจากชุดตรวจจับ %%% ่
     adc 2 = (AdcRegs. ADCRESULT5>>4); // reading current values Ia
     adc 1 = (AdcRegs. ADCRESULT6 > > 4); // reading current values Ib
     adc 0 = (AdcRegs. ADCRESULT7>>4); // reading speed values
\%%% ปรับคูณค่าที่ได้จาก ADC ให้เป็นค่าจริง %%%
      Vin=30*(adc_2*3.3/4095)-0.05645;
```
Vo=30\*(adc\_1\*3.3/4095)-0.05645;

IL=(adc 0\*1.24\*3.3/4095)+0.0223;

%%%% เข้าสู่ลูปกระแสไฟฟ้าของตัวควบคุมแบบพีไอ %%%%

```
w=(bL+aLK+aRC)*V_0;
```
 $x=((\text{setpoint-Vo})*(K+1))$ -IL)\*MRLC;

y=(-bRL-aRLK)\*IL;

 $z=(w+(x+y));$ 

 $Down = aRC*Vin;$ 

Ueq=z/Down;

 $\%$ %%% ส่งสัญญาณ PWM ออกทาง Pwm1 %%%%

 $EPwm1Regs.CMPA.half.CMPA = Ueq;$ 

%%%% ฟังก์ชัน InitEPwm1Example() สำหรับเซ็ตสัญญาณ PWM 10 kHz%%%%

void InitEPwm1Example()

 $EPwm1Regs.TBPRD = 7500;$ 

 $EPwm1Regs.TBPHS.half.TBPHS =  $0x0000$ ;$ 

 $EPwm1Regs.TBCTR = 0x0000;$ 

EPwmlRegs.TBCTL.bit.CTRMODE = TB\_COUNT\_UPDOWN;

 $EPwm1Regs.TBCTL.bit.PHSEN = TB_DISABLE;$ 

EPwm1Regs.TBCTL.bit.HSPCLKDIV =  $0$ ;

 $EPwm1Regs.TBCTL,bit.CLKDIV = 0;$ 

 $EPwm1Regs.CMPA.half.CMPA = 10;$ 

 $EPwm1Regs.AQCTLA.bit.CAU = AQ SET;$ 

 $EPwm1Regs.AQCTLA.bit.CAD = AQ CLEAR;$ 

EPwm1Regs.AQCTLB.bit.CAU = AQ CLEAR;

 $EPwm1Regs.AQCTLB,bit.CAD = AQ SET;$ 

EPwmlRegs.DBCTL.bit.OUT MODE = DB FULL ENABLE;

 $EPwm1Regs.DBCTL.bit.POLSEL = DB ACTV HIC;$ 

EPwm1Regs.DBCTL.bit.IN MODE = DBA ALL;

 $EPwm1Regs.DBRED = 3;$ 

 $EPwm1Regs.DBFED = 3;$ 

EPwm1 DB Direction = DB UP;

```
}
```

```
\%%%% ฟังก์ชัน InitEPwm2Example() สำหรับเซ็ตสัญญาณ PWM %%%%
void InitEPwm2Example() 
{ 
  EPwm2Regs.TBPRD = 100; 
 EPwm2Regs.TBPHS.half.TBPHS = <math>0x0000</math>;EPwm2Regs.TBCTR = 0x0000; EPwm2Regs.TBCTL.bit.CTRMODE = TB_COUNT_UPDOWN; 
  EPwm2Regs.TBCTL.bit.PHSEN = TB_DISABLE; 
  EPwm2Regs.TBCTL.bit.HSPCLKDIV = 4; 
  EPwm2Regs.TBCTL.bit.CLKDIV = 4; 
 EPwm2Regs.CMPA.half.CMPA = 10;
  EPwm2Regs.AQCTLA.bit.CAU = AQ_SET; 
  EPwm2Regs.AQCTLA.bit.CAD = AQ_CLEAR; 
 EPwm2Regs.AQCTLB,bit.CAU = AO CLEAR;EPwm2Regs.AQCTLB.bit.CAD = AQ SET; EPwm2Regs.DBCTL.bit.OUT_MODE = DB_FULL_ENABLE; 
  EPwm2Regs.DBCTL.bit.POLSEL = DB_ACTV_HIC; 
  EPwm2Regs.DBCTL.bit.IN_MODE = DBA_ALL; 
 EPwm2Regs.DBRED = 3;EPwm2Regs.DBFED = 3;
 EPwm2_DB_Direction = DB_UP;
} 
\%%%% ฟังก์ชัน InitEPwm3Example() สำหรับเซ็ตสัญญาณ PWM %%%%
void InitEPwm3Example() 
{ 
 EPwm3Regs.TBPRD = 100; EPwm3Regs.TBPHS.half.TBPHS = 0x0000; 
 EPwm3Regs.TBCTR = 0x0000; EPwm3Regs.TBCTL.bit.CTRMODE = TB_COUNT_UPDOWN; 
  EPwm3Regs.TBCTL.bit.PHSEN = TB_DISABLE; 
  EPwm3Regs.TBCTL.bit.HSPCLKDIV = 4;
```

```
EPwm3Regs.TBCTL.bit.CLKDIV = 4;
```

```
EPwm3Regs.CMPA.half.CMPA = 10;
```

```
EPwm3Regs.AQCTLA.bit.CAU = AQ SET;
```

```
EPwm3Regs.AQCTLA.bit.CAD = AQ_CLEAR;
```

```
EPwm3Regs.AQCTLB.bit.CAU = AQ_CLEAR;
```

```
EPwm3Regs.AQCTLB.bit.CAD = AQ SET;
```

```
EPwm3Regs.DBCTL.bit.OUT_MODE = DB_FULL_ENABLE;
```

```
EPwm3Regs.DBCTL.bit.POLSEL = DB ACTV HIC;
```

```
EPwm3Regs.DBCTL.bit.IN MODE = DBA ALL;
```

```
EPwm3Regs.DBRED = 3;
```
 $EPwm3Regs.DBFED = 3;$ 

```
EPwm3 DB Direction = DB UP;
```

```
₹
```

```
%%%% ฟังก์ชันอินเตอร์รัป interrupt void cpu timer0 isr(void) %%%%
```

```
interrupt void cpu timer0 is r(\text{void})
```

```
\{
```

```
CpuTimer0.InterruptCount++;
```

```
GpioDataRegs.GPBTOGGLE.bit.GPIO32 = 1;
```

```
PieCtrlRegs.PIEACK.all = PIEACK GROUP1;
```

```
\mathcal{E}
```

```
%%%% ฟังก์ชันสำหรับเซ็ตพอร์ตอินพุตและเอาต์พุตสำหรับใช้งาน %%%%
void Gpio select(void)
```

```
\{
```

```
EALLOW;
```

```
GpioCtrlRegs.GPAMUX1.all = 0x0000;% GPIO0-GPIO31
GpioCtrlRegs.GPBMUX1.all = 0x0000;% GPIO32-GPIO47
GpioCtrlRegs.GPCMUX1.all = 0x0000;% GPIO64-GPIO79
                                    % กำหนดให้ GPIO0 -GPIO31 เป็นเอาต์พต
GpioCtrlRegs.GPADIR.alI = 0xFFFF;% กำหนดให้ GPIO32 –GPIO47 เป็นเอาต์พุต
GpioCtrlRegs.GPBDIR.all = 0xFFFF;% กำหนดให้ GPIO64 –GPIO79 เป็นเอาต์พุต
GpioCtrlRegs.GPCDIR.al1 = 0xFFFF;EDIS;
```

```
\mathcal{E}
```
ภาคผนวก ฉ

บทความวิชาการทีได้รับการตีพิมพ์เผยแพร่ En Johanna Carpenter

# รายชือบทความวิจัยทีได้รับการตีพิมพ์เผยแพร่

- S. Chonsatidjamroen, T. Sopapirm, K-N. Areerak and K-L. Areerak, Mathematical Model of a Controlled Buck Converter with a Resistive Load, European Journal of Scientific Research, Volume 52, No 4, 2011, pp. 487-494.
- S. Chonsatidjamroen, K-N. Areerak and K-L. Areerak, Dynamic Model of a Buck Converter with a Sliding Mode Control, World Academy of Science Engineering and Technology, issue 60, 2011, pp. 386-391.
- S. Chonsatidjamroen, K-N. Areerak, K-L. Areerak and A. Srikaew, Optimal Design of Cascade PI Controllers for Buck Converters Using Particle Swarm Optimization Technique, The 11th WSEAS International Conference on ARTIFICIAL INTELLIGENCE, KNOWLEDGE ENGINEERING and DATA BASES (AIKED'12), Cambridge, United Kingdom, 22-24, 2012, pp. 21-26.
- S. Chonsatidjamroen, K-N. Areerak and K-L. Areerak, The Optimal Cascade PI Controller Design of buck converters, The  $9<sup>th</sup>$ Electrical Engineering/Electronics, Computer, Telecommunications and Information Technology (ECTI-CON 2012) Association, Phetchaburi, Thailand, 2012, pp.1-4.
- S. Chonsatidjamroen, K-N. Areerak and K-L. Areerak, The Applicayion of Averaging Model for Optimized Cascade PI Controllers of Buck Converters using Aftificial Intelligence Techniques, European Journal of Scientific Research, Volume 98, No 3, 2013, pp. 339-353.

European Journal of Scientific Research ISSN 1450-216X / 1450-202X Vol. 98 No 3 March, 2013, pp.339-353 http://www.europeanjournalofscientificresearch.com

# The Application of Averaging Model for the Optimized Cascade PI Controllers of Buck Converters using Artificial **Intelligence Techniques**

#### Satit Chonsatidjamroen

School of Electrical Engineering, Institute of Engineering Suranaree University of Technology, Nakhon Ratchasima 30000, Thailand

#### Kongpan Areerak

Corresponding Author, School of Electrical Engineering Institute of Engineering, Suranaree University of Technology Nakhon Ratchasima 30000, Thailand E-mail: kongpan@sut.ac.th Tel: +66-44224520; Fax: +66-44224601

#### **Kongpol Areerak**

School of Electrical Engineering, Institute of Engineering Suranaree University of Technology Nakhon Ratchasima 30000. Thailand

## Abstract

This paper presents the application of the averaging model of the buck converters derived from the generalized state-space averaging method to the optimal controller design of the buck converters. The proposed dynamic model is used with the artificial intelligence techniques to design the cascade PI controllers of the buck converter so as to achieve the best output performance. The averaging model of the buck converters is used as an objective function instead of the exact topology model from software packages to reduce the simulation time. Moreover, the stability criteria based on the eigenvalue theorem can be included into the searching process via the proposed mathematical model to confirm the stable operation. The results from the simulation and the experiment show that the proposed method can provide the best output performance compared with those designed from the conventional method. Moreover, this approach is convenient and flexible for electrical engineering to design the controller of power electronic systems with good performances.

Keywords: Cascade PI controllers, Generalized state-space averaging method, Adaptive tabu search, Particle swarm optimization, Buck converter, Modeling, Simulation, Artificial Intelligence

#### 1. Introduction

Presently, power electronic converters are widely used in many applications. For the system analysis and design, the dynamic model of the power electronic based system is very important. Unfortunately,

the power converter model is time-varying in nature because of the switching behaviour in which it is very complicated for a system analysis and design. Hence, several approaches are commonly used for eliminating the switching actions to achieve a time-invariant model. Then the classical linear control theory can be easily applied for the system analysis and design. For DC/DC converters, the generalized state-space averaging (GSSA) method is normally used to achieve the averaging model (time-invariant model) (Emadi, 2004; Gatto et al., 2011; Bor-Ren et al., 2010; Isastia and Meo, 2011). This method has been also used to analyze uncontrolled and controlled rectifiers in single-phase AC distribution systems (Emadi, 2004), and 6 and 12- pulse diode rectifiers in three phase systems (Han et al., 2007).

The artificial intelligence (AI) techniques are widely applied to many works of engineering such as the system identifications using adaptive tabu search (ATS) (Puangdownreong et al., 2002; Sujitjorn et al., 2006; Puangdownreong et al., 2005; Kulworawanichpong et al., 2005; Kulworawanichpong et al., 2004), the protection design in power system via ATS (Areerak et al., 2004), the active power filter design using genetic algorithm (GA) (Narongrit et al., 2010), power loss minimization using particle swarm optimization (PSO) and artificial bee colony (ABC) (Leeton et al., 2010), reactive power optimization for distribution systems based on ant colony optimization (ACO) (Lirui et al., 2008). and etc.

According to the literature review papers, the aim of this paper is to extend the work of (Chonsatidjamroen, et al., 2012) in which it presents the idea how to design the controller of buck converter to achieve the best output response by using the artificial intelligence techniques called the ATS and PSO algorithms. This is because the ATS algorithm has the mathematical proof to confirm that the algorithm can escape the local solution. As for the PSO algorithm, it is very simple compared with other AI-based heuristic optimization techniques. The structure of the controller in the paper is the PI cascade having the current loop control as the inner loop and voltage loop control as the outer loop (Tsang and Chan, 2005). Normally, the simple block diagram is used for the controller design using the conventional method in which some system dynamic is ignored. Hence, in the paper, the averaging model derived from the GSSA method is applied to analyze the buck converter to achieve the dynamic model that can explain the behaviour of the whole system. In addition, when the controllers are designed via the ATS or PSO methods, the searching process needs to simulate the power electronic system for each tuned controller parameter until the appropriate parameters are obtained. It is well know that the transient simulations of the power electronic system consume the vast simulation time due to the switching devices in the circuit. Therefore, according to the huge simulation time of the switching devices, the application of AI techniques is not widely applied to design the controller of the power converter. To solve the simulation time problem, the proposed averaging model derived from the GSSA method can be also used in the paper instead of the exact topology model. Before using the reported mathematical model, this model has to be compared with the intensive time-domain simulation via the full switching model of software package in terms of accuracy and simulation time. The comparison results will show later that the proposed mathematical models provide high accuracies in both transient and steady-state responses with the faster simulation time. Hence, the reported model derived from the GSSA method is suitable for the optimal controller design via the ATS and PSO algorithms. In this paper the additional results from the work of (Chonsatidjamroen, et al., 2012) are that the stability analysis based on the eigenvalue theorem (Areerak et al, 2011; Areerak et al, 2012) is included to confirm the stable operation during the searching process via the averaging model with AI algorithms. Moreover, the final results from the simulation and the experiment show that the proposed technique using the ATS and PSO algorithms with the averaging model can be used to design the controller of buck converter in which the better output response is obtained compared with the waveforms from the conventional design method.

The paper is structured as follows. In Section 2, considered system with deriving the dynamic model by using the GSSA modelling methods is firstly explained. Moreover, the comparison results between the reported model and the full switching model from the commercial software package in

Satit Chonsatidjamroen, Kongpan Areerak and Kongpol Areerak

terms of accuracy and simulation time are also illustrated in Section 2 to ensure that the proposed model can explain the dynamic of the whole system with the fast simulation time. In Section 3, the controller designs using the ATS, PSO, and the conventional method are addressed. The simulation results are fully shown in Section 4. In addition, the experimental results are also given in Section 5 to support the simulation results. Finally, Section 6 concludes and discusses the advantages of the proposed technique for the optimal controller design of the power electronic systems.

## 2. Dynamic Model of Studied System

The power system considered in this paper is shown in Fig.1. It consists of a DC voltage source  $V_{in}$ , the elements of buck converter represented by  $L$  and  $C$ , the resistive load  $R$ , and the PI controllers of current loop (inner loop) and voltage loop (outer loop) represented by  $K_{pv}$ ,  $K_{iv}$ ,  $K_{pi}$ , and  $K_{ii}$ , respectively. The schematic of cascade PI controllers for a buck converter is depicted in Fig.2.

Figure 1: The regulated buck converter with a resistive load

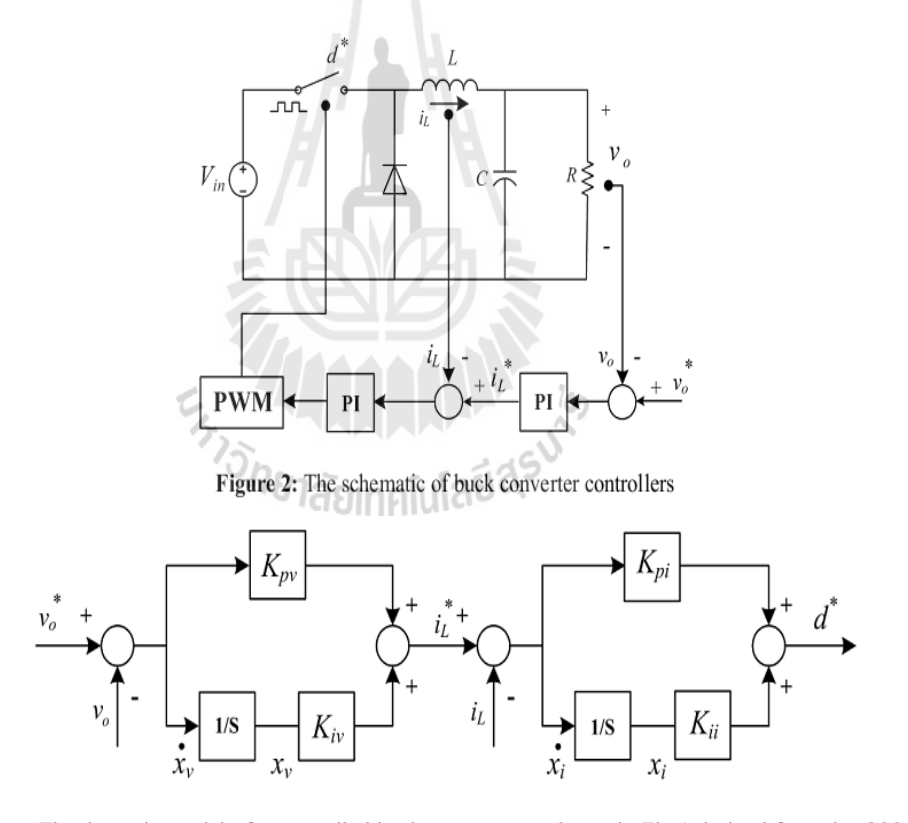

The dynamic model of a controlled buck converter as shown in Fig.1 derived from the GSSA modeling method can be written as:

$$
= Ax + Bu
$$
  
= Cx + Dx (1)  

$$
x = \begin{bmatrix} \vdots & \ddots & \ddots & \vdots \end{bmatrix} \begin{bmatrix} x \\ y \end{bmatrix} \begin{bmatrix} x \\ y \end{bmatrix} = \begin{bmatrix} x \\ y \end{bmatrix} \begin{bmatrix} x \\ y \end{bmatrix} \begin{bmatrix} x \\ y \end{bmatrix} \tag{1}
$$

where state-variable:  $\mathbf{x} = \begin{bmatrix} i_L & v_o & x_v & x_i \end{bmatrix}^T$ , input:  $\mathbf{u} = \begin{bmatrix} v_o \end{bmatrix}$ , and output:  $\mathbf{y} = \begin{bmatrix} v_o \end{bmatrix}$ The details of  $A$ ,  $B$ ,  $C$ , and  $D$  are as follows:

341

 $\mathbf{x}$  $\mathbf{y}$ 

$$
\mathbf{A} = \begin{bmatrix}\n-\frac{K_{pi}V_{in}}{L} & -\frac{K_{pv}K_{pi}V_{in}+1}{L} & \frac{K_{iv}K_{pi}V_{in}}{L} & \frac{K_{i}V_{in}}{L} \\
\frac{1}{C} & -\frac{1}{RC} & 0 & 0 \\
0 & -1 & 0 & 0 \\
-1 & -K_{pv} & K_{w} & 0\n\end{bmatrix}_{4\times 4}\n\mathbf{B} = \begin{bmatrix}\n\frac{K_{pv}K_{pi}V_{in}}{L} \\
0 \\
0 \\
1 \\
K_{pv}\n\end{bmatrix}
$$
\n
$$
\mathbf{B} = \begin{bmatrix}\n\frac{K_{pv}K_{pi}V_{in}}{L} \\
0 \\
1 \\
K_{pv}\n\end{bmatrix}_{4\times 1, \mathbf{C} = \begin{bmatrix}0 & 1 & 0 & 0\end{bmatrix}_{1\times 4}, \text{ and}
$$
\n(2)

Notice that the cascade PI controller parameters  $(K_{pv}, K_{iv}, K_{pi})$ , and  $K_{ii}$ ) appear in the dynamic model as given in (2). Before using the averaging model of (1) with the details of  $A$ ,  $B$ ,  $C$ , and  $D$  as given in (2), the transient simulation from the reported model has to be compared with those from the commercial software package; here is the SimPowerSystem<sup>TM</sup> (SPS<sup>TM</sup>) of SIMULINK. The exact topology model of SPS<sup>TM</sup> for the system in Fig.1 is depicted in Fig. 3. The more details how to derive the model of the buck converter with the cascade PI controllers using the GSSA method can be found in (Chonsatidjamroen et al., 2011).

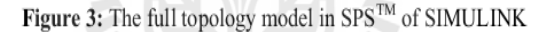

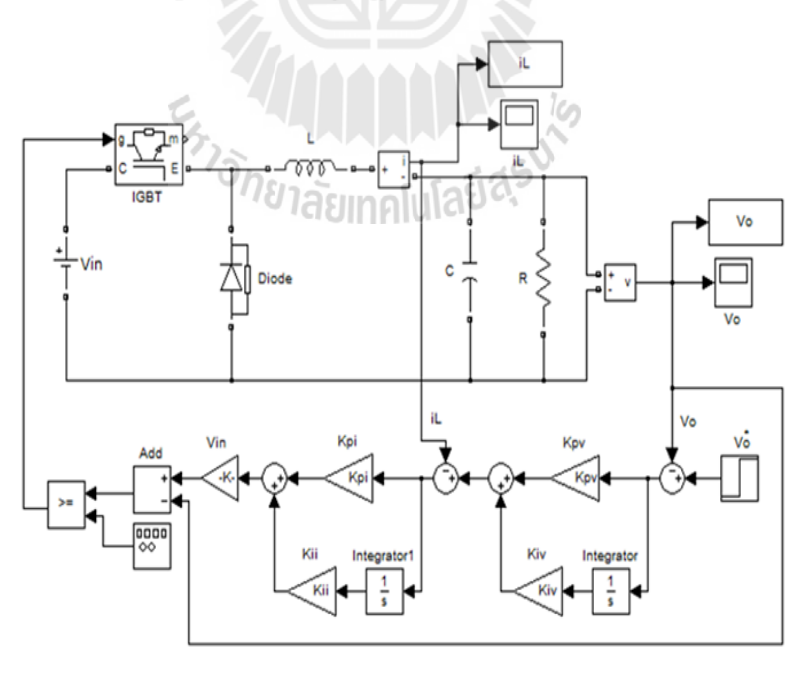

The set of parameters for the system in Fig.1 is given as follows:  $R = 20 \Omega$ ,  $L = 15 \text{ mH}$  ( $\Delta l =$ 0.12 A),  $C = 150 \mu F (\Delta V = 10 \text{ mV})$ ,  $V_{in} = 100 \text{ V}$ , and  $T_s = 0.1 \text{ ms}$ . Fig. 4 and Fig. 5 shows the comparisons of the output voltage responses and the inductor current of the system in Fig. 1 between the exact topology model as given in Fig. 3 and the averaging model as given in (1) to a step change of

the voltage command  $v_o^*$  from 40 V to 50 V that occurs at  $t = 1$  s., respectively. Similarly, Fig. 6 and Fig. 7 show the comparison responses for a step change of the voltage command  $v_o^*$  from 40 V to 70 V that occurs at  $t = 1$  s.. The parameters of PI controllers for Fig. 4-Fig. 7 are designed via the conventional method by setting the bandwidth of current loop is faster than the bandwidth of voltage loop by 10 times. The PI controller parameters for this case are  $K_{pv} = 0.01$ ,  $K_{iv} = 9.375$ ,  $K_{pi} = 0.6$ , and  $K_{ii}$  = 937.5 in which  $\omega_{nv}$ ,  $\zeta_{v}$ ,  $\omega_{ni}$ , and  $\zeta_{i}$  are equal to 250 rad/s, 0.8, 2500 rad/s, and 0.8, respectively. The details how to design the PI controllers using the classical method for buck converter having the schematic as depicted in Fig. 2 can be found in (Tsang and Chan, 2005).

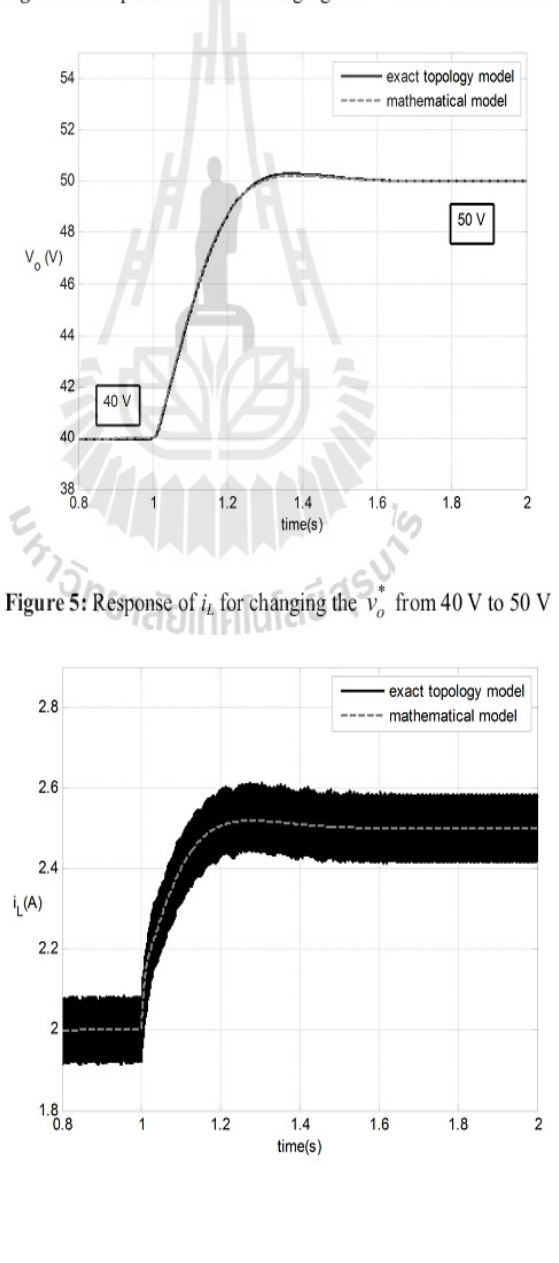

**Figure 4:** Response of vo for changing the  $v_o^*$  from 40 V to 50 V

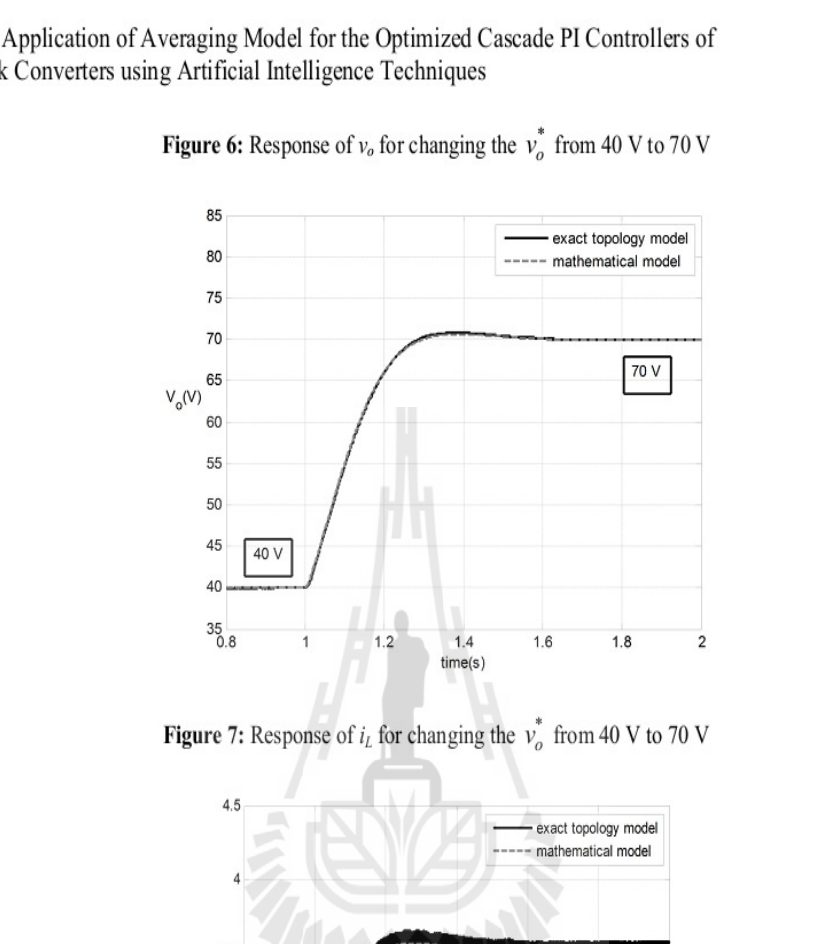

From the comparison results of both models as shown in Fig. 4- Fig. 7, it confirms that the mathematical model of the power system with a controlled buck converter derived from the GSSA method provide a good accuracy in both transient and steady-state responses. The model can describe the dynamic behaviour of the whole system. Moreover, the simulation time when the system was simulated via the proposed model coding in MATLAB requires 8.82 second, while the full topology model of  $SPS<sup>TM</sup>$  consumes 1920 second. Hence, the proposed model as described in this section is suitable for the optimal controller design of the buck converter via the PSO algorithm because the very fast simulation time can be achieved. Moreover, the eigenvalue of the system can be calculated from matrix A in (2) during the searching process in which the PI controlled parameters are varied following from the ATS or PSO algorithms. For this case, the stability analysis based on the eigenvalue theorem can be applied during the searching process via the proposed GSSA model.

 $1.4$ 

 $time(s)$ 

 $1.8$ 

 $\overline{2}$ 

 $1.6$ 

 $1.2$ 

 $2.5$ 

 $0.8$ 

## 3. Controller Designs

In this section, the controller designs for the buck converter via the conventional, ATS, and PSO methods are illustrated.

#### 3.1. Conventional Method

The details of PI controller design using the conventional method via the simple block diagram can be found in (Tsang and Chan, 2005). The PI parameters for the conventional method in this paper are designed by selecting  $\zeta_v = 0.8$ ,  $\zeta_i = 0.8$ ,  $\omega_{ni} = 2500$  rad/s, and  $\omega_{nv} = 250$  rad/s. Hence, the PI controller parameters designed by the conventional method are given by  $K_{pv} = 0.01$ ,  $K_{iv} = 9.375$ ,  $K_{pi} = 0.6$ , and  $K_{ii}$  $= 937.5.$ 

#### 3.2. ATS Algorithm

The block diagram to explain how to search the PI controller parameters using ATS algorithm is shown in Fig.8. The mathematical model derived from the GSSA method is used to simulate the system during the search process in which the computational time can considerably reduced.

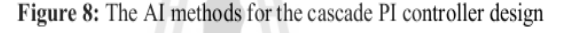

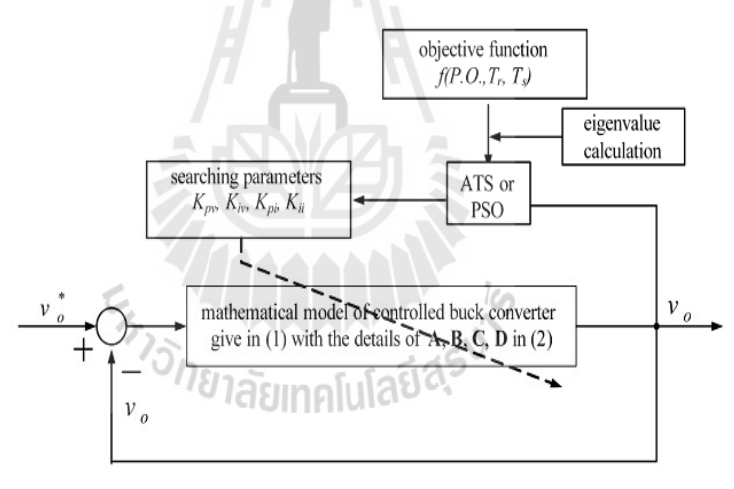

In Fig.8, the ATS algorithm will search the appropriate controller parameters  $K_{pv}$ ,  $K_{hv}$ ,  $K_{hi}$ ,  $K_{hi}$  in which the objective value  $(W)$  is defined by

 $W(T_r, T_s, P.O.) = \sigma T_r + \alpha T_s + \gamma P.O.$ 

 $(3)$  $(4)$ 

and

$$
\alpha + \gamma = 1
$$

where

 $\sigma +$ 

*P.O.* is the percent overshoot of the  $v<sub>o</sub>$  response.

 $T_r$  is the rise time of the  $v_o$  response.

- $T_s$  is the setting time of the  $v_o$  response.
- $\sigma$ ,  $\alpha$ , and  $\gamma$  are the priority coefficients of  $T_r$ ,  $T_s$ , and P.O., respectively.

In this paper, the values of  $\sigma$ ,  $\alpha$ , and  $\gamma$  are set to 0.34, 0.33, and 0.33, respectively. The ATS searching method will try to search the best controller parameters until the minimum  $W$  is achieved. It means that the controller parameters from the searching process provide the best performance of the  $v<sub>o</sub>$ response. In addition, during the searching process, the eigenvalue is calculated via the matrix  $A$  in (2) to confirm that the controllers from the ATS can provide the best performance with the stable operation.

346

According to Fig.8, the steps of searching controller parameters by using ATS are as follow:

- **Step 1:** Determine the boundary of parameters. In this paper, the upper and lower limits of  $K_{\nu\nu}$ ,  $K_{iv}$ ,  $K_{pi}$ ,  $K_{ii}$  are set to [0.0027 0.1347], [3.3750 73.50], [1.6 16], [2000 200000], respectively. These boundary values are calculated by using  $\omega_{ni} = 2\pi \times 2000$  to  $2\pi \times 20000$  rad/s and  $\omega_{nv} = 2\pi \times 150$  to  $2\pi \times 700$  rad/s with the constant  $\zeta = 0.8$  and the system parameters as defined in Section 2.
- Step 2: Define the initial value for each parameter by random within the search space.
- **Step 3:** Define the radius value  $(R)$ , the one of ATS parameters.
- Step 4: Define the condition for ATS back tracking.
- **Step 5:** Define the cost value, here is W calculated from the objective function as given in (3).
- **Step 6:** Define the maximum of searching iteration for ATS (count<sub>max</sub>). This value is set as a stop criterion for ATS algorithm. In this paper, it is equal to 300 iterations. Note that the more details of ATS algorithm can be found in (Sujitiorn et al., 2006).

#### 3.3. PSO Algorithm

According to Fig.8, the steps of searching controller parameters by using PSO are as follow.

- Step 1: Determine the boundary of parameters (the same as ATS algorithm).
	- Step 2: Define the initial value for position and velocity vectors by random within the search space as defined from Step 1.
	- **Step 3:** Define the  $NP = 60$ ,  $C_p = 2$ , and  $C_q = 1.75$ .
	- Step 4: Define the fitness value, here is  $W$  given by (3) in which it can be calculated from the output response of the objective function as given in the model of (1).
	- **Step 5:** Define the maximum of searching iteration for PSO  $(NT_{\text{max}})$ . In this paper, it is equal to 300 iterations.
	- The more details of PSO algorithm can be found in (Leeton et al., 2010).

## **4. Simulation Results**

In this section, the system as shown in Fig.1 having the controllers designed by using the ATS, PSO, and the conventional methods is simulated by using  $SPS^{TM}$  in SIMULINK as given in Fig. 3. The aim of the ATS and PSO approaches are to minimize the  $W$  value to achieve the best output voltage response. The comparison results of the controller parameters that are designed from the difference methods are given in Table 1.

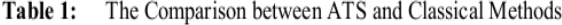

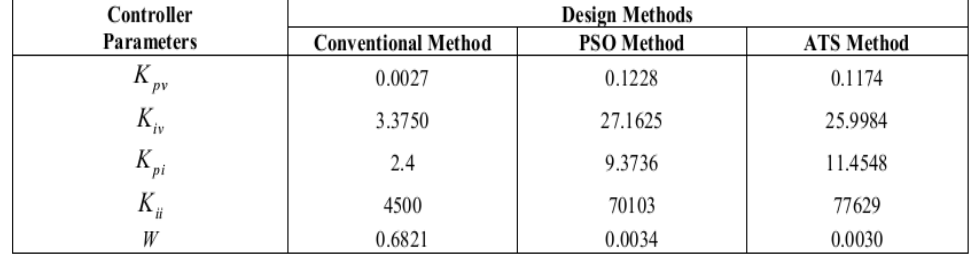

According to Table 1, the controllers designed from the ATS and PSO methods provide the minimum W value compared with those of the classical method. Fig.9 shows the  $v<sub>o</sub>$  response to a step change of  $v_o^*$  from 15 V to 20 V that occurs at  $t = 0.15$  second. The comparison results show that the Satit Chonsatidjamroen, Kongpan Areerak and Kongpol Areerak

output response when the controllers designed by the ATS and PSO methods is better than that from the conventional method in terms of percent overshoot, rise time and setting time under the changing of command input. In addition, the convergences of  $W$  value during the ATS and PSO searching processes are depicted in Fig.10 and Fig. 11, respectively.

**Figure 9:** The comparison results of  $v<sub>o</sub>$  response

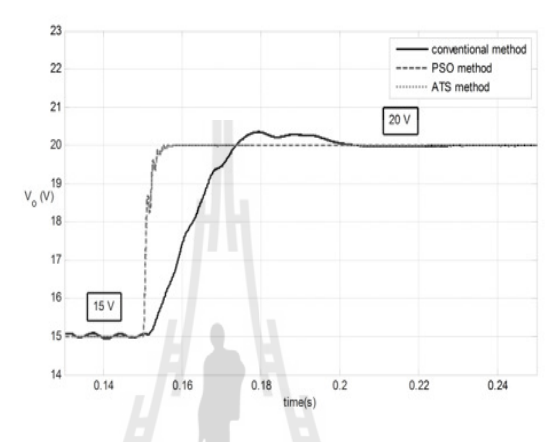

Figure 10: The convergence of  $W$  value from the ATS method

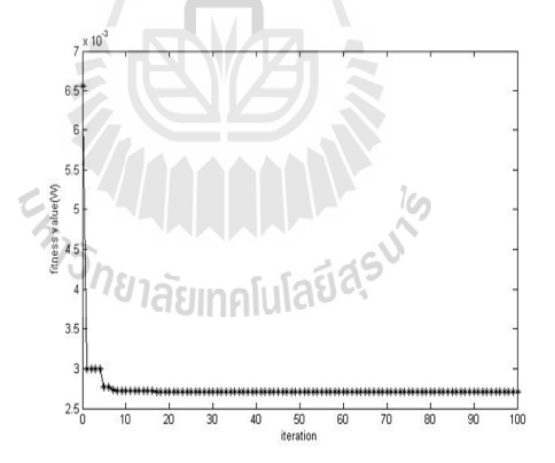

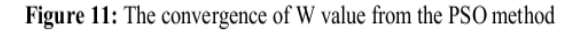

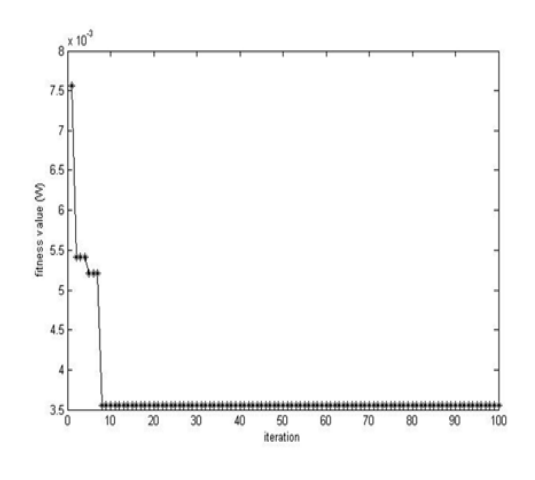

As for the stability analysis, the eigenvalues of the system during the searching process from the ATS and PSO algorithms are depicted in Fig. 12 and Fig. 13, respectively. There are four eigenvalues for the proposed system having the dynamic model as given in  $(1)$  and  $(2)$ . It can be seen that these eigenvalues of the best solution from the proposed searching methods are located on the lefthand side of the s-plane. Based on the eigenvalue theorem, it means that the system with the controller parameters designed from the ATS and PSO algorithms can provide the stable operation.

Figure 12: The eigenvalue plot during the ATS searching process

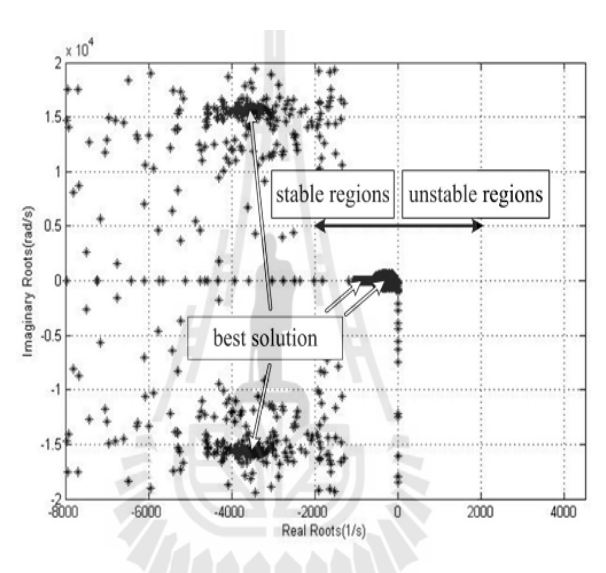

Figure 13: The eigenvalue plot during the PSO searching process

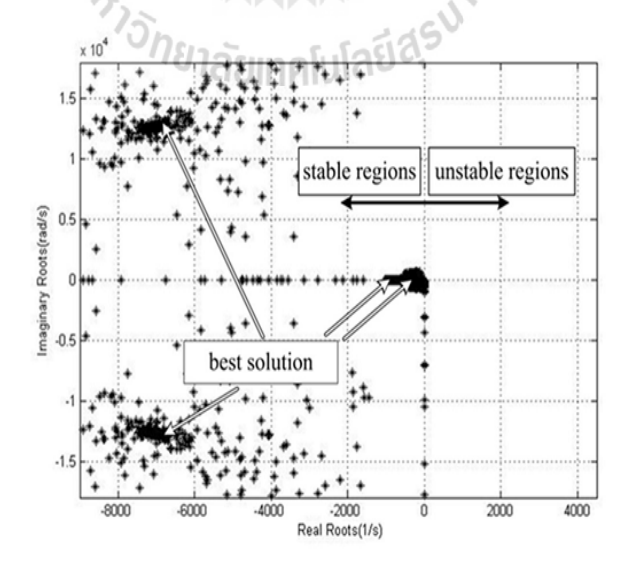

5. Experimental Results The test rig of the system in Fig. 1 is shown in Fig. 14.

 $V_{i}$  $CB$ 1. DC Voltage Source 4. Voltage and Current sensor 2. DC 5. DC-DC Buck converter 3. Controller for Buck converter 6. Resistance

The controller of the rig was implemented using. The buck converters have been constructed using 3A and 220 V.

The PI controller parameters as shown in Table 1 were coded in the microcontroller of the rig in Fig. 14. The comparison of the output voltage response between the controllers designed from the conventional and the ATS methods for a step change of the voltage command  $v_o^*$  from 10 V to 12 V that occurs at  $t = 0.1$  s is given in Fig. 15. Fig. 16 is the results when the controllers are designed from the PSO algorithm. Similarly, for other operating points, the experimental results using the PI controller parameters designed from the ATS and PSO methods for a step change of the voltage command  $v_o^*$  from 10 V to 14 V and 10 V to 16 V are shown in Fig. 17-Fig. 20, respectively.

> $13.5$  $13$  $12V$  $12.5$  $12$  $V_{o}$ M 11.5  $0.15$  $0.11$  $0.12$  $0.13$  $0.14$  $0<sup>1</sup>$

**Figure 15:** The experimental results of  $v_o$  for changing the  $v_o^*$  from 10 V to 12 V

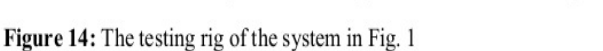

Satit Chonsatidjamroen, Kongpan Areerak and Kongpol Areerak

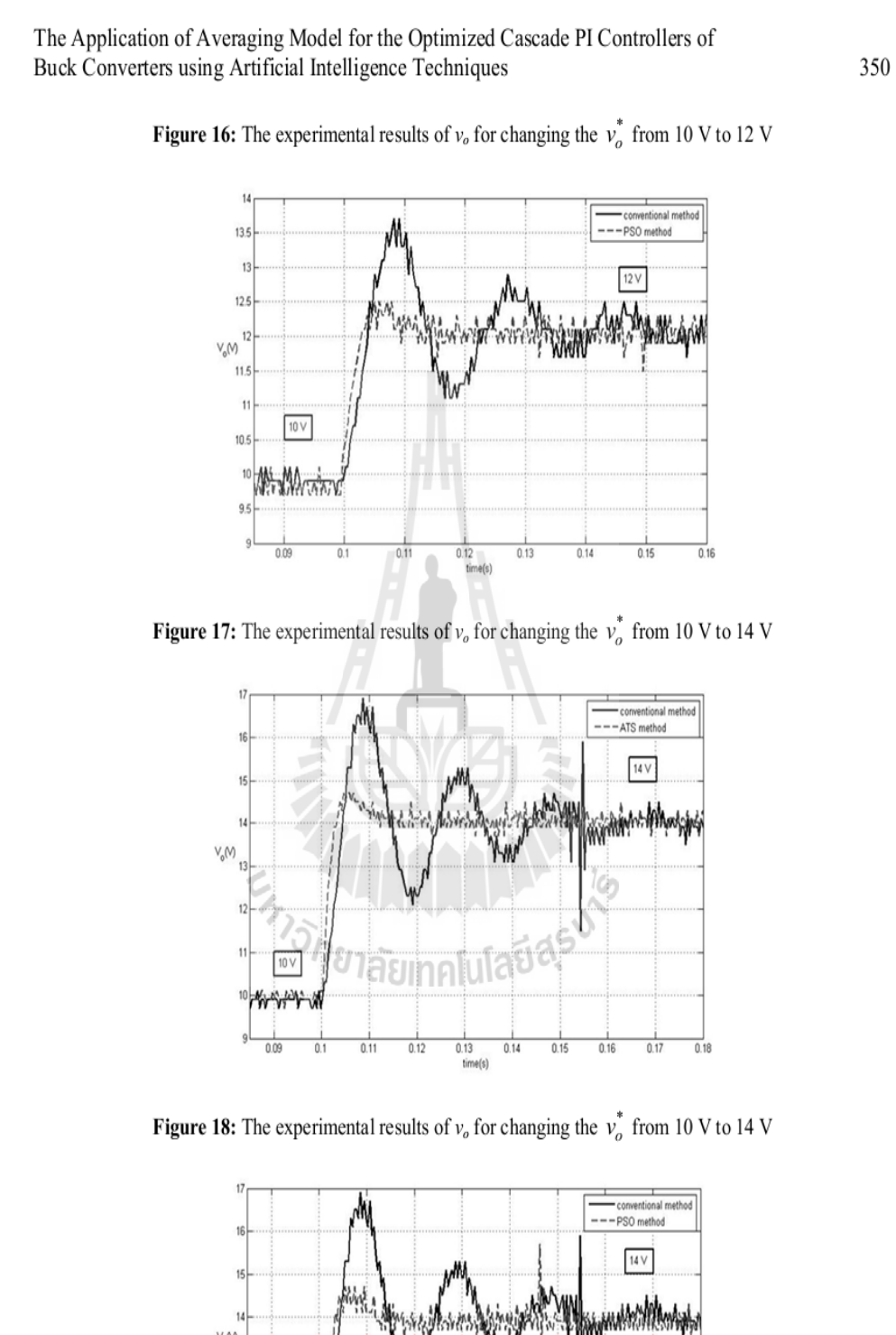

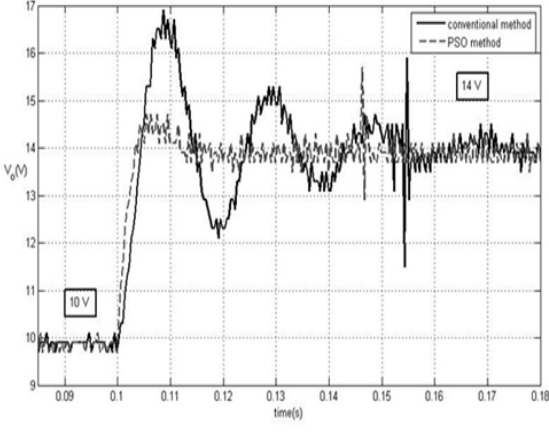

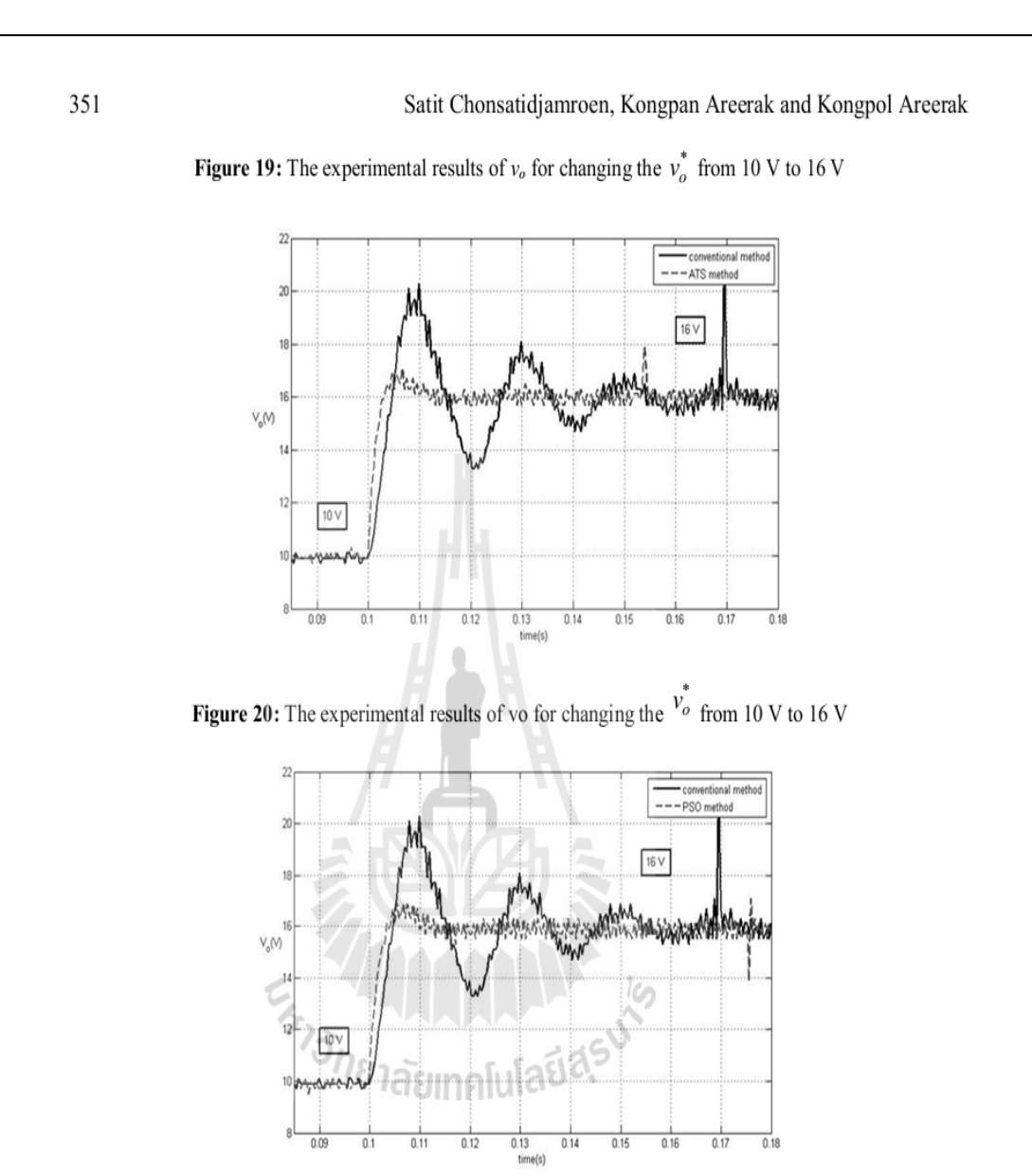

The comparison results from the simulation and experiment show that the output responses when the controllers designed by the ATS and PSO methods are better than that from the conventional method in terms of percent overshoot, rise time and setting time under the changing of command input.

#### 6. Conclusion

The paper presents the cooperation between the averaging model derived from the GSSA method and the AI methods called the ATS and PSO algorithms to design the appropriate cascade PI controller parameters of the buck converter. The resulting output responses using the ATS and PSO designs are better than that of the conventional method for variations in command input. Moreover, the paper also show that the simulation of the switching converter system using the averaging model consumes the faster computational time compared with the simulation time of the exact topology model from the software package. The eigenvalue of the system can be also calculated via the proposed averaging model for the stability analysis during the searching process. Hence, the reported dynamic model is suitable for the optimal controller design application in which the repeating calculation during the searching process is needed. In the paper, the experimental results from the testing rig are used to

support the simulation results. The results shows that the proposed design technique is very useful for engineers and it can provide the best output performance with the stable operation confirmation. The concept of the optimal design for the buck converter using the AI methods described in the paper can be applied to other converters such as boost converters, buck-boost converters, and cuk converters. The GSSA method can be also used to derive the averaging model of these DC/DC converters in which the work of this paper show that the GSSA averaging model is suitable for the optimal design using the AI techniques.

### Acknowledgments

This work was supported by Suranaree University of Technology (SUT) and by the office of the Higher Education Commission under NRU project of Thailand.

#### References

- Areerak, K-N., Bozhko, S.V., Asher, G.M., De Lillo, L., Thomas, D.W.P., 2012. "Stability  $[1]$ Study for a Hybrid AC-DC More-Electric Aircraft Power System", IEEE Trans. on Aerospace and Electronic System, 48 (1), 329-347.
- $\lceil 2 \rceil$ Areerak, K-N., Kulworawanichpong T., and Sujitjom, S., 2004. "Moving Towards a New Era of Intelligent Protection through Digital Relaying in Power Systems", Lecture Notes in Computer Science. Springer-Verlag Heidelberg. 3213, 1255-1261.
- $\lceil 3 \rceil$ Areerak, K-N., Wu, T., Bozhko, S.V., Asher, G.M., Thomas, D.W.P., 2011. "Aircraft Power System Stability Study Including Effect of Voltage Control and Actuators Dynamic", IEEE Trans. on Aerospace and Electronic System. 47 (4), 2574-2589.
- Bor-Ren, L., Huann-Keng, C., Chih-Yuan, C., 2010. "Analysis and Implementation of an  $[4]$ Interleaved ZVS DC-DC Converter", International Review of Electrical Engineering (IREE). 5  $(1), 1-9.$
- Chonsatidiamroen, S., Sopapirm, T., Areerak, K-N., Areerak, K-L., 2011. "Mathematical  $\lceil 5 \rceil$ Model of a Controlled Buck Converter with a Resistive Load", European Journal of Scientific Research. 52 (4), 487-494.
- $[6]$ Chonsatidjamroen, S., Areerak, K-N., Areerak, K-L., 2012. "The Optimal of Cascade PI Controller Design of Buck Converters", International Conference on Electrical Engineering/Electronics Computer Telecommunications and Information Technology (ECTI-CON). Hua Hin, Thailand. 1-4.
- $[7]$ Emadi, A., 2004. "Modeling and Analysis of Multiconverter DC Power Electronic Systems Using the Generalized State-Space Averaging Method", IEEE Trans. Indus. Elect. 51 (3), 661-668.
- $[8]$ Emadi, A., 2004. "Modeling of Power Electronic Loads in AC Distribution Systems Using the Genearlized State-Space Averaging Method", IEEE Trans. on Indus. Elect. 51 (5), 992-1000.
- Gatto, G., Isastia, V., Marongiu, I., Meo, S., Perfetto, A., 2011. "Interleaved ZVS Active- $[9]$ Clamped Bidirectional DC-DC Converter for Hybrid-Electric Vehicles", International Review of Electrical Engineering (IREE). 6 (5), 2188-2197.
- $[10]$ Han, L., J., Wang, and D., Howe, 2007. "State-space average modelling of 6- and 12-pulse diode rectifiers", The 12<sup>th</sup> European Conf. on Power Elect. and Appl., Aalborg, Denmark.
- Isastia, V., and Meo, S., "A New ZVS-CV Bridgeless PFC Dual Boost Converter for Pure  $[11]$ Electric Vehicle Battery Charger", International Review of Electrical Engineering (IREE). 6  $(3), 1060-1069.$
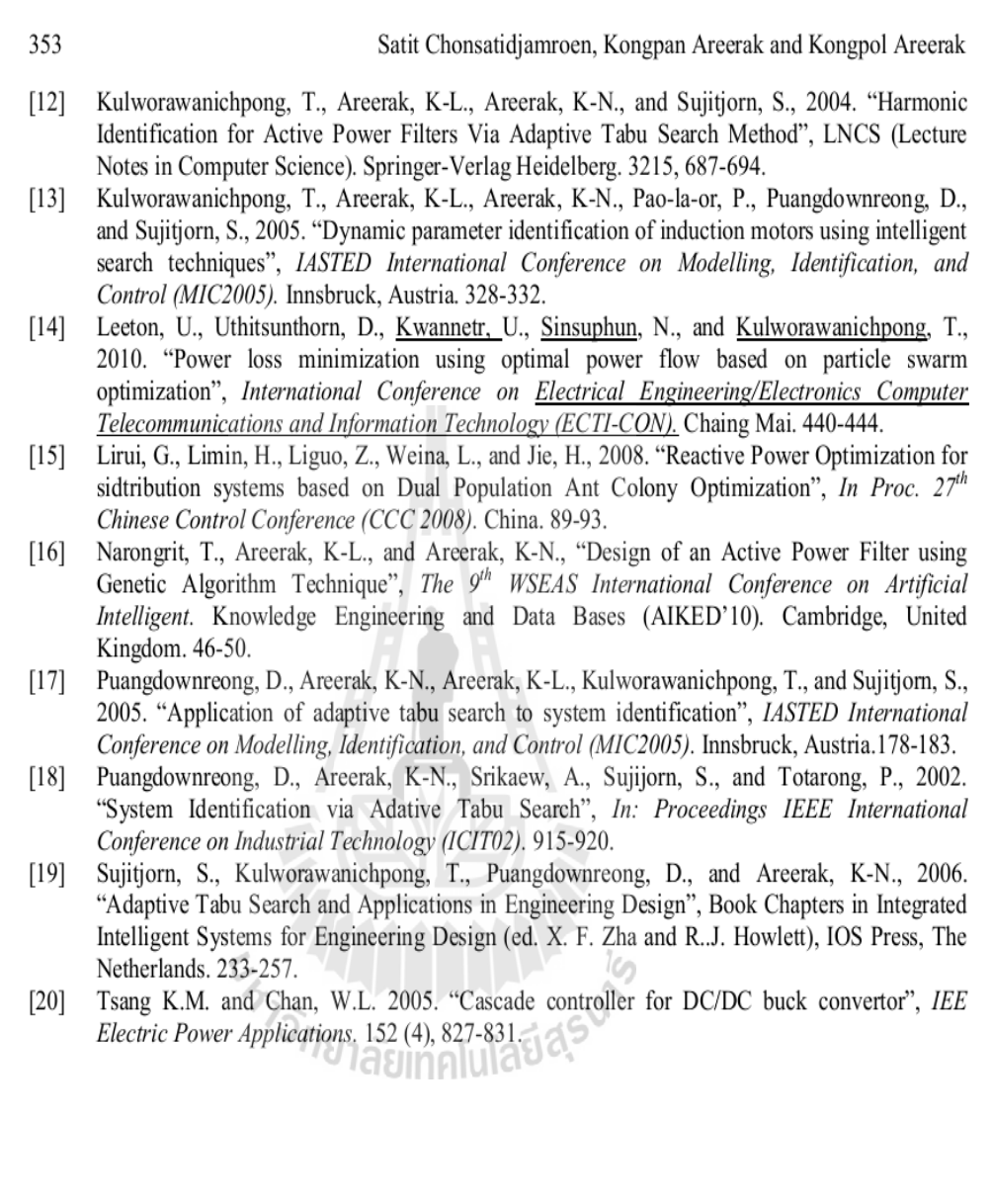

## ประวัติผ้เขียน ู

นายสาธิต ชลสถิตจําเริ ญ เกิดเมือวันที 4 กรกฎาคม พ.ศ. 2529 ทีจังหวัดชลบุรี เริมการศึกษา ระดับประถมศึกษาที่ 1-6 ที่โรงเรียนโรงเรียนอนุบาลวัดอุทยานนที ระดับมัธยมศึกษาปีที่ 1-6 ที่โรงเรียน ชลบุรี สุ ขบท สําเร็ จการศึกษาระดับปริ ญญาตรี วิศวกรรมศาสตร์ บัณฑิต (วิศวกรรมไฟฟ้ า) จาก มหาวิทยาลัยเทคโนโลยีสุรนารี จังหวัดนครราชสีมาเมือ พ.ศ. 2552 โดยหลังจากสําเร็จการศึกษาได้รับ ใบอนุญาตเป็นผู้ประกอบวิชาชีพวิศวกรรมควบคุม ระดับภาคีวิศวกร สาขาวิศวกรรมไฟฟ้ากำลัง

ปี พ.ศ. 2553 เข้าศึกษาต่อในระดับปริญญาโท สาขาวิชาวิศวกรรมไฟฟ้า มหาวิทยาลัยเทคโนโลยี สุรนารี โดยขณะศึกษาได้ทำหน้าที่เป็นผู้สอนปฏิบัติการของสาขาวิชาวิศวกรรมไฟฟ้า สำนักวิชา วิศวกรรมศาสตร์ มหาวิทยาลัยเทค โนโลยีสุรนารีจำนวน 4 รายวิชา ได้แก่ (1) ปฏิบัติการ วิศวกรรม ไฟ ฟ้า 1 (2) ปฏิบัติการวิศวกรรม ไฟ ฟ้า 2 (3) ปฏิบัติการเครื่องจักรกล ไฟ ฟ้า 2 และ (4) ปฏิบัติการอิเล็กทรอนิกส์วิศวกรรม โดยมีความสนใจในด้านอิเล็กทรอนิกส์กำลัง การควบคุม อัตโนมัติ และปัญญาประดิษฐ์ ซึ่งจากการทำวิจัยวิทยานิพนธ์นี้ทำให้ผู้วิจัยมีความรู้ และความเข้าใจ ทางด้านระบบควบคุม และการการประยุกต์ทางด้านปัญญาประดิษฐ์เป็ นอย่างดี และมีผลงานตีพิมพ์ ปรากฏดังภาคผนวก ฉ. จํานวน 5 ฉบับ

En Jaumellauden